## **UNIVERSIDAD NACIONAL DE CORDOBA**

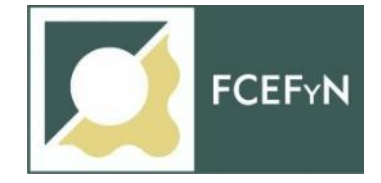

**FACULTAD DE CIENCIAS EXACTAS, FISICAS Y NATURALES**

# **INGENIERIA CIVIL**

# **INFORME TECNICO FINAL**

**ESTUDIO DE FACTIBILIDAD PARA LA LOCALIZACÍON DE UNA ESTACIÓN INTERMODAL EN LA ZONA NOROESTE DE LA CIUDAD DE CÓRDOBA**

**AUTOR**: SRUR, JOSÉ ERNESTO

**TUTOR**: ING. ALBRIEU MARÍA LAURA.

**FECHA**: 31 de Octubre 2018.

#### **INDICE**

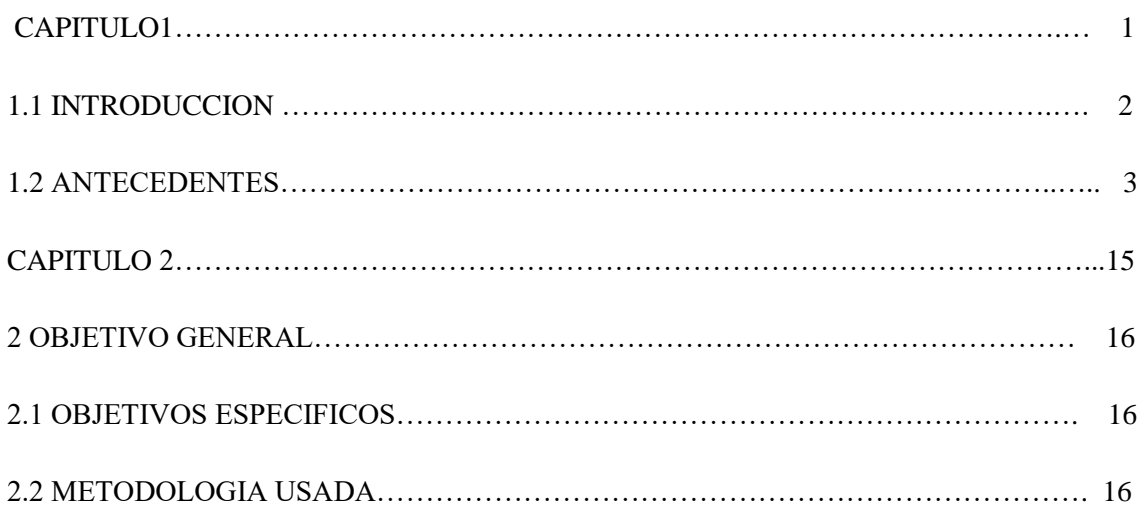

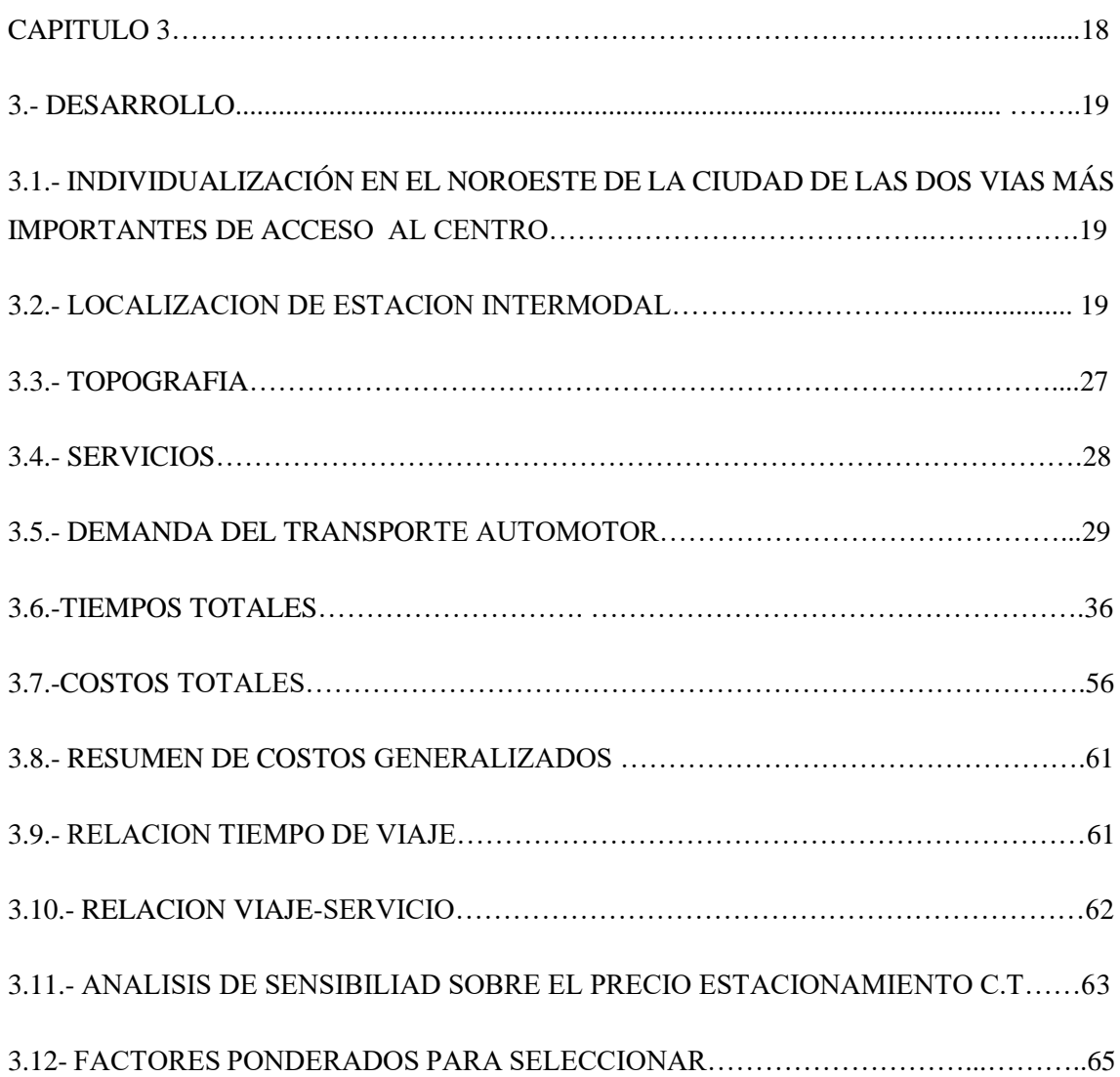

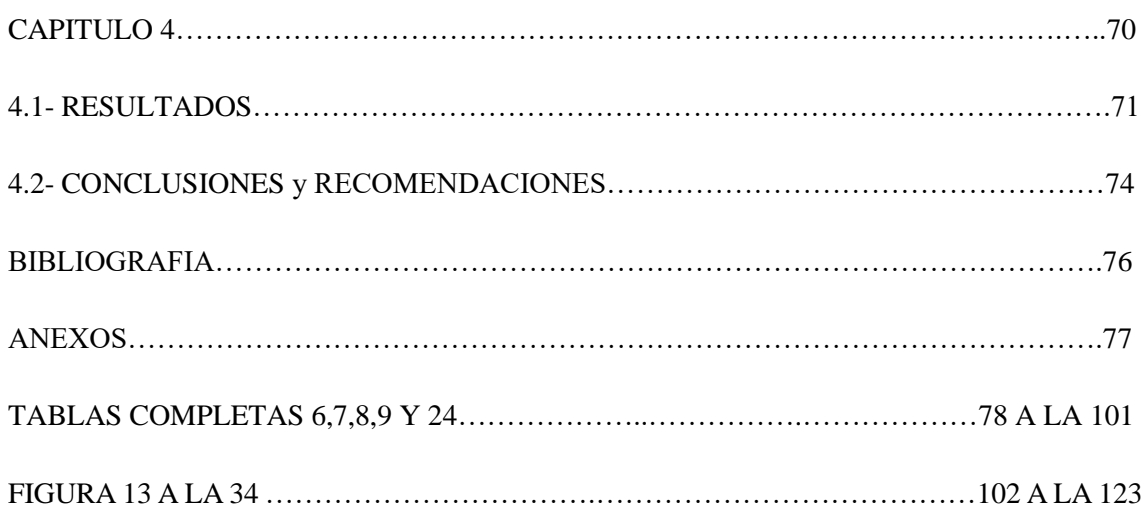

# CAPITULO 1

#### **1.1.- INTRODUCCION:**

Este trabajo busca la elección del lugar más conveniente para la instalación de una estación intermodal en el noroeste de la ciudad de Córdoba.

Tiene su origen en, el aumento de tráfico que ingresa al centro de la ciudad de Córdoba, tanto de las sierras chicas como de la zona norte de la provincia.

Cabe destacar que, en los últimos años, ha crecido de manera exponencial el parque automotor, y también se ha desarrollado demográficamente tanto el llamado gran Córdoba, que abarca las sierras chicas como las ciudades y poblados cercanos a la capital; denominándose ciudades dormitorios.

Ello, conlleva a que los habitantes de dichas ciudades y/o pueblos tengan sus trabajos y envíen a sus hijos a escuelas en la capital, originando un gran afluente de personas que ingresan a la misma, utilizando tanto, sus propios vehículos como colectivos interurbanos.

A todo ello, hay que sumar que en estos años no se han realizado obras de infraestructura vial en la ciudad de Córdoba para poder contener a tamaña cantidad de vehículos. Todo ello, ocasiona que en horas pico las arterias de ingreso a la ciudad de Córdoba sean intransitables, con demoras para llegar a destino, y la falta de estacionamiento en el área central.

De esta manera, surge la necesidad de producción de un nuevo sistema de transporte para proveer más oferta, unido a una mejor utilización del sistema ya existente. Se trata de mejorar el sistema de transporte adecuándolo a la demanda existente y prevista, de manera de lograr una movilidad urbana segura, fluida y confiable que permita mejorar la calidad de vida de los habitantes de la ciudad.

Los traslados, especialmente en horarios pico, son caóticos y a su vez estas localidades, han avanzado en emprendimientos de urbanización residencial dependientes de actividades productivas y administrativas que se desarrollan en nuestra ciudad, generando una creciente demanda de viajes hacia y desde nuestro ejido municipal. Frente a esta problemática de la congestión vehicular considerada como uno de los principales conflictos a resolver a nivel urbano en la Ciudad de Córdoba, entonces resulta que el congestionamiento vehicular está motivado en parte por el uso excesivo del vehículo particular, por una red vial insuficiente y por falta de alternativas para llegar a destino.

Se recurre a los denominados centros de transferencia, con el objeto de alivianar el tráfico que ingresa a la ciudad de Córdoba, sin tener que modificar la infraestructura urbana existente (llámese ensanchamiento de arterias u otras obras viales que denotan mayor inversión económica), teniendo como eje la utilización más eficiente de los recursos disponibles, que conlleva a la preservación del medio ambiente, disminución de la contaminación por emisión de gases y sonidos.

El instrumento en el que me he centrado para lograrlo son las estaciones intermodales o centros de transferencia, encontrando los parámetros comparativos entre las distintas alternativas y así determinar la factibilidad de ubicación de dichos centros.

Estas ubicaciones permitirían pensar en la posibilidad no solo de troncalizar los viajes de amplios sectores urbanos a sistemas masivos con vía diferenciada hasta el área central, sino también en la disuasión de los usuarios de automotores individuales que ingresan a la ciudad a dejar el vehículo individual, pudiendo además permitir, a quienes vienen en el servicio interurbano metropolitano, transbordar al sistema troncalizado para un más ágil acceso, conectado directamente con la implementación de vías preferenciales para la circulación de unidades de transporte, y de sistemas que permitan un mejor aprovechamiento del escaso espacio público destinado a vías de circulación, así como sistemas que mejoren u optimicen el uso racional de la oferta de servicios que se puede disponer.

Las estaciones intermodales son una solución más económica y a corto plazo, frente a las demandas de movilidad en la ciudad de Córdoba. Es una alternativa para el reordenamiento vehicular mientras se desarrollan subterráneo y ferro urbano.

#### **1.2.- ANTECEDENTES**

La problemática de la Congestión Vehicular, no solo comprende a la ciudad de Córdoba; sino que está instalada como en la mayoría de las grandes urbes del mundo, ha preocupado a urbanistas y arquitectos y motivándolos para encontrar propuestas para solucionarla. Se tomaron en cuenta algunos de los proyectos y acciones realizadas en ciudades como Filadelfia, Curitiba, Londres y nuestra Ciudad, como antecedentes importantes sobre esta problemática.

#### **1.2.1 FILADELFIA**

Como primer antecedente relevante, encontramos en la ciudad de Filadelfia los denominados: Estacionamientos-Garajes cuyo autor es Louis Kahn (1901—1974) quien fue un renombrado arquitecto asentado en Filadelfia, dedicado a la crítica del diseño y a la docencia en la Universidad de Yale.

En su propuesta de planificación para la ciudad de Filadelfia en 1950, destaca lo que él llamaba las "puertas" de acceso al centro, que eran unos enormes edificios cilíndricos de estacionamiento (usaba la palabra garajes, no parkings), que contenían "shopping centers", destinados a almacenar los vehículos ajenos al sector central y a servir de "cambio de modo" para los visitantes de la zona central convertida en analogía de un recinto fortificado.

#### **1.2.2 CURITIBA:**

La Red integrada de Transporte (RIT) de Curitiba es el primer sistema para el tránsito rápido de autobuses del mundo. Este sistema tiene como espina dorsal de su funcionamiento 72 km de vías exclusivas para autobuses que recorren los 5 principales ejes de la Ciudad y que constituye las denominadas líneas rápidas cuyas estaciones son fácilmente identificables por su forma de tubo. El conjunto de la red abarca además de la Ciudad de Curitiba, otros municipios conurbados de la Región Metropolitana: Séo José dos Pinhais, Pinhais, Colombo, Piraquara e Rio Branco do Sul, Almirante Tamandaré, Fazenda Rio Grande, Campo Largo, Campo Magro, Araucaria, Contenda, Itaperugu y Bocaidva do Sul. El sistema que es usado por el 85% de la población de la ciudad y sirvió de modelo para los sistemas de varias ciudades de Brasil.

El fundamento del Plan Director consiste en considerar de forma integrada tres aspectos del planeamiento y la gestión: el uso y la densidad del suelo, la jerarquía del sistema ferroviario y los sistemas de transporte; todo ello desde planteamiento de carácter social y participativo, de sostenibilidad y respeto al medio ambiente, y con mucho control público, pero dando flexibilidad e incentivos a la iniciativa privada. Frente al esquema de crecimiento espontaneo de la ciudad en forma de mancha de aceite alrededor un centro privilegiado económicamente, con ejes de comunicación radiales y perimetrales en torno a él, Curitiba se estructura mediante ejes longitudinales.

Se organizó un sistema jerárquico de vías con distintas funciones, en coordinación con un sistema integrado de transporte público, basado en diferentes tipos de líneas de autobuses con funciones y colores identificativos diferenciados, vinculadas mediante terminales de integración o intercambiadores. De este sistema de transporte uno de los elementos más innovadores son las llamadas líneas exprés dotadas de vehículos articulados y biarticulados de hasta 22 metros de longitud y 270 personas sentadas de capacidad, que circulan por los ejes estructurales entre terminales principales, asemejándose al funcionamiento de un metro o de un tren de cercanías, pero sin requerir de tales inversiones. A estas líneas principales acometen otras secundarias de distinto tipo que se extienden por toda la ciudad, dando accesibilidad universal a una distancia inferior a 500 metros de cualquier punto. Algunas de estas líneas secundarias reutilizan las infraestructuras convencionales existentes, reduciendo así la inversión y garantizando la sostenibilidad. Además, existen diversos tipos de líneas complementarias con cometidos específicos dentro del sistema (circular, para discapacitados, entre hospitales, de atención social, etc.). El sistema integrado de transporte cuida especialmente el diseño de las estaciones y de los terminales de integración, utilizando un sistema modular en forma de tubos de vidrio que permiten múltiples combinaciones en función de las capacidades y de las opciones de trasbordo requeridas, que facilitan el acceso del público a los vehículos al realizarse al mismo nivel.

Sirvió de ejemplo para la construcción del Trans Milenio de Bogotá, el MIO de Cali, el Metropolitano de Lima, el Trans Santiago en Santiago, o la Orange line en los Ángeles y el Metrobus en la Ciudad Autónoma de Buenos Aires.

#### **1.2.3 MEXICO**:

José Ernesto Srur Los Centros de Transferencia Modal (CETRAM), mejor conocidos como paraderos, son los nodos de coincidencia de dos o más tipos de transporte público. En su mayoría se encuentran localizados junto a una estación de metro. Los CETRAM son territorios donde millones de personas se transfieren entre colectivos, metro, autobuses, taxis, Metrobús, tren ligero y trolebús. La mayoría de las transferencias son entre transporte público concesionado y metro. Estos centros de transferencia fueron creados por la necesidad de organizar diferentes modos de transporte público y privado, que coexisten en las afueras de las estaciones de metro, principalmente en las estaciones terminales. Desde hace varios años han sido clasificados con un rol "indefinido" de territorio, infraestructura y/o parte

5

de un sistema de transporte. En el DF, entre 1969 y 1993, fueron operados por el Sistema de Transporte Colectivo Metro. Entre 1993 y 1994, pasaron a formar parte de las delegaciones políticas. Dependieron de la SETRAVI hasta el 2010, cuando se transfirieron a la Oficialía Mayor del GDF, por medio de la creación de la "Coordinación de los Centros de Transferencia Modal del Distrito Federal". Entendidos como reguladores de transporte, existen muchas oportunidades para la mejora de su administración y gestión de servicios asociados. Surgidos de la existencia de una estación de metro, pero desarrollados por factores espontáneos.

El término MEGACENTRALIDADES surge como propuesta de integración de dos conceptos claves: MEGA se refiere a gran escala, influencia, uso y huella física. Por otro lado, CENTRALIDAD es una idea de nodo multimodal, un polo de atracción de fuerzas económicas, políticas y sociales de transferencia son lugares estratégicos. Mas allá de ser "agentes" de transferencia entre modos de transporte, los CETRAM son grandes territorios de encuentros y desencuentros. Son espacios insertados en la traza urbana donde diariamente cruzan flujos de personas, intereses, transacciones, destinos y momentos. Son nodos de transporte y nudos de dinámicas sociales. Por sus características como acumuladores de prácticas sociales y conectores de sistemas urbanos, estos espacios representan verdaderas centralidades dentro de la Zona Metropolitana. Son un claro ejemplo del cambio de jerarquías de configuración de ciudad que ha acontecido en las urbes contemporáneas. Al ser centralidades urbanas, son mucho más que un simple componente en el sistema de transporte. Su uso por cientos de miles de personas diariamente les convierte en imanes para usos comerciales.

#### **1.2.4 CHILE**:

Santiago se convierte paulatinamente en una CIUDAD RED, conformada por distintos sistemas de transporte que trabajan en conjunto dentro de la Urbe. Existen dentro de esta red puntos clave o rótulas que articulan los sistemas y aparecen como nuevos espacios urbanos. Estos nuevos espacios requieren de nuevas respuestas arquitectónicas.

**La ESTACION INTERMODAL PAJARITOS** nace de la necesidad de resolver una de estas rótulas dando respuesta a tres variables fundamentales que son inherentes al problema que plantean los nodos de interconexión urbana.

#### **1.2.5 ARGENTINA**

En nuestro país encontramos los siguientes centros de transferencia:

**1.2.5.a En el Partido de la Matanza** encontramos el denominado Metrobús, que opera desde principio de mayo de 2017. Este emprendimiento tuvo por objetivo general mejorar la infraestructura de transporte público en el área de influencia, así como la integración del Área Metropolitana de Buenos Aires con la Capital y beneficiar a un millón de usuarios. El nuevo sistema para el transporte fue desarrollado sobre la avenida Juan Manuel de Rosas (Ruta 3), con la construcción de 17 estaciones más otras ocho en un ramal que conecta San Justo con Ramos Mejía. La obra cuenta, además con una estación de trasbordo intermodal en el cruce de la Ruta Nacional Nº3 con la Ruta Provincial nº 21. Esta plataforma conecta a la localidad matancera de González Catán con la Ciudad Autónoma de Buenos Aires en 50 minutos, lo que reduce entre un 30 y un 50 por ciento el tiempo estipulado en la actualidad, cuenta con de 2 estaciones complementarias. Posee una extensión de 16 km de carriles exclusivos y 40 paradores

Es utilizado por 240.000 personas por día que pueden ahorrar un mínimo de 12 minutos en hora pico por día

El total invertido fue de U\$S 8 millones que no solo cubrió la obra en sí, sino además se realizaron mejoras en el entorno urbano de cinco localidades: Lomas del Mirador, San Justo, Isidro Casanova, Gregorio de Laferrere y Virrey del Pino.

Cambiando la forma de combinar un transporte y otro en La Matanza con el Centro de Trasbordo González Catán, en el cruce de las Rutas 3 y 21. El nodo facilita la conexión entre colectivos, servicios de combis y trenes. Su apertura se complementa con el Metrobus.

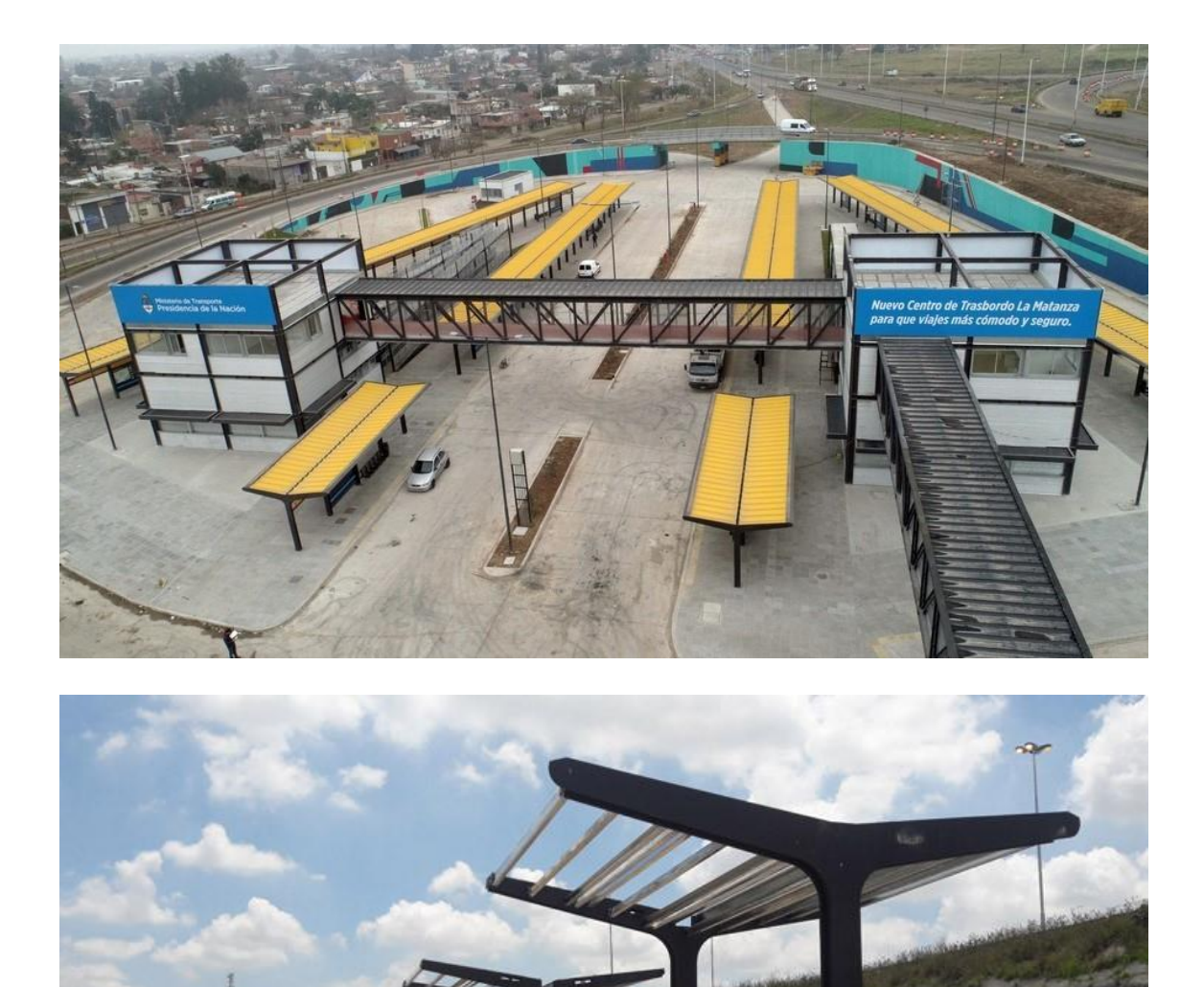

El Centro de Trasbordo conecta 12 líneas de colectivos, que integran el Metrobus, con la estación Independencia del tren Belgrano Sur. Ordena las combis, los taxis y remises que vienen desde la Ciudad de Buenos Aires; y permite cruzar la Ruta 21 a través de un puente peatonal entre el centro y la estación de trenes. Además, los usuarios de las combis pueden acceder al Centro a través de nuevos cruces peatonales en superficie.

La obra del centro de trasbordo, el primero en su tipo en el GBA, incluye dos edificios interconectados. Cuenta con un puesto de seguridad de la policía de la Provincia, oficinas administrativas, un puesto de control en el que funcionará una delegación de la CNRT,

estacionamiento para vehículos particulares, otro para motos, una sala de máquinas y sanitarios.

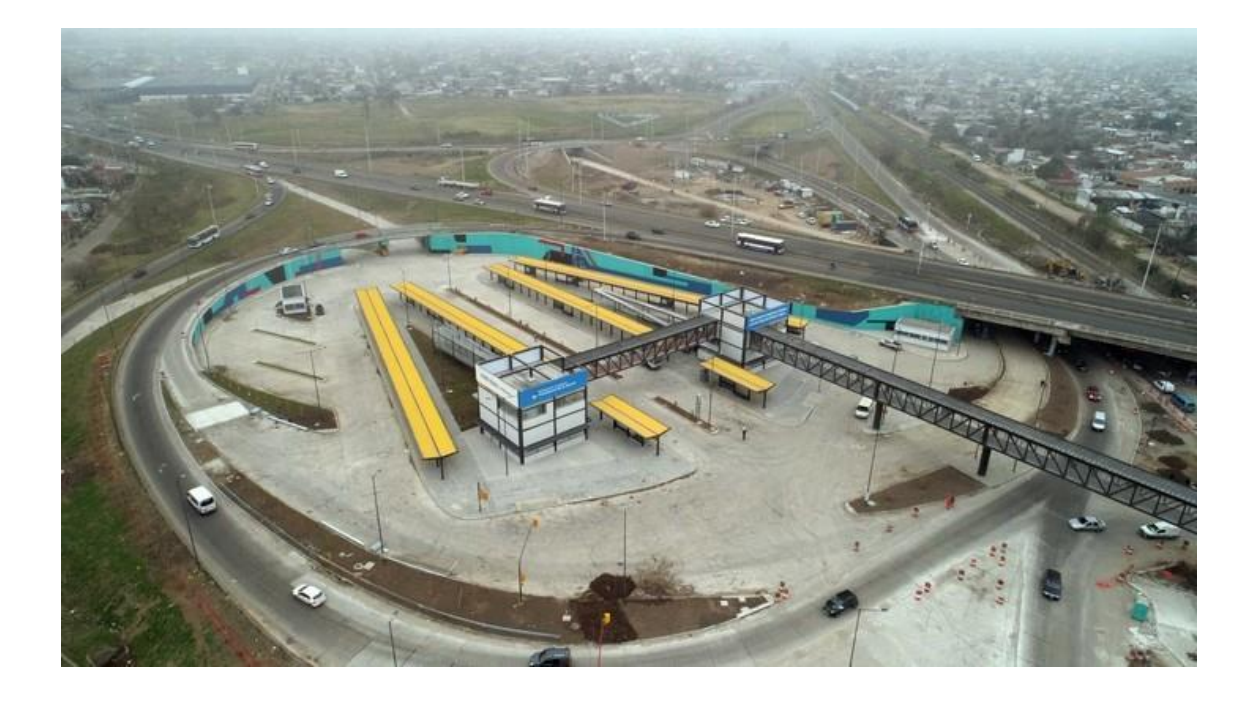

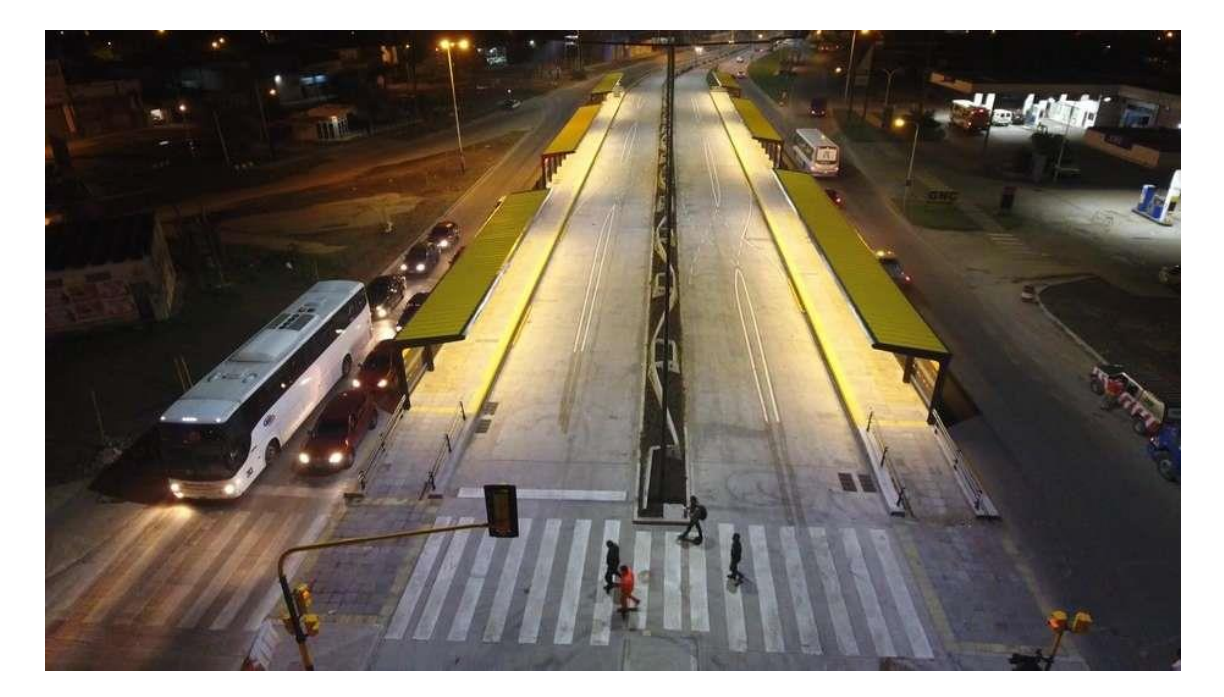

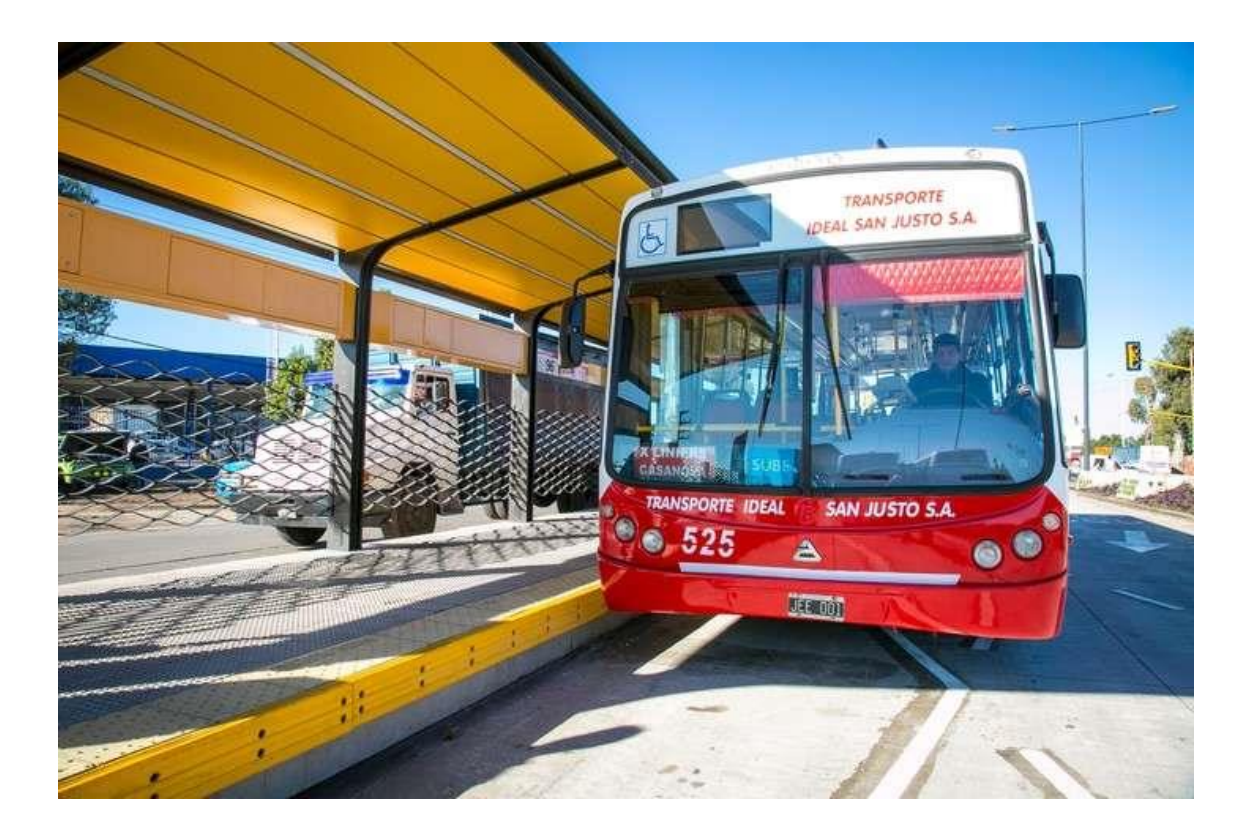

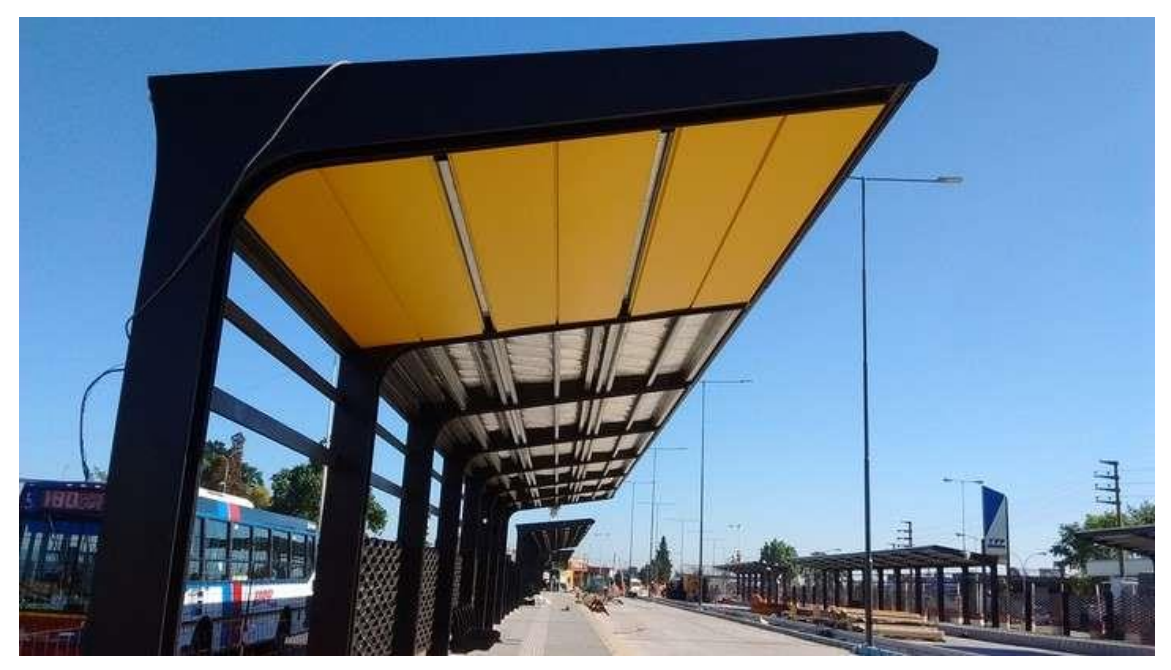

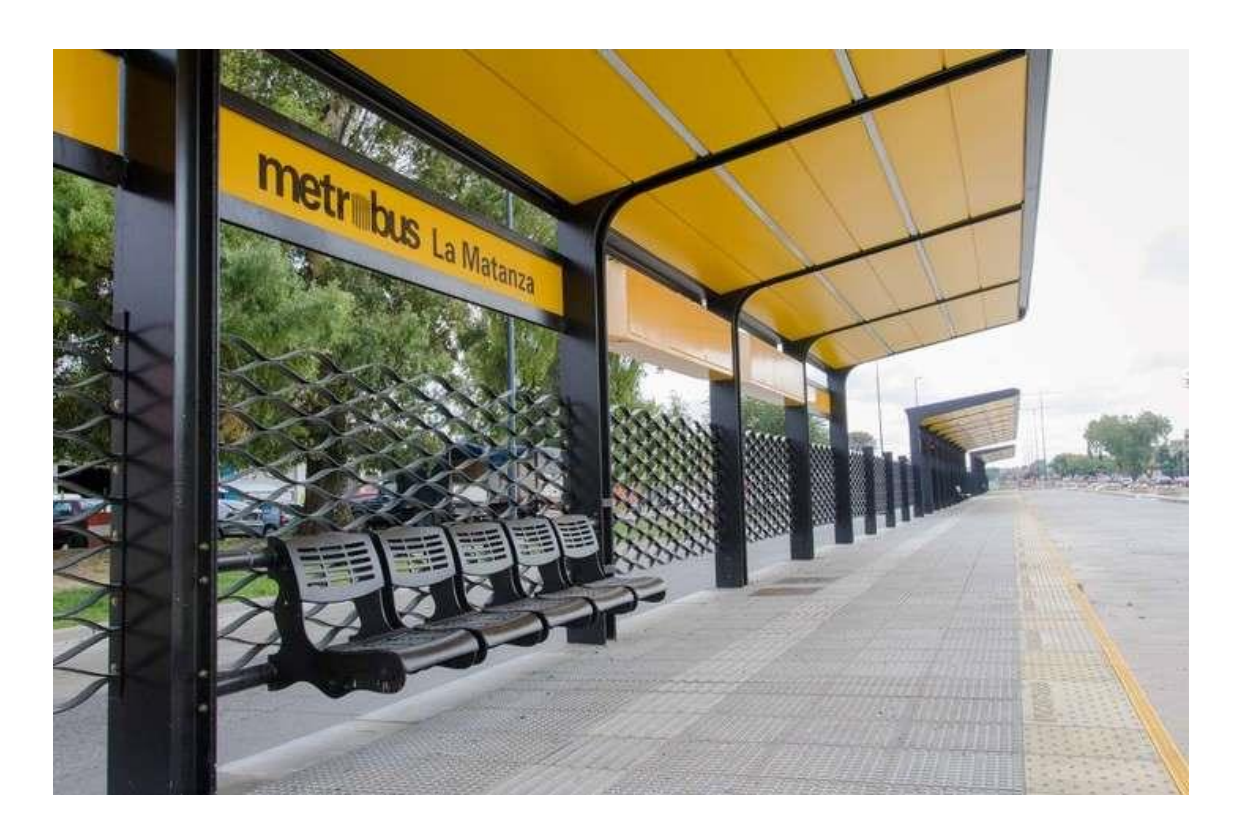

La construcción generó 1.000 puestos de trabajo. También supone una mejora en las condiciones laborales de los empleados de las líneas de colectivos: el Gobierno capacitó a más 4.000 personas, entre choferes, inspectores y jefes de tránsito.

**1.2.5.b. Centro de Transferencia de transporte público en Pila**r, Provincia de Buenos Aires.

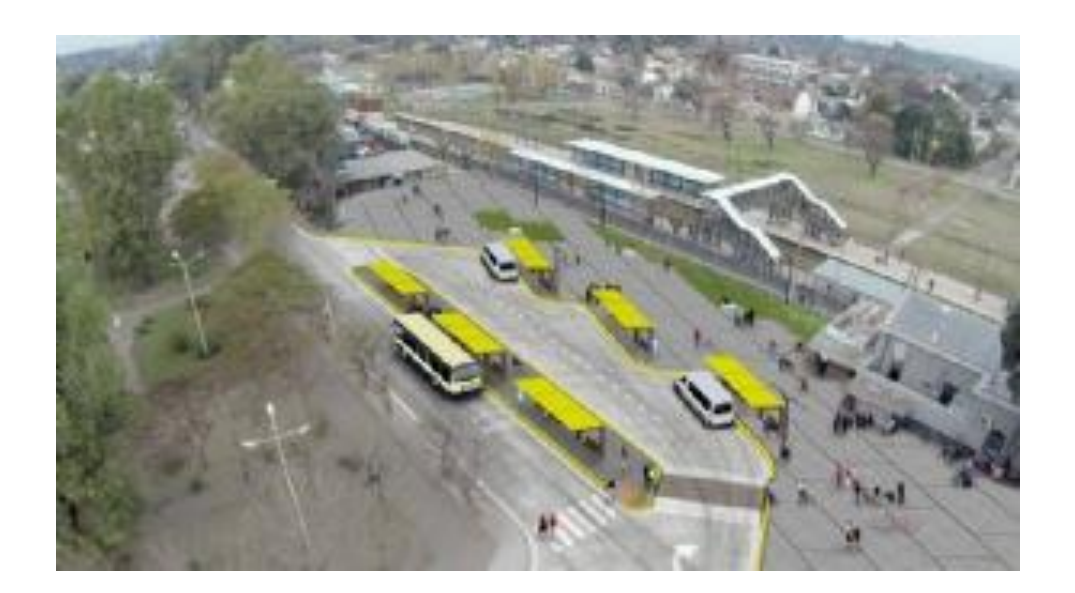

El municipio dio inicio a las obras para la construcción del Centro de Transferencia de Pilar en el predio de la estación del ferrocarril San Martín, a través de la Dirección de Infraestructura del Transporte de Pilar.

La obra demandará 120 días, según estimaron desde la empresa constructora, y se realizará en dos etapas. La primera, que ya comenzó con los trabajos de movimiento de suelo, contempla la construcción y puesta en marcha de una terminal nueva en lo que hoy es un descampado.

Estas tareas se están realizando en el sector del predio delimitado por las vías y las calles Bergantín Independencia y Nazarre.

Luego, en una segunda instancia, se llevará a cabo la construcción de veredas, rampas, refugios para el transporte público, demarcación horizontal con sendas e indicaciones para peatones y vehículos en la vieja estación y alrededor.

La obra también incluye la repavimentación de Bergantín Independencia, la arteria del paso a nivel que está cerrado desde hace décadas y que conectaría el barrio Villa Buide con la Media Nº8 (colegio Tratado del Pilar).

Desde la Dirección de Infraestructura adelantaron que, luego de intervenir el terreno que se encuentra sobre las vías y las calles mencionadas, se pondrá en valor toda la zona.

Beneficiarán a cerca de 10 mil vecinos. La construcción del Centro de Transferencia también alcanzará a la avenida Tomás Márquez, con la colocación de refugios nuevos entre San Luis y Catamarca, sumado a la remodelación de las históricas dársenas de colectivos contiguas al edificio de la estación. En total se van a disponer de 15 dársenas para ascenso y descenso de pasajeros y 17 para la regulación de las unidades de transporte público, liberando para esta operación a las calles aledañas a la estación.

Durante el año 2016, el municipio llevó adelante las tratativas para disponer de un sector del predio de la estación y llegó a un acuerdo con las empresas Adif, Belgrano Cargas y Logística S.A. para hacer uso de la porción delimitada por las vías, Bergantín Independencia, Nazarre y los fondos de las viviendas ubicadas sobre el final de esta arteria.

La obra fue adjudicada a la empresa CONCAPI S.R.L. y se realiza con el fondo de infraestructura municipal y también a través del Ministerio de Transporte de la Nación.

En total va a sumar cinco centros de transferencia. La próxima parada es Derqui, que tiene un avance importante donde estamos sumando refugios y paradas. De esta manera vamos a lograr que Manuel Alberti, Del Viso y Villa Rosa tengan también sus soluciones de transitabilidad.

El Centro de Transferencia Pilar se inserta en un predio de 9000 m2, de los cuales 4500 m2 es la superficie de pavimento y el resto de ascenso y descenso de pasajeros y circulación peatonal.

Luego de la implementación del CT Derqui, el de Pilar es el segundo centro de transferencia en el distrito, bajo el compromiso de gobierno de crear cinco durante la gestión.

#### **1.2.5.c Centros de Transferencia en Mendoza:**

Como sucede en otras metrópolis Mendoza no es la excepción, existe un proyecto que se licitará en el año 2018, para alivianar el tráfico que ingresa a la ciudad de Mendoza. La idea es la construcción de 5 nodos es que se encuentren alejados de la aglomeración de habitantes y el tránsito, y que funcionen como grandes playas de estacionamiento en los que la gente pueda dejar sus automóviles y bicicletas, y trasladar su movilidad a los colectivos, también la gente encontraría otros servicios. Las posibles estaciones se ubicarían en Tirasso y Buena Nueva (Guaymallén), también en la zona de Benegas (Godoy Cruz), en Gutiérrez (Maipú) y en Panquehua (Las Heras), que es hasta donde llegará el Metrotranvía.

El parque automotor propio de la Ciudad de Mendoza asciende a 110.000 vehículos. A diario, se suman 270.000 más que ingresan y egresan permanentemente a esta jurisdicción, ya que es donde se concentra la principal actividad administrativa y comercial. Estas impactantes cifras no hacen más que evidenciar la necesidad de descomprimir la jungla motorizada.

La mayoría de las calles del Centro ya están a pleno y quedaron chicas, con 10% más de autos, directamente van a colapsar; y lo que hoy son 10 ó 15 minutos de demora se va a convertir en una hora.

Según lo proyectado, las mencionadas estaciones multimodales donde está previsto que la gente deje sus vehículos particulares (en la periferia) contarán con una vinculación a la red de ciclovías.

Hay una idea de transformar las estaciones de trenes que hoy están en desuso, y convertirlas en grandes playas de estacionamiento para autos, bicicletas y que también tengan otros servicios para la gente.

José Ernesto Srur El eje principal del nuevo sistema está centrado en los alimentadores troncales. Se trata de algunas vías fundamentales que recorren la zona metropolitana de norte a sur y de este a oeste, y que se convertirán en los carriles más importantes para el tránsito de colectivos.

13

De estos se desprenderán los recorridos complementarios, que vincularán estas calles con barrios y zonas específicas.

Las unidades que cumplirán los recorridos complementarios no serán más chicas que los micros actuales. La medida principal, es darle carriles exclusivos a los micros. Actualmente 20 ó 25 minutos de cada viaje se los está llevando la congestión.

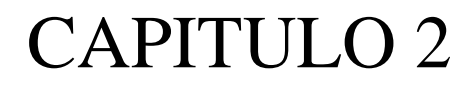

#### **2.- OBJETIVO GENERAL:**

Elección del lugar más factible para la construcción de un centro de transferencia intermodal para la zona nor- oeste de la ciudad de Córdoba.

#### **2.1 OBJETIVOS ESPECIFICOS**

Búsqueda de una metodología para elegir el centro de transferencia óptimo mediante la valoración de distintos parámetros.

Los parámetros a tener en cuenta son las características topográficas, geográficas, demográficas, accesibilidad del lugar, servicios, etc.

#### **2.2 METODOLOGIA UTILIZADA:**

A los efectos lograr los objetivos propuestos se recurrió a:

Revisar la bibliografía existente sobre Estaciones Intermodales, proyectos realizados por la Facultad de Arquitectura y Urbanismo de la Universidad Nacional de Córdoba, Trabajos realizados por la Municipalidad de Córdoba, (CEPIM), Trabajo realizado para la ciudad de México, entre otras. Y las necesidades espaciales de cada medio.

Realizar relevamientos para definir y analizar las características de la demanda y las variables que influenciarían la migración de uno a otro modo. Ajustar los componentes mínimos a garantizar para materializar las alternativas de integración.

Identificar los factores determinantes del diseño presentes en cada localización.

Plantear posibles ubicaciones geográficas en el corredor nor-oeste susceptibles de receptar una Estación Inter modal (EIM).

Para cada alternativa de localización se efectuó un relevamiento de servicios existentes, determinando los faltantes y estudio de la posibilidad de prolongación de los existentes.

Se realizó un relevamiento de la red existente de cada medio. Se estimo la potencial demanda, usuario y móvil (tipologías, características, volumen, etc.) susceptible de migrar a cada modo. Para ello se utilizó información secundaria de la Municipalidad de Córdoba, provincia, ONG, etc,

Es por ello que, hay que:

Definir a nivel preliminar la oferta necesaria para satisfacer las soluciones de integración, por ejemplo, disponibilidad de espacios para estacionamiento y guarda, posibilidad de integración tarifaria-administrativa con el boleto del transporte público, capacidad del móvil de transporte interurbano, etc.

Definir la metodología de análisis de selección de alternativas de localización mediante indicadores físico-económicos aplicables para la ciudad.

Aplicación de la metodología para seleccionar la mejor alternativa de localización para el sector considerado.

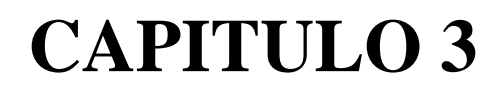

#### **3 DESARROLLO DEL ESTUDIO:**

### **3.1.- INDIVIDUALIZACIÓN EN EL NOROESTE DE LA CIUDAD DE LAS DOS VIAS MÁS IMPORTANTES DE ACCESO AL CENTRO**

3.1.a.- Una de las formas de ingresar a la ciudad de Córdoba es a través del CPC de Arguello donde confluyen varias arterias a saber Ricardo Rojas, Donatto Álvarez en Avda. Rafael Núñez, en dirección hacia el centro de la ciudad por Avda. Caraffa, luego Avenida castro Barros hasta el puente Santa Fé, desembocando en Avenida Colón hasta calle General Paz.

3.1.b.- Otro posible ingreso desde La avenida La Voz del Interior, que luego se transforma en Monseñor Pablo Cabrera, posteriormente tomando Avenida castro Barros hasta el puente Santa Fe, desembocando en Avenida Colón hasta calle General Paz.

#### **3.2.- LOCALIZACION DE ESTACION INTERMODAL:**

A los efectos de realizar este trabajo, se eligieron posibles ubicaciones más convenientes para construcción de las estaciones intermodales. Buscando primeramente terrenos pertenecientes al estado cuyo costo de adquisición podía ser de menor valor que un inmueble privado. Al no existir dichos terrenos se buscó el más cercano a la zona donde se quería instalar la estación intermodal que esté sin construcciones, en ambos casos deben poseer la superficie suficiente para satisfacer la demanda de operación de dichos centros. Se pensó en dos ubicaciones factibles:

#### **3.2.a.- RAFAEL NUÑEZ (CPC ARGUELLO):**

La primera posible ubicación de estación, podrá realizarse en la antigua estación de trenes de Arguello, tomará al tráfico proveniente del ferrocarcril que llega desde la ciudad de Cosquín denominado "tren de las sierras" y con una futura conexión de un tren urbano; además del tráfico proveniente del camino inter countries que comienza en la localidad de La Calera, tráfico de la localidad de Villa Allende, Saldán, Villa Rivera Indarte, Villa Warcalde, los barrios Villa Belgrano y Arguello entre otros. Como así también permitirá centralizar los viajes que provienen de sierras chicas y Jesús María.

Figura 1 : Anden y vías de la estación del tren a las sierras ex F.C.G.B. trocha métrica.

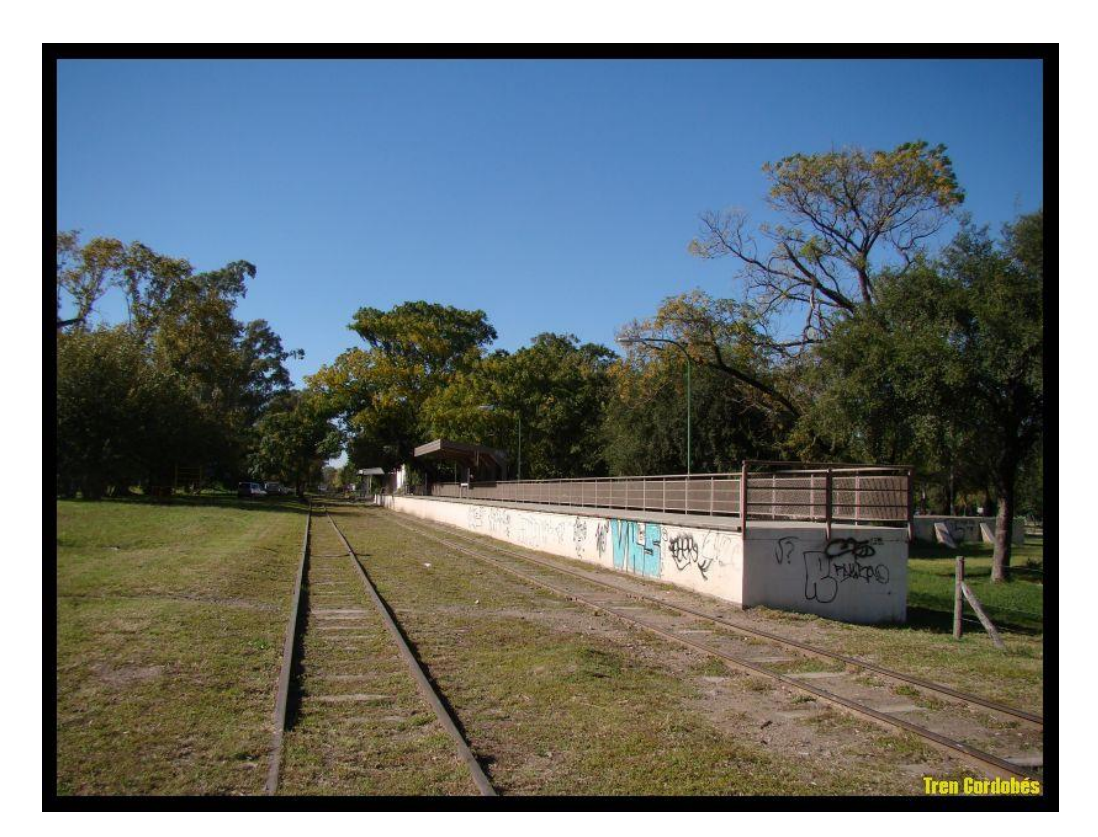

Figura 2: Foto satelital del lote nº1 elegido para el C.T. Arguello

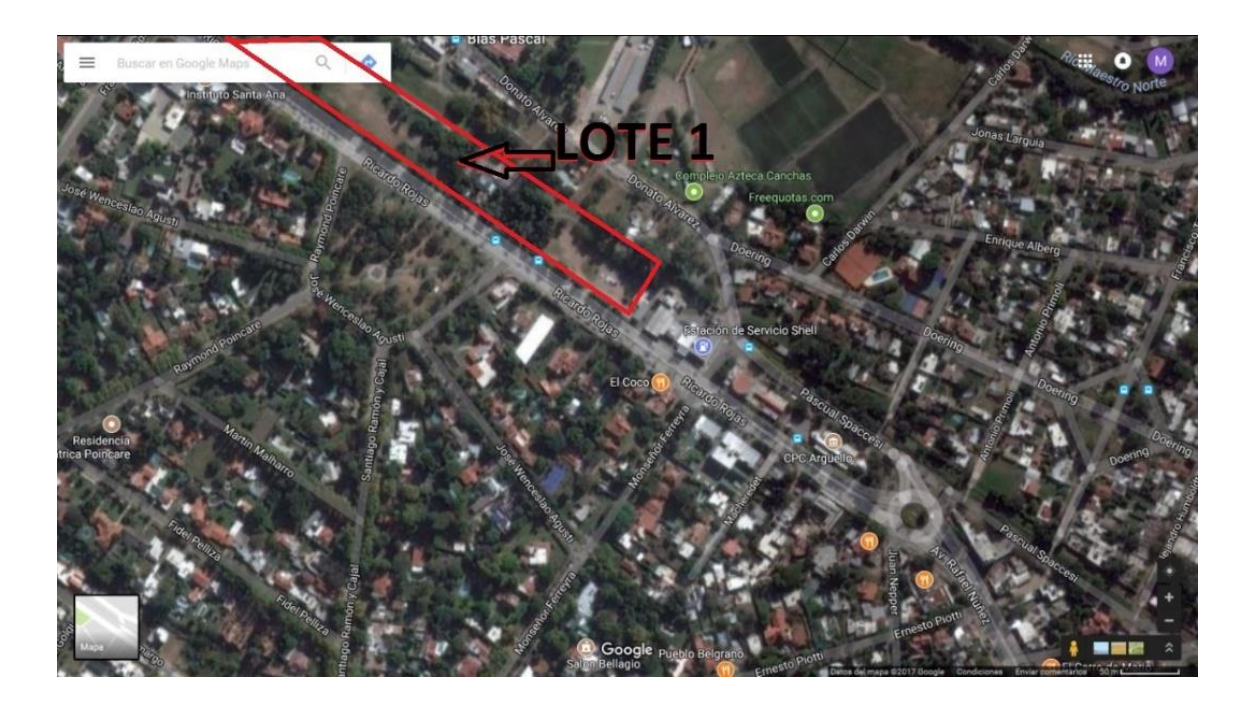

José Ernesto Srur 20

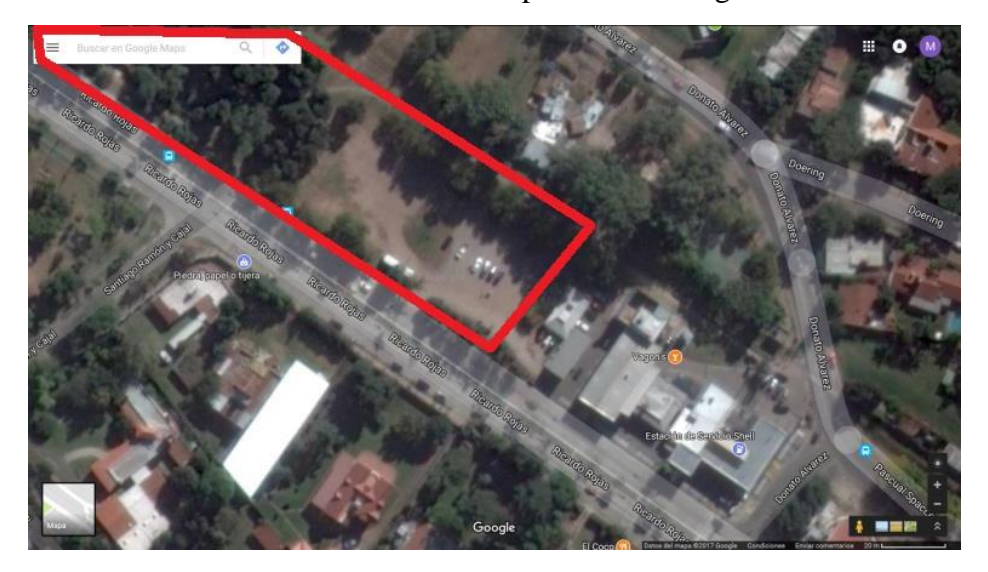

Figura 3: Foto satelital del terreno encontrado para el C.T. Arguello

Figura 4: Foto del Lote nº1 seleccionado para el C.T.Arguello desde la av. Ricardo Rojas

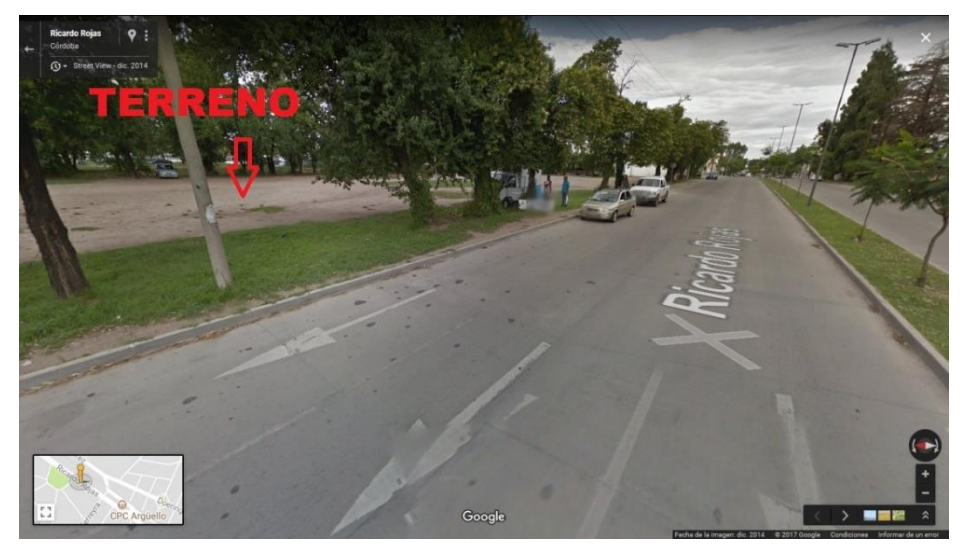

Figura 5: Foto del Anden de F.F.C.C. y ciclovía de la ubicación para C.T. Arguello

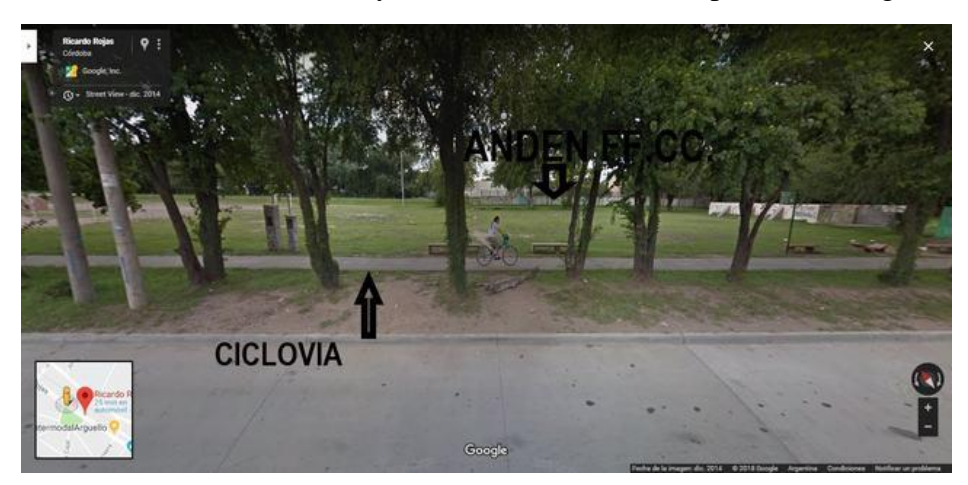

#### INFORMACION BRINDADA POR CATASTRO MUNICIPAL:

En esta zona se ubicó un terreno perteneciente al Estado Nacional (Ferrocarriles

Argentinos) cuyas medidas son suficientes para montar el centro de transferencia.

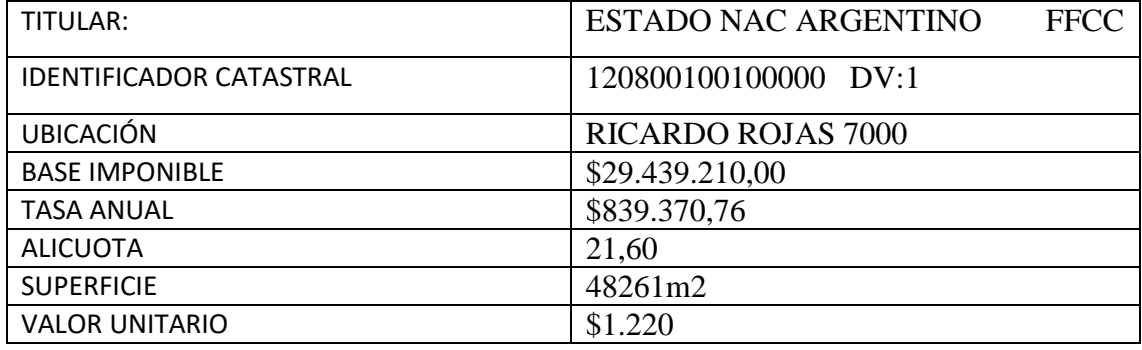

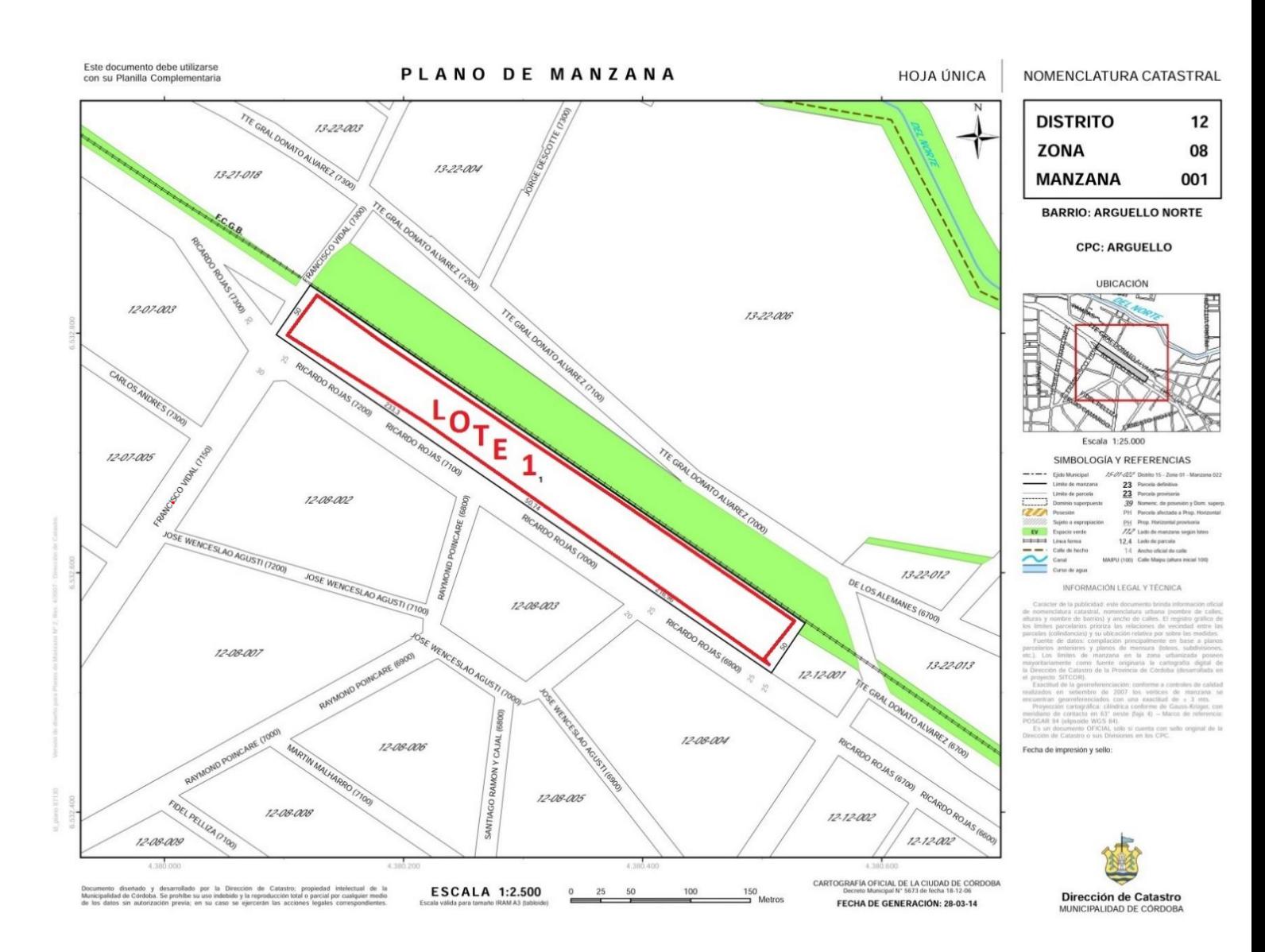

#### José Ernesto Srur 22

#### PLANILLA COMPLEMENTARIA DE PLANO DE MANZANA

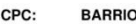

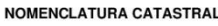

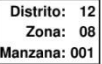

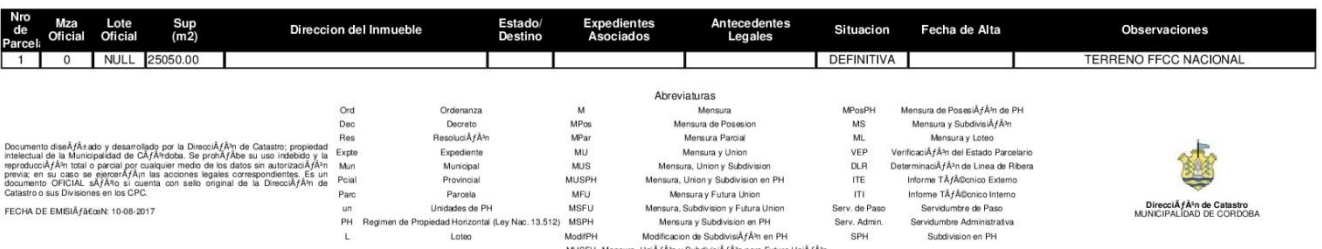

#### **3.2.b.- MONSEÑOR PABLO CABERA:**

Como segunda alternativa de ubicaciòn tenemos la zona de Monseñor Pablo Cabrera intersección con Av. Circunvalación, allí confluyen automóviles y autobuses interurbanos provenientes de la ciudad de Jesús María, Colonia Caroya, Colonia Tirolesa, Guiñazú, Juarez Celman, Estación General Paz entre otras que ingresarán por Ruta 9 Norte, luego Av. Circunvalación, alivianando de esa manera el tráfico en Av. Juan B. Justo.

Por Ruta E-53, el tráfico proveniente de sierras chicas, que abarca Ascochigas, La Granja, Agua de Oro, El Manzano, El Pueblito, Salsipuedes, Rio Ceballos, Unquillo, Mendiolaza, Villa Allende, Pajas Blancas y pasajeros provenientes del aeropuerto internacional Ing. Ambrosio Talavera.

#### UBICACIÓN DEL TERRENO:

Figura 6: Foto satelital del terreno elegido para el C.T. Monseñor P. Cabrera

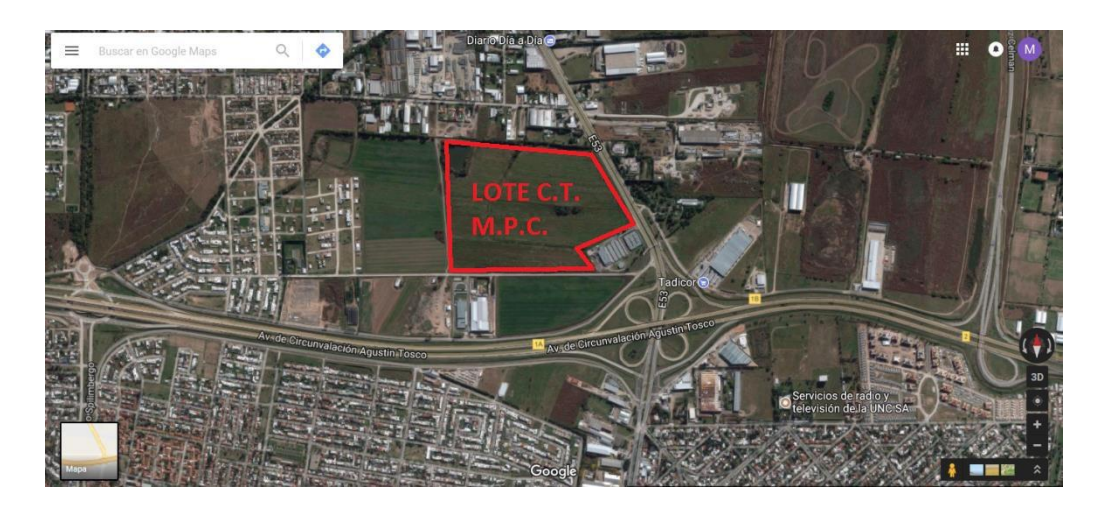

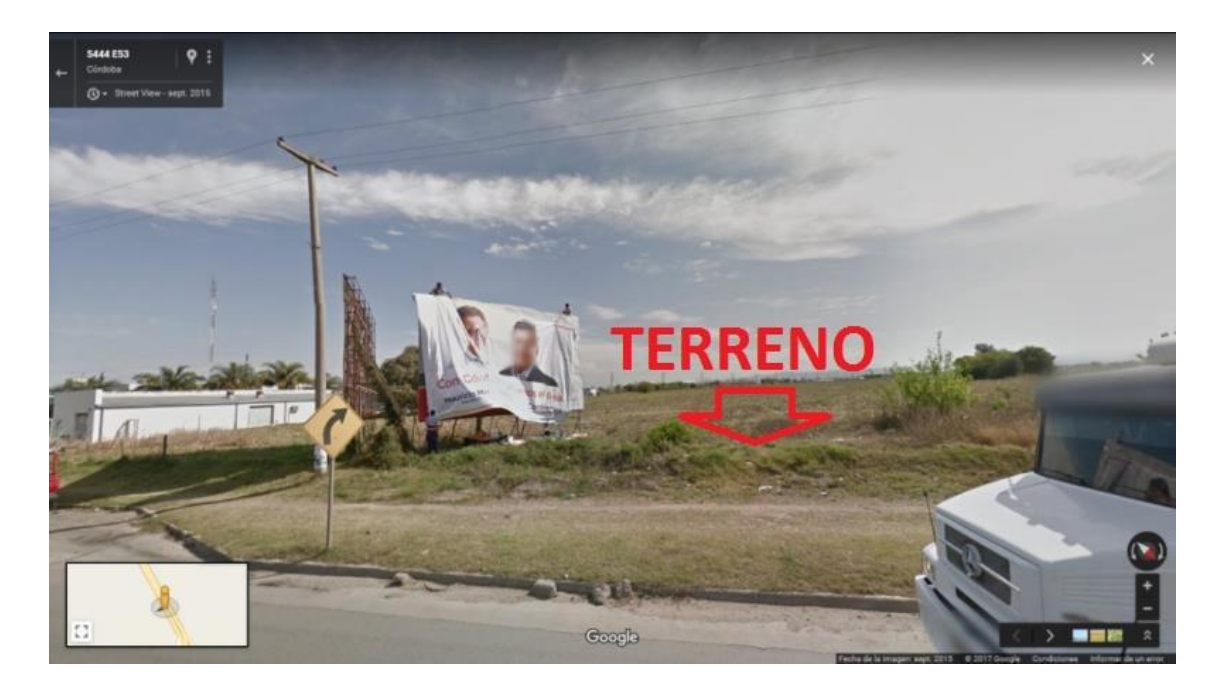

Figura 7: Foto del terreno elegido para el C.T. Monseñor P.Cabrera desde dicha avenida

Figura 8: Foto del terreno elegido para el C.T. Monseñor P.Cabrera desde dicha avenida

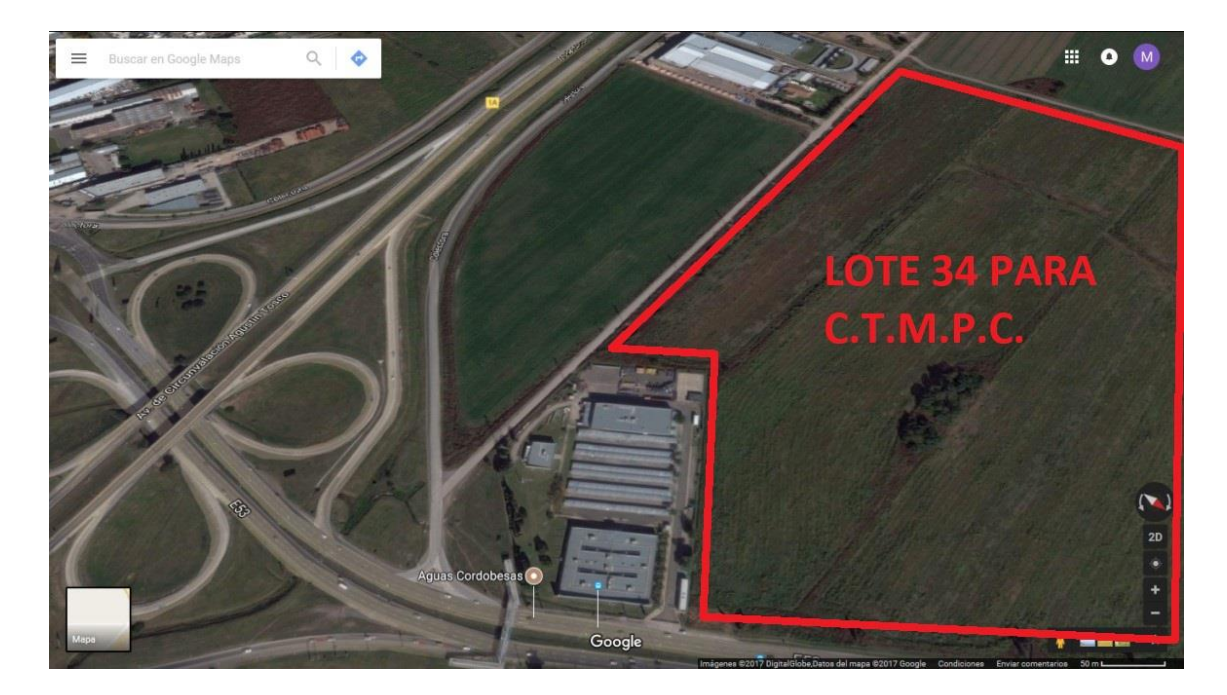

#### INFORMACION BRINDADA POR CATASTRO MUNICIPAL:

En dicha zona, no existen terrenos fiscales, y el privado más cercanos sin edificaciones y con la superficie necesaria para albergar al C.T.M.P.C. resultó ser el Lote número 34:

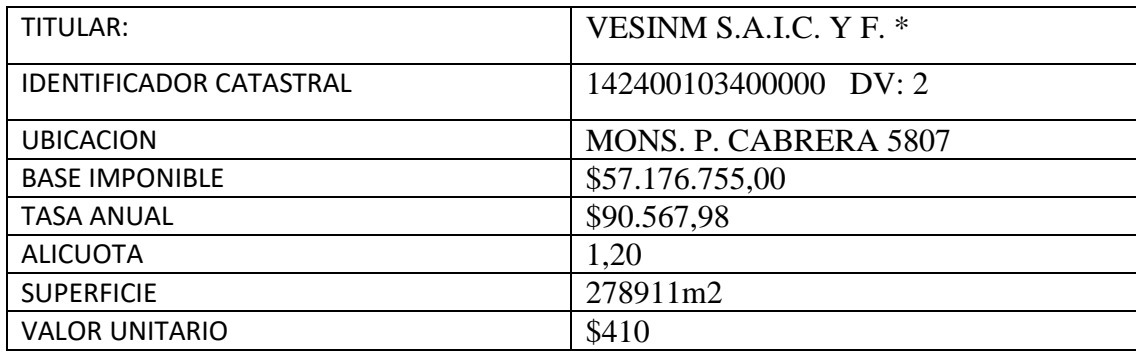

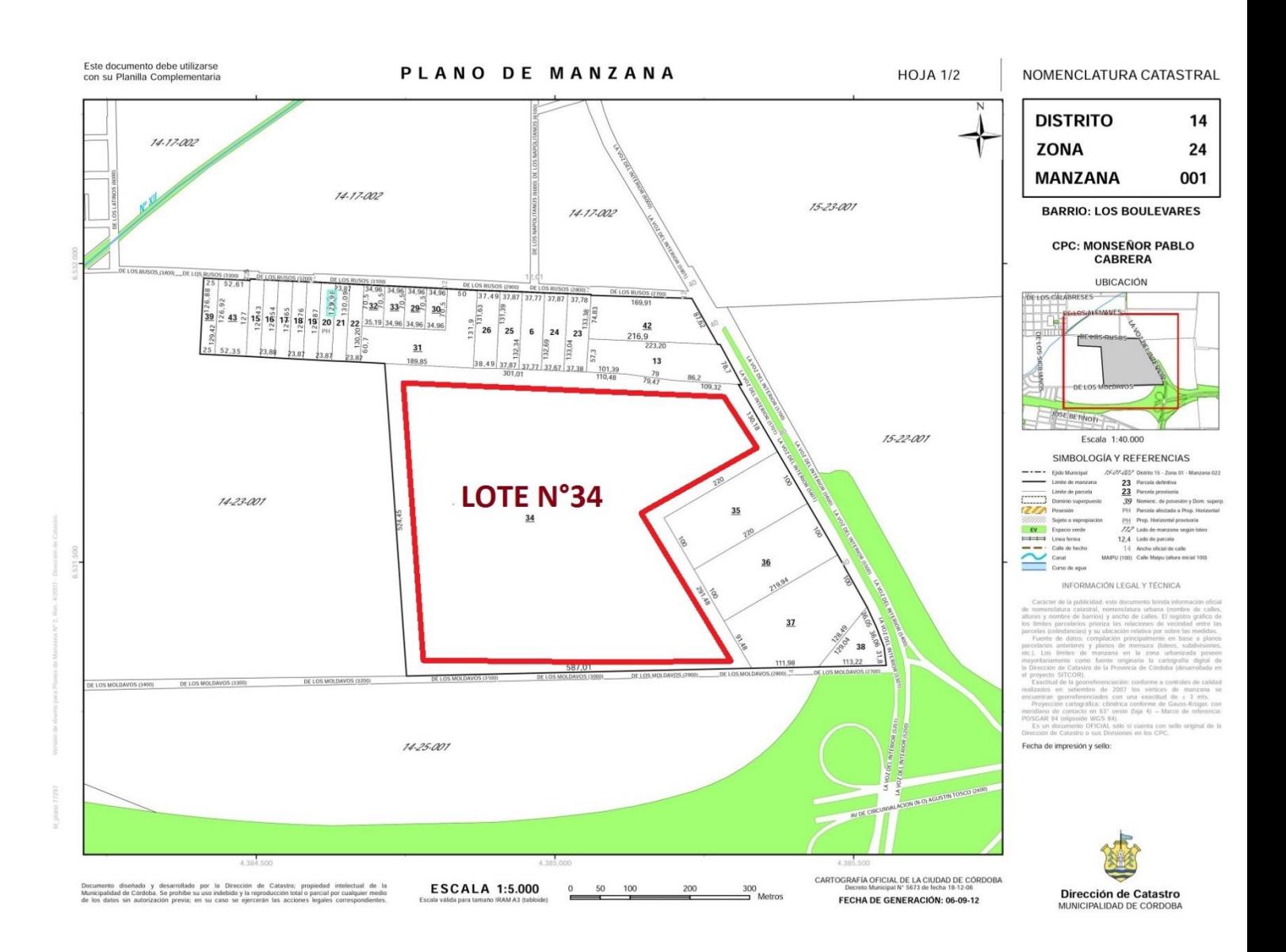

#### PLANILLA COMPLEMENTARIA DE PLANO DE MANZANA

**BARRIO:** CPC:

#### **NOMENCLATURA CATASTRAL**

Distrito: 14 Zona: 24 Manzana: 001

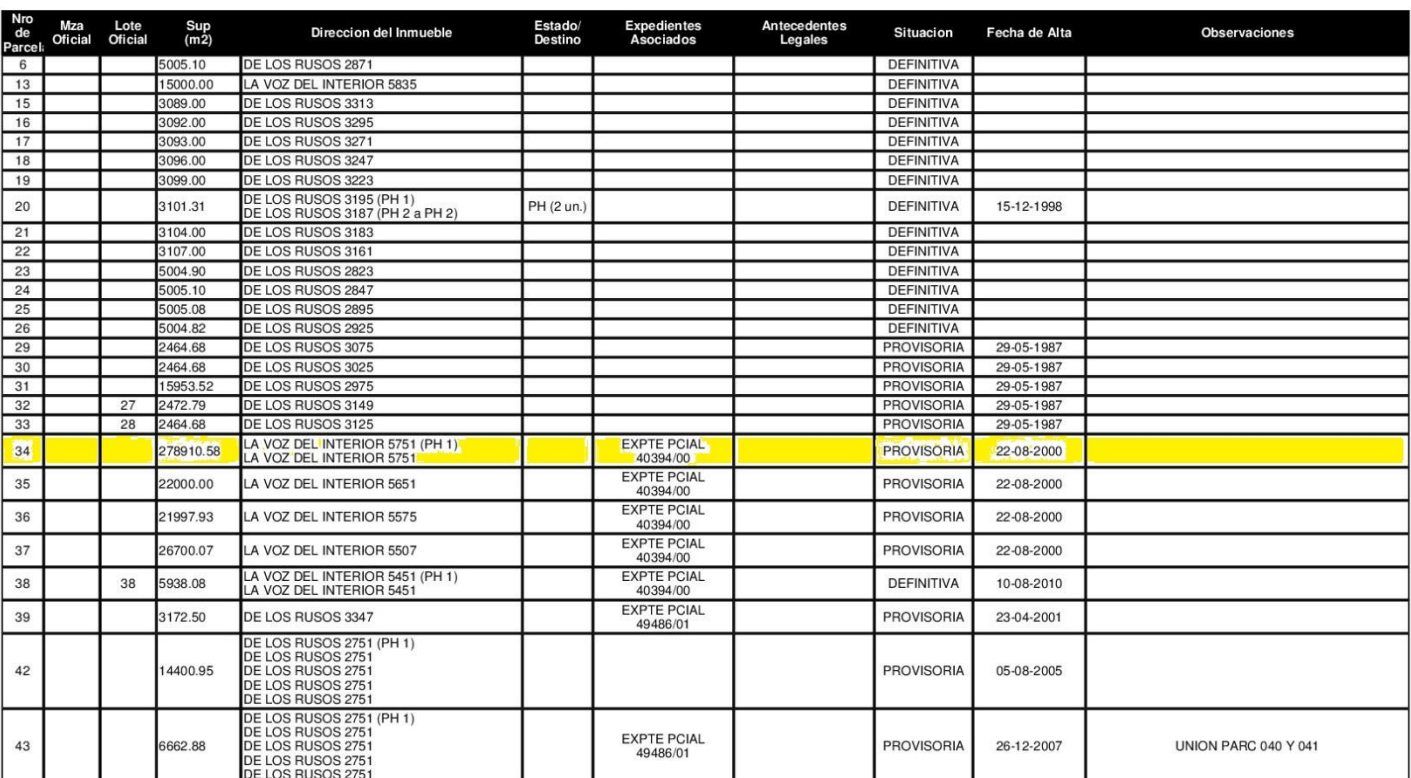

mento diseĂ/±ado y desarrollado por la DirecciĂ/Â?n d<br>clual de la Municipalidad de CÂ/Â?ndoba. Se prohÂ/Âbe<br>ducciĂ/Â?n total o parcial por cualquier medio de los data;<br>a; en su caso se ejercerÂ/Â|n las acciones legales co propiedad<br>debido y la<br>izaciAfAªn<br>tes. Es un<br>iĂfªn de rep<br>pre<br>dot<br>Ca FECHA DE EMISIÃ fâ CœN: 15-08-2017

De nluni Å f Ås Parcela<br>Parcela<br>Unidades de PH Propiedad Horizontal (Ley Nac. 13.512)<br>Loteo

Ord

Ord<br>Dec<br>Res<br>Expte<br>Mun<br>Pcial

Pan

un<br>PH

Reg

M<br>MPar Mensura de Posesion<br>MPar Mensura Parcial<br>MUS Mensura y Inon y Subdivision<br>MUS<br>MUSPH Mensura, Umony Subdivision on PH<br>MUSPH Mensura, Subdivision y Futura Umon<br>Modif<br>MUSPH Mensura, Subdivision y Futura Umon<br>Modifith M Mensura

Abreviaturas

Mensura de PosealÀ/Âm de PH<br>Mensura y SubdivisÀ/Âm<br>Mensura y SubdivisÀ/Âm<br>VerificacÀ/Âm da li Estada Parcelario<br>DeterminacÀ/Âm da li Estada Parcelario<br>Universe TÀ/Âlibraico Enterno<br>Servidumbre da Parcelario<br>Servidumbre da MPosPH<br>
MS<br>
ML<br>
VEP<br>
DLR<br>
ITE<br>
ITI<br>
Serv. de Paso Serv. Admin.<br>SPH

MPosPH

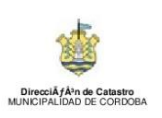

#### **3.2.c.- Cuadro comparativo con los datos de las dos terrenos en estudio para el C.T.**

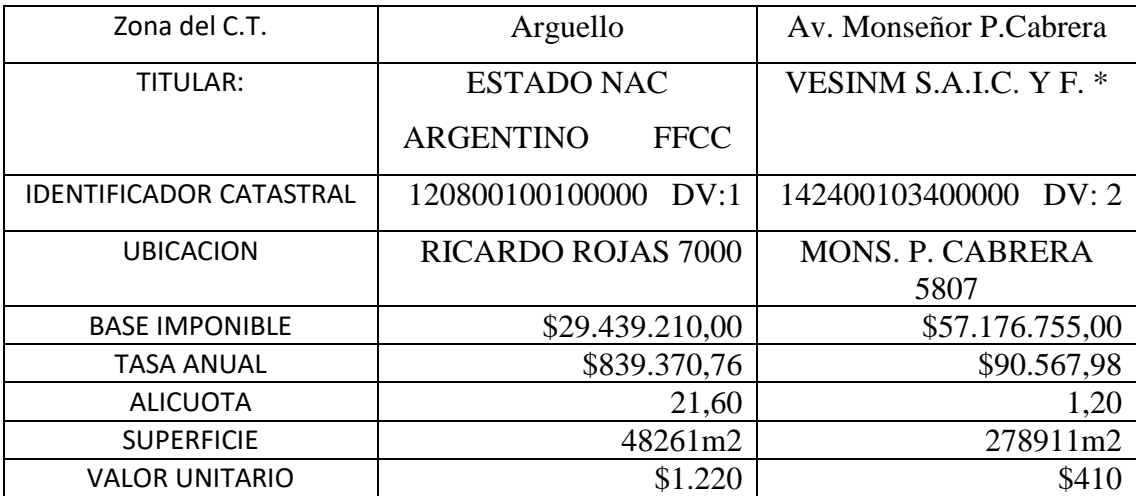

José Ernesto Srur 26

#### **3.3. TOPOGRAFIA**

La topografía del terreno no es un elemento preponderante que marque grandes diferencias entre ambos como se puede observar en los planos ( Figuras 9 y 10) , en la que ambos son terrenos casi planos.

Figura 9 Carta Topográfica nº 17 en rojo terreno para C.T.Arguello

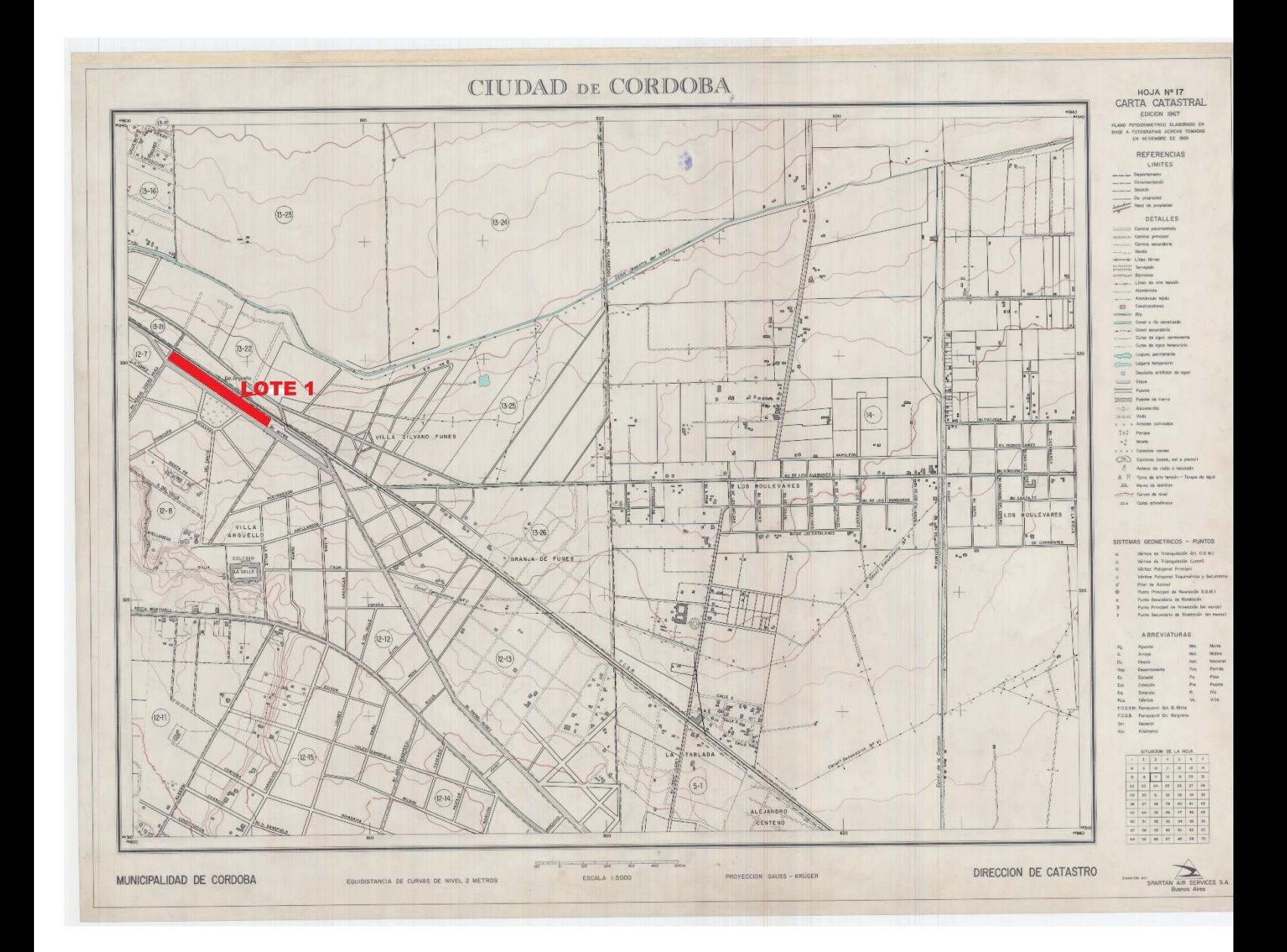

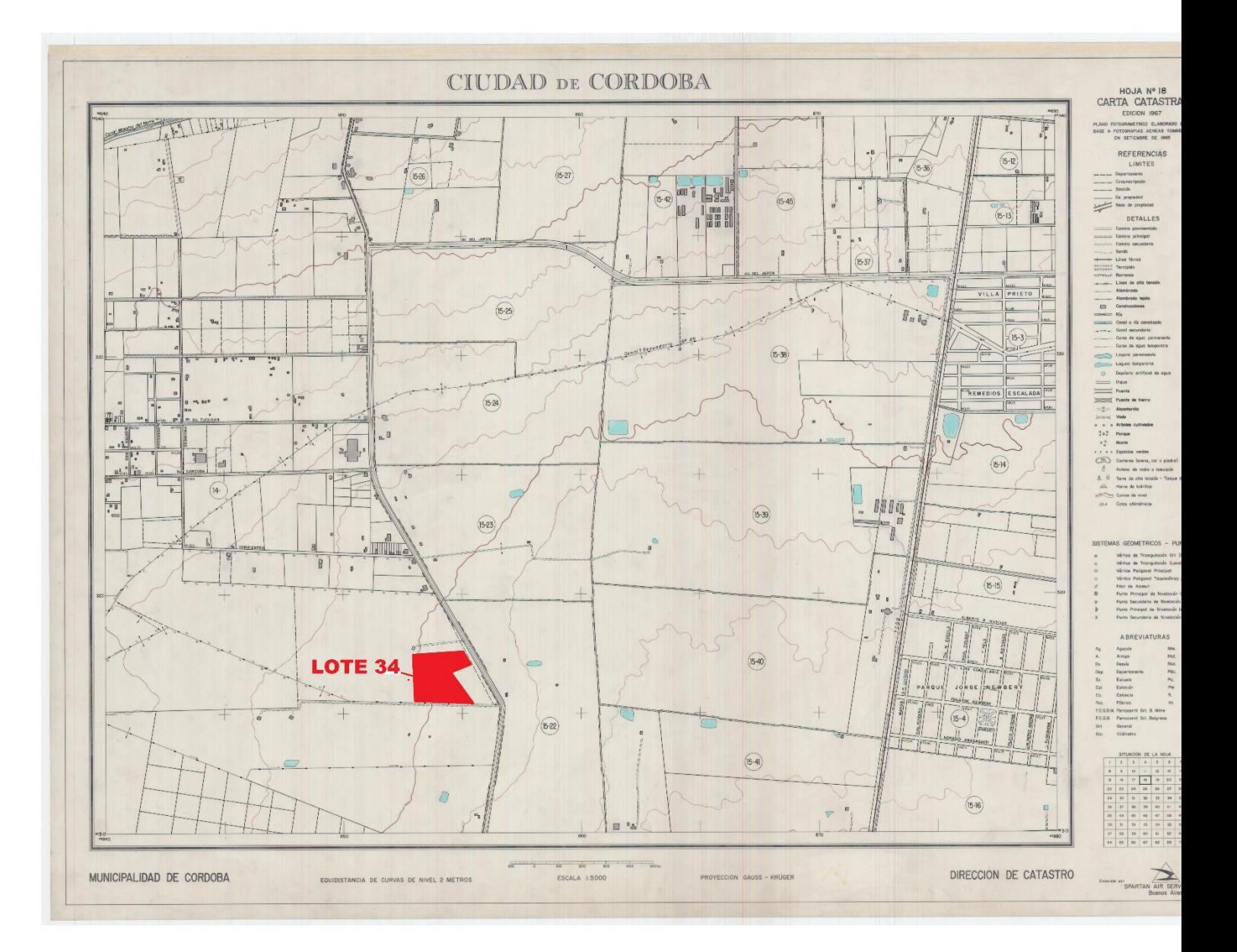

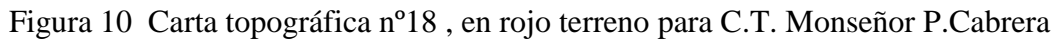

#### **3.4. SERVICIOS**

Ambas locaciones cuentan con servicios de agua potable, electricidad, internet y telefonía fija, etc. Por lo cual tampoco es un factor que pueda servir a la hora de la elección entre las dos.

#### **3.5. DEMANDA DEL TRANSPORTE AUTOMOTOR**

Partiendo de la encuesta origen destino realizada por el Programa de Transporte Urbano para Áreas Metropolitanas (EOD Córdoba PTUMA 2009), se tomaron las zonas de influencia de cada C.T, y se calcularon los viajes en automóvil con conductor solo y conductor acompañado que tienen destino el área central de la ciudad, posibles usuarios que dejen sus vehículos en los C.T, para subir a un autobús y lo traslade a cumplir sus obligaciones en dicha área.

El PTUMA divide a la ciudad de Córdoba y al Gran Córdoba en cuatro sectores a traves de dos ejes ortogonales, uno de norte a sur y otro este a oeste. En el trabajo los C.T. estarán en el sector Noroeste.

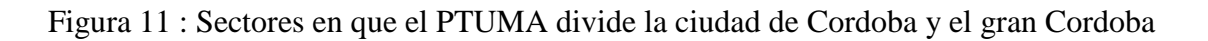

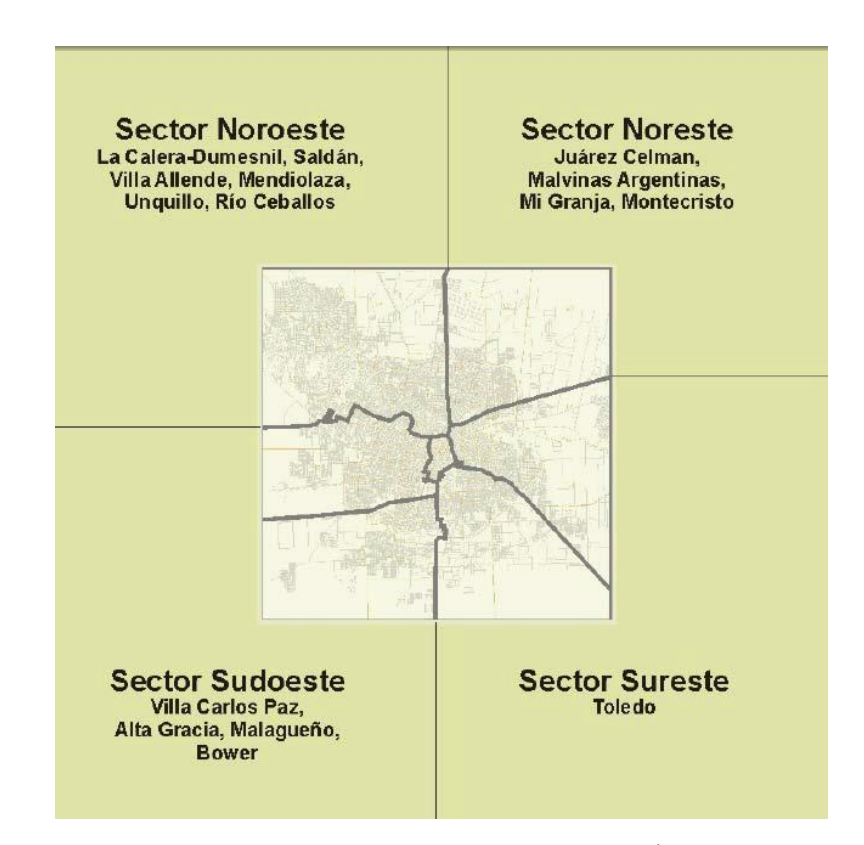

FUENTE: Encuesta origen-destino 2009: Movilidad en el Área Metropolitana de Córdoba. -1a ed.-Buenos Aires:Proyecto de Transporte Urbano de Buenos Aires,2011.De Beláustegui,Jorge Humberto. <http://uecmovilidad.gob.ar/download/emd-cordoba/> .

#### **Localidades del Área Metropolitana**

Las localidades del Área Metropolitana se agruparon a partir de una sectorización geográfica y del desarrollo de las mismas en cuanto a su proceso de conurbación con el Área Metropolitana y su relación de funcionalidad con la ciudad de Córdoba.

Figura 12: zonificacion de la ciudad realizada por el PTUMA

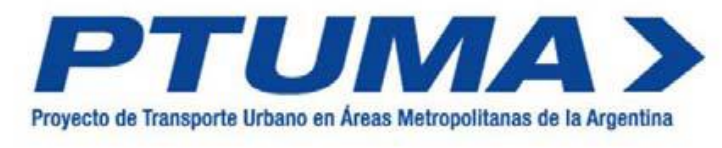

# **Zonificación EOD Córdoba**

La zonificación se encuentra graficada en el archivo zonas\_eod\_cordoba.shp de la fuente mencionada.(<http://uecmovilidad.gob.ar/download/emd-cordoba/> ).

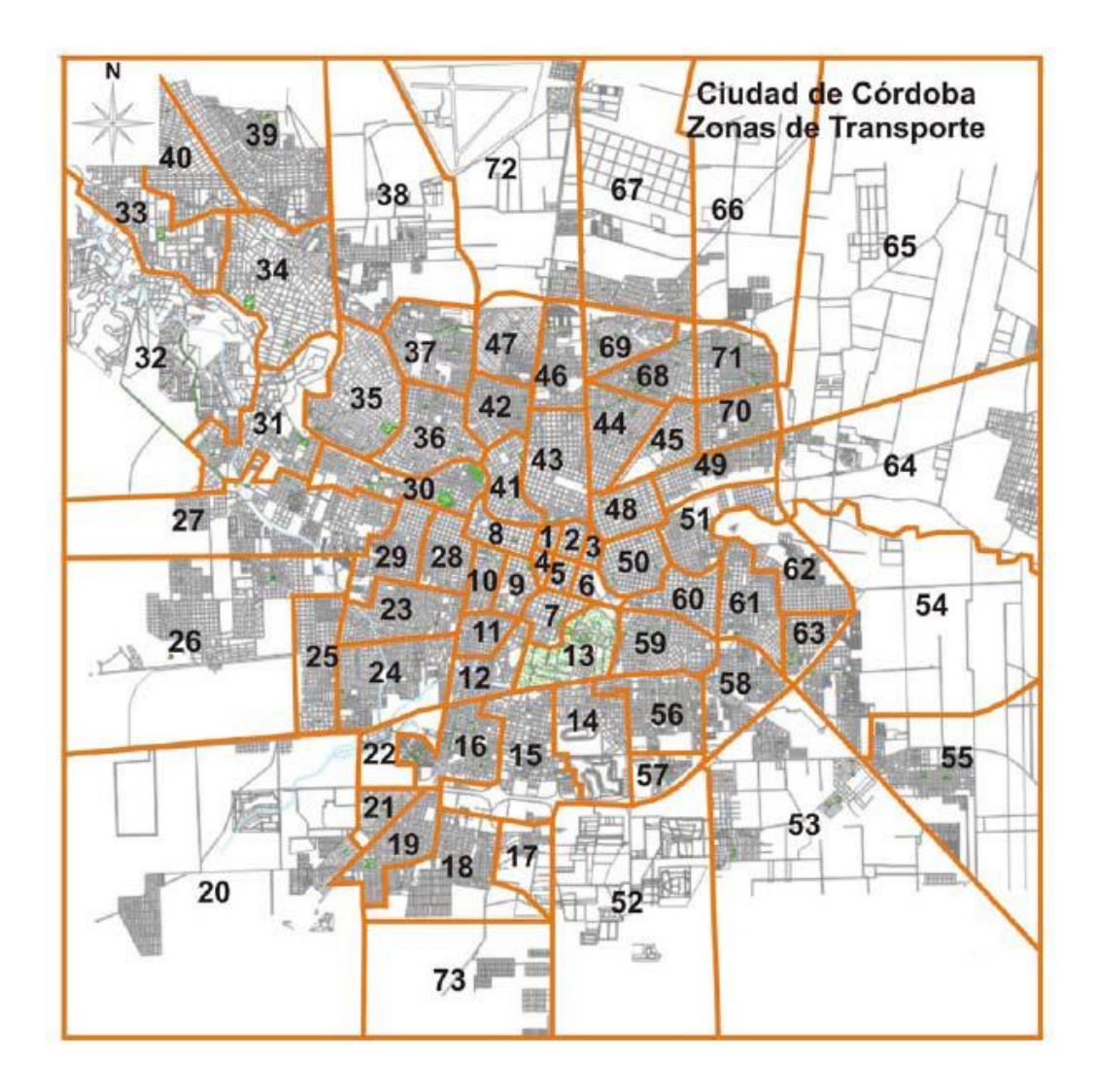

#### **3.5. a) Para el C.T. Arguello**

#### ORIGEN DE LOS VIAJES:

Tenemos el **Área Noroeste (Macrozona 2000 – Zonas 500-600-700-800-900-1500)**: Conformada por las localidades de La Calera-Dumesnil, Saldán, Villa Allende, Mendiolaza, Unquillo y Río Ceballos.

Además, en el área metropolitana las zonas de influencia del C.T Prados de la Villa 40, Arguello Norte 39, Los Boulevares 38, Arguello 34, Rivera Indarte 33 y Cuesta Colorada 32.

Como zonas destino se tomó las del área central y aledañas, que son la 1, 2, 3, 4, 5, 6, 7, 8, 9, 10, 35. 36, 41, 43 y 48.

| <b>ZONA ORIGEN</b> |              |                |             |          |          |              |          | <b>ZONAS DESTINO</b> |              |                |          |                |          |             |              | <b>TOTAL</b> |
|--------------------|--------------|----------------|-------------|----------|----------|--------------|----------|----------------------|--------------|----------------|----------|----------------|----------|-------------|--------------|--------------|
|                    | $\mathbf{1}$ | $\overline{2}$ | 3           | 4        | 5        | 6            | 7        | 8                    | 9            | 10             | 35       | 36             | 41       | 43          | 48           |              |
|                    |              |                |             |          |          |              |          |                      |              |                |          |                |          |             |              |              |
| 900                | 0            | $\Omega$       | $\mathbf 0$ | 0        | $\Omega$ | $\Omega$     | $\Omega$ | 0                    | $\Omega$     | 0              | 0        | $\Omega$       | 0        | 166         | <sub>0</sub> | 166          |
| 800                | 30           | 90             | $\mathbf 0$ | 0        | 30       | 30           | 30       | $\mathbf{0}$         | 30           | 30             | 30       | 30             | 0        | 30          | $\Omega$     | 360          |
| 700                | 0            | 238            | $\Omega$    | 119      | 238      | $\Omega$     | 238      | 285                  | <b>119</b>   | 119            | $\Omega$ | $\Omega$       | 0        | 477         | 0l           | 1833         |
| 600                | 0            | 0              | $\mathbf 0$ | 0        | 34       | 0            | 0        | $\mathbf 0$          | 0            | $\mathbf{0}$   | 0        | $\overline{0}$ | 0        | $\mathbf 0$ | 0            | 34           |
| 500                | 0            | 234            | $\Omega$    | 0        | 351      | $\Omega$     | 117      | $\mathbf{0}$         | $\mathbf{0}$ | $\overline{0}$ | 234      | $\Omega$       | 0        | $\Omega$    | 0l           | 936          |
| 40                 | 0            | 0              | $\mathbf 0$ | $\Omega$ | 174      | $\Omega$     | 0        | $\mathbf 0$          | $\mathbf{0}$ | $\overline{0}$ | 174      | 384            | 174      | $\mathbf 0$ | 0            | 906          |
| 39                 | 0            | 219            | $\Omega$    | 0        | $\Omega$ | $\Omega$     | 0        | 0                    | $\Omega$     | $\overline{0}$ | 0        | $\Omega$       | 0        | 219         | $\Omega$     | 438          |
| 38                 | 0            | 186            | 200         | 0        | 186      | $\mathbf{0}$ | 0        | $\mathbf 0$          | $\mathbf 0$  | $\overline{0}$ | 186      | $\overline{0}$ | 0        | $\mathbf 0$ | $\Omega$     | 758          |
| 34                 | 230          | $\Omega$       | $\Omega$    | 230      | 230      | 691          | 0        | 230                  | <b>230</b>   | 0              | 1077     | 459            | 0        | $\Omega$    | 0l           | 3377         |
| 33                 | 0            | $\mathbf{0}$   | $\mathbf 0$ | 0        | 0        | $\mathbf{0}$ | 0        | 239                  | 239          | $\overline{0}$ | 477      | $\overline{0}$ | 0        | $\Omega$    | 0            | 955          |
| 32                 | $\Omega$     | $\Omega$       | $\Omega$    | $\Omega$ | 166      | $\Omega$     | O        | $\Omega$             | <b>166</b>   | $\Omega$       | $\Omega$ | 239            | $\Omega$ | 166         | 0l           | 737          |
|                    |              |                |             |          |          |              |          |                      |              |                |          |                |          |             |              |              |
| <b>TOTAL</b>       | 260          | 967            | 200         | 349      | 1409     | 721          | 385      | 754                  | 784          | 149            |          | 2178 1112      | 174      | 1058        | <sub>0</sub> | 10500        |

**C.T Arguello : viajes Autos Conductor** Datos: EOD 2009 (PTUMA)

TABLA 1 : Encuestas Origen-Destino para la zona de influencia (PTUMA 2009)

| <b>ZONA ORIGEN</b>                                                                                       | <b>ZONAS DESTINO</b> |                |          |              |     |   |          |              |                |             |          |                |     |     | <b>TOTAL</b> |             |
|----------------------------------------------------------------------------------------------------|----------------------|----------------|----------|--------------|-----|---|----------|--------------|----------------|-------------|----------|----------------|-----|-----|--------------|-------------|
|                                                                                                    | $\mathbf{1}$         | $\overline{2}$ | 3        | 4            | 5   | 6 | 7        | 8            | 9              | 10          | 35       | 36             | 41  | 43  | 48           |             |
|                                                                                                    |                      |                |          |              |     |   |          |              |                |             |          |                |     |     |              |             |
| 900                                                                                                    | $\Omega$             | 0              | 0        | 0            | 0   | 0 | $\Omega$ | $\Omega$     | $\Omega$       | 0           | $\Omega$ | $\Omega$       | 0   | 0   | O            | 0           |
| 800                                                                                                    | 30                   | 30             | 0        | 0            | 30  | 0 | 30       | $\mathbf{0}$ | $\overline{0}$ | 0           | 0        | $\mathbf{0}$   | 0   | 0   | O            | 120         |
| 700                                                                                                    | $\Omega$             | 0              | 0        | 119          | 238 | 0 | 0        | 119          | $\Omega$       | 119         | 0        | $\overline{0}$ | 119 | 0   | n            | 714         |
| 600                                                                                                    | $\Omega$             | 0              | 0        | O            | 34  | 0 | 0        | $\Omega$     | $\Omega$       | 0           | $\Omega$ | $\Omega$       | 0   | 0   | n            | 34          |
| 500                                                                                                    | 0                    | 0              | 0        | $\mathbf{0}$ | 0   | 0 | 117      | $\mathbf 0$  | $\overline{0}$ | 0           | 0        | $\mathbf{0}$   | 0   | 0   | 0            | 117         |
| 40                                                                                                    | $\Omega$             | 0              | 0        | 0            | 0   | 0 | 0        | $\mathbf{0}$ | $\Omega$       | $\mathbf 0$ | 521      | 174            | 0   | 0   | ი            | 695         |
| 39                                                                                                    | 0                    | 219            | 0        | 0            | 0   | 0 | 0        | $\Omega$     | $\Omega$       | $\Omega$    | $\Omega$ | $\Omega$       | 0   | 219 | n            | 438         |
| 38                                                                                                    | $\Omega$             | 0              | $\Omega$ | 0            | 0   | 0 | 0        | $\mathbf{0}$ | $\Omega$       | $\mathbf 0$ | 186      | $\overline{0}$ | 0   | 0   | n            | 186         |
| 34                                                                                                    | 0                    | 0              | 0        | 230          | 0   | 0 | 0        | $\mathbf{0}$ | $\overline{0}$ | 0           | 0        | 459            | 0   | 0   | n            | 689         |
| 33                                                                                                    | $\Omega$             | 0              | 0        | $\Omega$     | 0   | 0 | 0        | $\Omega$     | $\Omega$       | $\mathbf 0$ | 0        | $\Omega$       | 0   | 0   |              | $\mathbf 0$ |
| 32                                                                                                    | $\Omega$             | $\Omega$       | $\Omega$ | 0            | 0   | 0 | $\Omega$ | 166          | 166            | $\mathbf 0$ | $\Omega$ | 468            | 0   | 0   | ი            | 800         |
|                                                                                                    |                      |                |          |              |     |   |          |              |                |             |          |                |     |     |              |             |
|                                                                                                    |                      |                |          |              |     |   |          |              |                |             |          |                |     |     |              |             |
| <b>TOTAL</b>                                                                                             | 30                   | 249            | 0        | 349          | 302 | 0 | 147      | 285          | 166            | 119         | 707      | 1101           | 119 | 219 | n            | 3793        |
|                                                                                                    |                      |                |          |              |     |   |          |              |                |             |          |                |     |     |              |             |
| Llevados al año 2016 con una tasa de crecimiento del 52,40% para la ciudad de Córdoba nos da un total de |                      |                |          |              |     |   |          |              |                |             |          |                |     |     | 5781 viajes  |             |

**C.T Arguello : viajes Autos Acompañantes** Datos: EOD 2009 (PTUMA) TABLA 2 : Encuestas Origen-Destino para la zona de influencia (PTUMA 2009)
# TABLA 3: Serie Parque automotor (1984-2016) Municipalidad de Córdoba

Descargado de: https://gobiernoabierto.cordoba.gob.ar/data/datos-

abiertos/categoria/transporte/parque-automotor/183

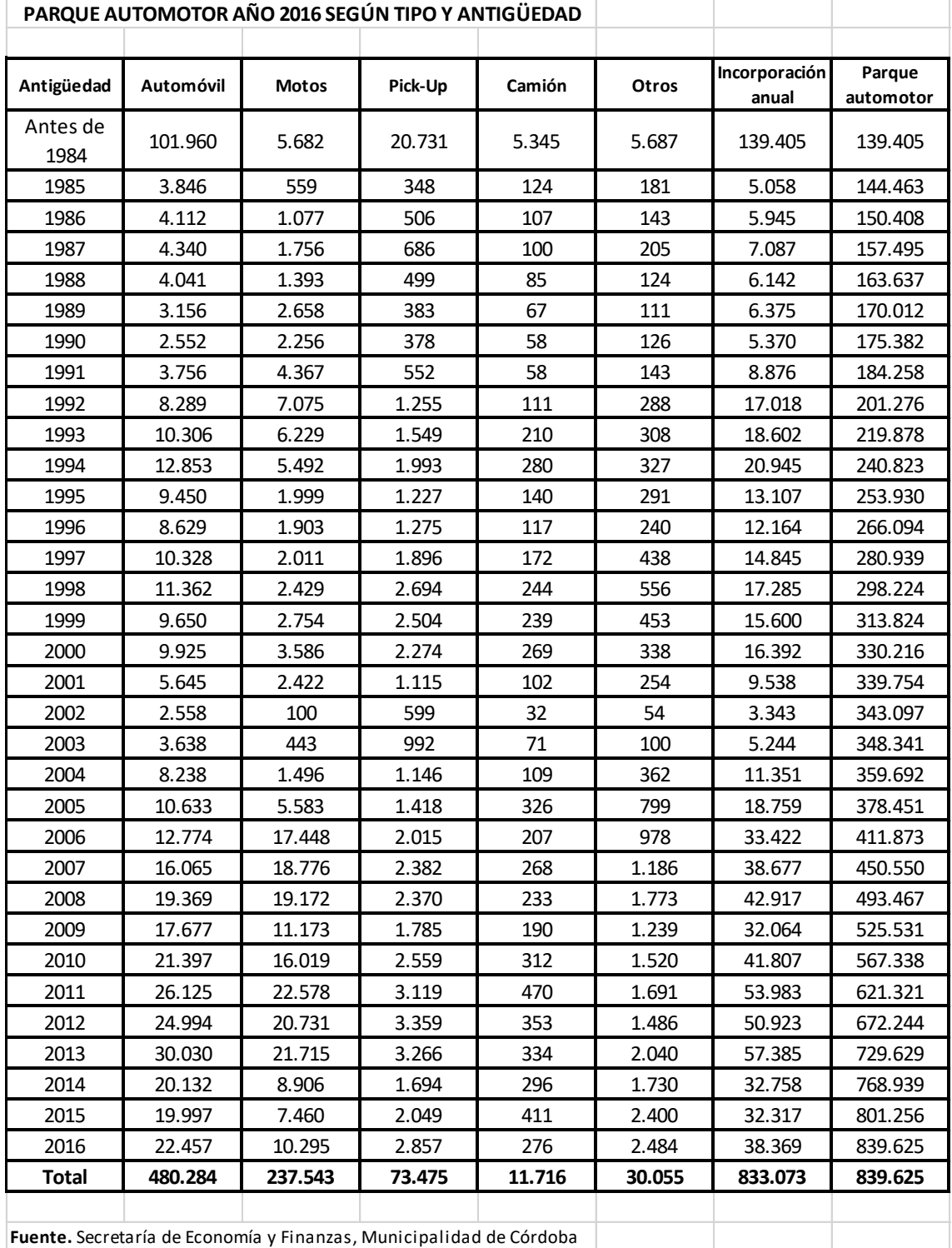

Dando como resultado 10.500 autos con conductor solo y 3793 con acompañante, estos datos referidos al año 2009 donde Córdoba contaba con un total de 315.152 automóviles, llevando estos datos al año 2016 donde tenemos 480,284 automóviles un crecimiento del 52.40% más de automóviles (Fuente Municipalidad de Córdoba Tabla 3), con lo cual para tener una aproximación puedo con dicha tasa de crecimiento llevar los datos del PTUMA (2009) al 2016. Lo que nos da 16.002 viajes de conductor solo y 5.781 de conductor acompañado.

# **En total unos 21.783 viajes en automóvil.**

#### **3.5.b) Para el C.T. Monseñor P Cabrera**

Se tomaron las zonas de influencia (origen) las mismas localidades que para el C.T. Arguello: 900, 800, 700, 600 y 500, pero para el área metropolitana las zonas: Guiñazu 72, Ayacucho 69, Parque Liceo 67, Marquez de Sobremonte 47, Juan B Justo46, Los Boulevares 38 , Poeta Lugones 37, Rodriguez del Busto 35 y Villa Belgrano 34.

Como zonas destino se tomaron las del área central y aledañas, que son la 1, 2, 3, 4, 5, 6, 7, 8, 9, 10, 35. 36, 41, 43 y 48.

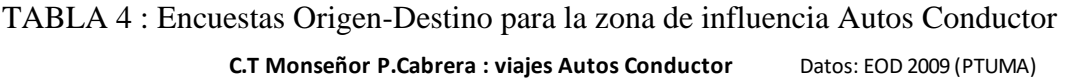

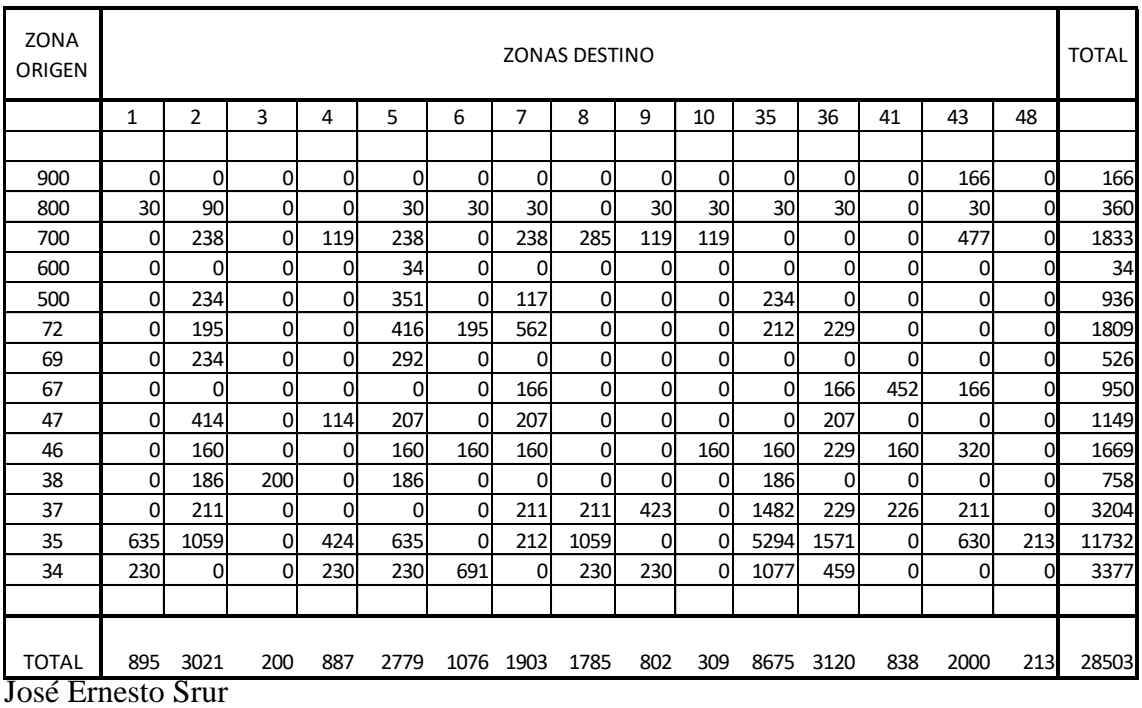

TABLA 5 : Encuestas Origen-Destino para la zona de influencia Autos con Acompañante

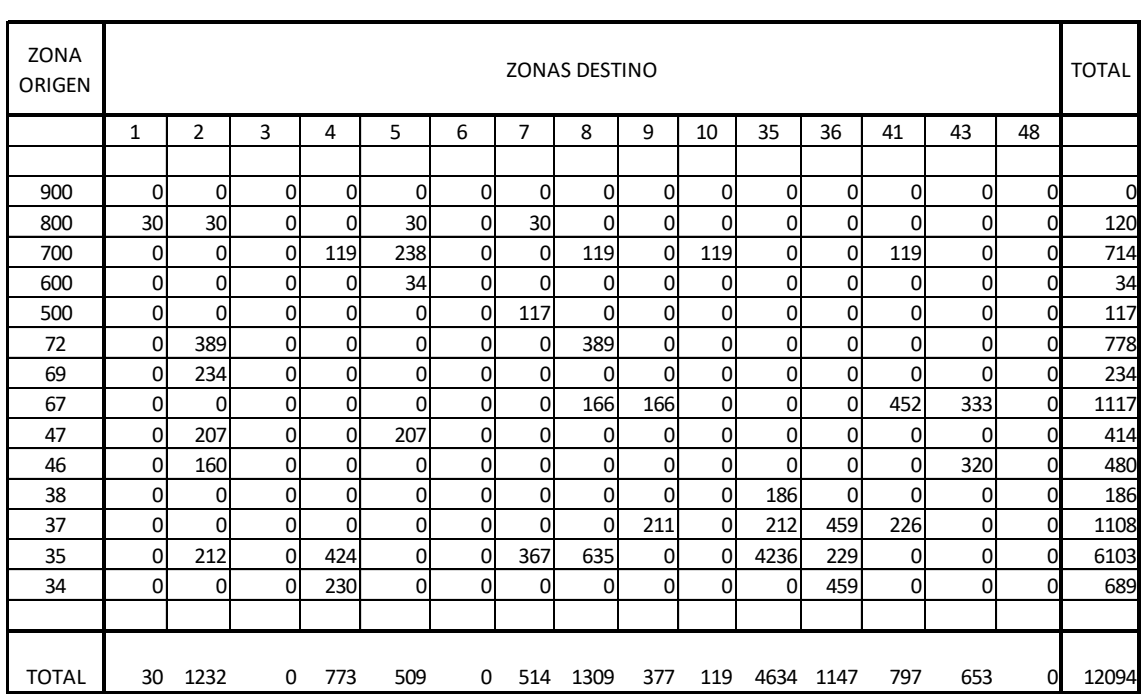

**C.T Monseñor P.Cabrera : viajes Autos Acompañantes** Datos: EOD 2009 (PTUMA)

Dando como resultado 28,503 autos con conductor solo y 12.094 con acompañante, estos datos referidos al año 2009 llevándolos al año 2016 como hicimos en el apartado anterior nos dan 43.439 viajes de conductor solo y 18.431 de conductor acompañado.

# **En total tenemos unos 61.870 viajes en automóvil.**

#### **3.6. TIEMPOS TOTALES**

A fin de evaluar la conveniencia de utilizar los servicios del CT es importante relevar los tiempos utilizados actualmente realizando el trayecto en automóvil o en el transporte público y los tiempos utilizados para arribar a los medios y los de llegar a destino. En el caso de los tiempos en el vehículo del TP se tiene en cuenta cuál es el funcionamiento actual y cuál podrá ser el mismo si se realizan algunas mejoras en el sistema, algunas de las cuales son mencionadas en los planes municipales. Los tiempos fuera del vehículo en transporte público tienen en cuenta los tiempos de espera en el inicio del viaje; en el caso del automóvil particular se consideran los tiempos en el arribo al lugar de destino, es decir tiempos necesarios para estacionar y llegar a destino

#### **3.6.1 TIEMPOS DE VIAJE**

# 3.6.1.1 EN AUTOMOVILES

Con el objeto de relevar los tiempos de viaje en horas pico entre los dos posibles centros de transferencia y el área central, se realizó un relevamiento de tiempos de viajes con el método del vehículo flotante. Mediante la utilización de un GPS se tomaron los tiempos cada aproximadamente 100 m. Las tareas fueron realizadas los días martes, miércoles y jueves, por considerarse estos días como representativos de un día típico, en los horarios picos de congestión vehicular a las 7;30 hs. En el sentido de ingreso a la ciudad y a las 18 hs en el sentido de egreso.

El recorrido realizado para el C.T. Arguello fue:

A la ida, desde la Shell en Ricardo Rojas 7000, luego por Av. Rafael Núñez, Octavio Pinto, Av. E. Caraffa, Av. Castro Barros, Av. Santa Fe, Av. Colón hasta el cruce con Av. General Paz.

Como se muestra en la FIGURA 13

FIGURA 13: Distancias cada 5 min. en automóvil de ida del C.T. Arguello (Ricardo Rojas 7000) hasta Av. Colón y Av. General Paz a las 7:30 hs

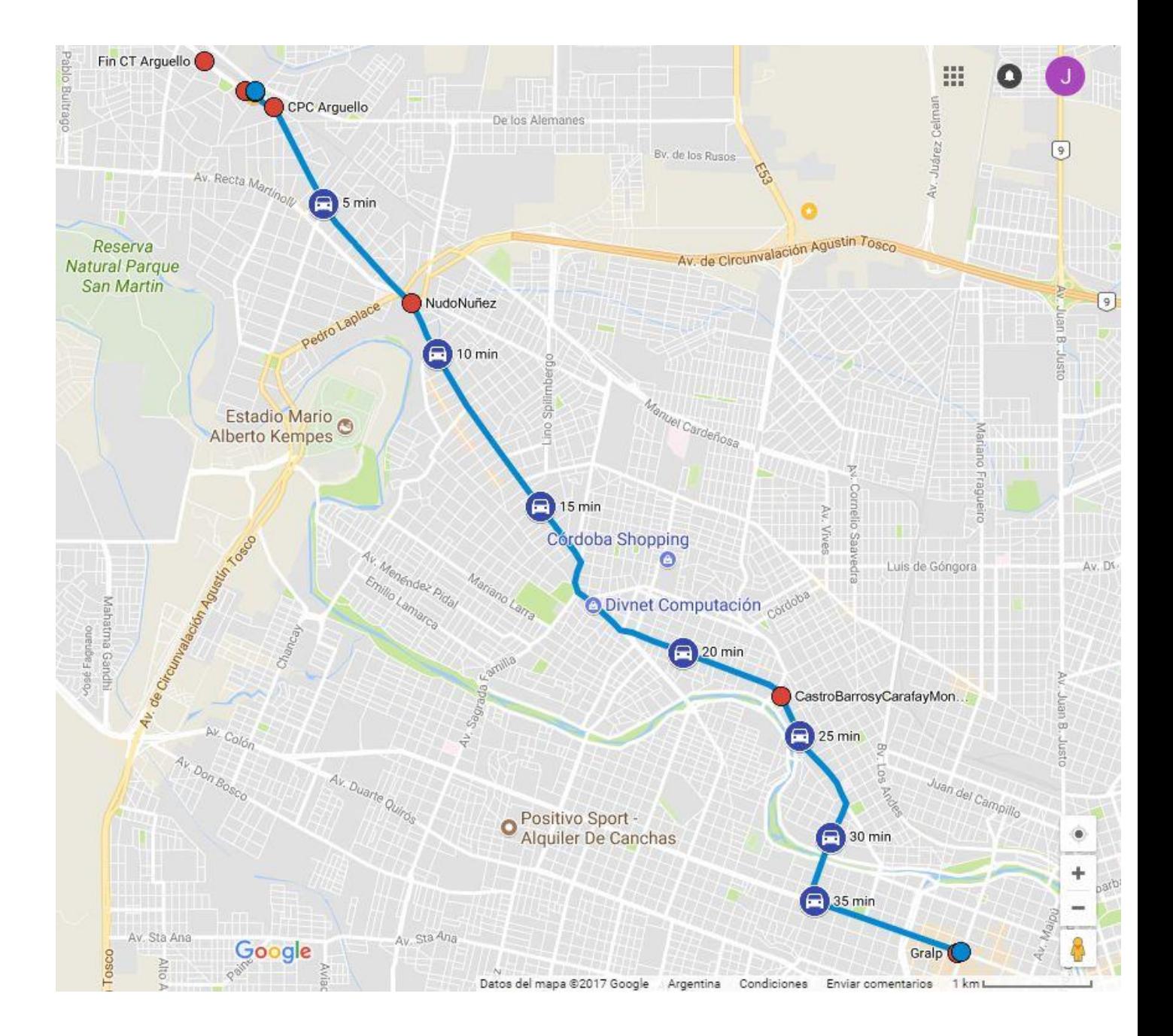

La tabla N°6 muestra una planilla tipo de los datos relevados. El Anexo presenta todas las planillas de los días relevados.

|                   | Punto          | Distancia del tramo | Distancia Acum. | Tiempo del tramo | Tiempo Acum. | Velocidad del tramo          |
|-------------------|----------------|---------------------|-----------------|------------------|--------------|------------------------------|
| Shell CPC ARGUELL |                | 0 <sub>m</sub>      | 0 <sub>m</sub>  | 00:00:00         | 00:00:00     | $0 \text{ km/h}$             |
|                   | $\overline{c}$ | $80\ {\rm m}$       | 80 <sub>m</sub> | 00:01:23         | 00:01:23     | $4 \text{ km/h}$             |
|                   | 3              | 107 <sub>m</sub>    | 187 m           | 00:00:14         | 00:01:37     | $28 \text{ km/h}$            |
| CPC Arguello      | 4              | 94 m                | 281 m           | 00:00:20         | 00:01:57     | $17$ km/h                    |
|                   | 5              | 113 m               | 394 m           | 00:00:23         | 00:02:20     | $18 \text{ km/h}$            |
|                   | 6              | 95 m                | 489 m           | 00:00:40         | 00:03:00     | 9 km/h                       |
|                   | 7              | $105 \text{ m}$     | 594 m           | 00:00:59         | 00:03:59     | $6 \text{ km/h}$             |
|                   | 8              | $102 \text{ m}$     | $696 \text{ m}$ | 00:00:59         | 00:04:58     | $6 \text{ km/h}$             |
|                   | 9              | 111 <sub>m</sub>    | 807 m           | 00:00:14         | 00:05:12     | $28$ km/h                    |
|                   | 10             | 109 <sub>m</sub>    | 916 m           | 00:00:12         | 00:05:24     | 33 km/h                      |
|                   | 11             | $111 \text{ m}$     | 1027 m          | 00:00:49         | 00:06:13     | $8 \ \mathrm{km}/\mathrm{h}$ |
|                   | 12             | 119 m               | 1146 m          | 00:01:08         | 00:07:21     | $6 \text{ km/h}$             |
|                   | 13             | $106 \text{ m}$     | 1252 m          | 00:00:26         | 00:07:47     | $15 \text{ km/h}$            |
|                   | 14             | 110 <sub>m</sub>    | 1362 m          | 00:00:13         | 00:08:00     | $31$ km/h                    |
|                   | 15             | 113 m               | 1475 m          | 00:00:13         | 00:08:13     | $31$ km/h                    |
|                   | 16             | 107 <sub>m</sub>    | 1582 m          | 00:00:15         | 00:08:28     | $26 \text{ km/h}$            |
|                   | 17             | $104 \text{ m}$     | 1686 m          | 00:00:26         | 00:08:54     | $14 \text{ km/h}$            |
|                   | 18             | 104 m               | 1790 m          | 00:00:31         | 00:09:25     | $12 \text{ km/h}$            |
|                   | 19             | 109 <sub>m</sub>    | 1899 m          | 00:00:34         | 00:09:59     | $12 \text{ km/h}$            |
|                   | 20             | $105 \text{ m}$     | 2004 m          | 00:00:10         | 00:10:09     | 38 km/h                      |
|                   | 21             | 98 m                | 2102 m          | 00:00:30         | 00:10:39     | $12 \text{ km/h}$            |
|                   | 22             | $104 \text{ m}$     | 2206 m          | 00:00:35         | 00:11:14     | $11$ km/h                    |
|                   | 23             | 99 m                | 2305 m          | 00:00:51         | 00:12:05     | 7 km/h                       |
|                   | 24             | 103 m               | 2408 m          | 00:00:25         | 00:12:30     | $15 \text{ km/h}$            |
|                   | 25             | 120 <sub>m</sub>    | 2528 m          | 00:00:39         | 00:13:09     | $11$ km/h                    |
|                   | 26             | 99 m                | 2627 m          | 00:00:15         | 00:13:24     | 24 km/h                      |
|                   | 27             | $108 \text{ m}$     | 2735 m          | 00:00:44         | 00:14:08     | 9 km/h                       |
|                   | 28             | $106 \text{ m}$     | 2841 m          | 00:00:11         | 00:14:19     | 35 km/h                      |
|                   | 29             | $102 \text{ m}$     | 2943 m          | 00:00:14         | 00:14:33     | $26 \text{ km/h}$            |
|                   | 30             | 115 m               | 3058 m          | 00:00:10         | 00:14:43     | 41 km/h                      |
|                   | 31             | $101 \text{ m}$     | 3159 m          | 00:00:06         | 00:14:49     | $60 \text{ km/h}$            |
|                   | 32             | $101 \text{ m}$     | 3260 m          | 00:00:06         | 00:14:55     | $61$ km/h                    |
|                   | 33             | 118 <sub>m</sub>    | 3378 m          | 00:00:07         | 00:15:02     | $61$ km/h                    |
|                   | 34             | $107 \text{ m}$     | 3485 m          | 00:00:07         | 00:15:09     | 55 km/h                      |
|                   | 35             | 105 <sub>m</sub>    | 3590 m          | 00:00:07         | 00:15:16     | 54 km/h                      |
|                   | 36             | 104 m               | 3694 m          | 00:00:07         | 00:15:23     | 53 km/h                      |
|                   | 37             | $108 \text{ m}$     | 3802 m          | 00:00:09         | 00:15:32     | 43 km/h                      |
|                   | 38             | 110 <sub>m</sub>    | 3912 m          | 00:00:10         | 00:15:42     | 39 km/h                      |
|                   | 39             | $102 \text{ m}$     | 4014 m          | 00:00:09         | 00:15:51     | 41 km/h                      |
|                   | 40             | $103 \text{ m}$     | 4117 m          | 00:00:09         | 00:16:00     | 41 km/h                      |
|                   | 41             | 103 m               | 4220 m          | 00:00:09         | 00:16:09     | 41 km/h                      |
|                   | 42             | $101 \text{ m}$     | 4321 m          | 00:00:09         | 00:16:18     | 41 km/h                      |
|                   | 43             | $100 \text{ m}$     | 4421 m          | 00:00:54         | 00:17:12     | 7 km/h                       |
|                   | 44             | 112 m               | 4533 m          | 00:00:23         | 00:17:35     | $18 \text{ km/h}$            |
|                   | 45             | 110 <sub>m</sub>    | 4643 m          | 00:00:09         | 00:17:44     | 44 km/h                      |
|                   | 46             | 114 m               | 4757 m          | 00:00:08         | 00:17:52     | $52 \text{ km/h}$            |
|                   | 47             | $105 \text{ m}$     | 4862 m          | 00:00:07         | 00:17:59     | 54 km/h                      |
|                   | 48             | $103 \text{ m}$     | 4965 m          | 00:00:07         | 00:18:06     | 53 km/h                      |
|                   | 49             | $103 \text{ m}$     | 5068 m          | 00:00:07         | 00:18:13     | 53 km/h                      |
|                   | 50             | $100 \text{ m}$     | 5168 m          | 00:00:07         | 00:18:20     | $51$ km/h                    |
|                   | 51             | 99 m                | 5267 m          | 00:00:58         | 00:19:18     | $6 \text{ km/h}$             |
|                   | 52             | 110 <sub>m</sub>    | 5377 m          | 00:00:10         | 00:19:28     | 40 km/h                      |
|                   | 53             | 105 <sub>m</sub>    | 5482 m          | 00:00:08         | 00:19:36     | $47$ km/h                    |
|                   | 54             | 95 m                | 5577 m          | 00:01:07         | 00:20:43     | $5 \text{ km/h}$             |
|                   | 55             | $107 \text{ m}$     | 5684 m          | 00:00:17         | 00:21:00     | $23 \text{ km/h}$            |

**Jueves 28 de Septiembre de 2017 7:30 hs aprox. C.T. Arguello** 

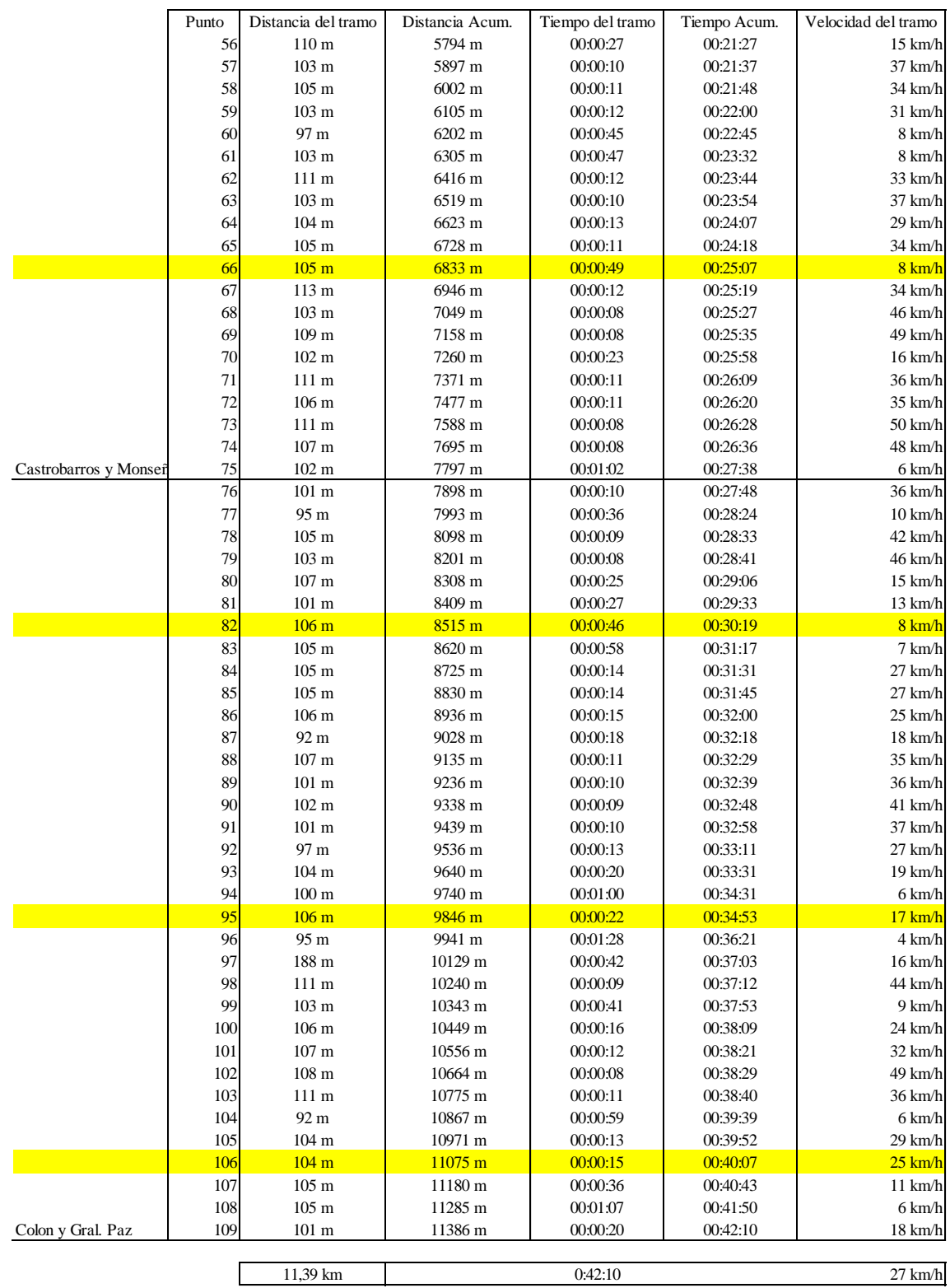

#### **Jueves 28 de Septiembre de 2017 7:30 hs aprox. C.T. Arguello**

Y de vuelta desde Av. Maipú y Av. Sarmiento, por esta última hasta Avellaneda, luego por Av. Castro Barros, Av. E. Caraffa, Av. Octavio Pinto, Av. Rafael Núñez hasta Av. Ricardo Rojas 7000 Fin del CT. Como se muestra en la Figura 14

FIGURA 14: Distancias cada 5 min. en automóvil de vuelta desde Av. Maipú y Av. Sarmiento al C.T. Arguello (Av. Ricardo Rojas 7000)a las 18:00 hs.

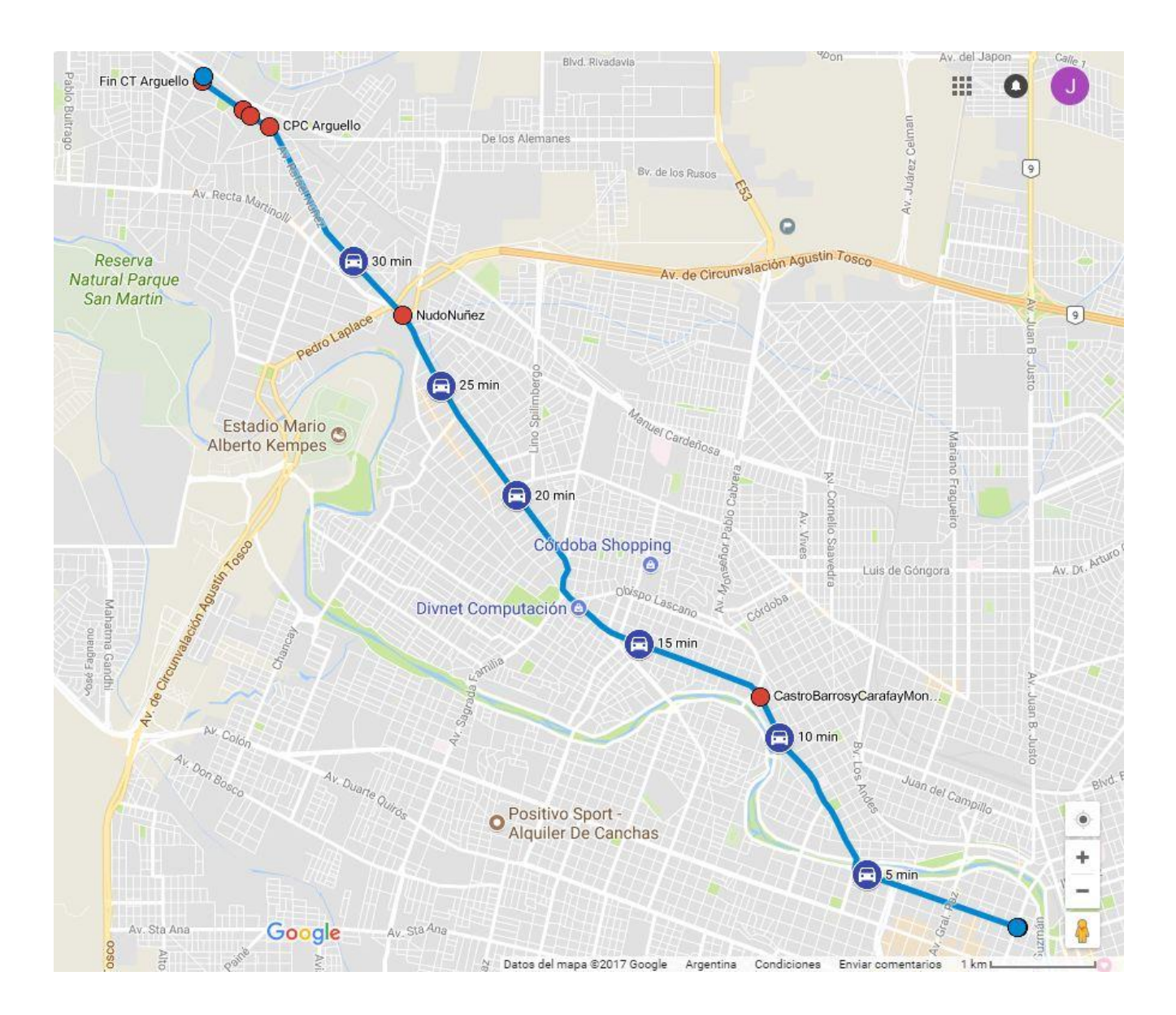

La tabla N°7 muestra una planilla tipo de los datos relevados. El Anexo Presenta todas las planillas de los otros días relevados.

|                    | Punto | Distancia del tramo | Distancia Acum.  | Tiempo del tramo | Tiempo Acum. | Velocidad del tramo         |
|--------------------|-------|---------------------|------------------|------------------|--------------|-----------------------------|
| Sarmiento y Maipu  |       | $0\:\rm m$          | 0 <sub>m</sub>   | 00:00:00         | 00:00:00     | $28 \text{ km/h}$           |
|                    | 2     | 109 m               | 109 <sub>m</sub> | 00:00:14         | 00:00:14     | $28 \text{ km/h}$           |
|                    | 3     | $102 \text{ m}$     | 211 m            | 00:00:13         | 00:00:27     | $28~\mathrm{km}/\mathrm{h}$ |
|                    | 4     | $103 \text{ m}$     | 314 m            | 00:00:15         | 00:00:42     | $25 \text{ km/h}$           |
|                    | 5     | $103 \text{ m}$     | 417 m            | 00:01:00         | 00:01:42     | $6 \text{ km/h}$            |
|                    | 6     | $105 \text{ m}$     | 522 m            | 00:00:12         | 00:01:54     | $32 \text{ km/h}$           |
|                    | 7     | 104 m               | 626 m            | 00:00:19         | 00:02:13     | $20 \text{ km/h}$           |
|                    | 8     | $102 \text{ m}$     | 728 m            | 00:00:16         | 00:02:29     | $23 \text{ km/h}$           |
|                    | 9     | $107 \text{ m}$     | 835 m            | 00:00:14         | 00:02:43     | $27$ km/h                   |
|                    | 10    | $105 \text{ m}$     | 940 m            | 00:00:13         | 00:02:56     | $29$ km/h                   |
|                    | 11    | $100 \text{ m}$     | 1040 m           | 00:00:13         | 00:03:09     | $28 \text{ km/h}$           |
|                    | 12    | 104 m               | 1144 m           | 00:00:57         | 00:04:06     | 7 km/h                      |
|                    | 13    | $100 \text{ m}$     | 1244 m           | 00:00:14         | 00:04:20     | $26 \text{ km/h}$           |
|                    | 14    | $107 \text{ m}$     | 1351 m           | 00:00:16         | 00:04:36     | 24 km/h                     |
|                    | 15    | 103 <sub>m</sub>    | 1454 m           | 00:00:15         | 00:04:51     | $25 \text{ km/h}$           |
|                    | 16    | $103 \text{ m}$     | 1557 m           | 00:00:17         | 00:05:08     | $22 \text{ km/h}$           |
|                    | 17    | 89 m                | 1646 m           | 00:00:22         | 00:05:30     | $15 \text{ km/h}$           |
|                    | 18    | 91 m                | 1737 m           | 00:00:14         | 00:05:44     | $23 \text{ km/h}$           |
|                    | 19    | $100 \text{ m}$     | 1837 m           | 00:00:11         | 00:05:55     | 33 km/h                     |
|                    | 20    | $102 \text{ m}$     | 1939 m           | 00:00:42         | 00:06:37     | 9 km/h                      |
|                    | 21    | 106 m               | 2045 m           | 00:00:10         | 00:06:47     | 38 km/h                     |
|                    | 22    | $107 \text{ m}$     | 2152 m           | 00:00:09         | 00:06:56     | 43 km/h                     |
|                    | 23    | $103 \text{ m}$     | 2255 m           | 00:00:09         | 00:07:05     | $41$ km/h                   |
|                    | 24    | 110 <sub>m</sub>    | 2365 m           | 00:00:09         | 00:07:14     | 44 km/h                     |
|                    | 25    | $102 \text{ m}$     | 2467 m           | 00:00:48         | 00:08:02     | 8 km/h                      |
|                    | 26    | $107 \text{ m}$     | 2574 m           | 00:00:10         | 00:08:12     | 39 km/h                     |
|                    | 27    | 99 m                | 2673 m           | 00:00:41         | 00:08:53     | 9 km/h                      |
|                    | 28    | 111 m               | 2784 m           | 00:00:10         | 00:09:03     | 40 km/h                     |
|                    | 29    | 113 m               | 2897 m           | 00:00:09         | 00:09:12     | 45 km/h                     |
|                    | 30    | 114 m               | 3011 m           | 00:00:09         | 00:09:21     | 46 km/h                     |
|                    | 31    | $102 \text{ m}$     | 3113 m           | 00:00:10         | 00:09:31     | 37 km/h                     |
|                    | 32    | 107 <sub>m</sub>    | 3220 m           | 00:00:13         | 00:09:44     | 30 km/h                     |
|                    | 33    | $102 \text{ m}$     | 3322 m           | 00:00:36         | 00:10:20     | $10 \text{ km/h}$           |
|                    | 34    | 109 <sub>m</sub>    | 3431 m           | 00:00:14         | 00:10:34     | $28 \text{ km/h}$           |
|                    | 35    | 99 m                | 3530 m           | 00:00:49         | 00:11:23     | 7 km/h                      |
| Castro B. y Carafa | 36    | 103 <sub>m</sub>    | 3633 m           | 00:00:15         | 00:11:38     | $25 \text{ km/h}$           |
|                    | 37    | $100 \text{ m}$     | 3733 m           | 00:00:10         | 00:11:48     | 36 km/h                     |
|                    | 38    | $109 \text{ m}$     | 3842 m           | 00:00:11         | 00:11:59     | 36 km/h                     |
|                    | 39    | $100 \text{ m}$     | 3942 m           | 00:00:14         | 00:12:13     | $26 \text{ km/h}$           |
|                    | 40    | 110 <sub>m</sub>    | 4052 m           | 00:00:28         | 00:12:41     | $14 \text{ km/h}$           |
|                    | 41    | $108 \text{ m}$     | 4160 m           | 00:00:10         | 00:12:51     | 39 km/h                     |
|                    | 42    | $100 \text{ m}$     | 4260 m           | 00:00:09         | 00:13:00     | 40 km/h                     |
|                    | 43    | $102 \text{ m}$     | 4362 m           | 00:00:10         | 00:13:10     | 37 km/h                     |
|                    | 44    | 104 m               | 4466 m           | 00:00:24         | 00:13:34     | $16 \text{ km/h}$           |
|                    | 45    | $105 \text{ m}$     | 4571 m           | 00:00:13         | 00:13:47     | 29 km/h                     |
|                    | 46    | 104 m               | 4675 m           | 00:00:12         | 00:13:59     | $31 \text{ km/h}$           |
|                    | 47    | $106 \text{ m}$     | 4781 m           | 00:00:22         | 00:14:21     | $17 \text{ km/h}$           |
|                    | 48    | 105 <sub>m</sub>    | 4886 m           | 00:00:46         | 00:15:07     | 8 km/h                      |
|                    | 49    | $102 \text{ m}$     | 4988 m           | 00:00:15         | 00:15:22     | $25 \text{ km/h}$           |
|                    | 50    | $102 \text{ m}$     | 5090 m           | 00:00:41         | 00:16:03     | 9 km/h                      |
|                    | 51    | 106 m               | 5196 m           | 00:00:12         | 00:16:15     | $32 \text{ km/h}$           |
|                    | 52    | 104 m               | 5300 m           | 00:00:10         | 00:16:25     | 37 km/h                     |
|                    | 53    | 109 <sub>m</sub>    | 5409 m           | 00:00:20         | 00:16:45     | $20 \text{ km/h}$           |
|                    | 54    | $101 \text{ m}$     | 5510 m           | 00:00:24         | 00:17:09     | $15 \text{ km/h}$           |
|                    | 55    | $105 \text{ m}$     | 5615 m           | 00:00:13         | 00:17:22     | $29~\mathrm{km}/\mathrm{h}$ |

**Jueves 28 de Septiembre de 2017 18:00 hs aprox. C.T. Arguello** 

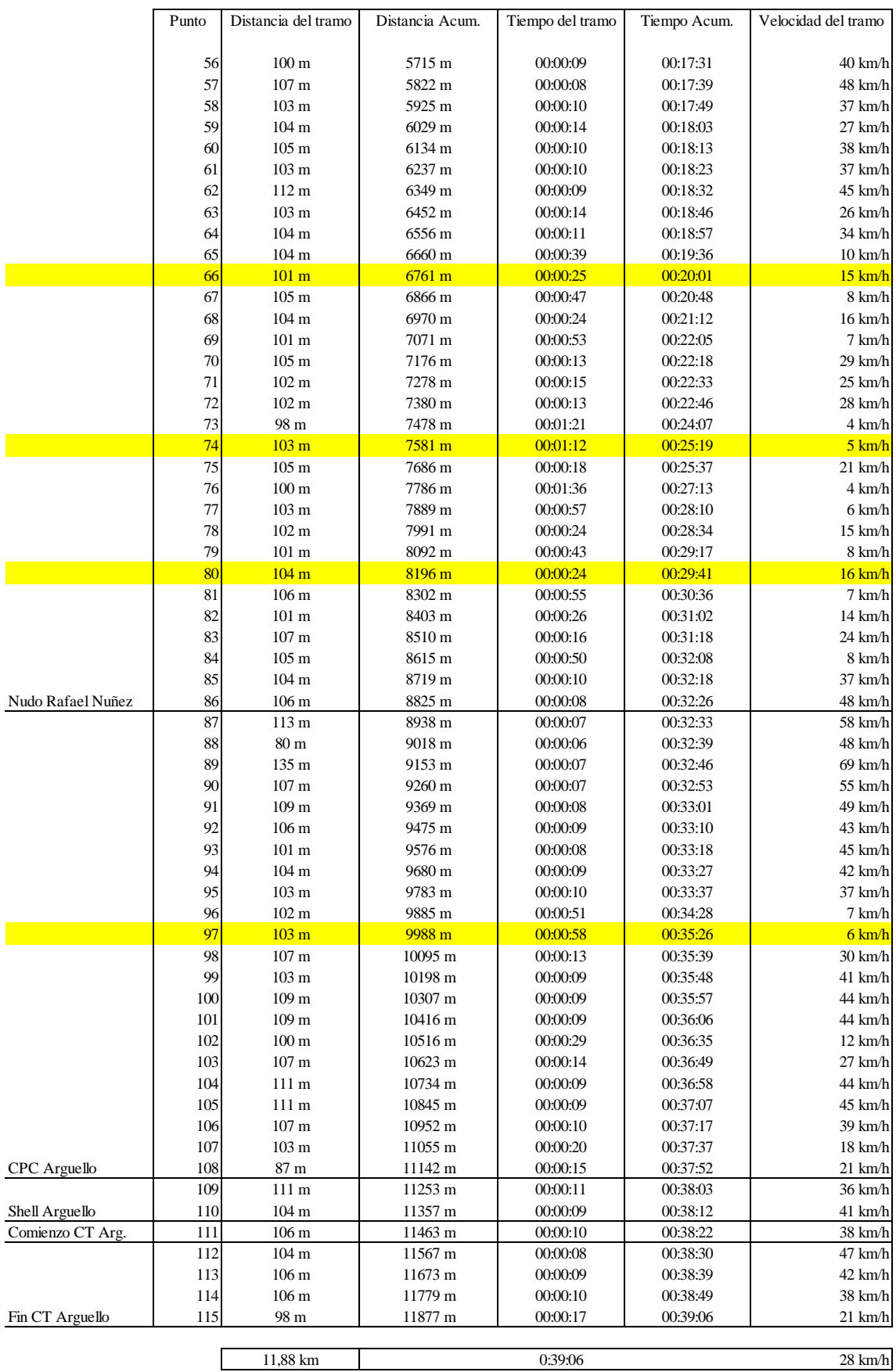

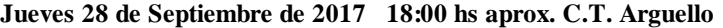

El recorrido realizado para el C.T. Monseñor P. Cabrera fue:

A la ida, desde Av. La Voz del Interior 5750, Av. Monseñor P. Cabrera, Av. Castro Barros, Av. Santa Fe, Av. Colón hasta el cruce con Av. General Paz. Como se puede ver en la Figura 15

FIGURA 15: Distancias cada 5 min. en automóvil de ida del C.T. Monseñor P. Cabrera (Av. La voz del interior 5750) hasta Av. Colón y Av. General Paz a las 7:30 hs.

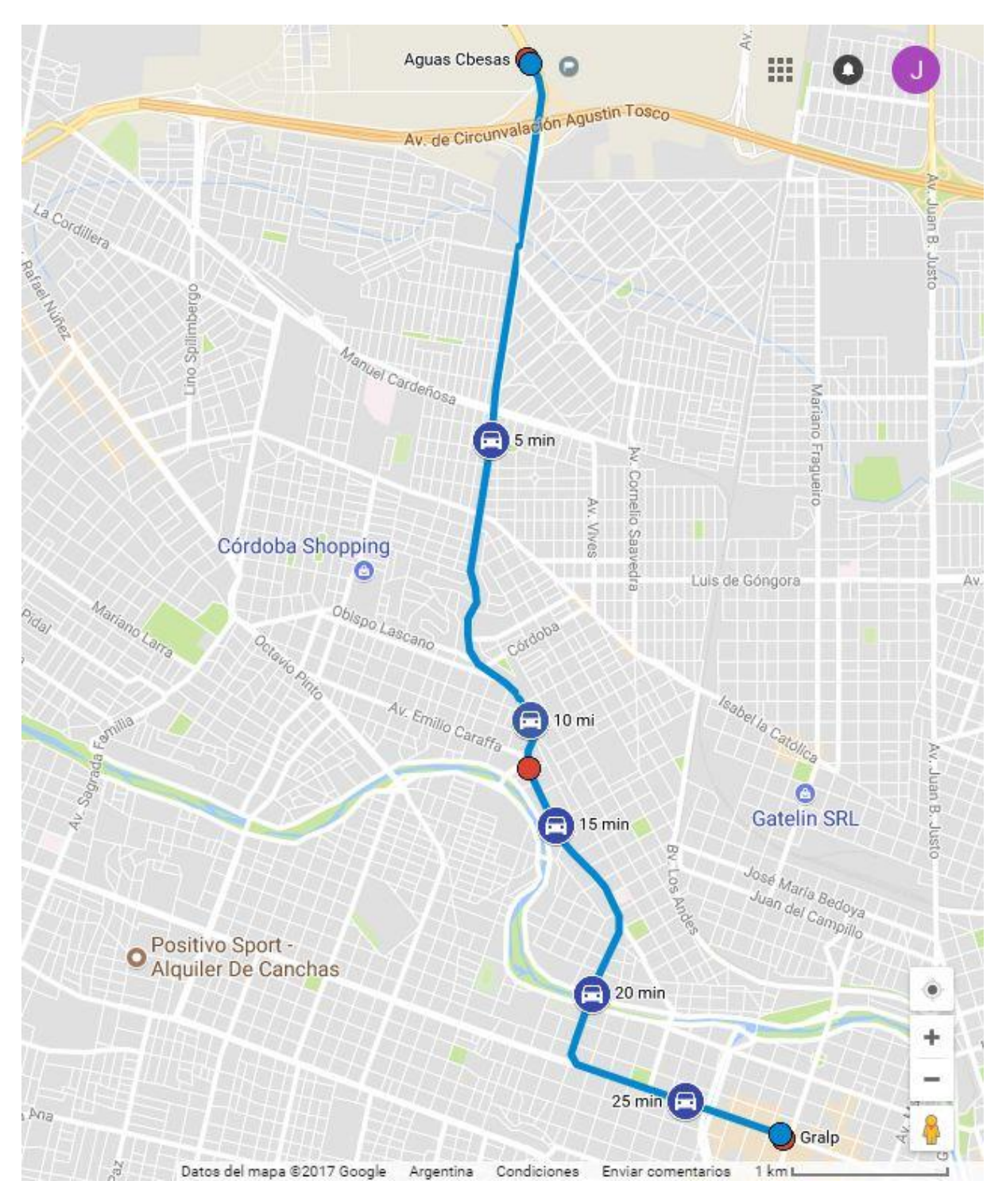

La tabla N°8 muestra una planilla tipo de los datos relevados. El Anexo, presenta todas las planillas de los otros días relevados.

|                       | Punto                    | Distancia del tramo | Distancia Acumulada | Tiempo del tramo     | Tiempo Acum. | Velocidad del tramo |
|-----------------------|--------------------------|---------------------|---------------------|----------------------|--------------|---------------------|
| Aguas Cbesas Mons.    |                          | $0\ {\rm m}$        | $\boldsymbol{0}$    | 00:00:00             | 00:00:00     | $0 \text{ km/h}$    |
|                       | $\overline{\mathbf{c}}$  | 118 m               | 118 <sub>m</sub>    | 00:00:51             | 00:00:51     | 8 km/h              |
|                       | 3                        | $109 \text{ m}$     | 227 m               | 00:00:07             | 00:00:58     | 56 km/h             |
|                       | $\overline{\mathcal{L}}$ | 115 m               | 342 m               | 00:00:07             | 00:01:05     | 59 km/h             |
|                       | 5                        | 97 m                | 439 m               | 00:00:07             | 00:01:12     | $50 \text{ km/h}$   |
|                       | 6                        | 129 m               | 568 m               | 00:00:07             | 00:01:19     | 66 km/h             |
|                       | 7                        | $107~\mathrm{m}$    | 675 m               | 00:00:08             | 00:01:27     | 48 km/h             |
|                       | 8                        | 99 m                | 774 m               | 00:00:16             | 00:01:43     | $22 \text{ km/h}$   |
|                       | 9                        | 109 m               | 883 m               | 00:00:13             | 00:01:56     | 30 km/h             |
|                       | $10\,$                   | $106 \text{ m}$     | 989 m               | 00:00:11             | 00:02:07     | 35 km/h             |
|                       | 11                       | $105 \text{ m}$     | 1094 m              | 00:00:11             | 00:02:18     | 34 km/h             |
|                       | 12                       | $107~\mathrm{m}$    | 1201 m              | 00:00:11             | 00:02:29     | 35 km/h             |
|                       | 13                       | 102 m               | 1303 m              | 00:00:10             | 00:02:39     | 37 km/h             |
|                       | 14                       | 106 <sub>m</sub>    | 1409 m              | 00:00:08             | 00:02:47     | 48 km/h             |
|                       | 15                       | 110 <sub>m</sub>    | 1519 m              | 00:00:06             | 00:02:53     | 66 km/h             |
|                       | 16                       | $109 \text{ m}$     | 1628 m              | 00:00:06             | 00:02:59     | $65 \text{ km/h}$   |
|                       | 17                       | $103 \text{ m}$     | 1731 m              | 00:00:07             | 00:03:06     | 53 km/h             |
|                       | 18                       | $107~\mathrm{m}$    | 1838 m              | 00:00:22             | 00:03:28     | $17$ km/h           |
|                       | 19                       | $103 \text{ m}$     | 1941 m              | 00:00:10             | 00:03:38     | 37 km/h             |
|                       | 20                       | 115 m               | 2056 m              | 00:00:08             | 00:03:46     | 52 km/h             |
|                       | 21                       | 119 m               | 2175 m              | 00:00:07             | 00:03:53     | $61$ km/h           |
|                       | 22                       | $108~\mathrm{m}$    | 2283 m              | 00:00:06             | 00:03:59     | $65 \text{ km/h}$   |
|                       | 23                       | $102 \text{ m}$     | 2385 m              | 00:00:07             | 00:04:06     | 52 km/h             |
|                       | 24                       | 96 <sub>m</sub>     | 2481 m              | 00:00:36             | 00:04:42     | $10 \text{ km/h}$   |
|                       | 25                       | $103 \text{ m}$     | 2584 m              | 00:01:09             | 00:05:51     | $5 \text{ km/h}$    |
|                       | 26                       | $103 \text{ m}$     | 2687 m              | 00:00:26             | 00:06:17     | 14 km/h             |
|                       | 27                       | 98 m                | 2785 m              | 00:00:34             | 00:06:51     | 10 km/h             |
|                       | 28                       | $104~\mathrm{m}$    | 2889 m              | 00:00:42             | 00:07:33     | 9 km/h              |
|                       | 29                       | $108~\mathrm{m}$    | 2997 m              | 00:00:13             | 00:07:46     | 30 km/h             |
|                       | 30                       | $107~\mathrm{m}$    | 3104 m              | 00:00:10             | 00:07:56     | 38 km/h             |
|                       | 31                       | 103 m               | 3207 m              | 00:00:10             | 00:08:06     | 37 km/h             |
|                       | 32                       | $107~\mathrm{m}$    | 3314 m              | 00:00:13             | 00:08:19     | 30 km/h             |
|                       | 33                       | $101 \text{ m}$     | 3415 m              | 00:00:10             | 00:08:29     | 36 km/h             |
|                       | 34                       | 113 m               | 3528 m              | 00:00:10             | 00:08:39     | 41 km/h             |
|                       | 35                       | $108~\mathrm{m}$    | 3636 m              | 00:00:09             | 00:08:48     | 43 km/h             |
|                       | 36                       | $102 \text{ m}$     | 3738 m              | 00:00:09             | 00:08:57     | 41 km/h             |
|                       | 37                       | $100 \text{ m}$     | 3838 m              | 00:00:09             | 00:09:06     | 40 km/h             |
|                       | 38                       | $101 \text{ m}$     | 3939 m              | 00:00:10             | 00:09:16     | 36 km/h             |
|                       | 39                       | 106 <sub>m</sub>    | 4045 m              | 00:00:13             | 00:09:29     | 29 km/h             |
|                       | 40                       | 111 m               | 4156 m              | 00:00:10             | 00:09:39     | 40 km/h             |
|                       | 41                       | $101 \text{ m}$     | 4257 m              | 00:00:09             | 00:09:48     | 40 km/h             |
|                       | 42                       | 112 <sub>m</sub>    | 4369 m              | 00.00:11             | 00:09:59     | 37 km/h             |
|                       | 43                       | $103 \text{ m}$     | 4472 m              | 00:00:09             | 00:10:08     | 41 km/h             |
|                       | 44                       | $100\ {\rm m}$      | 4572 m              | 00:00:17             | 00:10:25     | $21$ km/h           |
|                       | 45                       | 106 <sub>m</sub>    | 4678 m              | 00:00:27             | 00:10:52     | 14 km/h             |
| CastroBarros y Monsei | 46                       | 94 m                | 4772 m              | 00:00:11             | 00:11:03     | $31$ km/h           |
|                       | 47                       | 117 m               | 4889 m              | 00:00:11             | 00:11:14     | 38 km/h             |
|                       | 48                       | 99 m                | 4988 m              | 00:00:38<br>00:00:14 | 00:11:52     | $9 \text{ km/h}$    |
|                       | 49                       | $111 \text{ m}$     | 5099 m              |                      | 00:12:06     | 29 km/h             |
|                       | 50                       | 103 m               | 5202 m              | 00:00:09             | 00:12:15     | 41 km/h             |
|                       | 51                       | 96 m                | 5298 m              | 00:00:20             | 00:12:35     | $17$ km/h           |
|                       | 52                       | 103 m               | 5401 m              | 00:00:12             | 00:12:47     | 31 km/h             |
|                       | 53                       | $100 \text{ m}$     | 5501 m              | 00:00:52             | 00:13:39     | $7 \text{ km/h}$    |
|                       | 54                       | 100 <sub>m</sub>    | $5601 \text{ m}$    | 00:01:21             | 00:15:00     | $4 \text{ km/h}$    |
|                       | 55                       | 106 <sub>m</sub>    | $5707\;\mathrm{m}$  | 00:00:17             | 00:15:17     | $22 \text{ km/h}$   |

**Miercoles 20 de Septiembre de 2017 7:30 hs aprox. C.T. Monseñor** 

|                   | Punto | Distancia del tramo | Distancia Acumulada | Tiempo del tramo | Tiempo Acum. | Velocidad del tramo |
|-------------------|-------|---------------------|---------------------|------------------|--------------|---------------------|
|                   |       |                     |                     |                  |              |                     |
|                   | 56    | $103 \text{ m}$     | 5810 m              | 00:00:19         | 00:15:36     | 19 km/h             |
|                   | 57    | $103 \text{ m}$     | 5913 m              | 00:00:51         | 00:16:27     | $7 \text{ km/h}$    |
|                   | 58    | 105 <sub>m</sub>    | 6018 m              | 00:00:23         | 00:16:50     | $16 \text{ km/h}$   |
|                   | 59    | 114 m               | 6132 m              | 00:00:12         | 00:17:02     | 34 km/h             |
|                   | 60    | 116 m               | 6248 m              | 00:00:08         | 00:17:10     | 52 km/h             |
|                   | 61    | $100 \text{ m}$     | 6348 m              | 00:00:07         | 00:17:17     | 52 km/h             |
|                   | 62    | 104 m               | 6452 m              | 00:00:07         | 00:17:24     | 54 km/h             |
|                   | 63    | 110 <sub>m</sub>    | 6562 m              | 00:00:08         | 00:17:32     | $50 \text{ km/h}$   |
|                   | 64    | 103 m               | 6665 m              | 00:00:10         | 00:17:42     | 37 km/h             |
|                   | 65    | 100 <sub>m</sub>    | 6765 m              | 00:00:41         | 00:18:23     | 9 km/h              |
|                   | 66    | 104 m               | 6869 m              | 00:00:58         | 00:19:21     | $6 \text{ km/h}$    |
|                   | 67    | 99 <sub>m</sub>     | 6968 m              | 00:01:00         | 00:20:21     | $6 \text{ km/h}$    |
|                   | 68    | $102 \text{ m}$     | 7070 m              | 00:00:16         | 00:20:37     | $23 \text{ km/h}$   |
|                   | 69    | $105 \text{ m}$     | 7175 m              | 00:00:28         | 00:21:05     | $14 \text{ km/h}$   |
|                   | 70    | 106 m               | 7281 m              | 00:00:10         | 00:21:15     | 38 km/h             |
|                   | 71    | 99 m                | 7380 m              | 00:00:27         | 00:21:42     | $13 \text{ km/h}$   |
|                   | 72    | $101 \text{ m}$     | 7481 m              | 00:00:11         | 00:21:53     | 33 km/h             |
|                   | 73    | $107 \text{ m}$     | 7588 m              | 00:00:11         | 00:22:04     | 35 km/h             |
|                   | 74    | $105 \text{ m}$     | 7693 m              | 00:00:13         | 00:22:17     | 29 km/h             |
|                   | 75    | 106 m               | 7799 m              | 00:00:12         | 00:22:29     | $32 \text{ km/h}$   |
|                   | 76    | 107 <sub>m</sub>    | 7906 m              | 00:00:59         | 00:23:28     | $7 \text{ km/h}$    |
|                   | 77    | 106 <sub>m</sub>    | 8012 m              | 00:00:14         | 00:23:42     | $27$ km/h           |
|                   | 78    | 107 <sub>m</sub>    | 8119 m              | 00:00:12         | 00:23:54     | $32 \text{ km/h}$   |
|                   | 79    | 106 m               | 8225 m              | 00:00:14         | 00:24:08     | $27$ km/h           |
| Colon y Gral. Paz | 80    | 100 <sub>m</sub>    | 8325 m              | 00:00:21         | 00:24:29     | $17 \text{ km/h}$   |
|                   |       |                     |                     |                  |              |                     |
|                   |       | 8,33 km             |                     | 0:24:29          |              | $32 \text{ km/h}$   |

**Miercoles 20 de Septiembre de 2017 7:30 hs aprox. C.T. Monseñor** 

Y de vuelta desde Av. Maipú y Av. Sarmiento, por esta última hasta Avellaneda, luego por Av. Castro Barros, Av. Monseñor Pablo Cabrera hasta Av. La voz del interior 5750 como se ve en la FIGURA 16.

FIGURA 16: Distancias cada 5 min. en automóvil de vuelta desde Av. Maipú y Av. Sarmiento al C.T. Monseñor P. Cabrera (Av. La voz del interior 5750) a las 18:00 hs.

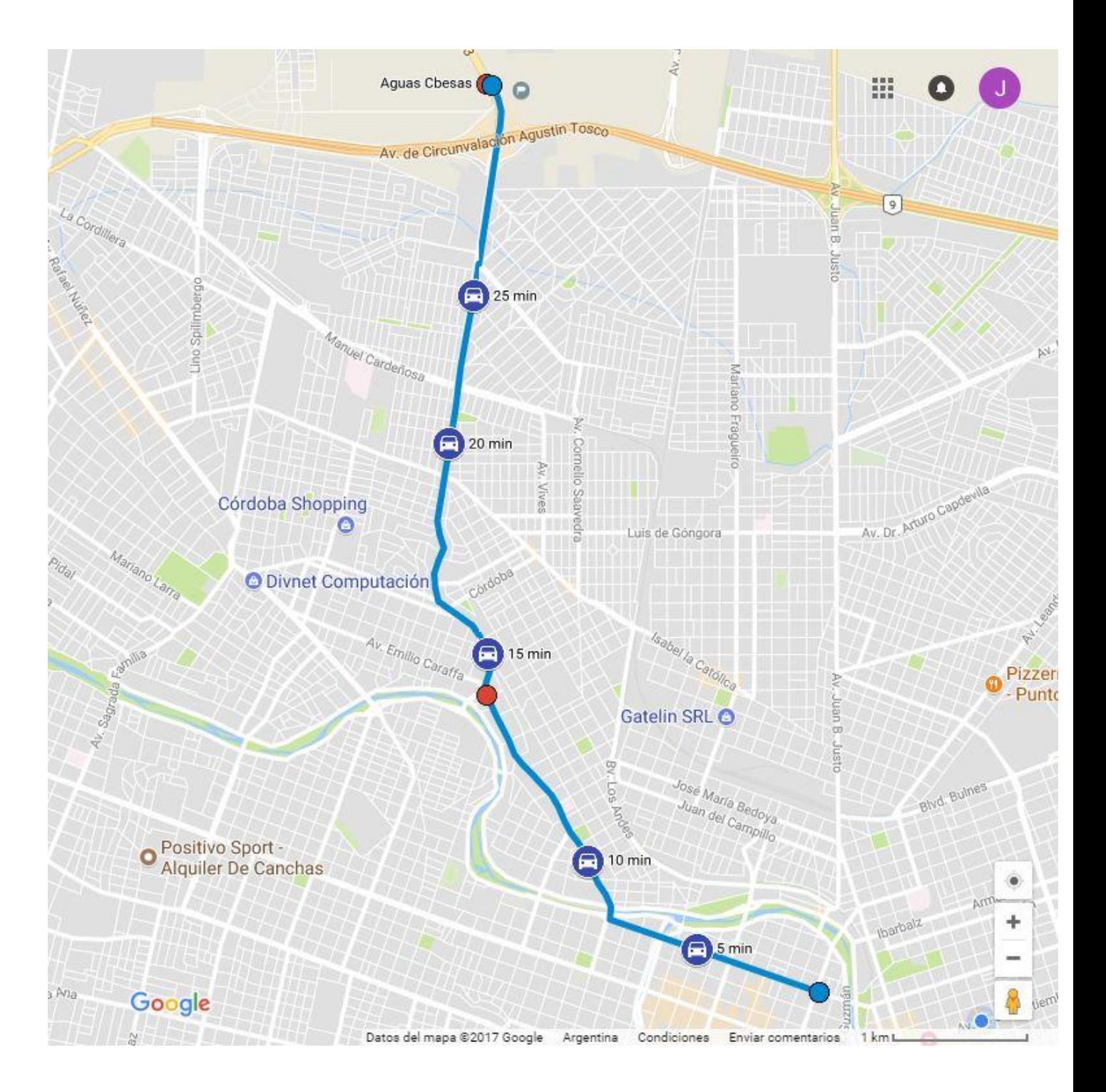

La tabla N°9 muestra una planilla tipo de los datos relevados. El Anexo tablas presenta todas las planillas de los otros días relevados .

|                        | Punto                   | Distancia del tramo                | Distancia Acum.     | Tiempo del tramo   | Tiempo Acum.       | Velocidad del tramo          |
|------------------------|-------------------------|------------------------------------|---------------------|--------------------|--------------------|------------------------------|
| Sarmiento y Maipu      | 1                       | 0 <sub>m</sub>                     | 0 <sub>m</sub>      | 0.00:00            | 0:00:00            | 31 km/h                      |
|                        | $\overline{\mathbf{c}}$ | 102 m                              | $102 \text{ m}$     | 0.00:14            | 0:00:14            | 26 km/h                      |
|                        | 3                       | 105 <sub>m</sub>                   | 207 m               | 0.00:17            | 0:00:31            | $22 \text{ km/h}$            |
|                        | $\overline{4}$          | 104 <sub>m</sub>                   | 311 m               | 0:00:13            | 0:00:44            | 29 km/h                      |
|                        | 5                       | $108 \text{ m}$                    | 419 m               | 0:00:11            | 0:00:55            | 35 km/h                      |
|                        | 6                       | 99 m                               | 518 m               | 0.01:11            | 0:02:06            | 5 km/h                       |
|                        | $\overline{7}$          | 104 m                              | 622 m               | 0:00:42            | 0:02:48            | 9 km/h                       |
|                        | 8                       | 105 <sub>m</sub>                   | 727 m               | 0.01:28            | 0:04:16            | 4 km/h                       |
|                        | 9                       | $103 \text{ m}$                    | $830 \text{ m}$     | 0.01:31            | 0:05:47            | 4 km/h                       |
|                        | 10                      | 100 <sub>m</sub>                   | 930 m               | 0.00:24            | 0:06:11            | $15 \text{ km/h}$            |
|                        | 11                      | $101 \text{ m}$                    | 1031 m              | 0.01.09            | 0:07:20            | 5 km/h                       |
|                        | 12                      | $105 \text{ m}$                    | 1136 m              | 0.00:13            | 0:07:33            | 29 km/h                      |
|                        | 13                      | $101 \text{ m}$                    | 1237 m              | 0:00:12            | 0:07:45            | $30 \text{ km/h}$            |
|                        | 14                      | 99 m                               | 1336 m              | 0.00:30            | 0:08:15            | $12 \text{ km/h}$            |
|                        | 15                      | 103 m                              | 1439 m              | 0.01:11            | 0:09:26            | 5 km/h                       |
|                        | 16                      | 110 <sub>m</sub>                   | 1549 m              | 0.01.08            | 0:10:34            | $6 \text{ km/h}$             |
|                        | 17                      | $104 \text{ m}$                    | 1653 m              | 0.00:18            | 0:10:52            | $21$ km/h                    |
|                        | 18                      | 96 m                               | 1749 m              | 0.00:12            | 0:11:04            | 29 km/h                      |
|                        | 19                      | 99 m                               | 1848 m              | 0.00:13            | 0:11:17            | $27 \text{ km/h}$            |
|                        | 20                      | $105 \text{ m}$                    | 1953 m              | 0.00:10            | 0:11:27            | 38 km/h                      |
|                        | 21                      | $103 \text{ m}$                    | 2056 m              | 0:00:38            | 0:12:05            | $10 \text{ km/h}$            |
|                        | 22                      | 113 m                              | 2169 m              | 0.00:11            | 0:12:16            | 37 km/h                      |
|                        | 23                      | 103 m                              | 2272 m              | 0.00:08            | 0:12:24            | 46 km/h                      |
|                        | 24                      | 110 <sub>m</sub>                   | 2382 m              | 0:00:09            | 0:12:33            | 44 km/h                      |
|                        | 25                      | 105 <sub>m</sub>                   | 2487 m              | 0:00:08            | 0:12:41            | 47 km/h                      |
|                        | 26                      | $107 \text{ m}$                    | 2594 m              | 0.00:09            | 0:12:50            | 43 km/h                      |
|                        | 27                      | 106 <sub>m</sub>                   | 2700 m              | 0.00:40            | 0:13:30            | $10 \text{ km/h}$            |
|                        | 28<br>29                | $101 \text{ m}$<br>$102 \text{ m}$ | 2801 m<br>2903 m    | 0:00:15            | 0:13:45<br>0:14:02 | 24 km/h                      |
|                        | 30                      | 110 <sub>m</sub>                   | 3013 m              | 0.00:17<br>0.00:14 | 0:14:16            | $22 \text{ km/h}$<br>28 km/h |
|                        | 31                      | 99 m                               | 3112 m              | 0:00:22            | 0:14:38            | $16 \text{ km/h}$            |
|                        | 32                      | 109 <sub>m</sub>                   | 3221 m              | 0.00:13            | 0:14:51            | 30 km/h                      |
|                        | 33                      | 109 <sub>m</sub>                   | $3330 \,\mathrm{m}$ | 0.00:11            | 0:15:02            | $36 \text{ km/h}$            |
|                        | 34                      | $106 \text{ m}$                    | 3436 m              | 0:00:09            | 0:15:11            | 42 km/h                      |
|                        | 35                      | $102 \text{ m}$                    | 3538 m              | 0.00:10            | 0:15:21            | 37 km/h                      |
| Castrobarros y Monseño | 36                      | $107 \text{ m}$                    | 3645 m              | 0.00:30            | 0:15:51            | 13 km/h                      |
|                        | 37                      | 112 m                              | 3757 m              | 0.00:10            | 0:16:01            | 40 km/h                      |
|                        | 38                      | 98 m                               | 3855 m              | 0.00:09            | 0:16:10            | 39 km/h                      |
|                        | 39                      | 105 <sub>m</sub>                   | 3960 m              | 0.00:08            | 0:16:18            | 47 km/h                      |
|                        | 40                      | 105 <sub>m</sub>                   | 4065 m              | 0:00:08            | 0:16:26            | 47 km/h                      |
|                        | $41\,$                  | $107 \text{ m}$                    | 4172 m              | 0:00:09            | 0:16:35            | 43 km/h                      |
|                        | 42                      | $103 \text{ m}$                    | 4275 m              | 0.00:08            | 0:16:43            | 46 km/h                      |
|                        | 43                      | $101 \text{ m}$                    | 4376 m              | 0.00:31            | 0:17:14            | $12 \text{ km/h}$            |
|                        | 44                      | 106 m                              | 4482 m              | 0:00:13            | 0:17:27            | 29 km/h                      |
|                        | 45                      | 104 m                              | 4586 m              | 0.00:10            | 0:17:37            | 37 km/h                      |
|                        | 46                      | 109 <sub>m</sub>                   | 4695 m              | 0:00:11            | 0:17:48            | 36 km/h                      |
|                        | 47                      | $103 \text{ m}$                    | 4798 m              | 0:00:10            | 0:17:58            | 37 km/h                      |
|                        | 48                      | 102 m                              | 4900 m              | 0:00:10            | 0:18:08            | 37 km/h                      |
|                        | 49                      | 105 <sub>m</sub>                   | 5005 m              | 0:00:16            | 0:18:24            | 24 km/h                      |
|                        | 50                      | 103 m                              | 5108 m              | 0:00:14            | 0:18:38            | $27$ km/h                    |
|                        | 51                      | 110 <sub>m</sub>                   | 5218 m              | 0.00:16            | 0:18:54            | $25 \text{ km/h}$            |
|                        | 52                      | 108 <sub>m</sub>                   | 5326 m              | 0.00:16            | 0:19:10            | 24 km/h                      |
|                        | 53                      | $101 \text{ m}$                    | 5427 m              | 0:00:17            | 0:19:27            | $21$ km/h                    |
|                        | 54                      | $104 \text{ m}$                    | $5531 \,\mathrm{m}$ | 0:00:57            | 0:20:24            | 7 km/h                       |
|                        | 55                      | 103 <sub>m</sub>                   | 5634 m              | 0:00:26            | 0:20:50            | 14 km/h                      |

**Jueves 5 de Octubre de 2017 18:00 hs aprox. C.T. Monseñor**

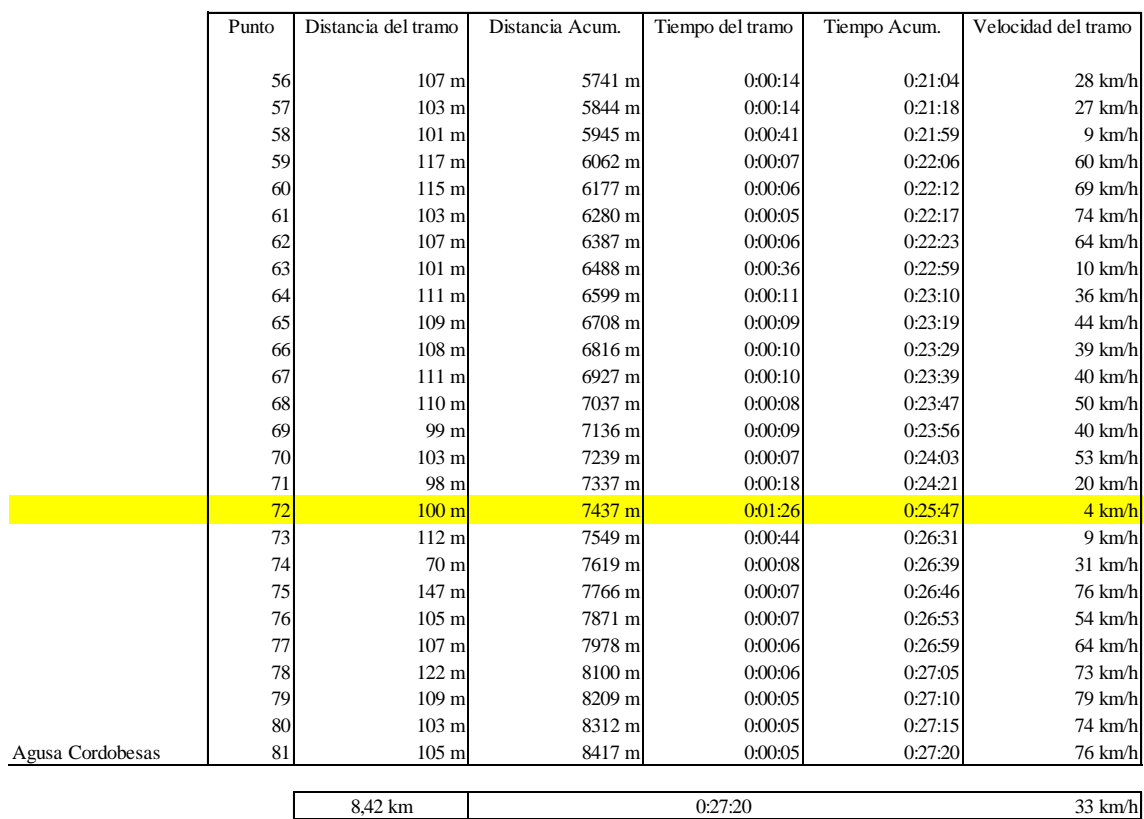

#### **Jueves 5 de Octubre de 2017 18:00 hs aprox. C.T. Monseñor**

El paso siguiente fue efectuar un promedio de las mediciones.

Tabla 10: Resumen de los tiempos de viaje relevados los distintos días para ambas

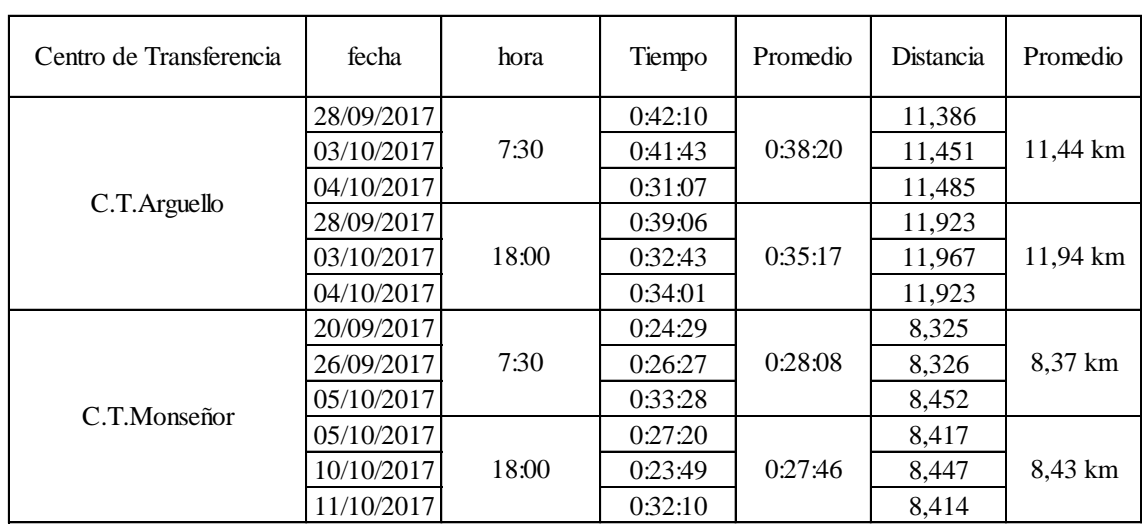

#### **Resumen de los tiempos de viaje en los Centros de Transferencia** ubicaciones

Recorridos de Ida 7:30hs aprox desde C.T. hasta Colon y Gral. Paz , por Av. Castrobarros , Puente Santa Fe , Colon.

Recorridos de regreso 18:00hs aprox desde Sarmiento y Maipu hasta los C.T. , por Puente Avellaneda y Av. CastroBarros

José Ernesto Srur 48

Zona CPC Arguello saliendo a las 7;30 hs. tomó 38 min. 20 seg. arribar al centro (Colón y General Paz), regreso 18:00 hs. el tiempo que insumió fue de 35 min. 17 seg., recorriéndose una distancia de 11,7km.

Zona Monseñor Pablo Cabrera, saliendo a las 7;30 hs. Tomó 28 min. 08 seg. arribar al centro (Colón y General Paz), regreso 18:00 hs. el tiempo que insumió fue de 27 min. 46 seg., recorriéndose una distancia de 8,4km.

Además, con estos datos se calcularon las distancias que había cada 5 min en los distintos viajes y se promedió por hora y C.T., como se ve en la Tabla 23.

Tabla 11 y 12: Distancia cada 5 minutos promedio de los viajes relevados para las dos ubicaciones

#### **Distancias cada 5 min promedio de los tres viajes**

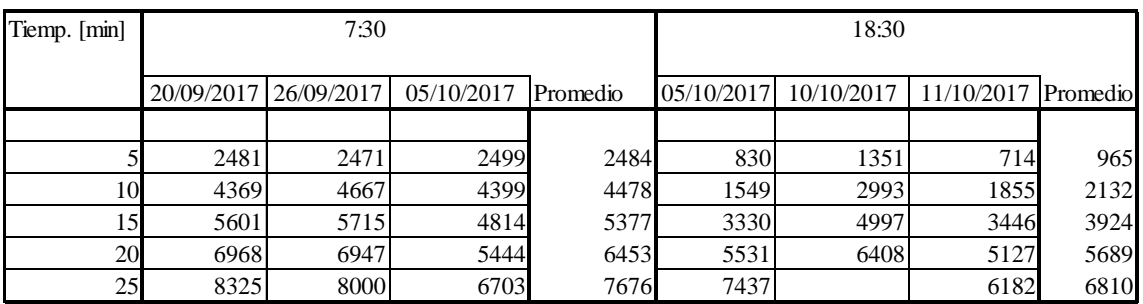

C.T.Monseñor P. Cabrera

#### C.T. Arguello

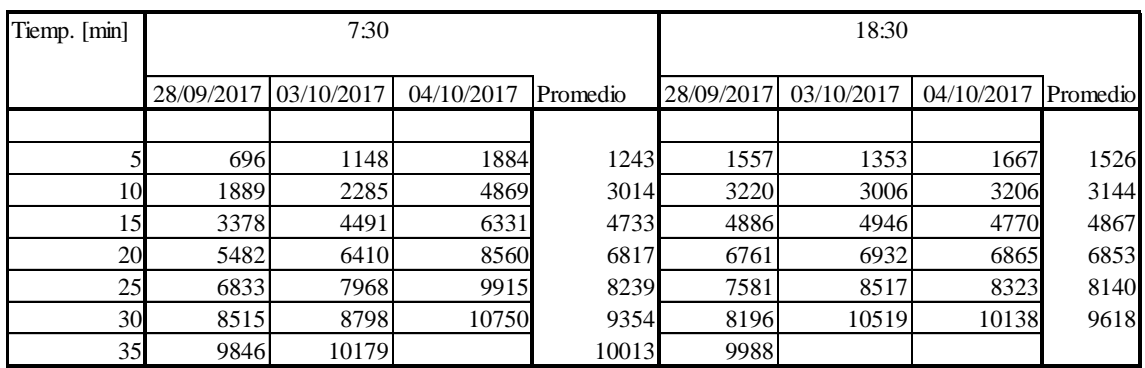

Luego de los cuales se procedió a materializarlo en cuatro mapas (ida y vuelta en cada C.T.) para luego compararlo con las líneas de colectivos correspondientes del apartado 3.6 (tablas 22 y 23).

Se advierte que en ambos casos el recorrido se hace más lento al llegar a la zona de avenida Castro Barros (ver Figuras 13 ,14 ,15 y 16).

# **3.6.1.2 TRANSPORTE URBANO DE PASAJEROS**

Se efectuó un relevamiento de las distintas líneas que tienen su recorrido entre los C.T. y el área central.

Para el del C.T. Monseñor solo tenemos tres líneas las 21, 25 y el servicio especial Aerobús del aeropuerto internacional Ing, Taravella a la terminal y viceversa, en éste caso la empresa que brinda el servicio en el corredor 2 es ERSA Urbano S.A.

En el caso C.T. Arguello las líneas disponibles de colectivos son las 10 , 11 ,12 , 15 ,17 y 18, siendo la empresa que presta dicho servicio para el corredor 1 es CONIFERAL S.A.C.I.F.

Luego, con los datos aportados por Atos IT Solutions and Services S.A. a través de la Municipalidad de Córdoba, de todas las unidades circulantes en el día jueves 19 de Octubre de 2017 en la ciudad de Córdoba, se procedió a separar las líneas que relevamos y nos interesan para nuestro trabajo.

Luego, entre las 10 zonas en las cuales están registradas las horas y las distancias de los recorridos, se tomaron las de nuestra área de análisis.

Para tomar solo las unidades que pasan por los C.T entre las 7:30 a 8;30 hs (ida) y las que regresan del área central entre las 18:00 y 19:00 hs.(vuelta)

Con estos datos se sacó el promedio de los tiempos de viaje entre cada zona de interés para las distintas líneas en ida y vuelta. (Anexo Tabla 24)

Con los datos de distancia y tiempo en cada zona, se procedió a calcular las velocidades medias y así obtener las distancias cada 5 minutos en el recorrido, la distancias y tiempos totales de los viajes entre el C.T y los puntos del área central para todas las líneas en ida y vuelta.

Tablas 13, 14 y 15 : Distancia cada 5 min de las lineas de colectivos 10, 11 y 12 pertenecientes a la empresa Coniferal SACIF que van y vuelven de la zona de Arguello.

Coniferal S.A.C.I.F. LINEA 10

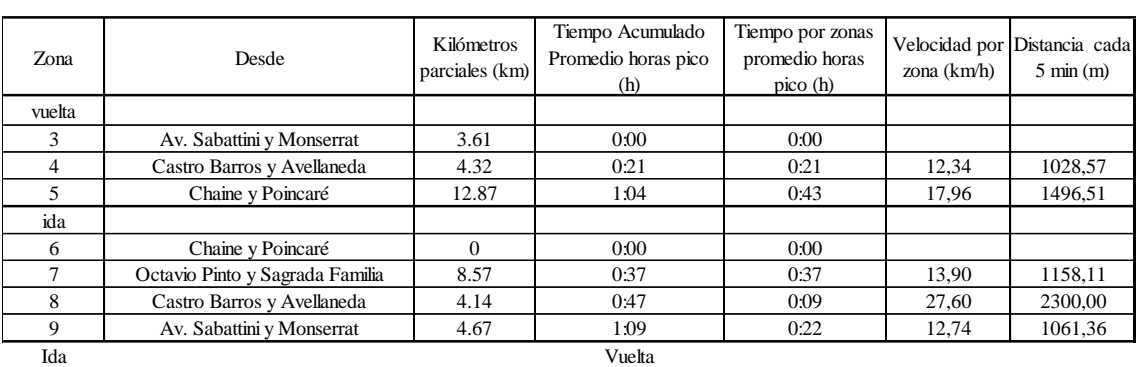

Tiempo CT -Colon Gral Paz Tiempo 27 de abril (entre Ob Trejo e Indepnd) al CT 41 min distancia 12,581 km 43 min 9 seg distancia 11,975 km

Coniferal S.A.C.I.F. LINEA 11

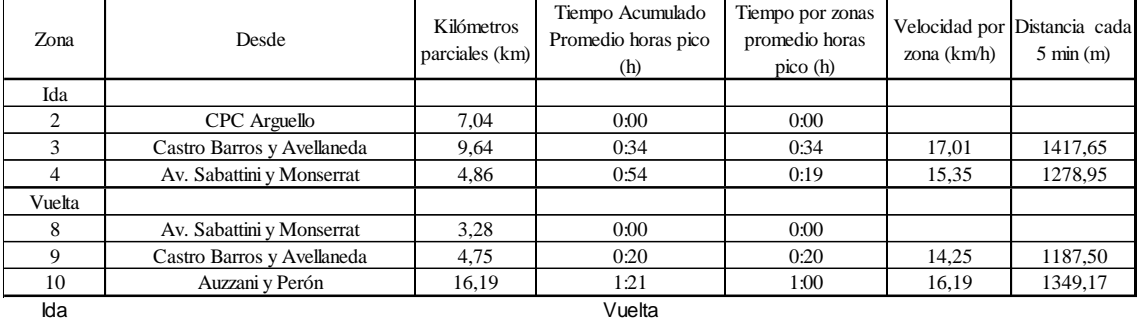

41 min 14seg distancia 11,386 km 46 min distancia 12,123 km

Tiempo CT -Colon Gral Paz Tiempo 27 de abril (entre Ob Trejo e Indepnd) al CT

Coniferal S.A.C.I.F. LINEA 12

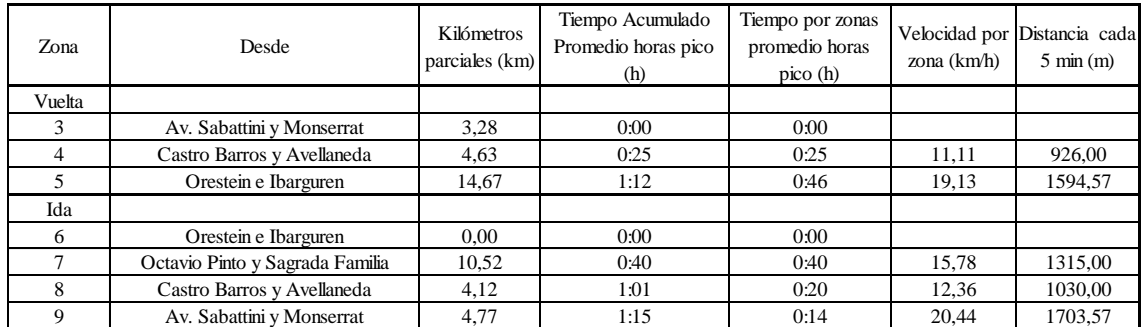

Ida Vuelta

Tiempo CT -Colon Gral Paz Tiempo 27 de abril (entre Ob Trejo e Indepnd) al CT 46 min 55seg distancia 11,567 km 43 min 31seg distancia 12,277 km

Tablas 16, 17 y 18 : Distancia cada 5 min de las lineas de colectivos 15,17 y 18 pertenecientes a la empresa Coniferal SACIF que van y vuelven de la zona de Arguello.

Coniferal S.A.C.I.F. LINEA 15

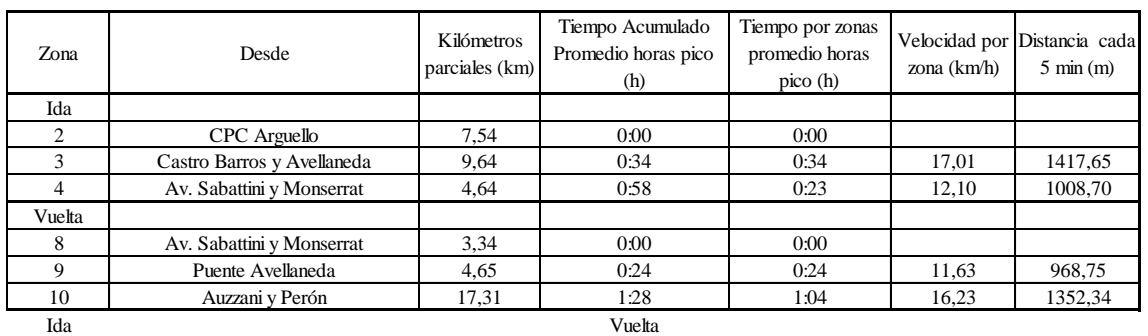

42 min 57seg distancia 11,572 km 47 min 45seg distancia 12,147 km

Tiempo CT -Colon Gral Paz Tiempo 27 de abril (entre Ob Trejo e Indepnd) al CT

Coniferal S.A.C.I.F. LINEA 17

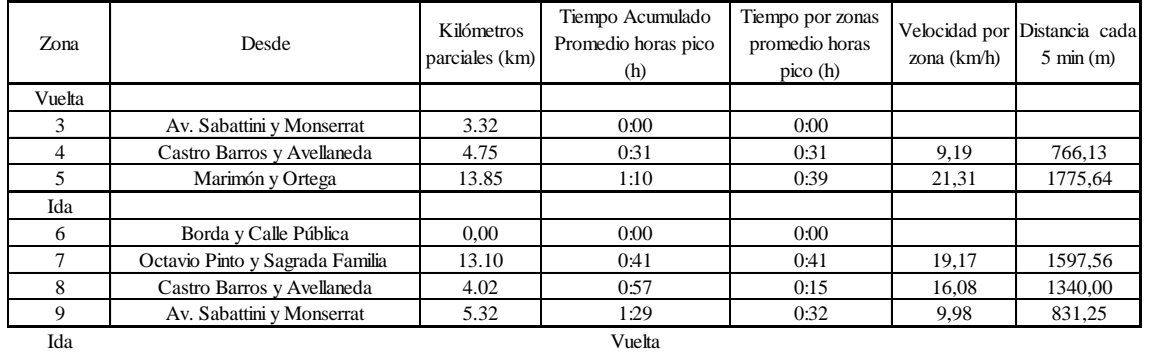

Tiempo CT -Colon Gral Paz Tiempo 27 de abril (entre Ob Trejo e Indepnd) al CT

43 min 55seg distancia 11,870 km 42 min 31seg distancia 8,213 km

Coniferal S.A.C.I.F. LINEA 18

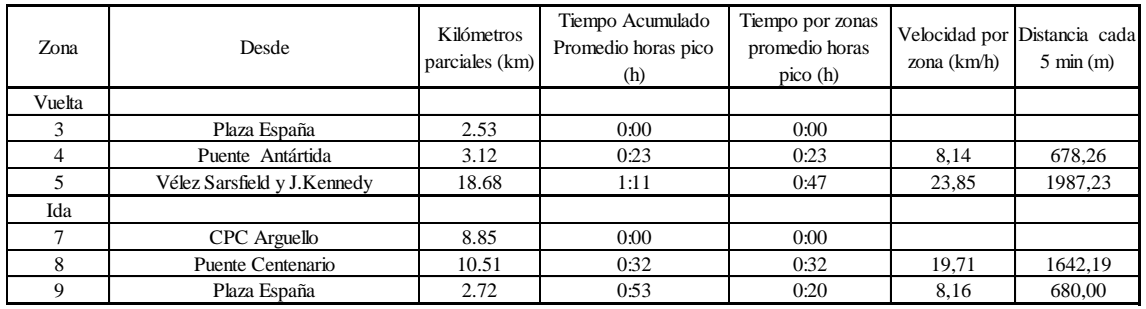

Ida Vuelta

Tiempo CT -Colon Gral Paz Tiempo 27 de abril (entre Ob Trejo e Indepnd) al CT 40 min distancia 11,940 km 38 min 17 seg distancia 12,199 km

# Tablas 19, 20 y 21 : Distancia cada 5 min de las lineas de colectivos S.E.A.,21 y 25 pertenecientes a la empresa ERSA que van y vuelven de la zona de Monseñor P.Cabrera

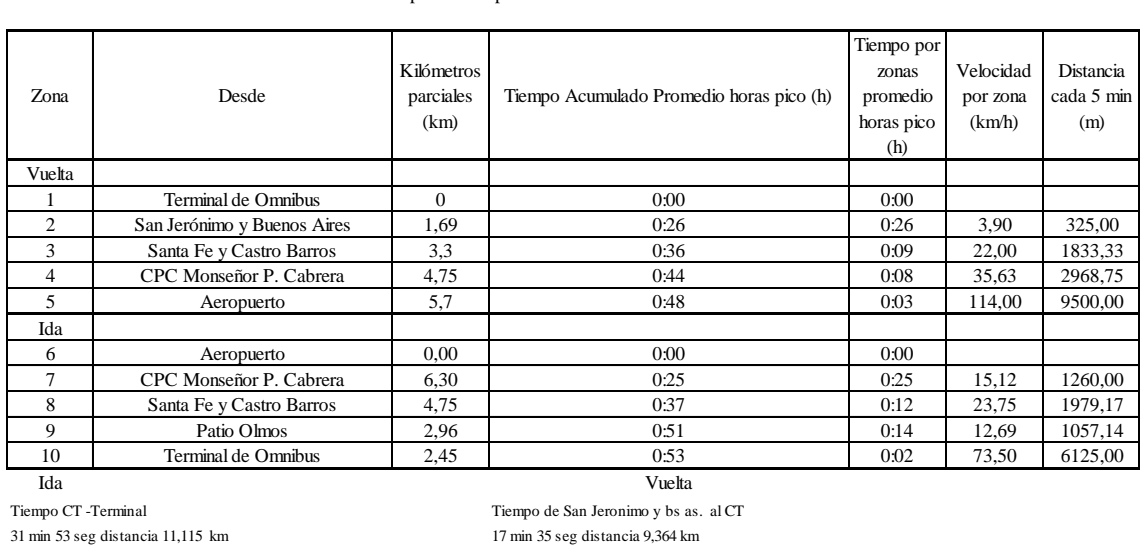

ERSA Urbano S.A Servicio Especial Aeropuerto

ERSA Urbano S.A LINEA 21

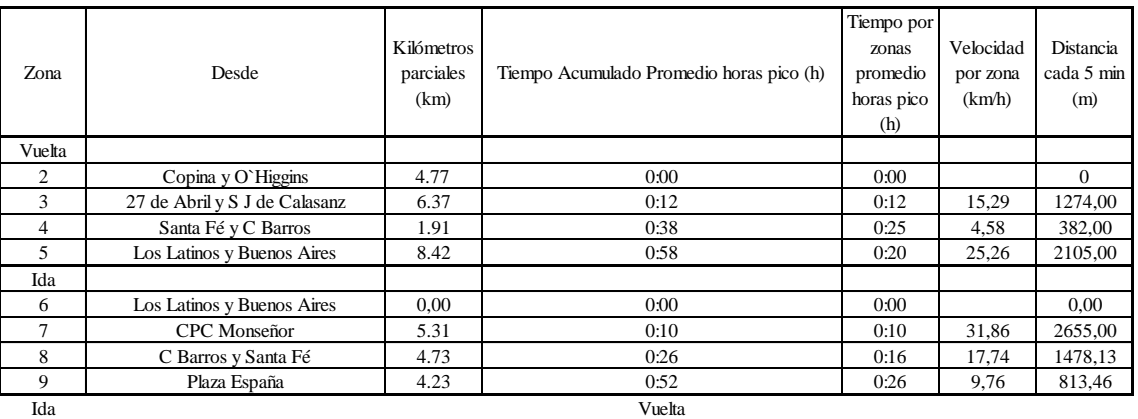

Tiempo CT -Colon Gral Paz Tiempo 27 de abril (entre Ob Trejo e Indepnd) al CT

33 min 42 seg distancia 8,479 km 44 min 3 seg distancia 9,067 km

ERSA Urbano S.A LINEA 25

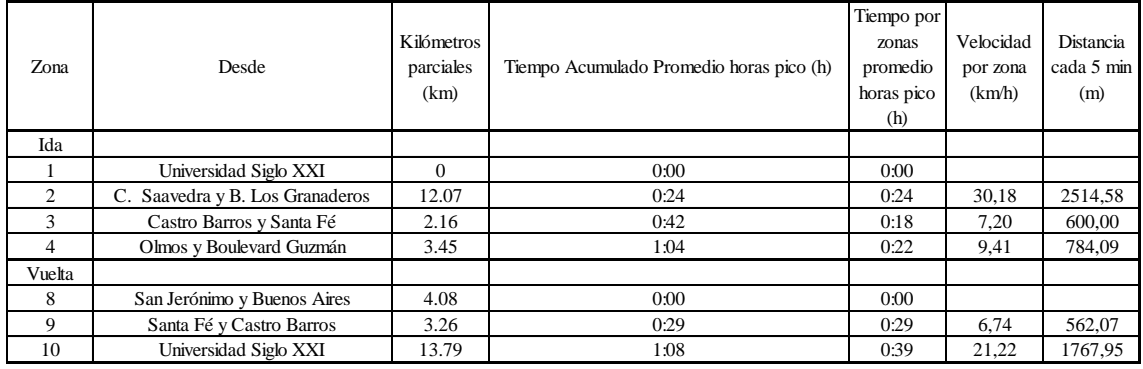

Ida Vuelta Tiempo CT -Colon Gral Paz Tiempo de San Jeronimo y bs as. al CT 43 min 54 seg distancia 9,674 km 43 min 24 seg distancia 8,357 km 43 min 54 seg distancia 9,674 km 43 min 24 seg distancia 8,357 km

Tablas 22 y 23: Resumen de las distancia recorridas cada 5 min por auto y las distintas lineas de colectivos estudiadas para Arguello y Monseñor P,Cabrera.

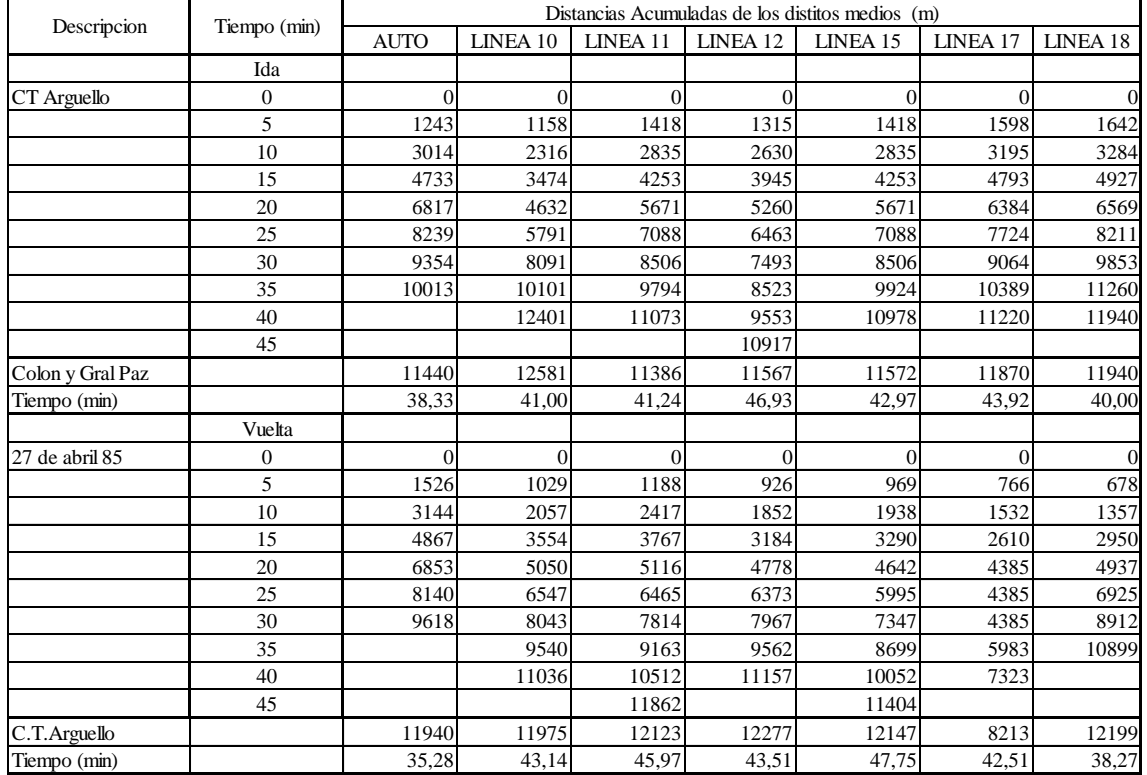

#### **Centro de Transferencia Arguello : Distancia cada 5 min**

**Centro de Transferencia Monseñor P. Cabrera : Distancia cada 5 min**

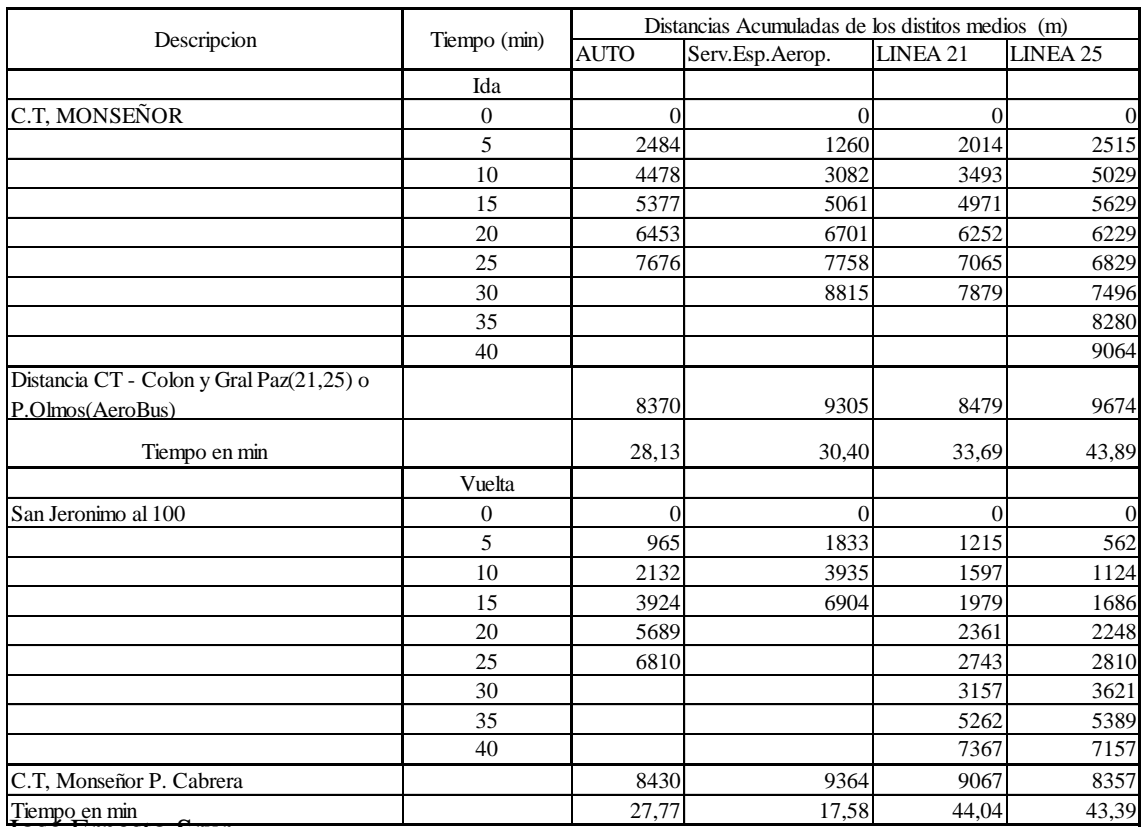

José Ernesto Srur

Por último, se trazó en el mapa de la ciudad, todos esos datos y se los comparó con lo relevado en el caso del automóvil. Ver Figuras de la 17 a la 34 en el ANEXO

# **3.6.2.-TIEMPOS FUERA DEL VEHICULO**

# **3.6.2.1.-TIEMPOS FUERA DEL VEHÍCULO EN LA ACTUALIDAD**

Tal como su nombre lo indica, son los tiempos en los cuales la persona se encuentra fuera del vehículo, ya sea su automóvil o transporte público.

Es el tiempo en el cual la persona se dirige a la parada del colectivo y espera, luego al bajar, la caminata que realiza a su lugar de destino, también puede apreciarse el referenciado tiempo, aquel en el cual la persona baja del automóvil (en una playa de estacionamiento) y se dirige a su lugar de destino.

# **3.6.2.1.1 AUTOMÓVIL**

T espera= 0 min, se toma como parámetro que el automóvil se encuentra en el punto de partida.

T caminata = 7,2 min ida y vuelta (suponiendo que de la playa de estacionamiento tenga aprox. unas 3 cuadras máximo, al lugar de destino a una velocidad a pie de 5km/h)

T estacionamiento= 8 min ida y vuelta (adoptando 4 min para estacionar y 4 min para salir de la cochera).

# **3.6.2.1.2 TRANSPORTE URBANO DE PASAJEROS**

Asumo una velocidad promedio de una persona al caminar de 5km/h y una distancia máxima de la casa a la parada de 6 cuadras, y otras 6 cuadras de la parada en el área central al lugar de destino o trabajo.

Tiempo de caminata =  $(1200 \text{m}/5000 \text{m}) \times 60 \text{min} = 14.4 \text{ min}$ 

Tiempo de espera = 15 min

Tomando ida y vuelta se duplican los valores

T espera= 30m ida y vuelta

T caminata = 28,8 min ida y vuelta.

# **3.6.2.2.- PROYECTO DE MEJORAS**

Con la estación intermodal y los carriles exclusivos para solo bus los tiempos de viaje disminuyen, al igual que el congestionamiento al quedar los vehículos particulares estacionados en este punto estratégico de la ciudad.

T caminata = 8,2 min (suponemos entre que deja el auto en el estacionamiento del centro de transferencia y camina hasta la parada 1min, desde que desciende del colectivo al trabajo tiene 6 cuadras, o sea 7,2 min)

T espera = 10 min (al aumentar la velocidad del carril de solo bus, la frecuencia disminuirá)

Para la ida y vuelta tenemos:

T espera = 20 min ida y vuelta

 $T$  caminata = 16,4 min ida y vuelta

Además teniendo en cuenta que para el SOLO BUS de Av. Sabatinni la reducción del tiempo de viaje estimado fue un 24% , como en nuestros casos hay mayor cantidad de cruces semaforizados y las vías son mas angostas estimamos una reducción del 15% para el C.T. de Arguello y un 12% para el C.T. de Monseñor P. Cabrera.

# **3.7 COSTOS TOTALES.**

# **3.7.1 AUTOMÓVIL**

# COSTO DE ESTACIONAMIENTO

Con respecto al costo del estacionamiento, se realizó un relevamiento de las playas céntricas, que sus precios oscilan entre los \$40 a \$50 la hora, (viaje ocasional), y mensual, tiene un precio de \$2000 (calle 9 de julio entre Av Figueroa Alcorta y Corro).

Dichos montos coinciden con el análisis del documento (COSTOP de Vialidad Nacional) a tomar de base para el cálculo del costo de operación, éste utiliza \$18.000 al año en garaje lo que da al mes \$1500 y llevado a octubre 2017 resultando \$1850.

Estimando que la playa de estacionamiento se utiliza de lunes a viernes o sea 20 días al mes, dando un importe de \$100 por día.

Del documento COSTOP (Costo de Operación de Vehículos) octubre 2016 de Vialidad Nacional tomo los valores del costo del tiempo de un pasajero por motivos de trabajo, de la página 8, "Datos de entrada para el cálculo de los Costos de Operaciòn".

Luego por los índices de precios al consumidor IPC lo traslado al mes presente estudio de factibilidad, que es octubre 2017.

-Fuente: COSTOP Costo de Operación de Vehículos octubre 2016: [http://www.vialidad.gov.ar/sites/default/files/2016\\_Informe\\_Costop.pdf](http://www.vialidad.gov.ar/sites/default/files/2016_Informe_Costop.pdf)

José Ernesto Srur 56 DIRECCION NACIONAL DE VIALIDAD -Fuente Índices de Precios al Consumidor:

[https://estadistica.cba.gov.ar/publicacion-sfi/el-ipc-de-cordoba-registro-una-suba-de-](https://estadistica.cba.gov.ar/publicacion-sfi/el-ipc-de-cordoba-registro-una-suba-de-117-durante-octubre/)[117-durante-octubre/](https://estadistica.cba.gov.ar/publicacion-sfi/el-ipc-de-cordoba-registro-una-suba-de-117-durante-octubre/)

GOBIERNO DE LA PROVINCIA DE CORDOBA, INDEC

# **3.7.1.a) COSTO DE COBUSTIBLE PARA EL C.T. ARGUELLO**

Suponemos un consumo promedio del automóvil en ciudad de 10km/h, luego tomé las distancias promedio de ida y vuelta al Área central, sumadas dan 23,34km (ver TABLA  $N^{\circ}10$ 

El precio del combustible a octubre 2017, para la nafta super es de \$22,10 en YPF OPESSA, Fuente: [http://www.fecac.org.ar](http://www.fecac.org.ar/) (Federación de expendedores de combustible y afines del centro de la República)

Entonces el costo en combustible será de 23,34km/10km/ltr. \* \$22,10 /ltr. = \$51,58

# **3.7.1.b) COSTO DE COMBUSTIBLE PARA EL C.T. MONSEÑOR P. CABRERA**

Al igual que en el caso anterior, tomé las distancias promedio de ida y vuelta al Área central, sumadas dan 16,71km (ver TABLA Nº10)

Entonces el costo de combustible a octubre 2017 será de: 16,71km/10km/ltr. \* \$22,10  $/$ ltr. = \$36,93

# **TABLA Nº25: RESUMEN DE COSTOS DE COMBUSTIBLE DEL AUTOMOVIL IDA Y VUELTA**

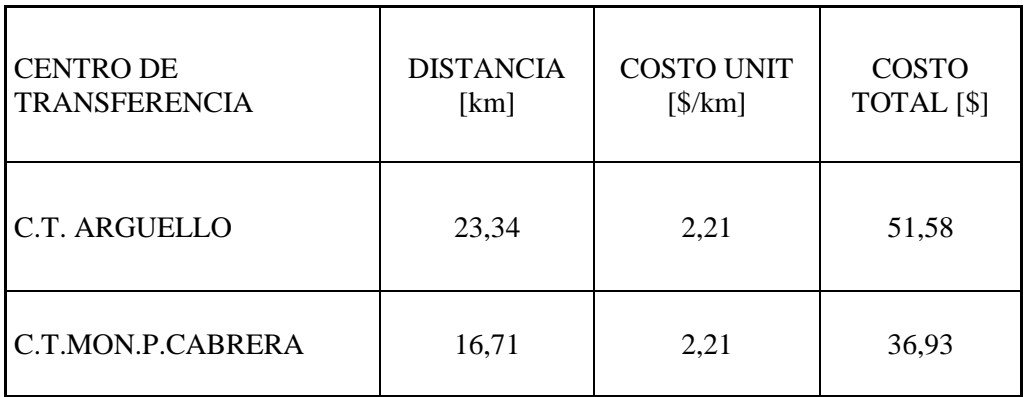

#### **3.7.2 COSTOS EN EL TRANSPORTE PÚBLICO**

Al momento del estudio el precio del pasaje es de \$ 12,55, el análisis es de ida y vuelta, por lo que el costo en pasaje es de \$ 25,10.

Al igual que para el caso del automóvil para calcular el costo del tiempo del pasajero, utilicé el documento COSTOP de Vialidad Nacional (página 8) llevándolo a octubre 2017 con los índices de precios al consumidor en el rubro Transporte.

El Costo de un pasajero por motivo de trabajo es de 77,80 \$/h al mes de octubre 2016, por 23,21% más, resulta un costo de 95,85 \$/h al mismo mes en el año 2017.

#### **3.7.2.a) C.T. Arguello**

Para tomar el tiempo promedio de viaje ida y vuelta al centro, en transporte público, utilicé los valores que se encuentran en la tabla 21.

Efectué un promedio entre las distintas líneas de colectivos que van y regresan del área central. De ida el promedio de tiempo de viaje es de 42 min 40,8 seg y de regreso 43min 31,8 seg. lo que da un total de tiempo de viaje ida y vuelta de 1h 26min 12,6seg.

Sumando todos los tiempos a la ida y vuelta, el de caminata, espera y viaje, obtengo un total de 2h 25min.

# **3.7.2.b) C.T. Monseñor P. Cabrera**

Al igual que el punto anterior, tomé el tiempo promedio de viaje al centro ida y vuelta en transporte público, de los valores que se encuentran detallados en la tabla 22.

Efectué un promedio entre las distintas líneas de colectivo que van y regresan del área central y de allí tomé el resultado como tiempo de viaje.

De ida el promedio de tiempo de viaje es de 35 min 59,4 seg y de regreso es de 35min, lo que da un total ida y vuelta de 1h 10min 59,4seg

Utilicé los mismos tiempos de caminata y espera referenciados en el Centro de Transferencia de Arguello.

Sumando todos los tiempos, el de caminata, espera y viaje, tenemos un total de 2h 9min 47 seg.

José Ernesto Srur 58

#### **3.7.3 COSTOS GENERALIZADO DEL TRANSPORTE PUBLICO**

La medida "costo generalizado" es una funcion lineal de los siguientes elementos: tiempo de viaje, distancia, tiempo excedente de viaje (es decir, tiempo dedicado a esperar o a tener acceso a un medio de transporte), costos terminales en el destino del viaje: tales como cargas de estacionamiento y del valor que el publico que viaja asocia con el tiempo, la distancia y el exceso de tiempo de viaje.

En términos generales esta función lineal puede expresarse de la siguiente fórmula:

$$
C_{i-j} = A_1 * T_{i-j} + A_2 * E_{i-j} + A_3 * D_{i-j} + P_j + \delta
$$
 donde:

 $C_{i-i}$  = Costo generalizado de viaje de zona i a zona j por un medio determinado.

 $T_{i-j}$  = Tiempo de viaje entre zona i a zona j por un medio determinado.

 $E_i =$  Tiempo excedente de viaje, es decir, tiempo de acceso y espera.

Di-j= Distancia entre zona i y zona j

 $A_1$ ,  $A_2$  y  $A_3$  = Constantes representando el valor que el púbico que viaja asocia con el tiempo, "tiempo excedente" y distancia respectivamente.

 $P_i$ = Costo terminal al final del viaje.

 $\delta$ = Es una constante estadística de calibración que representa factores tales como comodidad y conveniencia , y que no están representados en otra parte ( Este valor se menciona, por lo general, como "ventaja del medio de transporte")

-Fuente: Apunte TRANSPORTE I U.N.C. TOMO Nº1, Capitulo 5 Estudio y Predicción de la Demanda, pagina 38.

Para nuestro estudio:

A1= Costo de tiempo del usuario por hora = 95,85 \$/h

 $A2= 2 \times A1 = 191.7$  \$/h

 $A3 = 0$  (depende del medio suponemos que no se tiene en cuenta)

 $\delta = 0$  (esta ventaja del medio de transporte, con respecto a comodidad y conveniencia, no la tenemos en cuenta para nuestro estudio)

 $P_i = $25,10$ 

-Para el C.T. Arguello será

 $C_{i-i}$ = 95,85\$/h x 1,437 h.+ 191,7\$/h x 0,98 h + \$25,10 = **\$350,70** 

-Para el C.T. Monseñor P. Cabrera:

 $C_{i-i}$ = 95,85\$/h x 1,183 h + 191,7 \$/h x 0,98 h + \$25,10 = **\$326,36** 

#### **3.7.4 COSTO GENERALIZADO DEL AUTOMOTOR**

El costo generalizado para el automóvil, es la misma función lineal del punto anterior, o sea es el costo de bolsillo del usuario, que incluye el costo del combustible, peaje, estacionamiento, tiempo de viaje del pasajero y tiempo de espera (que es el doble del tiempo de viaje). Los términos quedarían de la siguiente manera:

Pj = Costo de Combustible + Costo diario de cochera mensualizada a un valor de \$2000 a octubre 2017 suponiendo que se la usa de lunes a viernes o sea 20 días al mes. lo que es \$100 por día

 $A1 = 95,85$ \$/h

 $A2 = 191.7$  \$/h

 $E_{i-j} = T$  caminata+ T estacionamiento + T espera = 7,2min +8min +0min = 15,2 min  $=0,253$ 

 $A3=0$ 

 $\delta = 0$ 

 $T_{i-i}$  = de la tabla N°10 sumamos los tiempos de viaje promedio a la ida y el regreso en hs.

#### **-Para el C.T. Arguello**

 $T_{i-i} = 1,23$  hs

 $P_i = $151,58$ 

 $C_{i-i} = 95,85$  \$/h x 1,23 h + 191,7 \$/h x 0,253 h + \$151,58= **\$317,98** 

# **-Para el C.T. Monseñor P. Cabrera**

 $T_{i-i} = 0.93$  hs

 $P_i = $136,93$ 

 $C_{i-i} = 95,85$  \$/h x 0,93 h + 191,7 \$/h x 0,253 h + \$136,93= **\$276,09** 

# **3.8 RESUMEN DE COSTOS GENERALIZADOS**

TABLA N.º 26: tabla resumen con la relación porcentual de los costos generalizados por viaje de ida y vuelta del área central a los C.T.

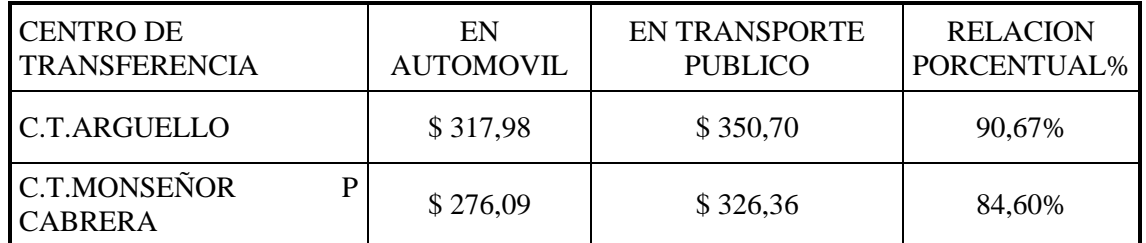

Puedo concluir que más allá de la diferencia de costos entre automóvil y transporte público, también debe tenerse presente la relación porcentual que arroja dicha comparación, en efecto la misma es mayor para el C.T. Arguello.

Por lo tanto, se concluye que resulta más conveniente para el referenciado CT, el uso del transporte público.

# **3.9: RELACION TIEMPO DE VIAJE TTR**

Es una proporción entre los tiempos de viaje en transporte público y en automóvil. Dicha proporción sirve de parámetro en la elección de la ubicación más conveniente para el centro de transferencia.

# (Relación de Tiempo de viaje)  $\text{TTR} = \frac{X1+X2+X3+X4+X5}{X6+X7+X8}$

donde:

- X1= Tiempo transcurrido en el vehículo de transporte público.
- X2= Tiempo empleado en el transbordo entre vehículos de transporte público.
- X3= Tiempo transcurrido esperando el vehículo de transporte público.
- X4= Tiempo empleado en caminar hasta la parada del vehículo de transporte público en el origen.
- X5= Tiempo empleado en caminar desde la parada del vehículo de transporte público hasta el lugar de destino.
- X6= Tiempo transcurrido conduciendo el coche.
- X7= Tiempo transcurrido estacionando el vehículo en destino.
- X8= Tiempo transcurrido caminando desde el vehículo estacionado hasta el lugar de destino.

#### **-Para el C.T. de Arguello**

TTR= (1,437+0+0,50+0,24+0,24) / (1,227+0,13+0.12) = **1,64**

#### **-Para el C.T. Monseñor P. Cabrera**

TTR= $(1,183+0+0,50+0,24+0,24)$  /  $(0,932+0,13+0.12) = 1,83$ 

Resultando: la relación tiempo de viaje para el C.T. Arguello de 1,64, y para el C.T. Monseñor P Cabrera 1,83, por tanto puede concluirse que es más conveniente, la instalación en la primera ubicación, debido a la menor diferencia entre los tiempos viajar en colectivo o automóvil.

# **3.9 RELACION VIAJE-SERVICIO**

En este punto se advierte la relación que existe entre los tiempos excedentes de viaje del transporte público y del automóvil.

(Relación viaje-servicio)  $TSR = \frac{X2 + X3 + X4 + X5}{X7 + X9}$  $X7+X8$ 

donde:

X2=Tiempo empleado en transbordar de un transporte público a otro.

X3=Tiempo empleado en esperar el transporte público.

X4=Tiempo empleado en caminar hasta la parada del transporte público en origen.

X5=Tiempo usado en caminar luego que el transporte público llega a destino.

X7=Tiempo empleado en estacionar el coche en destino.

X8=Tiempo empleado en caminar desde el estacionamiento hasta el destino final

Para ambos C.T. arroja el mismo resultado, ya que los tiempos son iguales.

 $TSR = (0+0.50+0.24+0.24)/(0.13+0.12) = 3.92$ 

Esta relación, da una idea del tiempo viaje servicio en la situación actual.

Para el tiempo con mejoras obtendré:

 $TSR = (0+0,33+0,14+0,14) / (0,13+0.12) = 2,44$ 

En este índice se aprecia, como baja un punto y medio aproximadamente con las mejoras futuras haciéndolas convenientes de realizar.

José Ernesto Srur 62

# **3.11 ANALISIS DE SENSIBILIDAD**

# **SOBRE COSTO DEL ESTACIONAMIENTO EN EL C.T. ARGUELLO**

Se busca hasta que monto es conveniente el transporte público cuando el estacionamiento en los C.T. es tarifado. TABLA Nº27;

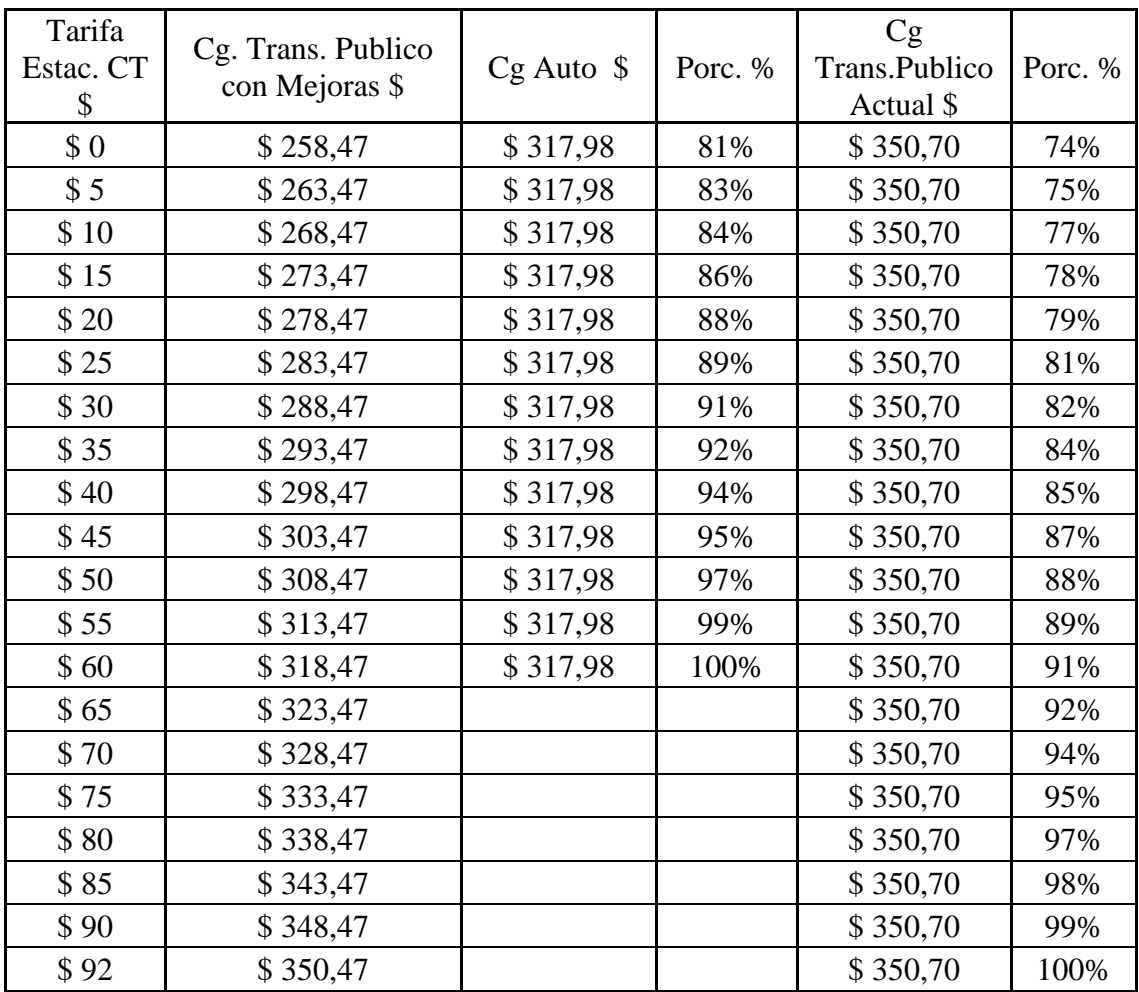

En el cálculo de las mejores esta una reducción estimada de 15% en el tiempo de viaje y una disminución en el tiempo de espera en la parada de 5 min. Con un estacionamiento con tarifa de \$60 el costo del transporte público con las mejoras se igualaría al de realizar el viaje en automóvil. Además, con un estacionamiento a \$92 se iguala al costo de no tener mejoras.

# **ANALISIS DE SENSIBILIDAD SOBRE**

# **COSTO DEL ESTACIONAMIENTO EN EL C.T. MONSEÑOR P.CABRERA**

Se busca hasta cuando es conveniente el transporte público cuando el estacionamiento en los C.T. es tarifado. TABLA Nº28;

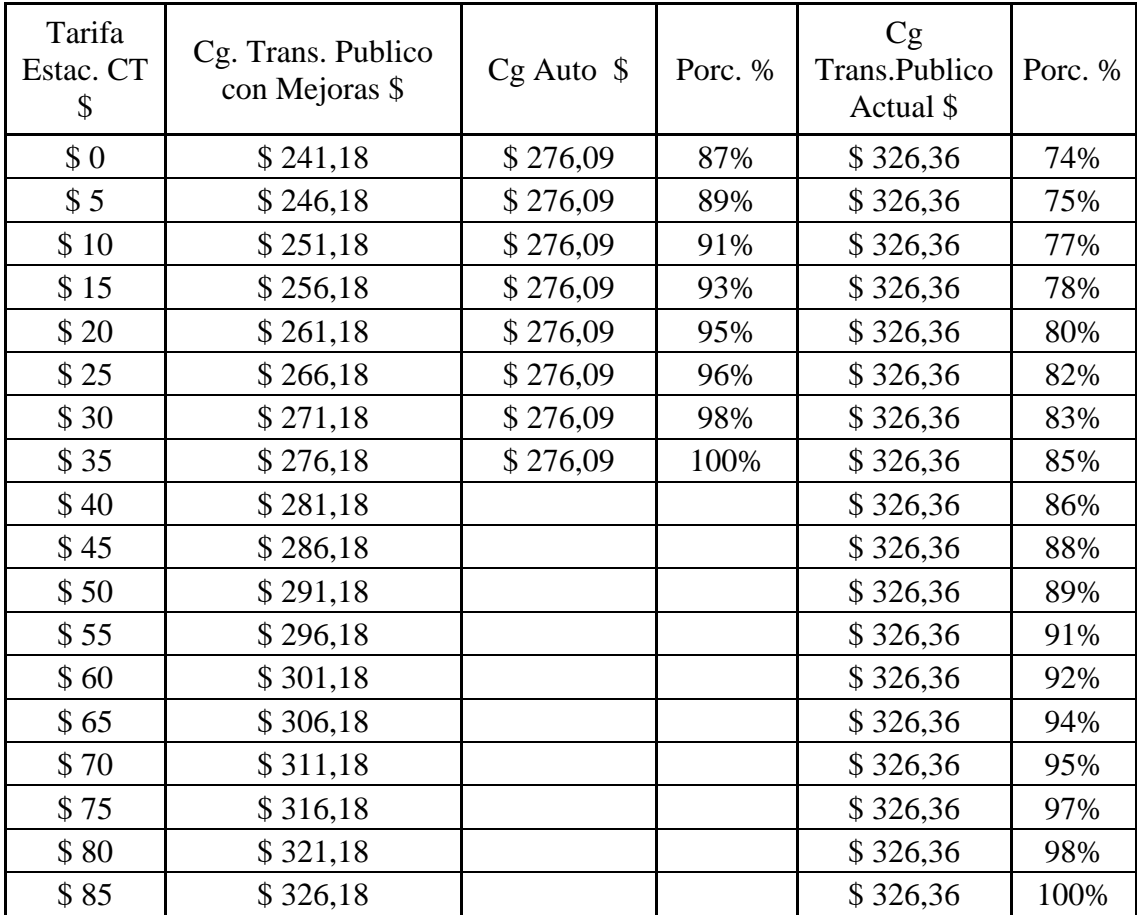

En el cálculo de las mejores esta una reducción estimada de 12% en el tiempo de viaje y una disminución en el tiempo de espera en la parada de 5 min. Con un estacionamiento con tarifa de \$35 el costo del transporte público con las mejoras se igualaría al de realizar el viaje en automóvil. Además, con un estacionamiento a \$85 se iguala al costo de no tener mejoras

# **3.12. FACTORES PONDERADOS PARA SELECCIONAR**

Para la selección de la ubicación más factible del C.T. utilicé el método de los factores ponderados desarrollado por Ronald H. Ballou en su libro "Logística, Administración de la Cadena de Suministro.

A tal fin, tomé los criterios de localización de estaciones intermodales más significativos, donde existen diferencias apreciables, los uní en 4 grandes grupos, dentro de cada uno de ellos discriminé distintos aspectos a tener en cuenta.

Para el peso de los factores analizados se consultó a expertos en el tema, cada uno valoró de acuerdo a su experiencia, luego se utilizó un valor promedio.

Todo ello lleva a calificar en forma ponderada a través de un índice total cada posible ubicación del C.T.

Resultando el de mayor valor ser más conveniente para la instalación de un C.T.

# **Método de los factores ponderados**

El Método de los factores ponderados consiste en otorgar pesos relativos a los componentes que influyen en la decisión y calificar el grado alcanzado por cada alternativa de localización en cada factor.

$$
P_i = \sum W_k S_{ki} \qquad \qquad \text{en donde}
$$

 $P_i$  = Puntaje de la alternativa i

- *Wk =* Ponderación del factor k
- *Ski =* Calificación otorgada al factor k en la alternativa i

Los factores fueron analizados en cuatro grandes grupos; se tomaron para su ponderación, valores que van de 01 a 10, resultando el 10 el mejor calificado para la elección de la ubicación.

# **a.- Datos demográficos**:

-Población en el área local: cantidad de habitantes en la zona estudiada para la ubicación del C.T.

-ingresos posibles al área local: se analizan las vías de entrada al C.T., incluye calles, avenidas y autovías.

# **b.-Flujo de tráfico y accesibilidad**:

-Número de vehículos (demanda): cantidad de vehículos que transitan por la zona estudiada.

-Acceso al Ferrocarril: cercanía y posibilidad de uso de este medio de transporte.

- Línea de colectivos: cuantificación del transporte público en la zona de estudio.

- Accesos a autopistas principales: distancias entre el C.T. y autopistas.

- Nivel de congestión: dificultad para transitar en horas pico, debido a la densidad de vehículos.

- Calidad de las vías de acceso: estado en que se encuentran calles y avenidas cercanas al C.T.

- Accesibilidad peatonal, existencia de semáforos, vías peatonales, aceras, etc. para personas que no poseen vehículos.

- Accesibilidad bicicletas: existencia de bicisendas, espacios delimitados para uso de bicicletas, en la zona.

- Accesibilidad automóviles: mayor facilidad para ingresar al C.T. de los vehículos particulares.

#### **c.- Factores legales y costos**:

-Tipo de uso de suelo: existencia de fábricas, viviendas o comercios.

-Precio del terreno: costo de adquisición del terreno.

# **d.- Características del sitio**:

-Equipamiento e infraestructura: servicios de alumbrado, red de agua, gas, cloacas, etc. en las zonas ponderadas y su equipamiento correspondiente.

-Construcciones existentes: edificaciones en el terreno estudiado para la elección.

-Posibilidad de construir estacionamientos: valoración de la superficie a utilizar en aparcamientos.

-Hitos sobresalientes: puntos de atracción en la zona de estudio, como por ejemplo polos sanitarios, comerciales, educativos, etc.

-Grado de urbanización: porcentaje de la superficie construida sobre la superficie total del área de estudio

-Compatibilidad con plan de movilidad de la Ciudad de Córdoba: grado de afinidad con el plan de movilidad existente para la Ciudad de Córdoba.

Pesos del factor según la valoración de expertos en el tema, se consultó a profesores de la catedra de transporte de la Facultad de Ciencias Exactas Físicas y Naturales de la U.N.C., los cuales, en base a trabajos realizados y apreciación, colocaron los valores para el peso de los factores presentados en la siguiente tabla:

TABLA Nº30: peso de los factores de ubicación dados por expertos.

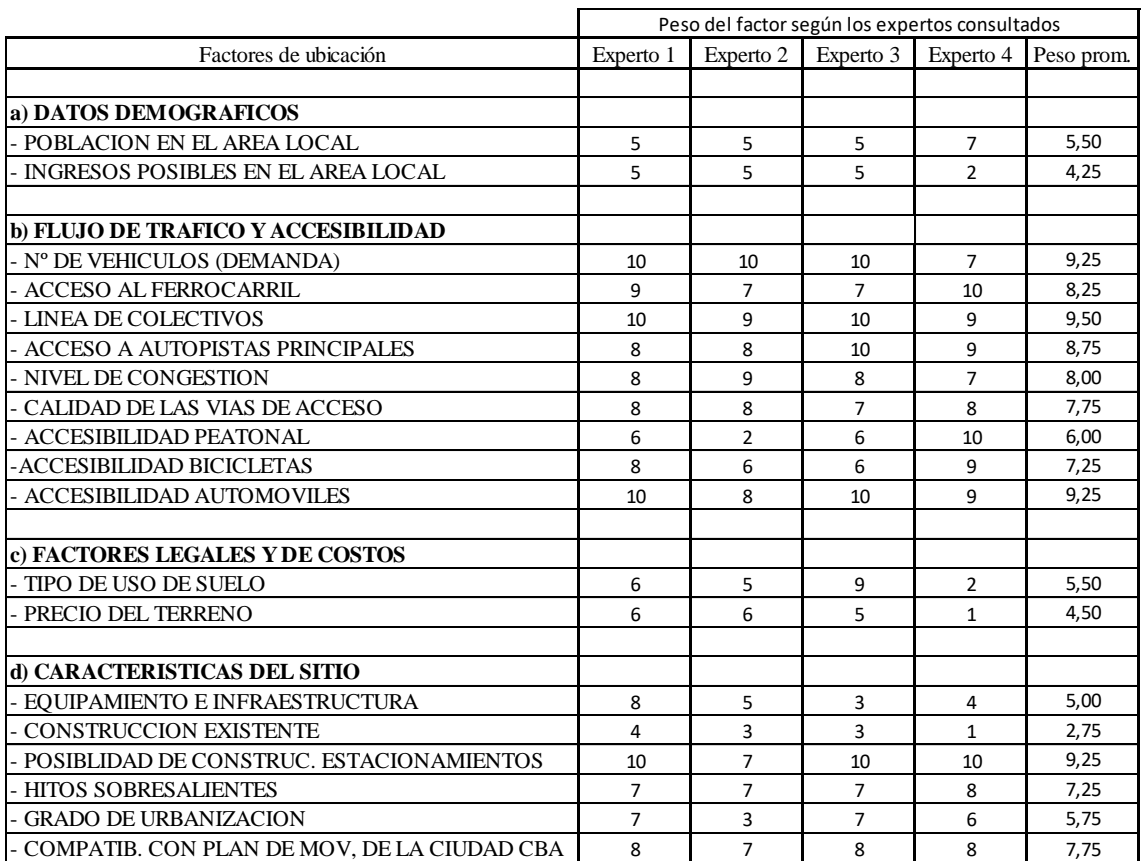

En el paso siguiente califiqué los factores en la ubicación seleccionada para el CT de Arguello y calculé el índice total ponderado de los factores. Ver tabla nº31

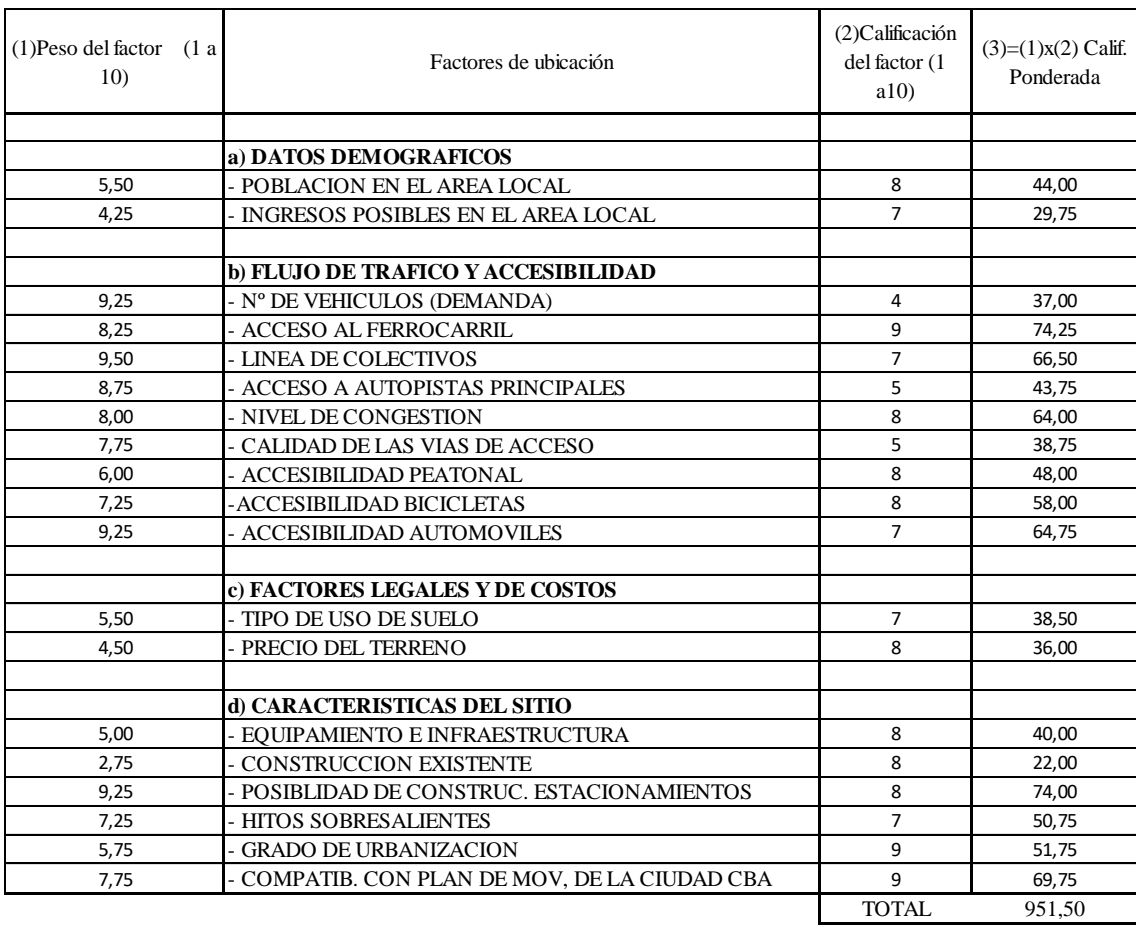

TABLA Nº31 : índice de calificación ponderada para el CT Arguello

Lo mismo hice con el CT de Monseñor P Cabrera, califiqué los factores en la ubicación seleccionada y calculé el índice total ponderado de los factores. Ver tabla nº32
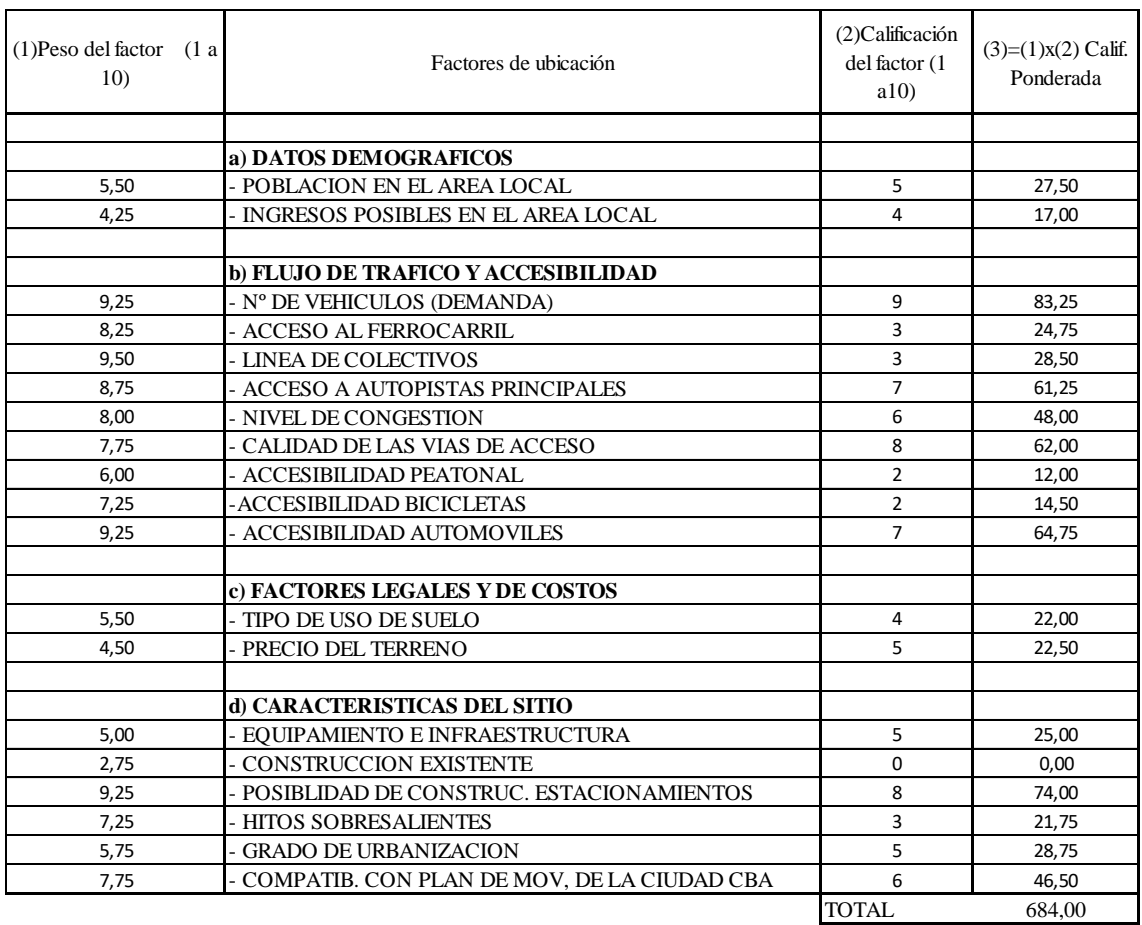

TABLA Nº32: índice de calificación ponderada para el CT Monseñor P. Cabrera

Se observa que para el C.T Arguello el indice total de factores ponderados resulta el mayor con un valor de 951,50 contra 684 del C.T. Monseñor, lo que hace mas conveniente al primero desde el puno de vista de estos factores de ubicación ponderados que son subjetivos pero se los cuantificó con el metodo mencionado.

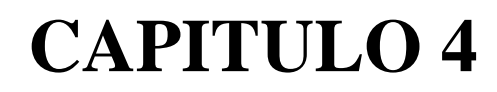

# **4.- RESULTADOS Y CONCLUSIONES**

## **4.1 RESULTADOS:**

Los resultados de las distintas variables de comparación que utilice a lo largo de este trabajo, son expuestas en la siguiente tabla en forma de resumen:

# TABLA Nº29 : variables de comparación analizadas

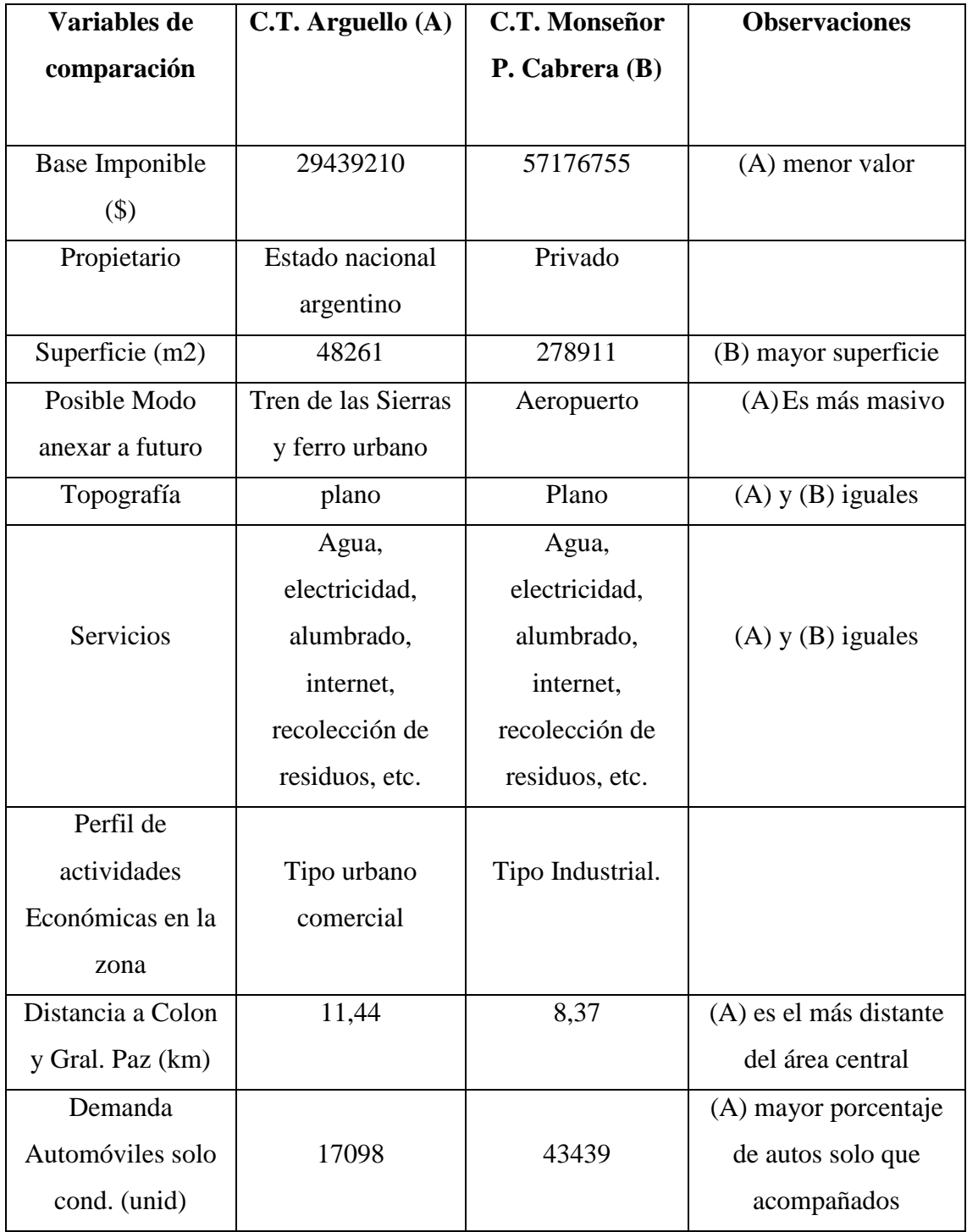

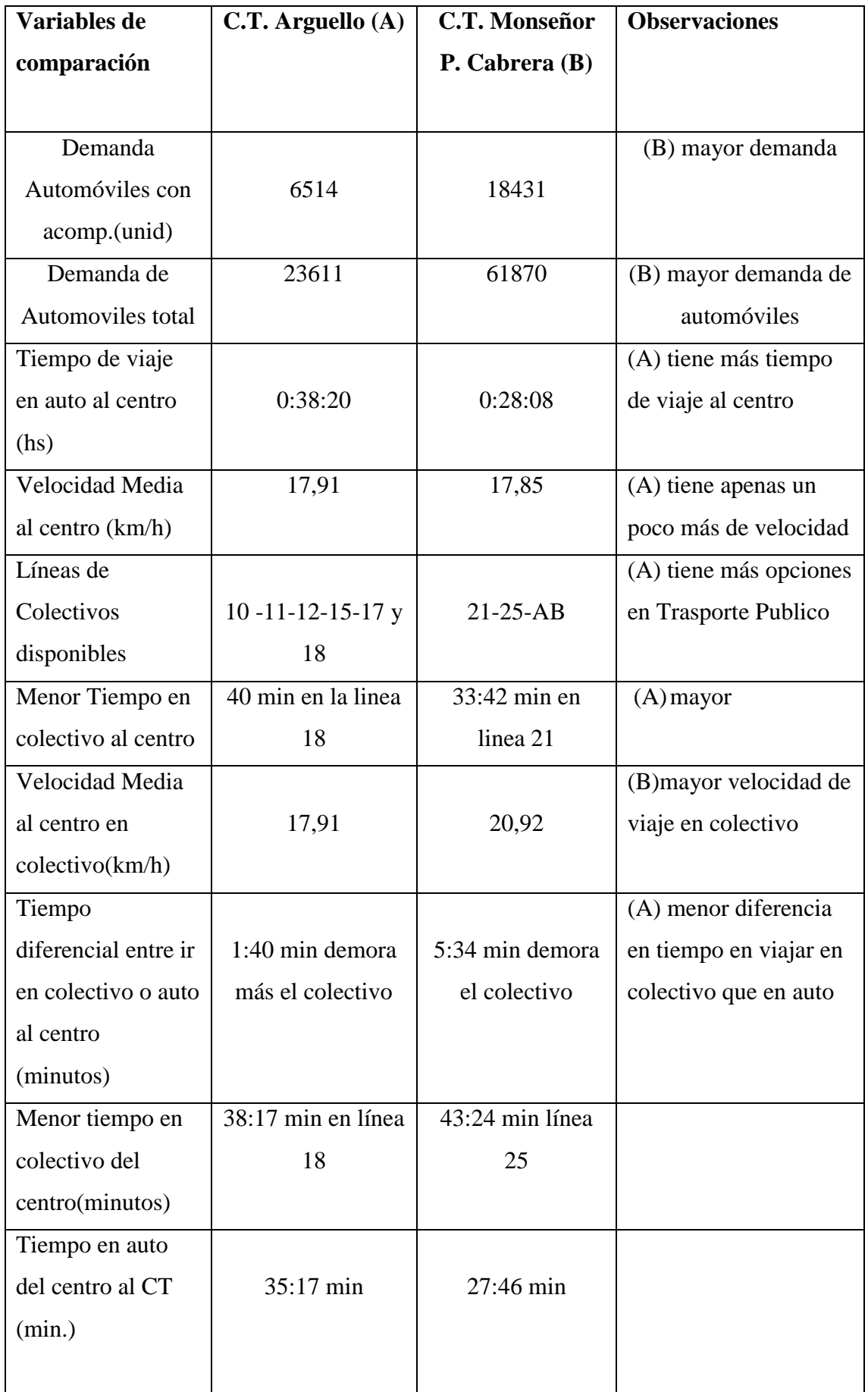

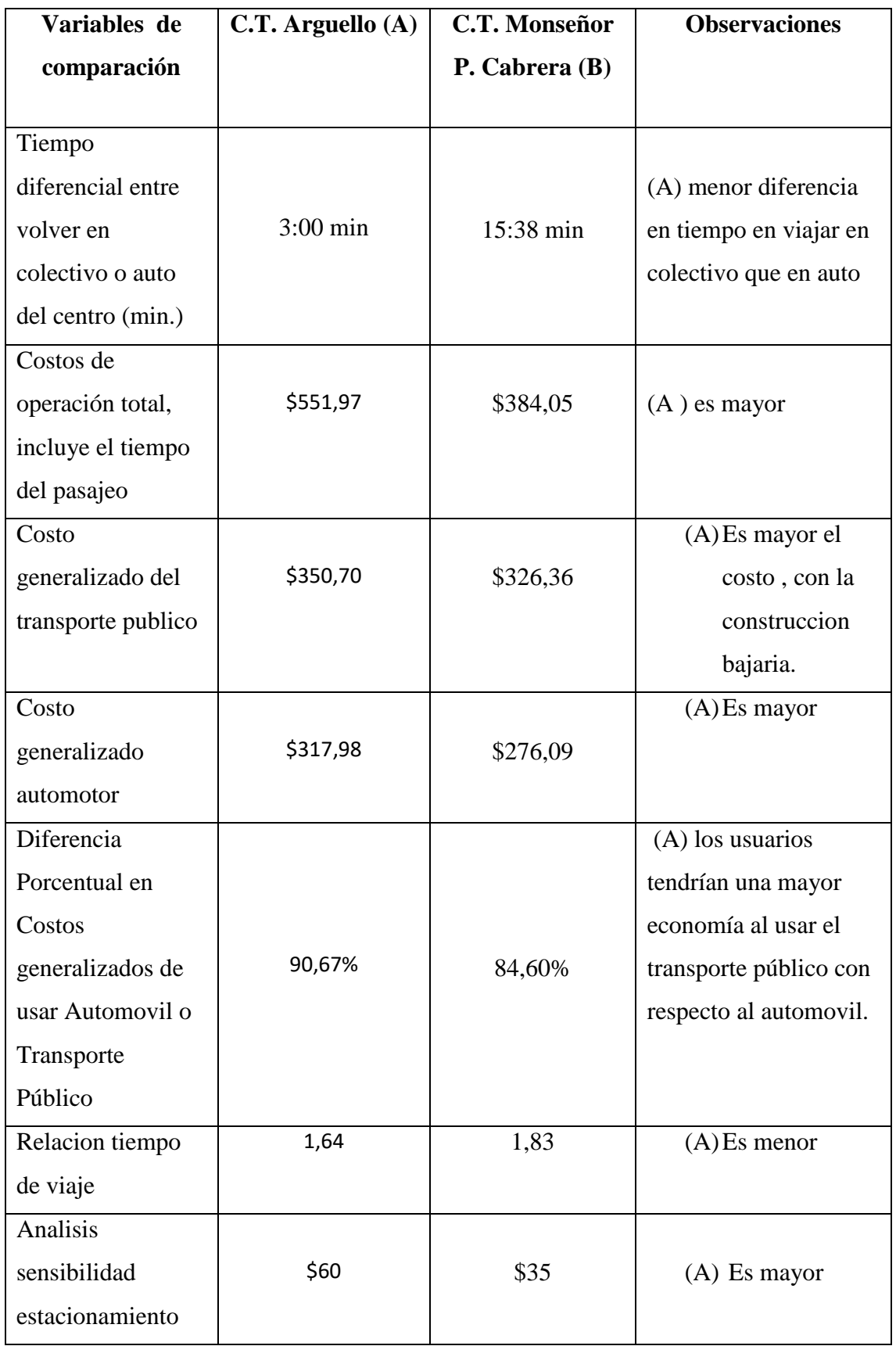

De la lectura de la misma se puede concluir que, la ubicación del CT de Arguello resulta en 16 variables de comparación, más beneficiosa con relación a la ubicación CT de Monseñor Pablo Cabrera que tan solo tiene 4 variables a su favor.

De la utilización del método de factores ponderados propuesto para la selección que tiene en cuenta que cada factor tiene en la localización de un centro de transferencia surge que la mejor ubicación es la correspondiente al CT Argüello, ya que obtuvo un índice de 951,50 contra 684 del CT MPC.

## **4.2.- CONCLUSIONES Y RECOMENDACIONES**

En base a la factibilidad para adquirir el terreno por parte del municipio, resulta más conveniente realizar el CT Argüello, ya que pertenece al Estado Nacional y está casi sin uso dicho terreno.

Por la mayor distancia al centro, el mayor tiempo de viaje en automóvil, la menor velocidad media de los colectivos del CT al centro y viceversa, mayor porcentaje de autos solos que acompañados, más opciones en transporte público y a futuro con el proyecto del tren urbano llevaría más pasajeros que el aeropuerto, el CT Arguello es más necesario para mejorar todo lo enumerado hasta aquí.

Si bien en el CT Monseñor hay una mayor cantidad de viajes en automóvil, la distancia y el tiempo de viaje al área central es menor, y mayor la velocidad del recorrido. La oferta de transporte público es menor.

En cuanto a los costos en el C.T.Arguello, la diferencia entre lo que se economiza en viajar en transporte publico con respecto al automovil es mayor, por lo tanto favorecería desde el punto de vista economico, estas mejoras para los usuarios.

Entre ambos, tomando los indicadores analizados en el capítulo 4, el CT de Arguello es más conveniente en 15 de las variables, y el CT Monseñor solo en 4.

Con respecto a los fatores ponderados de ubicación , como así tambien en la relacion de tiempo de viaje y en el analisis de sensibilidad, se vislumbra que resulta más ventajossa la ubicación del CT en Arguello.

Por todo lo expuesto, llego a la conclusión de que la mejor ubicación para la construcción de un centro de transferencia en el noroeste de la ciudad de Córdoba, debe ser efectuada en la ubicación seleccionada a tales fines en el barrio de Arguello.

## **RECOMENDACIONES :**

A las personas que necesiten realizar un trabajo con similares características, las mismas deberán tener en cuenta las siguientes pautas:

Primero, armar un plan de tareas en las que, el objetivo sea conseguir la mayor cantidad de datos sobre las posibles ubicaciones.

Estos datos pueden venir de organismos oficiales del estado, del sector privado como por ejemplo: empresas de transporte público, peajes, etc., como así tambien de otros trabajos y libros con relación al tema, relevamientos de campo,etc..

En segundo lugar, proceder a analizarlos, organizandolos en orden de prioridad, dando mayor importancia a los que tienen diferencias notables entre las distintas ubicaciones. Para éste análisis se debe recurrir a textos con métodos de desición, consultar a otros profesionales del tema, etc. siendo muy importante hacerlo con criterio a la hora de valorarlos.

Lo primordial entre todos los factores es la cantidad de personas que van a ser beneficiadas y cuantificar el beneficio a futuro una vez instalado el C.T.

Por último, la elección de la mejor ubicación para instalar el C.T. en este trabajo, no fue dificil, debido a la gran diferencia de los factores a tener en cuenta, y que en su comparación no dejaban lugar a dudas de la determinación del lugar. Sin embargo, siempre hay que tener en cuenta el plan de movilidad y la planifición de la ciudad para ver cual de las alternatvas se ajusta mejor, causando las menores interferencias pensando en el futuro de la ciudad.

## **BIBLIOGRAFIA**

a) Arzubi Santiago, Gonzales Palau, Lucia, Gutiérrez Bressan, Lucia, (2012), Sistema de estaciones de transbordo de la ciudad de Córdoba, Universidad Católica de Cordoba Tesis de Grado. Córdoba, Argentina.

b) Bartolovich Cordi, Rocío Belaus, Eugenia Crosetto Brizzio, Rocío , (30 Nov. 2015), Estaciones Intermodales para la ciudad de Córdoba y su área metropolitana. Nuevos nodos de articulación de los flujos de transporte y de consolidación de las identidades periféricas. Caso Estación Mitre .Tesina Arq. 6 D FAUD - UNC, Córdoba, Argentina.

c) Camacho Dávalos, S. (2014) Mega centralidades – Propuestas de integración de los CETRAM al desarrollo urbano de la ciudad de México 1ª edición México.

d) Cátedra de Transporte I, F. Cs. Ex. Fis. y Nat., U.N.C. (1999) Apuntes de la catedra

Tomos nº1 y nº2, Córdoba, Argentina.

e) CEPIM (Comisión de integración del plan de movilidad) secretaria de transporte y tránsito) (2014).Pre diagnostico, Municipalidad de Córdoba , Argentina

f) CEPIM (Comisión de integración del plan de movilidad) secretaria de transporte y tránsito). (2014) Propuestas de transporte del plan de movilidad que contiene el centro de transferencia. Plan de movilidad urbana ciudad de Córdoba. Municipalidad de Córdoba.Argentina

g) De Beláustegui, Jorge Humberto , (2011), Encuesta origen-destino 2009: Movilidad en el Area Metropolitna de Córdoba , 1ª Edición – Buenos Aires . ISBN 978-987-26614- 1-0.

h) Dirección Nacional de Vialidad, (Octubre 2016), COSTOP –Costo de Operación de Vehículos [http://www.vialidad.gov.ar/sites/default/files/2016\\_Informe\\_Costop.pdf](http://www.vialidad.gov.ar/sites/default/files/2016_Informe_Costop.pdf) Argentina.

i) Ghislaine Martoq Ahumada, (2006) Estación Intermodal Pajaritos (EiP) recuperación del espacio urbano. Universidad de Chile, F.A.U. Proyecto de Titulo. Chile.

j) Gobierno de la Provincia de Córdoba, INDEC, (2017), Dirección General de Estadísticas y Censos –Portal de datos estadísticos oficiales de la Provincia de Córdoba. [https://estadistica.cba.gov.ar/publicacion-sfi/el-ipc-de-cordoba-registro-una-suba-de-](https://estadistica.cba.gov.ar/publicacion-sfi/el-ipc-de-cordoba-registro-una-suba-de-117-durante-octubre/)[117-durante-octubre/](https://estadistica.cba.gov.ar/publicacion-sfi/el-ipc-de-cordoba-registro-una-suba-de-117-durante-octubre/) Córdoba, Argentina.

k) https://www.clarin.com/ciudades/centro-trasbordo-matanza\_0\_rk1Q6VqBZ.html , (17 Julio 2017), Centro de Transferencia La Matanza, Buenos Aires Argentina.

l) Marjely Caneva Rodríguez, Josefina Flórez Díaz, (2014) Criterios de localización de estaciones intermodales: definición y aplicación en el Área Metropolitana de Caracas Universidad Simón Bolívar, Venezuela.

m) Ronald H. Ballou, (2004) Logística, administración de la cadena de suministro, Quinta edición, Pearson educación, México. ISBN: 970-26-0540-7.

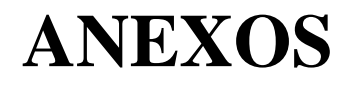

## Tabla Nº6: Viajes del CT Arguello al area central

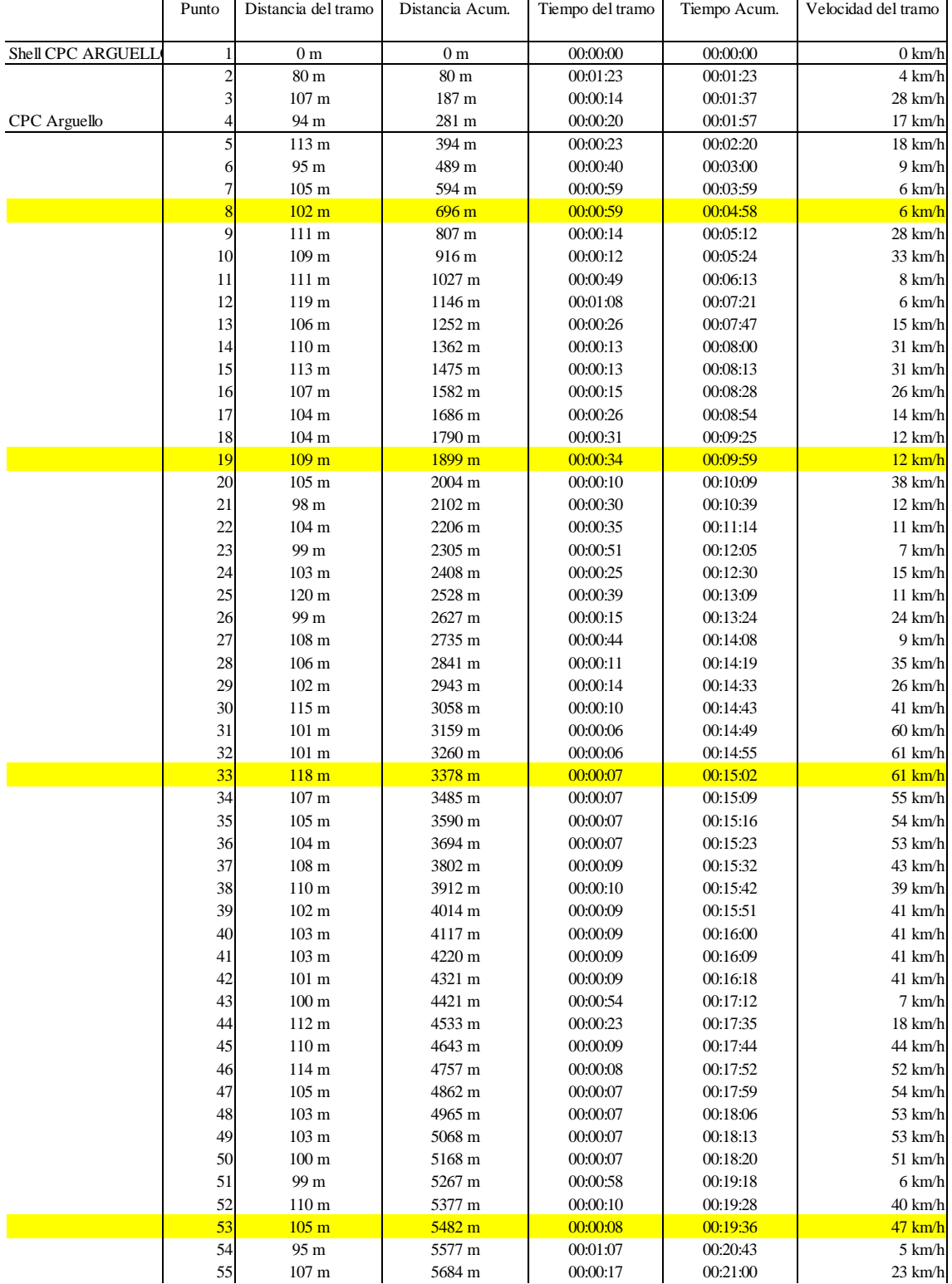

### **Jueves 28 de Septiembre de 2017 7:30 hs aprox. C.T. Arguello**

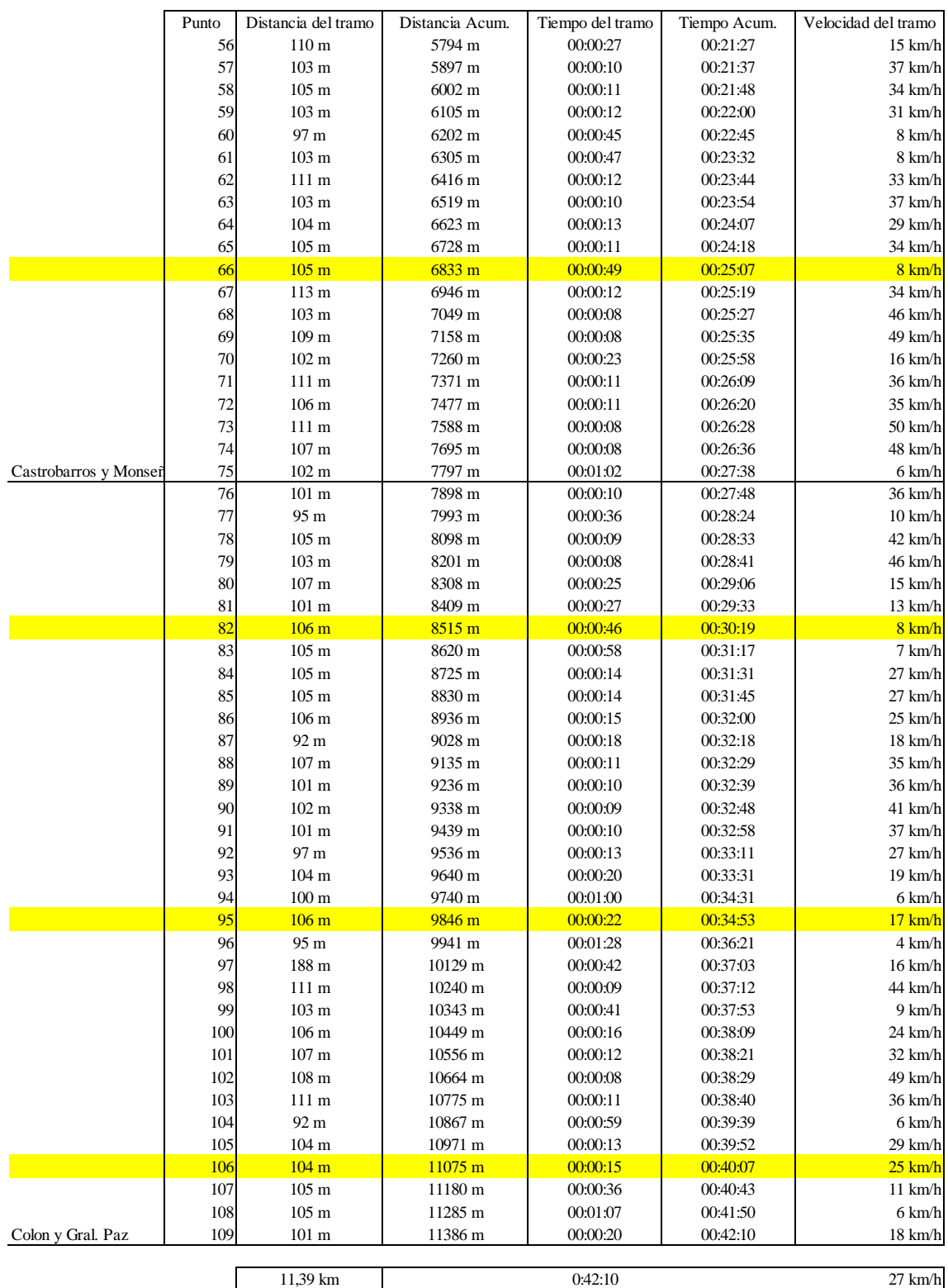

## **Jueves 28 de Septiembre de 2017 7:30 hs aprox. C.T. Arguello**

|                     | Punto          | Distancia del tramo | Distancia Acum.  | Tiempo del tramo | Tiempo Acum. | Velocidad del tramo |
|---------------------|----------------|---------------------|------------------|------------------|--------------|---------------------|
| Shell CPC ARGUELL   |                | $0\ {\rm m}$        | 0 <sub>m</sub>   | 0:00:00          | 0:00:00      | $0 \text{ km/h}$    |
|                     | $\overline{2}$ | 81 m                | 81 m             | 0:01:15          | 0:01:15      | $4 \text{ km/h}$    |
|                     |                | 104 m               | 185 m            | 0:00:10          | 0:01:25      | 37 km/h             |
| <b>CPC</b> Arguello |                | 99 m                | 284 m            | 0:00:13          | 0:01:38      | $28$ km/h           |
|                     | 5              | 124 m               | 408 m            | 0:00:09          | 0:01:47      | $50 \text{ km/h}$   |
|                     | 6              | 113 m               | 521 m            | 0:00:08          | 0:01:55      | 51 km/h             |
|                     | 7              | 105 <sub>m</sub>    | 626 m            | 0:00:09          | 0:02:04      | $42 \text{ km/h}$   |
|                     | 8              | $101 \text{ m}$     | 727 m            | 0:00:51          | 0:02:55      | 7 km/h              |
|                     | 9              | 110 <sub>m</sub>    | 837 m            | 0:00:12          | 0:03:07      | 33 km/h             |
|                     | 10             | $102 \text{ m}$     | 939 m            | 0:00:17          | 0:03:24      | $22 \text{ km/h}$   |
|                     | 11             | $101 \text{ m}$     | 1040 m           | 0:00:43          | 0:04:07      | 8 km/h              |
|                     | 12             | 108 <sub>m</sub>    | 1148 m           | 0:01:05          | 0:05:12      | $6 \text{ km/h}$    |
|                     | 13             | $104 \text{ m}$     | 1252 m           | 0:00:23          | 0:05:35      | $16 \text{ km/h}$   |
|                     | 14             | 107 <sub>m</sub>    | 1359 m           | 0:00:16          | 0:05:51      | $24 \text{ km/h}$   |
|                     | 15             | $104 \text{ m}$     | 1463 m           | 0:00:10          | 0:06:01      | 37 km/h             |
|                     | 16             | 105 <sub>m</sub>    | 1568 m           | 0:00:10          | 0:06:11      | $38 \text{ km/h}$   |
|                     | 17             | 104 m               | 1672 m           | 0:00:10          | 0:06:21      | 38 km/h             |
|                     | 18             | 103 m               | 1775 m           | 0:00:33          | 0:06:54      | $11$ km/h           |
|                     | 19             | $102 \text{ m}$     | 1877 m           | 0:00:32          | 0:07:26      | $11$ km/h           |
|                     | 20             | 102 m               | 1979 m           | 0:01:01          | 0:08:27      | $6 \text{ km/h}$    |
|                     | 21             | 103 m               | 2082 m           | 0:00:35          | 0:09:02      | $11 \text{ km/h}$   |
|                     | 22             | $105 \text{ m}$     | 2187 m           | 0:00:16          | 0:09:18      | $24$ km/h           |
|                     | 23             | 98 <sub>m</sub>     | $2285 \text{ m}$ | 0:00:40          | 0:09:58      | 9 km/h              |
|                     | 24             | $100 \text{ m}$     | 2385 m           | 0:00:18          | 0:10:16      | $20 \text{ km/h}$   |
| Nudo Rafael Nuñez   | 25             | 96 m                | 2481 m           | 0:00:47          | 0:11:03      | 7 km/h              |
|                     | 26             | $111 \text{ m}$     | 2592 m           | 0:00:13          | 0:11:16      | $31$ km/h           |
|                     | 27             | 108 <sub>m</sub>    | 2700 m           | 0:00:38          | 0:11:54      | $10 \text{ km/h}$   |
|                     | 28             | 108 <sub>m</sub>    | 2808 m           | 0:00:09          | 0:12:03      | 43 km/h             |
|                     | 29             | 110 <sub>m</sub>    | 2918 m           | 0:00:08          | 0:12:11      | 49 km/h             |
|                     | 30             | $101 \text{ m}$     | 3019 m           | 0:00:07          | 0:12:18      | $52 \text{ km/h}$   |
|                     | 31             | 118 <sub>m</sub>    | 3137 m           | 0:00:08          | 0:12:26      | 53 km/h             |
|                     | 32             | $104 \text{ m}$     | 3241 m           | 0:00:07          | 0:12:33      | 54 km/h             |
|                     | 33             | $111 \text{ m}$     | 3352 m           | 0:00:08          | 0:12:41      | $50 \text{ km/h}$   |

**Martes 3 de Octubre de 2017 7:30 hs aprox. C.T. Arguello** 

|                      | Punto    | Distancia del tramo                 | Distancia Acum.  | Tiempo del tramo   | Tiempo Acum.       | Velocidad del tramo                   |
|----------------------|----------|-------------------------------------|------------------|--------------------|--------------------|---------------------------------------|
|                      |          |                                     |                  |                    |                    |                                       |
|                      | 34       | $105 \text{ m}$                     | 3457 m           | 0:00:09            | 0:12:50            | $42 \text{ km/h}$                     |
|                      | 35       | $104 \text{ m}$                     | 3561 m           | 0:00:09            | 0:12:59            | 42 km/h                               |
|                      | 36       | 103 m                               | 3664 m           | 0:00:09            | 0:13:08            | 41 km/h                               |
|                      | 37<br>38 | $102 \text{ m}$<br>$102 \text{ m}$  | 3766 m<br>3868 m | 0.00:08<br>0.00:08 | 0:13:16<br>0:13:24 | 46 km/h<br>46 km/h                    |
|                      | 39       | 103 <sub>m</sub>                    | 3971 m           | 0:00:12            | 0:13:36            | $31$ km/h                             |
|                      | 40       | 110 <sub>m</sub>                    | 4081 m           | 0:00:09            | 0:13:45            | 44 km/h                               |
|                      | 41       | 99 m                                | 4180 m           | 0.00:08            | 0:13:53            | 45 km/h                               |
|                      | 42       | $108 \text{ m}$                     | 4288 m           | 0:00:07            | 0:14:00            | 56 km/h                               |
|                      | 43       | 104 m                               | 4392 m           | 0:00:07            | 0:14:07            | 53 km/h                               |
|                      | 44       | 99 <sub>m</sub>                     | 4491 m           | 0.01:02            | 0:15:09            | $6 \text{ km/h}$                      |
|                      | 45       | 104 m                               | 4595 m           | 0.00:10            | 0:15:19            | 37 km/h                               |
|                      | 46<br>47 | $105 \text{ m}$                     | 4700 m           | 0.00:07            | 0:15:26            | 54 km/h                               |
|                      | 48       | 114 m<br>$103 \text{ m}$            | 4814 m<br>4917 m | 0:00:07<br>0:00:07 | 0:15:33<br>0:15:40 | 59 km/h<br>53 km/h                    |
|                      | 49       | 111 <sub>m</sub>                    | 5028 m           | 0.00:08            | 0:15:48            | $50 \text{ km/h}$                     |
|                      | 50       | 108 <sub>m</sub>                    | 5136 m           | 0.00:07            | 0:15:55            | 56 km/h                               |
|                      | 51       | 119 m                               | 5255 m           | 0:00:07            | 0:16:02            | $61$ km/h                             |
|                      | 52       | 112 m                               | 5367 m           | 0:00:07            | 0:16:09            | 58 km/h                               |
|                      | 53       | $101 \text{ m}$                     | 5468 m           | 0.00:07            | 0:16:16            | 52 km/h                               |
|                      | 54       | 96 m                                | 5564 m           | 0:00:09            | 0:16:25            | 38 km/h                               |
|                      | 55       | 95 m                                | 5659 m           | 0:00:35            | 0:17:00            | $10 \text{ km/h}$                     |
|                      | 56       | $110 \text{ m}$                     | 5769 m           | 0:00:21            | 0:17:21            | $19 \text{ km/h}$                     |
|                      | 57       | $111 \text{ m}$                     | 5880 m           | 0:00:13            | 0:17:34            | 31 km/h                               |
|                      | 58       | $107 \text{ m}$                     | 5987 m           | 0:00:13            | 0:17:47            | $30 \text{ km/h}$                     |
|                      | 59<br>60 | $103 \text{ m}$<br>$101 \text{ m}$  | 6090 m           | 0:00:12<br>0:00:56 | 0:17:59            | $31$ km/h<br>6 km/h                   |
|                      | 61       | 112 m                               | 6191 m<br>6303 m | 0:00:51            | 0:18:55<br>0:19:46 | 8 km/h                                |
|                      | 62       | 107 <sub>m</sub>                    | 6410 m           | 0:00:10            | 0:19:56            | 38 km/h                               |
|                      | 63       | 103 m                               | 6513 m           | 0:00:09            | 0:20:05            | 41 km/h                               |
|                      | 64       | $105 \text{ m}$                     | 6618 m           | 0:00:10            | 0:20:15            | 38 km/h                               |
|                      | 65       | 103 m                               | 6721 m           | 0:00:10            | 0:20:25            | 37 km/h                               |
|                      | 66       | $100 \text{ m}$                     | 6821 m           | 0:00:11            | 0:20:36            | 33 km/h                               |
|                      | 67       | $101 \text{ m}$                     | 6922 m           | 0:00:48            | 0:21:24            | 8 km/h                                |
|                      | 68       | $109\;\mathrm{m}$                   | 7031 m           | 0.00:08            | 0:21:32            | 49 km/h                               |
|                      | 69<br>70 | 105 <sub>m</sub><br>$106 \text{ m}$ | 7136 m<br>7242 m | 0.00:08<br>0:00:21 | 0:21:40<br>0:22:01 | 47 km/h<br>$18 \text{ km/h}$          |
|                      | 71       | $105 \text{ m}$                     | 7347 m           | 0:00:12            | 0:22:13            | 32 km/h                               |
|                      | 72       | $102 \text{ m}$                     | 7449 m           | 0:00:10            | 0:22:23            | 37 km/h                               |
|                      | 73       | $110 \text{ m}$                     | 7559 m           | 0:00:11            | 0:22:34            | 36 km/h                               |
|                      | 74       | 103 m                               | 7662 m           | 0:00:10            | 0:22:44            | 37 km/h                               |
| CastroBarros y Monse | 75       | 98 m                                | 7760 m           | 0:01:13            | 0:23:57            | $5 \ \mathrm{km}/\mathrm{h}$          |
|                      | 76       | $101 \text{ m}$                     | 7861 m           | 0:00:14            | 0:24:11            | 26 km/h                               |
|                      | 77       | 107 <sub>m</sub>                    | $7968 \text{ m}$ | 0.00:45            | 0:24:56            | 9 km/h                                |
|                      | 78<br>79 | 106 <sub>m</sub>                    | 8074 m           | 0:00:13            | 0:25:09            | 29 km/h                               |
|                      |          | 104 m                               | 8178 m           | 0:00:13            | 0:25:22            | 29 km/h                               |
|                      | 80<br>81 | $101 \text{ m}$<br>$105 \text{ m}$  | 8279 m<br>8384 m | 0:01:22<br>0:00:21 | 0:26:44<br>0:27:05 | $4 \text{ km/h}$<br>$18 \text{ km/h}$ |
|                      | 82       | $105 \text{ m}$                     | 8489 m           | 0:00:49            | 0:27:54            | $8 \text{ km/h}$                      |
|                      | 83       | 104 m                               | 8593 m           | 0:01:01            | 0:28:55            | 6 km/h                                |
|                      | 84       | 104 m                               | 8697 m           | 0:00:34            | 0:29:29            | $11 \text{ km/h}$                     |
|                      | 85       | $101 \text{ m}$                     | 8798 m           | 0.00:24            | 0:29:53            | $15 \text{ km/h}$                     |
|                      | 86       | 107 <sub>m</sub>                    | 8905 m           | 0:00:44            | 0:30:37            | 9 km/h                                |
|                      | 87       | $100 \text{ m}$                     | 9005 m           | 0:00:13            | 0:30:50            | $28$ km/h                             |
|                      | 88       | 104 m                               | 9109 m           | 0:00:12            | 0:31:02            | $31$ km/h                             |
|                      | 89<br>90 | 113 m                               | 9222 m           | 0:00:09            | 0:31:11            | 45 km/h                               |
|                      | 91       | 106 <sub>m</sub><br>113 m           | 9328 m<br>9441 m | 0.00:08<br>0.00:08 | 0:31:19<br>0:31:27 | 48 km/h<br>$51 \text{ km/h}$          |
|                      | 92       | 112 m                               | 9553 m           | 0:00:08            | 0:31:35            | 50 km/h                               |
|                      | 93       | $111 \text{ m}$                     | 9664 m           | 0:00:35            | 0:32:10            | 11 km/h                               |
|                      | 94       | $101 \text{ m}$                     | 9765 m           | 0:00:12            | 0:32:22            | $30 \text{ km/h}$                     |
|                      | 95       | $107 \text{ m}$                     | 9872 m           | 0:00:19            | 0:32:41            | $20 \text{ km/h}$                     |
|                      | 96       | 93 m                                | 9965 m           | 0:01:22            | 0:34:03            | 4 km/h                                |
|                      | 97       | $107 \text{ m}$                     | 10072 m          | 0:00:19            | 0:34:22            | $20 \text{ km/h}$                     |

**Martes 3 de Octubre de 2017 7:30 hs aprox. C.T. Arguello** 

|                   | Punto | Distancia del tramo | Distancia Acum.   | Tiempo del tramo | Tiempo Acum. | Velocidad del tramo |
|-------------------|-------|---------------------|-------------------|------------------|--------------|---------------------|
|                   |       |                     |                   |                  |              |                     |
|                   | 98    | 107 <sub>m</sub>    | 10179 m           | 0:00:37          | 0:34:59      | $10 \text{ km/h}$   |
|                   | 99    | 99 m                | 10278 m           | 0:00:54          | 0:35:53      | $7 \text{ km/h}$    |
|                   | 100   | 104 <sub>m</sub>    | 10382 m           | 0:01:19          | 0:37:12      | $5 \text{ km/h}$    |
|                   | 101   | 104 <sub>m</sub>    | 10486 m           | 0:00:22          | 0:37:34      | $17 \text{ km/h}$   |
|                   | 102   | $103 \text{ m}$     | 10589 m           | 0:00:14          | 0:37:48      | $27 \text{ km/h}$   |
|                   | 103   | 111 <sub>m</sub>    | $10700 \text{ m}$ | 0:00:16          | 0:38:04      | $25 \text{ km/h}$   |
|                   | 104   | 110 <sub>m</sub>    | $10810 \text{ m}$ | 0:01:01          | 0:39:05      | $7 \text{ km/h}$    |
|                   | 105   | 111 <sub>m</sub>    | 10921 m           | 0:00:22          | 0:39:27      | $18 \text{ km/h}$   |
|                   | 106   | 114 <sub>m</sub>    | 11035 m           | 0:00:12          | 0:39:39      | 34 km/h             |
|                   | 107   | $103 \text{ m}$     | 11138 m           | 0:00:15          | 0:39:54      | $25 \text{ km/h}$   |
|                   | 108   | 104 <sub>m</sub>    | 11242 m           | 0:00:29          | 0:40:23      | $13 \text{ km/h}$   |
|                   | 109   | 109 <sub>m</sub>    | 11351 m           | 0:01:04          | 0:41:27      | $6 \text{ km/h}$    |
| Colon y Gral. Paz | 110   | 100 <sub>m</sub>    | 11451 m           | 0:00:16          | 0:41:43      | $22 \text{ km/h}$   |
|                   |       |                     |                   |                  |              |                     |
|                   |       | 11,45 km            |                   | 0:41:43          |              | $29 \text{ km/h}$   |

**Martes 3 de Octubre de 2017 7:30 hs aprox. C.T. Arguello** 

#### **Miercoles 4 de Octubre de 2017 7:30 hs aprox. C.T. Arguello**

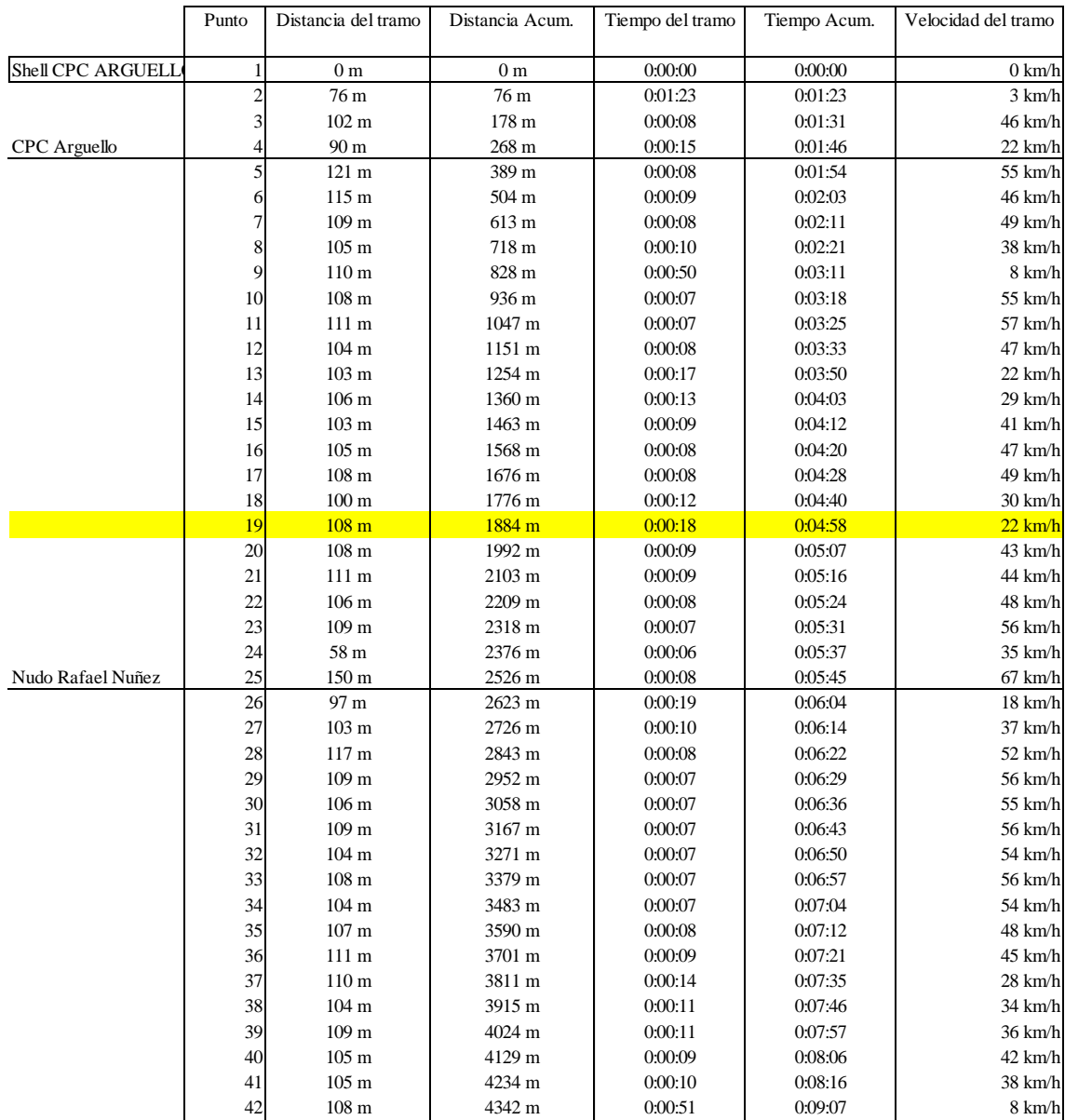

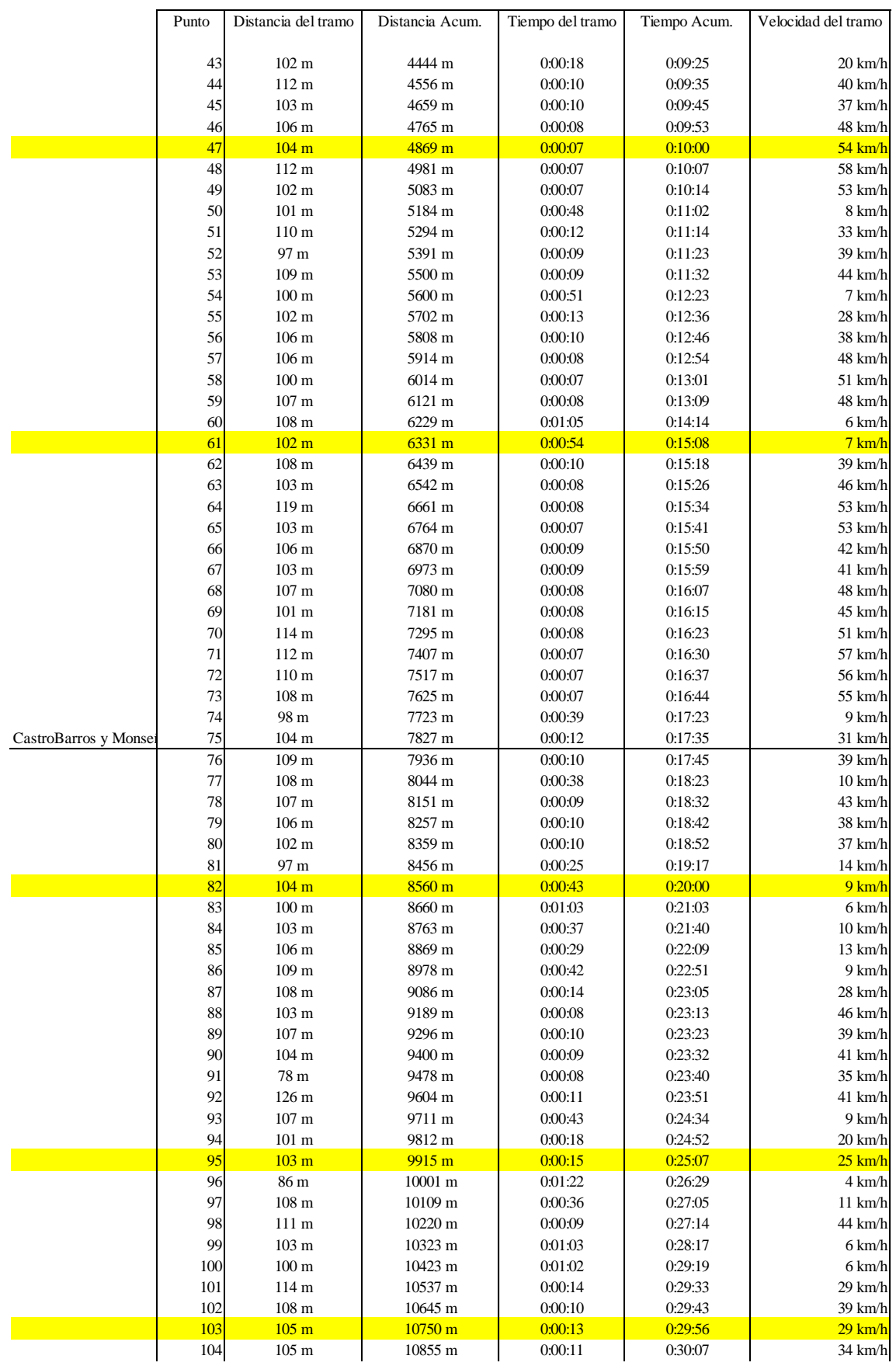

## **Miercoles 4 de Octubre de 2017 7:30 hs aprox. C.T. Arguello**

|                   | Punto | Distancia del tramo | Distancia Acum. | Tiempo del tramo | Tiempo Acum. | Velocidad del tramo |
|-------------------|-------|---------------------|-----------------|------------------|--------------|---------------------|
|                   |       |                     |                 |                  |              |                     |
|                   | 105   | 108 <sub>m</sub>    | 10963 m         | 0:00:10          | 0:30:17      | $39 \text{ km/h}$   |
|                   | 106   | $101 \text{ m}$     | 11064 m         | 0:00:09          | 0:30:26      | $40 \text{ km/h}$   |
|                   | 107   | 108 <sub>m</sub>    | 11172 m         | 0:00:10          | 0:30:36      | $39 \text{ km/h}$   |
|                   | 108   | $104 \text{ m}$     | 11276 m         | 0:00:12          | 0:30:48      | $31 \text{ km/h}$   |
|                   | 109   | 108 <sub>m</sub>    | 11384 m         | 0:00:10          | 0:30:58      | $39 \text{ km/h}$   |
| Colon y Gral. Paz | 110   | $101 \text{ m}$     | 11485 m         | 0:00:09          | 0:31:07      | $40 \text{ km/h}$   |
|                   |       |                     |                 |                  |              |                     |
|                   |       | 11,49 km            |                 | 0:31:07          |              | $36 \text{ km/h}$   |

**Miercoles 4 de Octubre de 2017 7:30 hs aprox. C.T. Arguello** 

Tabla Nº7: Vuelta desde Av. Maipú y Av. Sarmiento, por esta última hasta Avellaneda, luego por Av. Castro Barros, Av. E. Caraffa, Av. Octavio Pinto, Av. Rafael Núñez hasta Av. Ricardo Rojas 7000 Fin del CT. Arguello

|                    | Punto | Distancia del tramo | Distancia Acum.  | Tiempo del tramo | Tiempo Acum. | Velocidad del tramo |
|--------------------|-------|---------------------|------------------|------------------|--------------|---------------------|
| Sarmiento y Maipu  |       | $0\ {\rm m}$        | 0 <sub>m</sub>   | 0:00:00          | 0:00:00      | $28$ km/h           |
|                    | 2     | 109 <sub>m</sub>    | 109 <sub>m</sub> | 0:00:14          | 0:00:14      | $28 \text{ km/h}$   |
|                    | 3     | $102 \text{ m}$     | 211 m            | 0:00:13          | 0:00:27      | $28$ km/h           |
|                    |       | 103 m               | 314 m            | 0:00:15          | 0:00:42      | $25 \text{ km/h}$   |
|                    | 5     | $103 \text{ m}$     | 417 m            | 0:01:00          | 0:01:42      | $6 \text{ km/h}$    |
|                    | 6     | 105 <sub>m</sub>    | 522 m            | 0:00:12          | 0:01:54      | $32 \text{ km/h}$   |
|                    | 7     | 104 m               | 626 m            | 0:00:19          | 0:02:13      | $20 \text{ km/h}$   |
|                    | 8     | $102\;\mathrm{m}$   | 728 m            | 0:00:16          | 0:02:29      | $23 \text{ km/h}$   |
|                    | 9     | $107 \text{ m}$     | 835 m            | 0:00:14          | 0:02:43      | $27$ km/h           |
|                    | 10    | $105 \text{ m}$     | 940 m            | 0:00:13          | 0:02:56      | $29 \text{ km/h}$   |
|                    | 11    | $100 \text{ m}$     | 1040 m           | 0:00:13          | 0:03:09      | $28$ km/h           |
|                    | 12    | $104 \text{ m}$     | 1144 m           | 0:00:57          | 0:04:06      | 7 km/h              |
|                    | 13    | $100 \text{ m}$     | 1244 m           | 0:00:14          | 0:04:20      | $26 \text{ km/h}$   |
|                    | 14    | $107 \text{ m}$     | 1351 m           | 0:00:16          | 0:04:36      | $24$ km/h           |
|                    | 15    | $103 \text{ m}$     | 1454 m           | 0:00:15          | 0:04:51      | $25 \text{ km/h}$   |
|                    | 16    | $103 \text{ m}$     | $1557 \text{ m}$ | 0:00:17          | 0:05:08      | $22 \text{ km/h}$   |
|                    | 17    | 89 m                | 1646 m           | 0:00:22          | 0:05:30      | $15 \text{ km/h}$   |
|                    | 18    | 91 m                | 1737 m           | 0:00:14          | 0:05:44      | $23 \text{ km/h}$   |
|                    | 19    | $100 \text{ m}$     | 1837 m           | 0:00:11          | 0:05:55      | 33 km/h             |
|                    | 20    | $102 \text{ m}$     | 1939 m           | 0:00:42          | 0:06:37      | 9 km/h              |
|                    | 21    | $106 \text{ m}$     | 2045 m           | 0:00:10          | 0:06:47      | 38 km/h             |
|                    | 22    | 107 <sub>m</sub>    | 2152 m           | 0:00:09          | 0:06:56      | 43 km/h             |
|                    | 23    | 103 m               | 2255 m           | 0:00:09          | 0:07:05      | $41$ km/h           |
|                    | 24    | 110 <sub>m</sub>    | 2365 m           | 0:00:09          | 0:07:14      | 44 km/h             |
|                    | 25    | $102 \text{ m}$     | 2467 m           | 0:00:48          | 0:08:02      | 8 km/h              |
|                    | 26    | 107 <sub>m</sub>    | 2574 m           | 0:00:10          | 0:08:12      | 39 km/h             |
|                    | 27    | 99 m                | 2673 m           | 0:00:41          | 0:08:53      | 9 km/h              |
|                    | 28    | $111 \text{ m}$     | 2784 m           | 0:00:10          | 0:09:03      | $40 \text{ km/h}$   |
|                    | 29    | 113 m               | 2897 m           | 0:00:09          | 0:09:12      | 45 km/h             |
|                    | 30    | 114 m               | 3011 m           | 0:00:09          | 0:09:21      | 46 km/h             |
|                    | 31    | 102 m               | 3113 m           | 0:00:10          | 0:09:31      | 37 km/h             |
|                    | 32    | 107 <sub>m</sub>    | 3220 m           | 0:00:13          | 0:09:44      | $30 \text{ km/h}$   |
|                    | 33    | $102 \text{ m}$     | 3322 m           | 0:00:36          | 0:10:20      | $10 \text{ km/h}$   |
|                    | 34    | 109 m               | 3431 m           | 0:00:14          | 0:10:34      | $28$ km/h           |
|                    | 35    | 99 m                | 3530 m           | 0:00:49          | 0:11:23      | 7 km/h              |
| Castro B. y Carafa | 36    | $103 \text{ m}$     | 3633 m           | 0:00:15          | 0:11:38      | $25 \text{ km/h}$   |
|                    | 37    | 100 <sub>m</sub>    | 3733 m           | 0:00:10          | 0:11:48      | 36 km/h             |
|                    | 38    | 109 m               | 3842 m           | 0:00:11          | 0:11:59      | 36 km/h             |

**Jueves 28 de Septiembre de 2017 18:00 hs aprox. C.T. Arguello** 

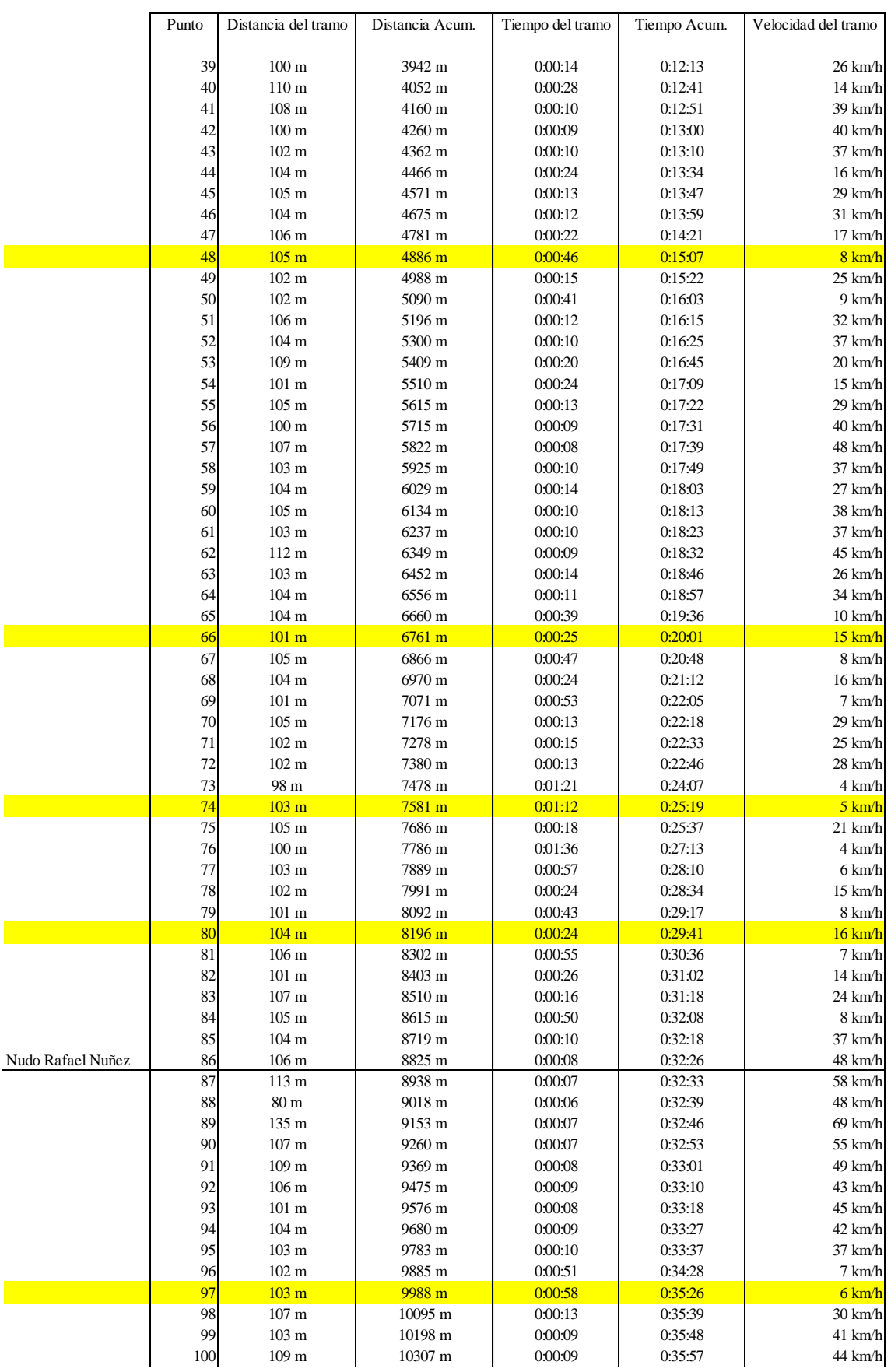

## **Jueves 28 de Septiembre de 2017 18:00 hs aprox. C.T. Arguello**

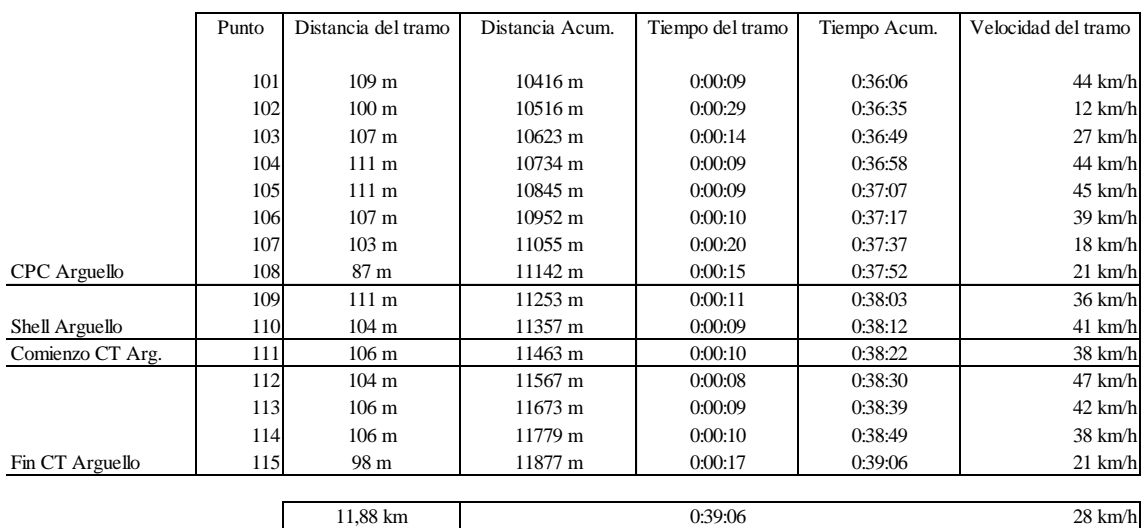

### **Jueves 28 de Septiembre de 2017 18:00 hs aprox. C.T. Arguello**

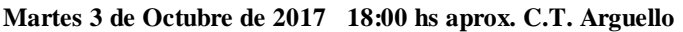

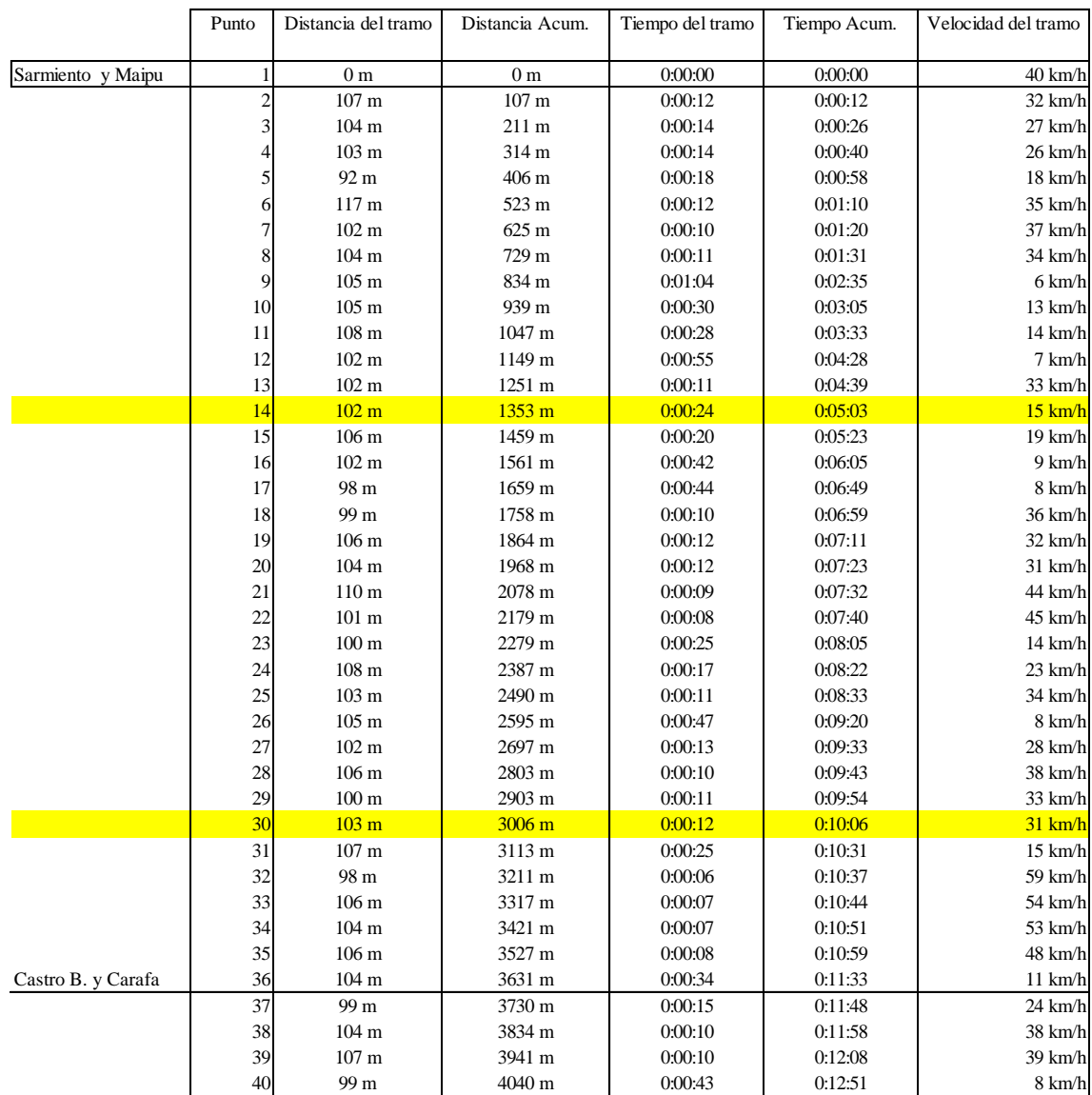

|                   | Punto      | Distancia del tramo                 | Distancia Acum.    | Tiempo del tramo   | Tiempo Acum.       | Velocidad del tramo         |
|-------------------|------------|-------------------------------------|--------------------|--------------------|--------------------|-----------------------------|
|                   |            |                                     |                    |                    |                    |                             |
|                   | 41         | $102 \text{ m}$                     | 4142 m             | 0:00:13            | 0:13:04            | $28$ km/h                   |
|                   | 42<br>43   | 106 <sub>m</sub><br>$160 \text{ m}$ | 4248 m<br>4408 m   | 0:00:11<br>0:00:14 | 0:13:15<br>0:13:29 | 35 km/h<br>41 km/h          |
|                   | 44         | 112 m                               | 4520 m             | 0:00:11            | 0:13:40            | 37 km/h                     |
|                   | 45         | $105 \text{ m}$                     | 4625 m             | 0:00:12            | 0:13:52            | $31$ km/h                   |
|                   | 46         | $107~\mathrm{m}$                    | 4732 m             | 0:00:12            | 0:14:04            | $32$ km/h                   |
|                   | 47         | $106 \text{ m}$                     | 4838 m             | 0:00:32            | 0:14:36            | $12 \text{ km/h}$           |
|                   | 48         | 108 <sub>m</sub>                    | 4946 m             | 0:00:37            | 0:15:13            | 11 km/h                     |
|                   | 49         | $110\ {\rm m}$                      | $5056\;\mathrm{m}$ | 0:00:12            | 0:15:25            | 33 km/h                     |
|                   | 50         | $102 \text{ m}$                     | 5158 m             | 0:00:32            | 0:15:57            | 11 km/h                     |
|                   | 51         | $108~\mathrm{m}$                    | 5266 m             | 0:00:10            | 0:16:07            | 39 km/h                     |
|                   | 52         | $105 \text{ m}$                     | 5371 m             | 0:00:07            | 0:16:14            | 54 km/h                     |
|                   | 53         | 103 m                               | 5474 m             | 0:00:09            | 0:16:23            | 41 km/h                     |
|                   | 54         | $102 \text{ m}$                     | 5576 m             | 0:00:11            | 0:16:34            | 33 km/h                     |
|                   | 55         | 105 <sub>m</sub>                    | 5681 m             | 0:00:40            | 0:17:14            | 9 km/h                      |
|                   | 56<br>57   | $105 \text{ m}$                     | 5786 m             | 0:00:09            | 0:17:23            | 42 km/h                     |
|                   | 58         | $105 \text{ m}$<br>99 m             | 5891 m<br>5990 m   | 0:00:08<br>0:00:08 | 0:17:31<br>0:17:39 | 47 km/h<br>45 km/h          |
|                   | 59         | $101~\mathrm{m}$                    | 6091 m             | 0:00:20            | 0:17:59            | $18 \text{ km/h}$           |
|                   | 60         | 103 m                               | 6194 m             | 0:00:11            | 0:18:10            | 34 km/h                     |
|                   | 61         | 109 <sub>m</sub>                    | 6303 m             | 0:00:09            | 0:18:19            | 44 km/h                     |
|                   | 62         | 110 <sub>m</sub>                    | 6413 m             | 0:00:09            | 0:18:28            | 44 km/h                     |
|                   | 63         | $107 \text{ m}$                     | 6520 m             | 0:00:08            | 0:18:36            | 48 km/h                     |
|                   | 64         | $101 \text{ m}$                     | 6621 m             | 0:00:10            | 0:18:46            | 36 km/h                     |
|                   | 65         | 110 <sub>m</sub>                    | 6731 m             | 0:00:13            | 0:18:59            | $30 \text{ km/h}$           |
|                   | 66         | $101 \text{ m}$                     | 6832 m             | 0:00:10            | 0:19:09            | 37 km/h                     |
|                   | 67         | $100 \text{ m}$                     | $6932 \text{ m}$   | 0:00:30            | 0:19:39            | $12 \text{ km/h}$           |
|                   | 68<br>69   | $103 \text{ m}$<br>$103\ {\rm m}$   | 7035 m<br>7138 m   | 0:00:54<br>0:00:17 | 0:20:33<br>0:20:50 | 7 km/h<br>$22 \text{ km/h}$ |
|                   | 70         | 109 <sub>m</sub>                    | 7247 m             | 0:00:11            | 0:21:01            | 36 km/h                     |
|                   | 71         | $107 \text{ m}$                     | 7354 m             | 0:00:10            | 0:21:11            | 39 km/h                     |
|                   | 72         | 111 m                               | 7465 m             | 0:00:49            | 0:22:00            | $8 \text{ km/h}$            |
|                   | 73         | 115 <sub>m</sub>                    | 7580 m             | 0:00:08            | 0:22:08            | 52 km/h                     |
|                   | 74         | 109 <sub>m</sub>                    | 7689 m             | 0:00:07            | 0:22:15            | 56 km/h                     |
|                   | 75         | $115~\mathrm{m}$                    | 7804 m             | 0:00:07            | 0:22:22            | 59 km/h                     |
|                   | 76         | $97\,\mathrm{m}$                    | 7901 m             | 0:00:12            | 0:22:34            | $29$ km/h                   |
|                   | 77         | $101 \text{ m}$                     | 8002 m             | 0:00:32            | 0:23:06            | 11 km/h                     |
|                   | 78         | $105 \text{ m}$                     | $8107\;\mathrm{m}$ | 0:00:08            | 0:23:14            | 47 km/h                     |
|                   | 79         | $101 \text{ m}$                     | 8208 m             | 0:00:10            | 0:23:24            | 36 km/h                     |
|                   | 80<br>81   | $102 \text{ m}$                     | 8310 m<br>8411 m   | 0:00:41<br>0:00:13 | 0:24:05<br>0:24:18 | 9 km/h<br>$28$ km/h         |
|                   | 82         | $101 \text{ m}$<br>106 <sub>m</sub> | 8517 m             | 0:00:24            | 0:24:42            | $16 \text{ km/h}$           |
|                   | 83         | $101 \text{ m}$                     | 8618 m             | 0:01:02            | 0:25:44            | 6 km/h                      |
|                   | 84         | 110 <sub>m</sub>                    | 8728 m             | 0:00:12            | 0:25:56            | 33 km/h                     |
|                   | 85         | $101 \text{ m}$                     | 8829 m             | 0:00:09            | 0:26:05            | 40 km/h                     |
| Nudo Rafael Nuñez | 86         | 120 <sub>m</sub>                    | 8949 m             | 0:00:07            | 0:26:12            | $62$ km/h                   |
|                   | 87         | 108 <sub>m</sub>                    | 9057 m             | 0:00:06            | 0:26:18            | 65 km/h                     |
|                   | 88         | 103 m                               | 9160 m             | 0:00:06            | 0:26:24            | $62$ km/h                   |
|                   | 89         | 113 m                               | 9273 m             | 0:00:07            | 0:26:31            | 58 km/h                     |
|                   | 90         | $102 \text{ m}$                     | 9375 m             | 0:00:07            | 0:26:38            | 53 km/h                     |
|                   | 91<br>92   | $102 \text{ m}$<br>$103 \text{ m}$  | 9477 m<br>9580 m   | 0:00:07<br>0:00:08 | 0:26:45<br>0:26:53 | 53 km/h<br>46 km/h          |
|                   | 93         | 105 <sub>m</sub>                    | 9685 m             | 0:00:09            | 0:27:02            | 42 km/h                     |
|                   | 94         | $103 \text{ m}$                     | 9788 m             | 0:00:11            | 0:27:13            | 34 km/h                     |
|                   | 95         | 99 m                                | 9887 m             | 0:00:34            | 0:27:47            | $10 \text{ km/h}$           |
|                   | 96         | 107 <sub>m</sub>                    | 9994 m             | 0:00:14            | 0:28:01            | $28$ km/h                   |
|                   | 97         | $102 \text{ m}$                     | 10096 m            | 0:00:56            | 0:28:57            | 7 km/h                      |
|                   | 98         | $104 \text{ m}$                     | 10200 m            | 0:00:10            | 0:29:07            | 37 km/h                     |
|                   | 99         | $105 \text{ m}$                     | 10305 m            | 0:00:10            | 0:29:17            | 38 km/h                     |
|                   | 100        | 113 m                               | 10418 m            | 0:00:09            | 0:29:26            | 45 km/h                     |
|                   | <b>101</b> | $101 \text{ m}$                     | 10519 m            | 0.00:28            | 0:29:54            | 13 km/h                     |
|                   | 102        | 99 m                                | 10618 m            | 0:00:17            | 0:30:11            | $21$ km/h                   |
|                   | 103<br>104 | 109 <sub>m</sub><br>$106 \text{ m}$ | 10727 m<br>10833 m | 0:00:11<br>0:00:09 | 0:30:22<br>0:30:31 | 36 km/h<br>43 km/h          |
|                   |            |                                     |                    |                    |                    |                             |

**Martes 3 de Octubre de 2017 18:00 hs aprox. C.T. Arguello** 

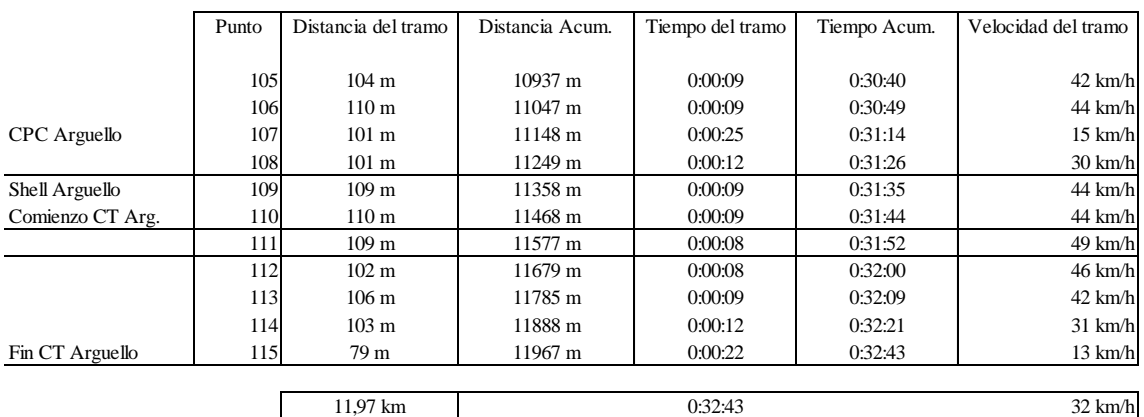

### **Martes 3 de Octubre de 2017 18:00 hs aprox. C.T. Arguello**

### **Miercoles 4 de Octubre de 2017 18:00 hs aprox. C.T. Arguello**

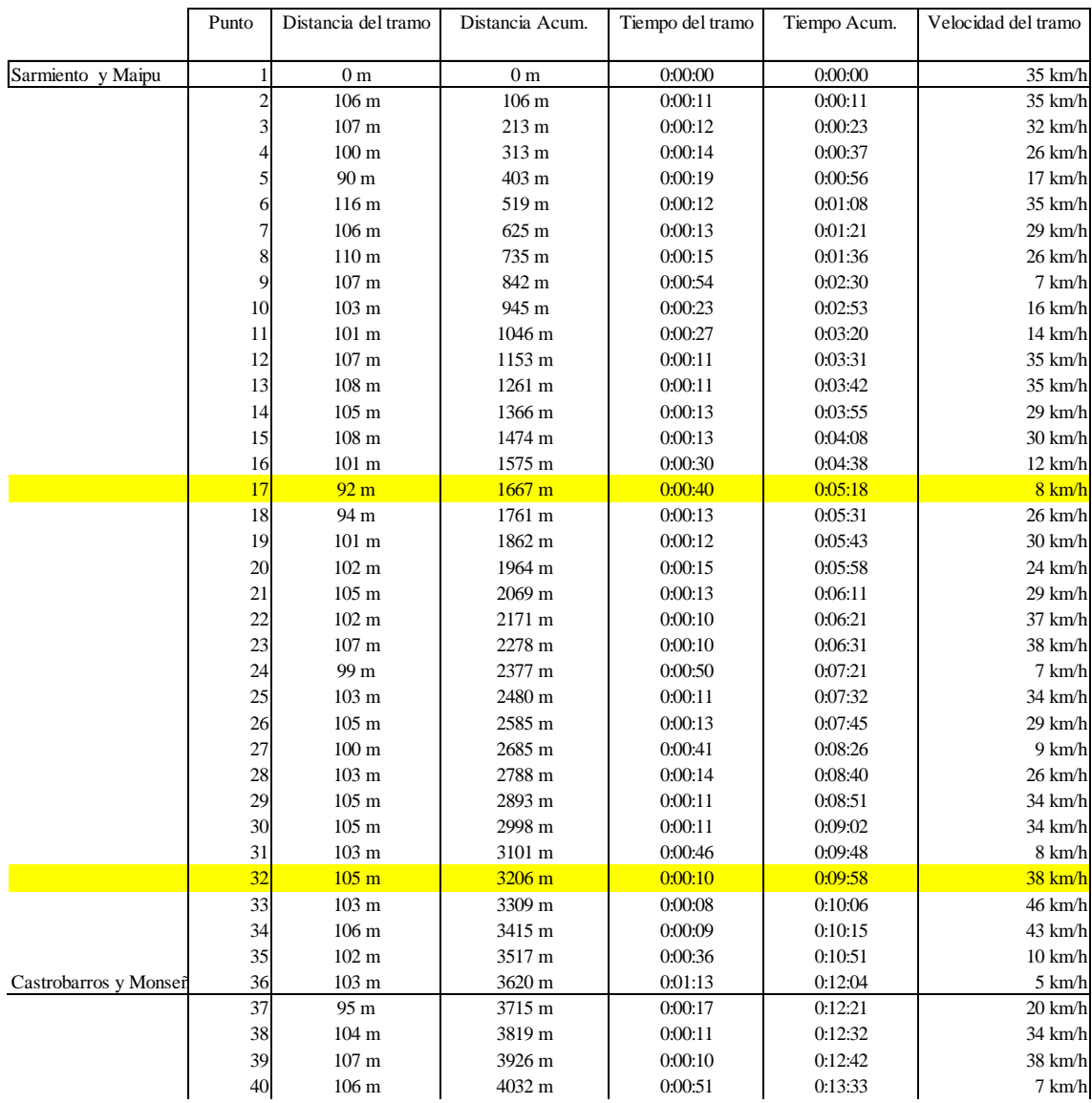

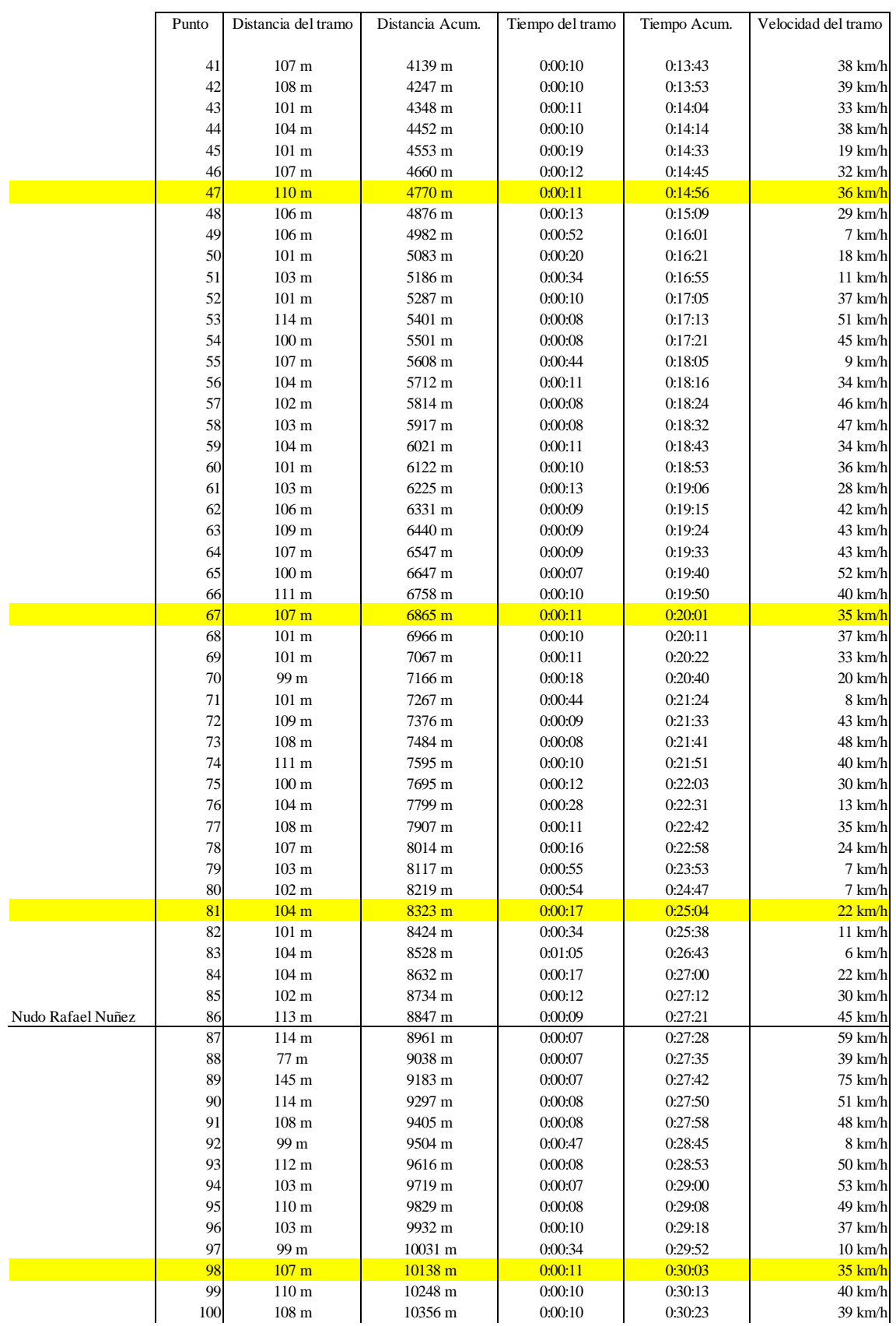

### **Miercoles 4 de Octubre de 2017 18:00 hs aprox. C.T. Arguello**

|                      | Punto | Distancia del tramo | Distancia Acum. | Tiempo del tramo | Tiempo Acum. | Velocidad del tramo |
|----------------------|-------|---------------------|-----------------|------------------|--------------|---------------------|
|                      |       |                     |                 |                  |              |                     |
|                      | 101   | 100 <sub>m</sub>    | 10456 m         | 0:00:18          | 0:30:41      | $20 \text{ km/h}$   |
|                      | 102   | $103 \text{ m}$     | 10559 m         | 0:00:23          | 0:31:04      | $16 \text{ km/h}$   |
|                      | 103   | $102 \text{ m}$     | 10661 m         | 0:00:11          | 0:31:15      | $33 \text{ km/h}$   |
|                      | 104   | 111 <sub>m</sub>    | 10772 m         | 0.00:10          | 0:31:25      | $40 \text{ km/h}$   |
|                      | 105   | 110 <sub>m</sub>    | 10882 m         | 0.00:10          | 0:31:35      | 39 km/h             |
|                      | 106   | 100 <sub>m</sub>    | 10982 m         | 0:00:11          | 0:31:46      | $33 \text{ km/h}$   |
|                      | 107   | 99 m                | 11081 m         | 0:00:26          | 0:32:12      | $14 \text{ km/h}$   |
| <b>CPC ARGUELLO</b>  | 108   | 91 m                | 11172 m         | 0:00:17          | 0:32:29      | $19 \text{ km/h}$   |
|                      | 109   | $105 \text{ m}$     | 11277 m         | 0:00:19          | 0:32:48      | $20 \text{ km/h}$   |
| Shell                | 110   | 106 <sub>m</sub>    | 11383 m         | 0:00:12          | 0:33:00      | $32 \text{ km/h}$   |
| Comienzo CT Arguello | 111   | 108 <sub>m</sub>    | 11491 m         | 0:00:08          | 0:33:08      | $48 \text{ km/h}$   |
|                      | 112   | 115 <sub>m</sub>    | 11606 m         | 0:00:07          | 0:33:15      | 59 km/h             |
|                      | 113   | 109 <sub>m</sub>    | 11715 m         | 0:00:07          | 0:33:22      | $56 \text{ km/h}$   |
|                      | 114   | 107 <sub>m</sub>    | 11822 m         | 0:00:08          | 0:33:30      | $48 \text{ km/h}$   |
| Fin CT Arguello      | 115   | $101 \text{ m}$     | 11923 m         | 0:00:31          | 0:34:01      | $12 \text{ km/h}$   |
|                      |       |                     |                 |                  |              |                     |
|                      |       | 11,92 km            |                 | 0:34:01          |              | $31$ km/h           |

**Miercoles 4 de Octubre de 2017 18:00 hs aprox. C.T. Arguello** 

Tabla Nº8: Relevamiento para el de Monseñor P. Cabrera a la ida, desde Av. La Voz del Interior 5750, Av. Monseñor P. Cabrera, Av. Castro Barros, Av. Santa Fe, Av. Colón hasta el cruce con Av. General Paz.

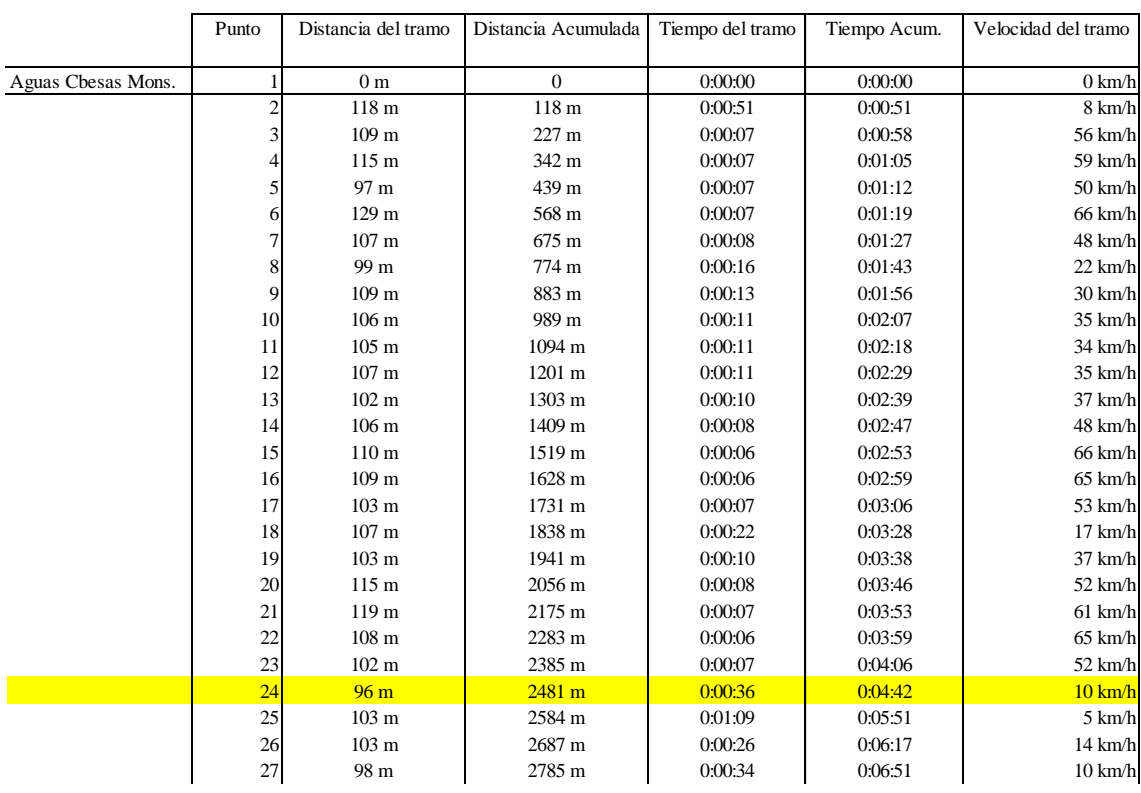

#### **Miercoles 20 de Septiembre de 2017 7:30 hs aprox. C.T. Monseñor**

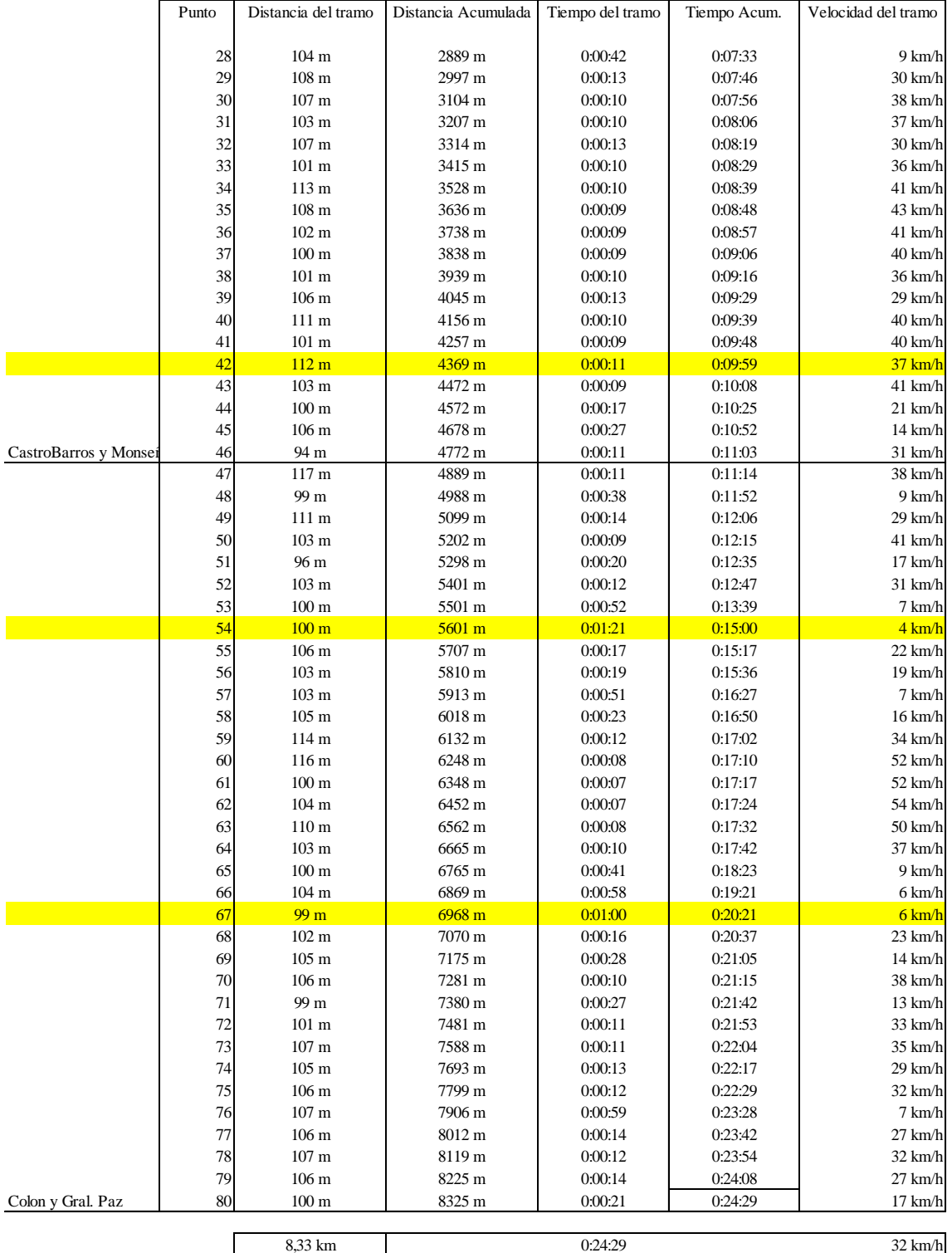

#### **Miercoles 20 de Septiembre de 2017 7:30 hs aprox. C.T. Monseñor**

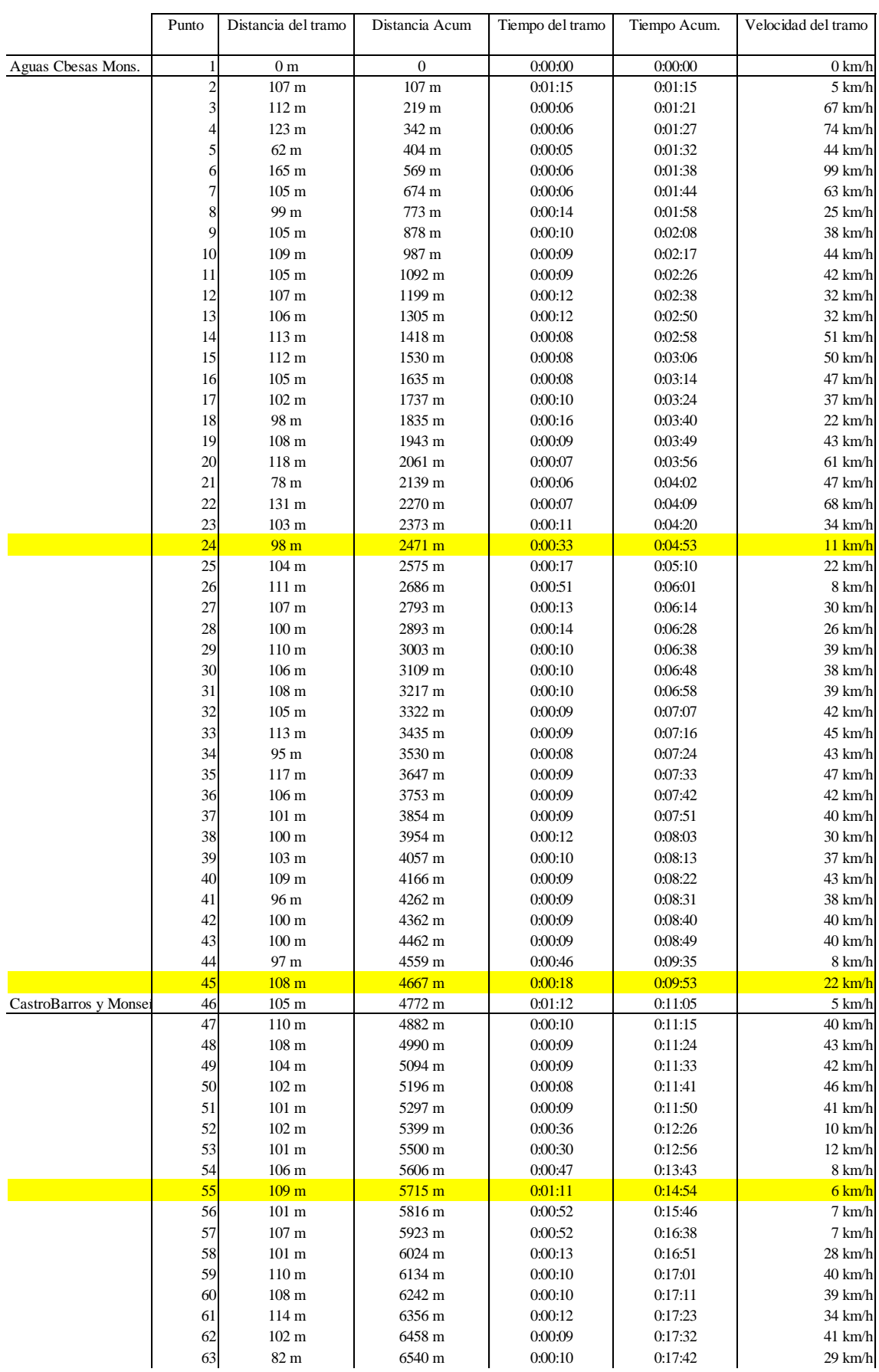

### **Martes 26 de Septiembre de 2017 7:30 hs aprox. C.T. Monseñor**

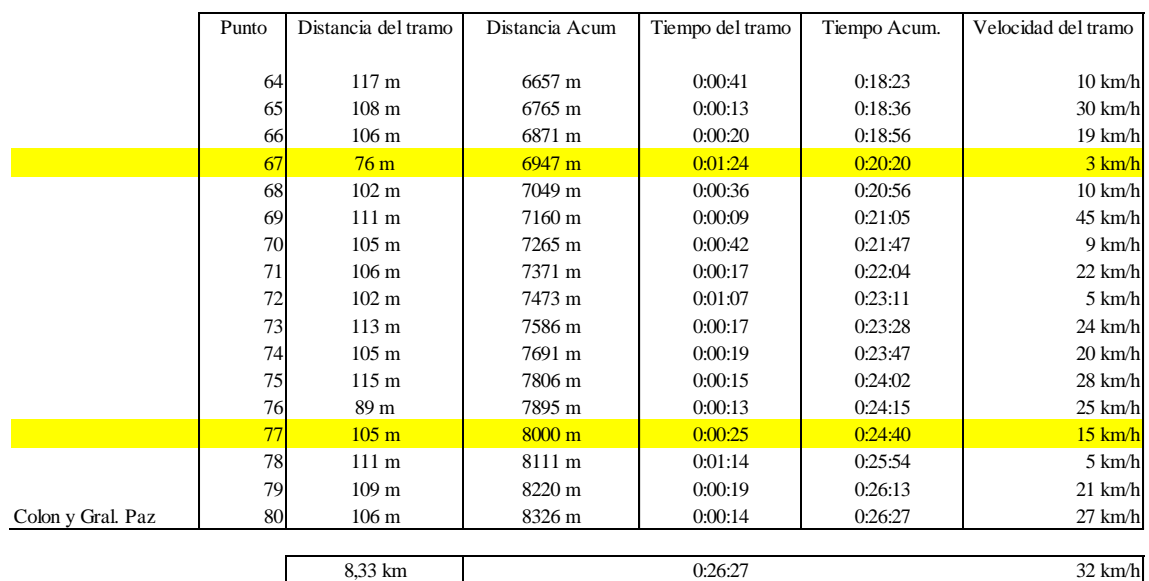

## **Martes 26 de Septiembre de 2017 7:30 hs aprox. C.T. Monseñor**

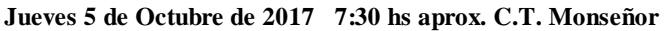

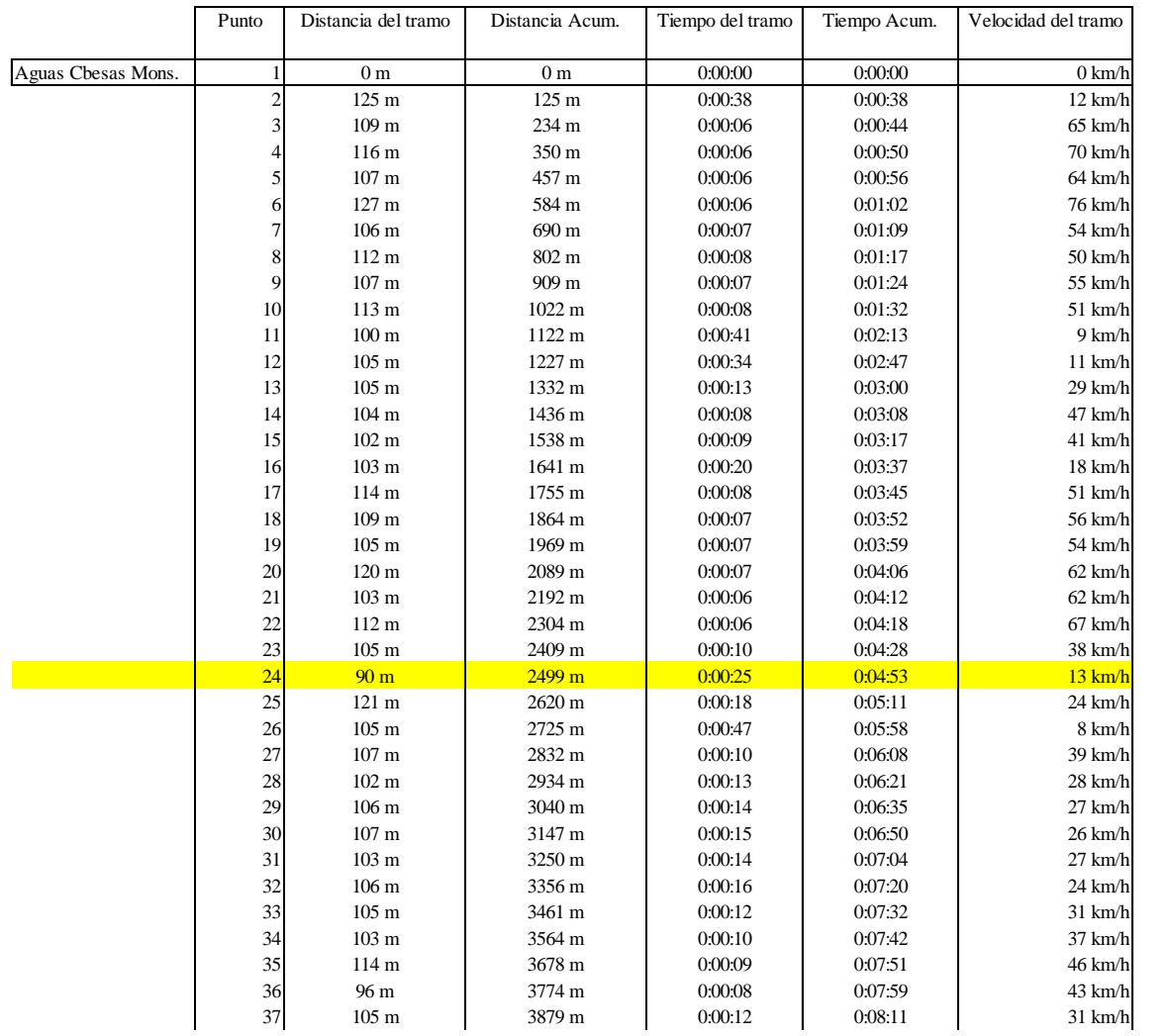

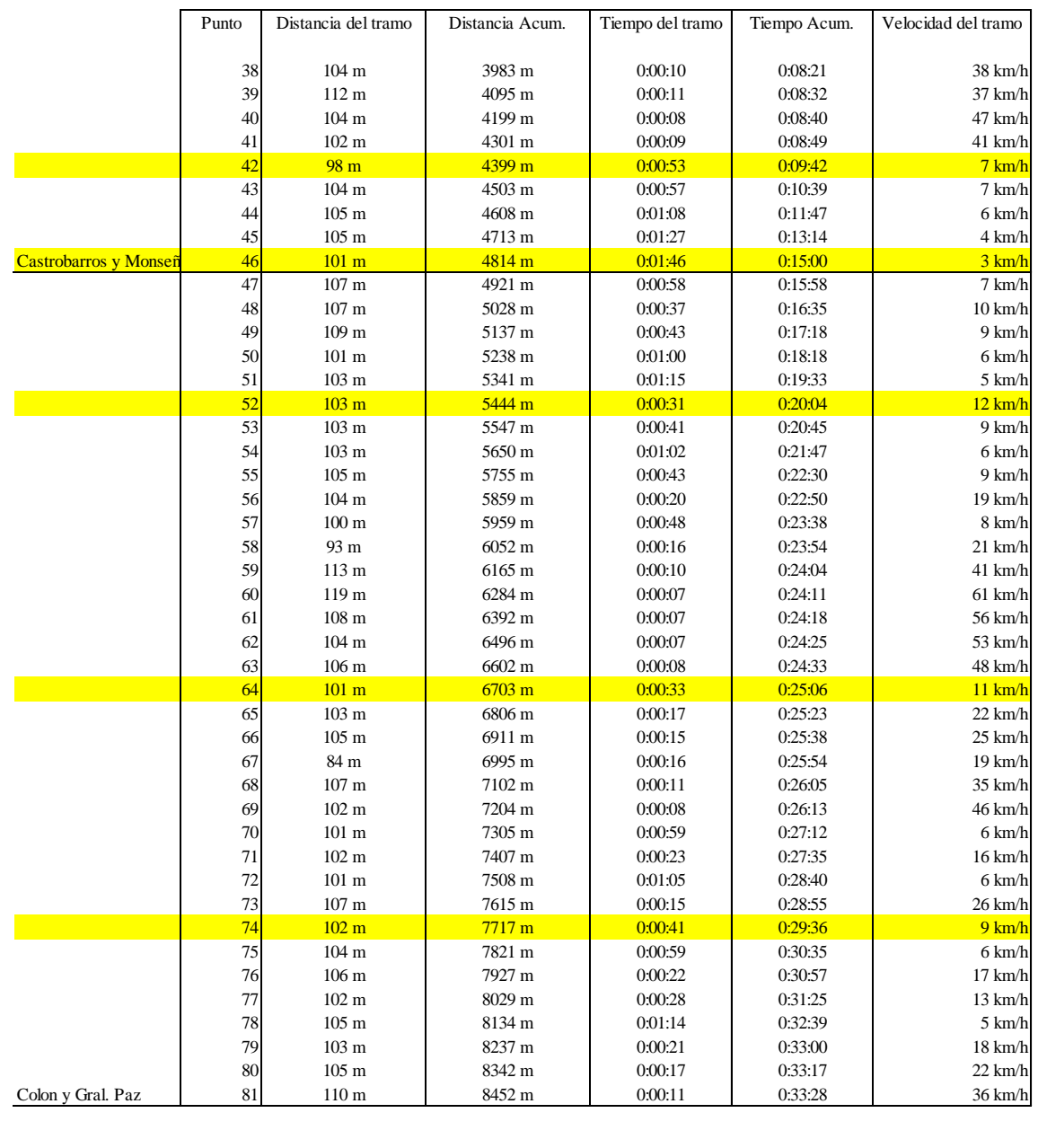

#### **Jueves 5 de Octubre de 2017 7:30 hs aprox. C.T. Monseñor**

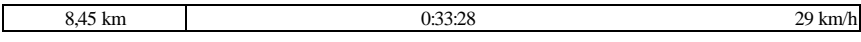

Tabla Nº9: Vuelta desde Av. Maipú y Av. Sarmiento, por esta última hasta Avellaneda, luego por Av. Castro Barros, Av. Monseñor Pablo Cabrera hasta Av. La voz del interior 5750.

|                        | Punto                   | Distancia del tramo                | Distancia Acum.  | Tiempo del tramo   | Tiempo Acum.       | Velocidad del tramo          |
|------------------------|-------------------------|------------------------------------|------------------|--------------------|--------------------|------------------------------|
| Sarmiento y Maipu      | 1                       | 0 <sub>m</sub>                     | 0 <sub>m</sub>   | 0:00:00            | 0.00:00            | $31$ km/h                    |
|                        | $\overline{\mathbf{c}}$ | $102 \text{ m}$                    | $102 \text{ m}$  | 0:00:14            | 0.00:14            | 26 km/h                      |
|                        | 3                       | $105 \text{ m}$                    | 207 m            | 0:00:17            | 0:00:31            | $22 \text{ km/h}$            |
|                        | 4                       | 104 m                              | 311 m            | 0:00:13            | 0:00:44            | 29 km/h                      |
|                        | 5                       | 108 <sub>m</sub>                   | 419 m            | 0:00:11            | 0:00:55            | 35 km/h                      |
|                        | 6                       | 99 m                               | 518 m            | 0:01:11            | 0.02:06            | 5 km/h                       |
|                        | $\overline{7}$          | 104 m                              | 622 m            | 0:00:42            | 0:02:48            | 9 km/h                       |
|                        | 8                       | $105 \text{ m}$                    | 727 m            | 0:01:28            | 0:04:16            | 4 km/h                       |
|                        | 9                       | $103 \text{ m}$                    | $830 \text{ m}$  | 0:01:31            | 0.05:47            | 4 km/h                       |
|                        | 10                      | $100 \text{ m}$                    | 930 m            | 0:00:24            | 0:06:11            | 15 km/h                      |
|                        | 11                      | $101 \text{ m}$                    | 1031 m           | 0:01:09            | 0.07:20            | 5 km/h                       |
|                        | 12                      | $105 \text{ m}$                    | 1136 m           | 0:00:13            | 0.07:33            | 29 km/h                      |
|                        | 13                      | $101 \text{ m}$                    | 1237 m           | 0:00:12            | 0:07:45            | 30 km/h                      |
|                        | 14                      | 99 m                               | 1336 m           | 0:00:30            | 0:08:15            | $12 \text{ km/h}$            |
|                        | 15                      | $103 \text{ m}$                    | 1439 m           | 0.01:11            | 0:09:26            | 5 km/h                       |
|                        | 16                      | 110 <sub>m</sub>                   | 1549 m           | 0.01.08            | 0:10:34            | $6 \text{ km/h}$             |
|                        | 17                      | 104 m                              | 1653 m           | 0:00:18            | 0:10:52            | $21$ km/h                    |
|                        | 18                      | 96 m                               | 1749 m           | 0:00:12            | 0:11:04            | 29 km/h                      |
|                        | 19                      | 99 m                               | 1848 m           | 0:00:13            | 0:11:17            | 27 km/h                      |
|                        | 20                      | $105 \text{ m}$                    | 1953 m           | 0:00:10            | 0:11:27            | 38 km/h                      |
|                        | 21                      | 103 <sub>m</sub>                   | 2056 m           | 0:00:38            | 0:12:05            | $10 \text{ km/h}$            |
|                        | 22                      | 113 m                              | 2169 m           | 0:00:11            | 0:12:16            | 37 km/h                      |
|                        | 23                      | 103 <sub>m</sub>                   | 2272 m           | 0:00:08            | 0:12:24            | 46 km/h                      |
|                        | 24                      | 110 <sub>m</sub>                   | 2382 m           | 0:00:09            | 0:12:33            | 44 km/h                      |
|                        | 25                      | $105 \text{ m}$                    | 2487 m           | 0:00:08            | 0:12:41            | 47 km/h                      |
|                        | 26                      | $107 \text{ m}$                    | 2594 m           | 0:00:09            | 0:12:50            | 43 km/h                      |
|                        | 27                      | 106 <sub>m</sub>                   | 2700 m           | 0:00:40            | 0:13:30            | $10 \text{ km/h}$            |
|                        | 28                      | $101 \text{ m}$                    | 2801 m           | 0:00:15            | 0:13:45            | 24 km/h                      |
|                        | 29                      | $102 \text{ m}$                    | 2903 m           | 0:00:17            | 0:14:02            | $22 \text{ km/h}$            |
|                        | 30                      | 110 <sub>m</sub>                   | 3013 m           | 0:00:14            | 0:14:16            | $28 \text{ km/h}$            |
|                        | 31                      | 99 m                               | 3112 m           | 0:00:22            | 0:14:38            | 16 km/h                      |
|                        | 32                      | 109 <sub>m</sub>                   | 3221 m           | 0:00:13            | 0:14:51            | 30 km/h                      |
|                        | 33<br>34                | 109 <sub>m</sub>                   | $3330 \text{ m}$ | 0.00:11<br>0:00:09 | 0:15:02            | 36 km/h<br>42 km/h           |
|                        | 35                      | 106 <sub>m</sub>                   | 3436 m<br>3538 m | 0:00:10            | 0:15:11            | 37 km/h                      |
| Castrobarros y Monseño | 36                      | $102 \text{ m}$<br>$107 \text{ m}$ | 3645 m           | 0:00:30            | 0:15:21<br>0:15:51 | 13 km/h                      |
|                        | 37                      | 112 m                              | 3757 m           | 0:00:10            | 0:16:01            | 40 km/h                      |
|                        | 38                      | 98 m                               | 3855 m           | 0:00:09            | 0:16:10            | 39 km/h                      |
|                        | 39                      | $105 \text{ m}$                    | 3960 m           | 0:00:08            | 0:16:18            | 47 km/h                      |
|                        | 40                      | $105 \text{ m}$                    | 4065 m           | 0:00:08            | 0:16:26            | 47 km/h                      |
|                        | 41                      | $107 \text{ m}$                    | 4172 m           | 0:00:09            | 0:16:35            | 43 km/h                      |
|                        | 42                      | 103 <sub>m</sub>                   | 4275 m           | 0:00:08            | 0:16:43            | 46 km/h                      |
|                        | 43                      | $101 \text{ m}$                    | 4376 m           | 0:00:31            | 0:17:14            | $12 \text{ km/h}$            |
|                        | 44                      | 106 <sub>m</sub>                   | 4482 m           | 0:00:13            | 0:17:27            | $29$ km/h                    |
|                        | 45                      | 104 <sub>m</sub>                   | 4586 m           | 0:00:10            | 0:17:37            | 37 km/h                      |
|                        | 46                      | 109 <sub>m</sub>                   | 4695 m           | 0.00:11            | 0:17:48            | 36 km/h                      |
|                        | 47                      | $103 \text{ m}$                    | 4798 m           | 0:00:10            | 0:17:58            | 37 km/h                      |
|                        | 48                      | 102 m                              | 4900 m           | 0:00:10            | 0:18:08            | 37 km/h                      |
|                        | 49                      | 105 <sub>m</sub>                   | 5005 m           | 0:00:16            | 0:18:24            | 24 km/h                      |
|                        | 50                      | $103 \text{ m}$                    | 5108 m           | 0:00:14            | 0:18:38            | $27\ \mathrm{km}/\mathrm{h}$ |
|                        | 51                      | 110 <sub>m</sub>                   | 5218 m           | 0:00:16            | 0:18:54            | $25 \text{ km/h}$            |
|                        | 52                      | 108 <sub>m</sub>                   | 5326 m           | 0:00:16            | 0:19:10            | 24 km/h                      |
|                        | 53                      | $101 \text{ m}$                    | 5427 m           | 0:00:17            | 0:19:27            | $21$ km/h                    |
|                        | 54                      | $104 \text{ m}$                    | 5531 m           | 0:00:57            | 0:20:24            | 7 km/h                       |
|                        | 55                      | $103 \text{ m}$                    | 5634 m           | 0:00:26            | 0:20:50            | 14 km/h                      |

**Jueves 5 de Octubre de 2017 18:00 hs aprox. C.T. Monseñor**

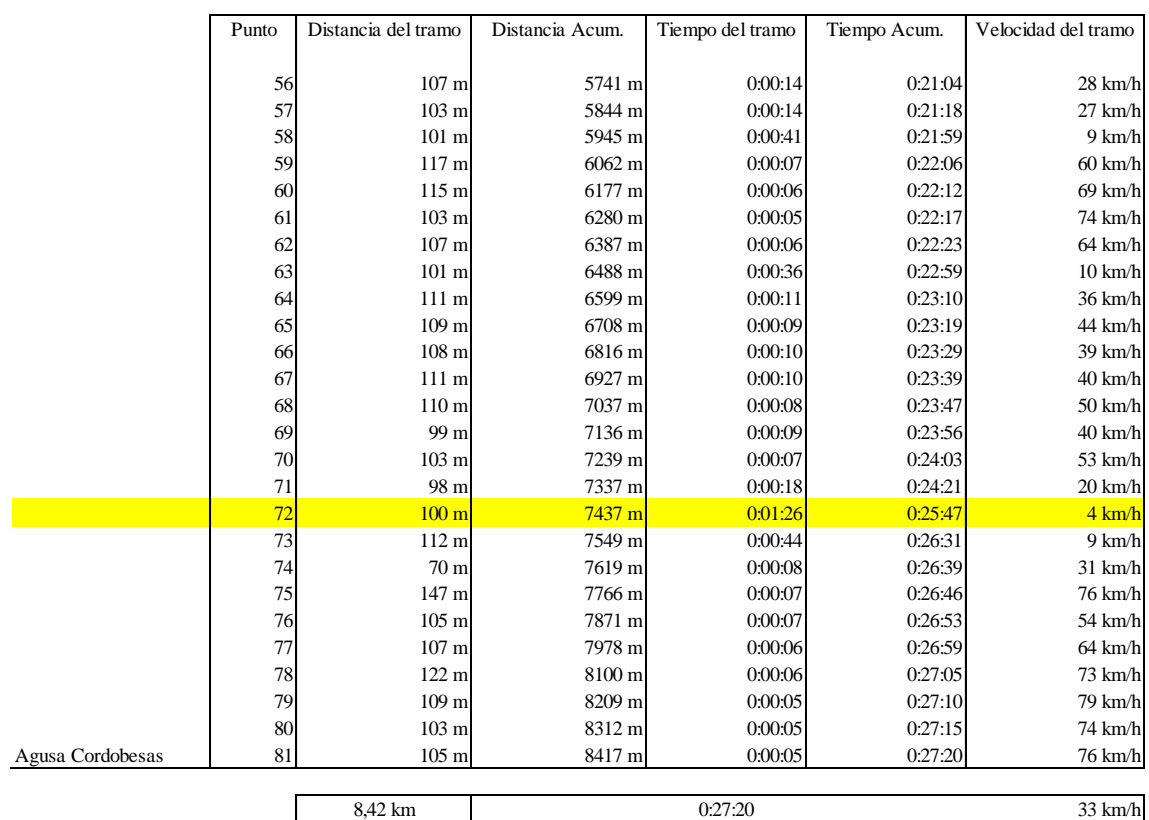

#### **Jueves 5 de Octubre de 2017 18:00 hs aprox. C.T. Monseñor**

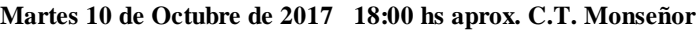

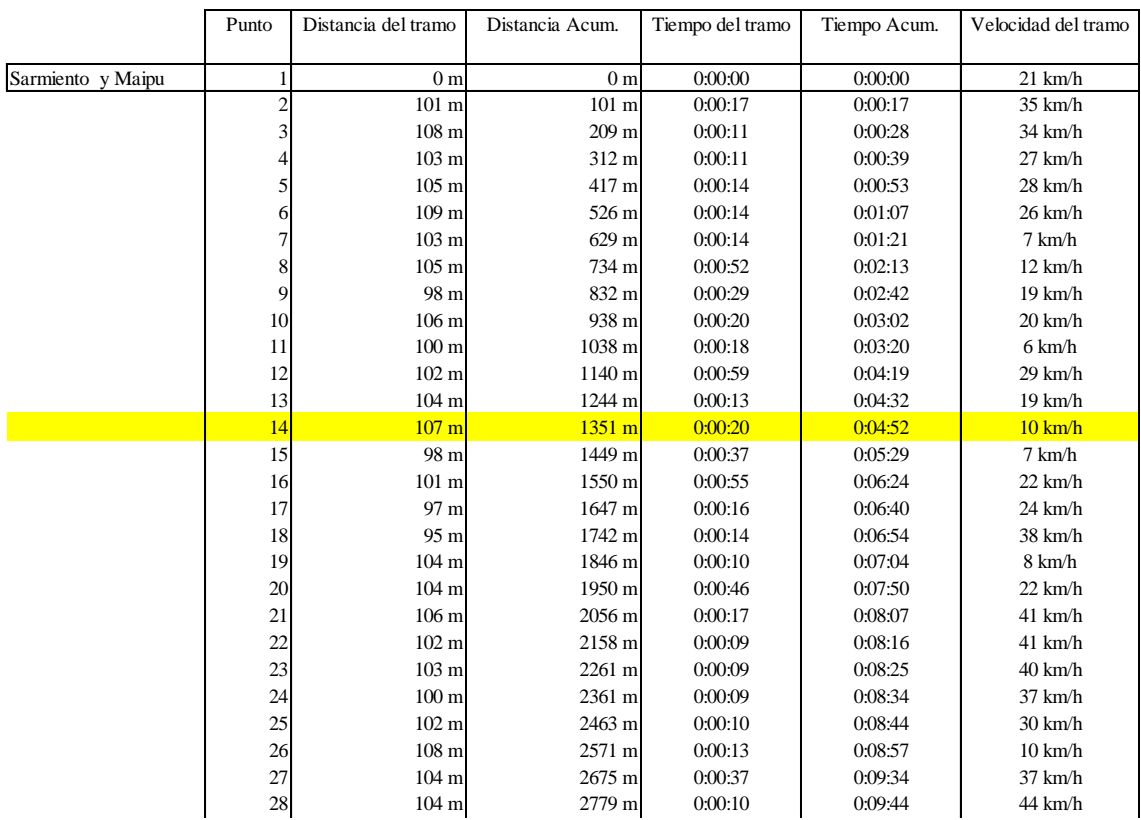

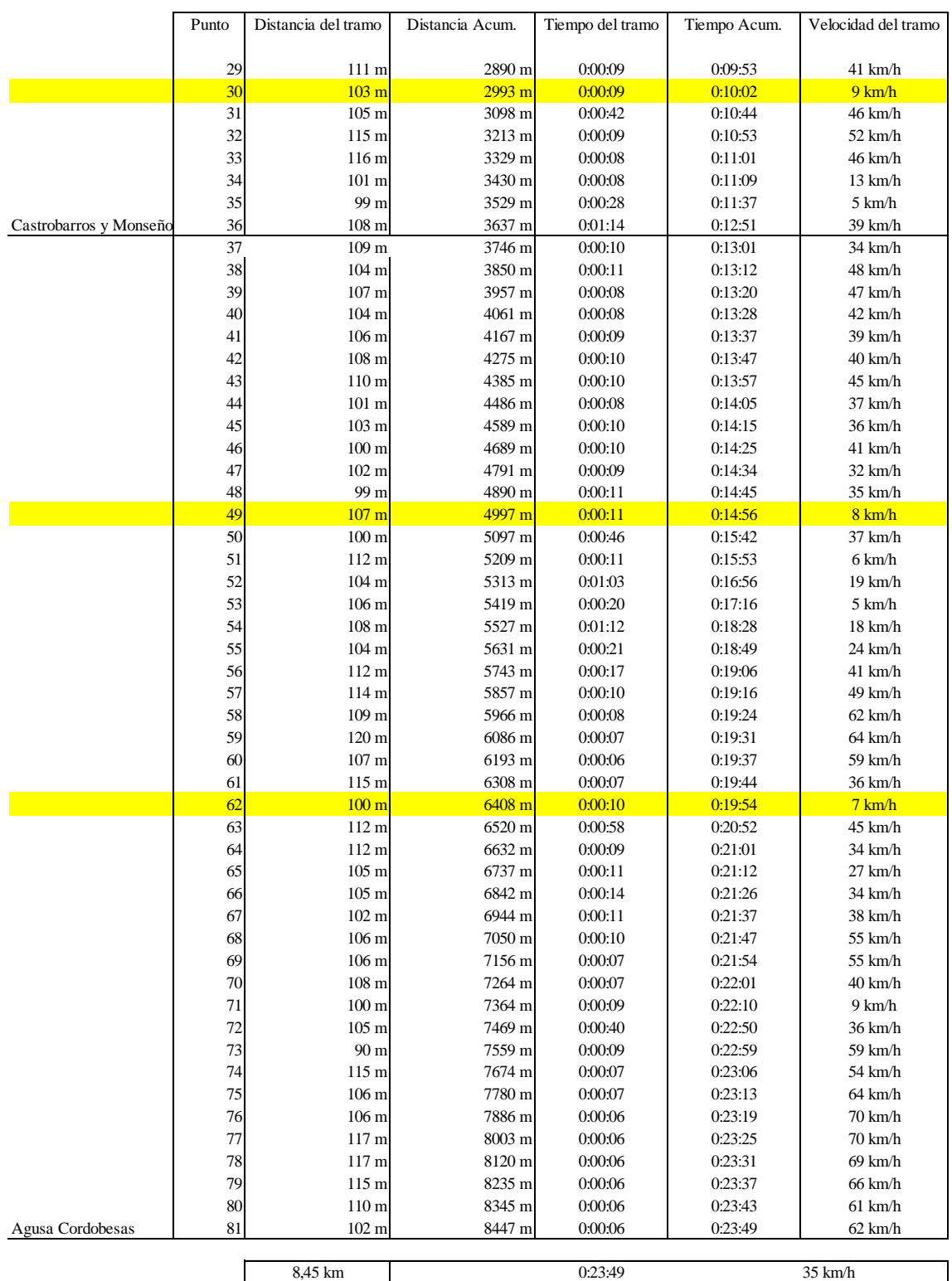

#### **Martes 10 de Octubre de 2017 18:00 hs aprox. C.T. Monseñor**

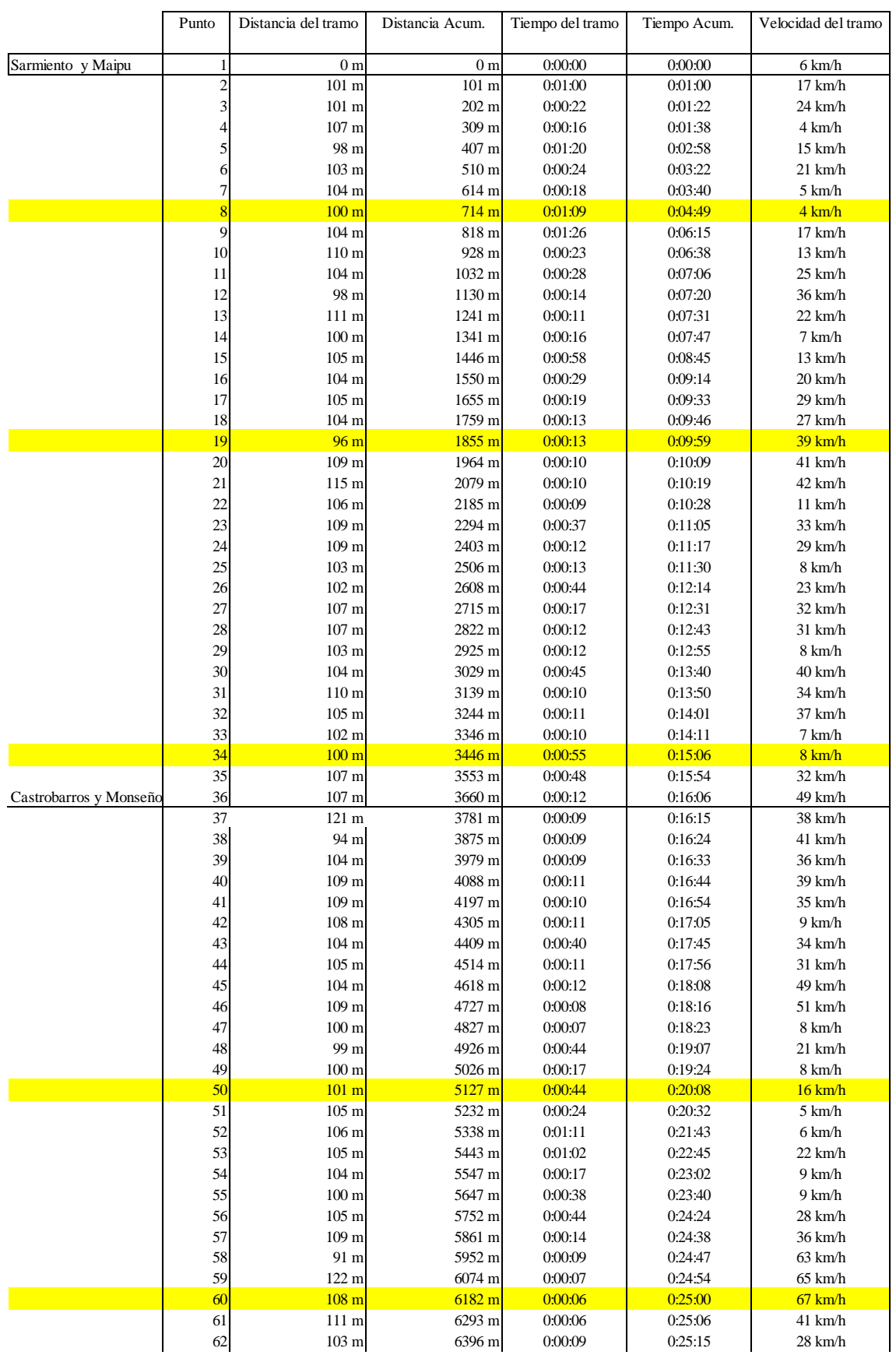

#### **Miercoles 11 de Octubre de 2017 18:00 hs aprox. C.T. Monseñor**

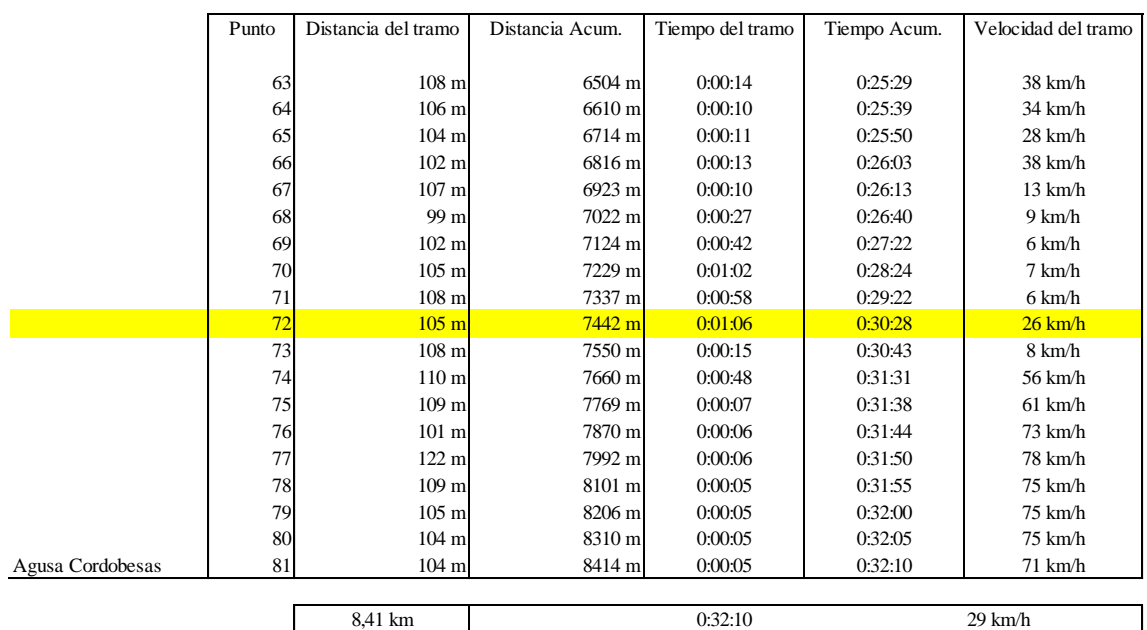

#### **Miercoles 11 de Octubre de 2017 18:00 hs aprox. C.T. Monseñor**

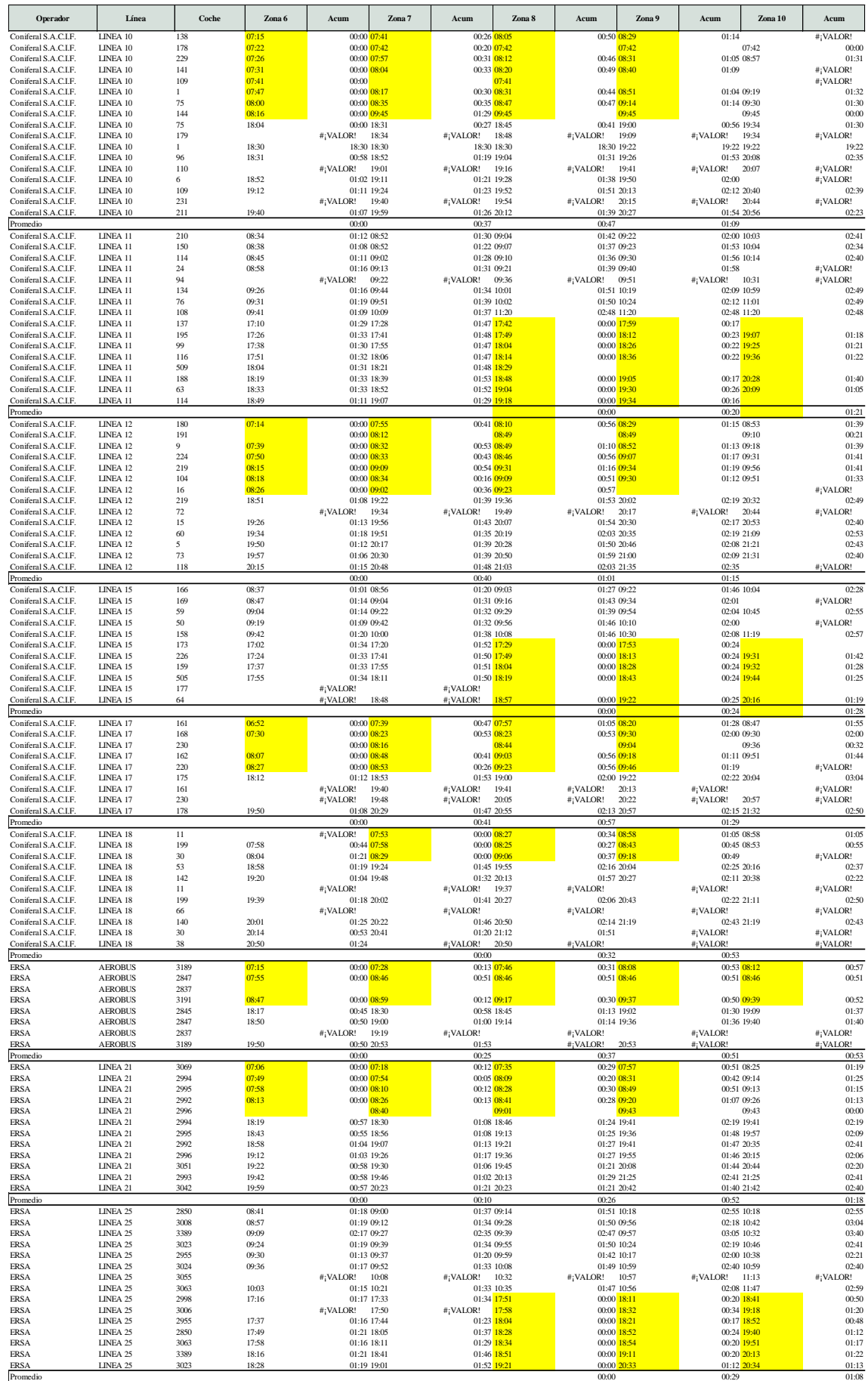

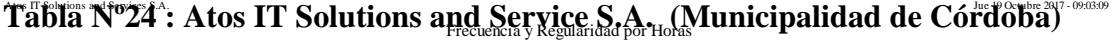

## Estudio para la localización de una estación intermodal en el noroeste de la ciudad de Córdoba

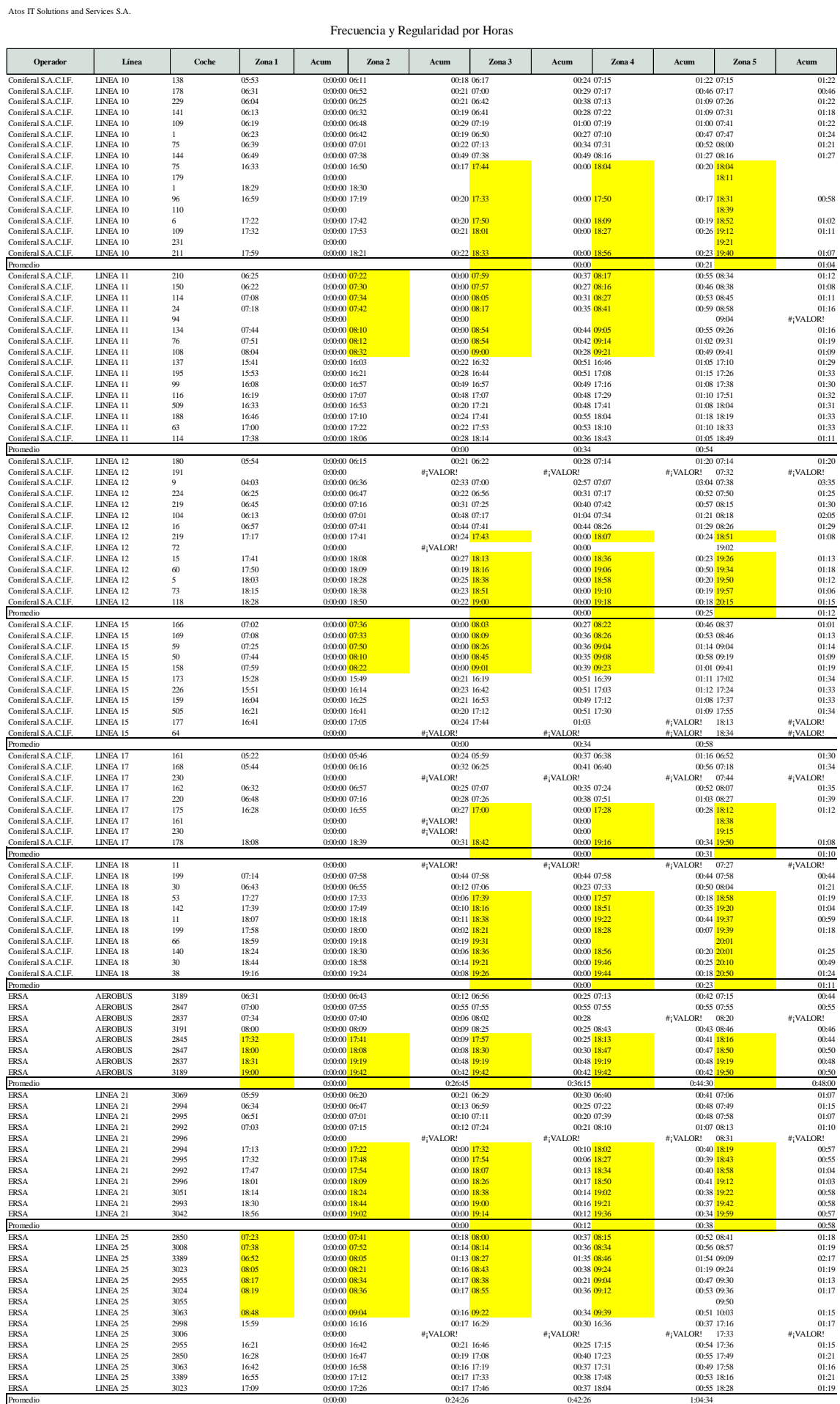

FIGURA Nº13: Distancias cada 5 min. en automóvil de ida del C.T. Arguello (Ricardo Rojas 7000) hasta Av. Colón y Av. General Paz a las 7:30 hs

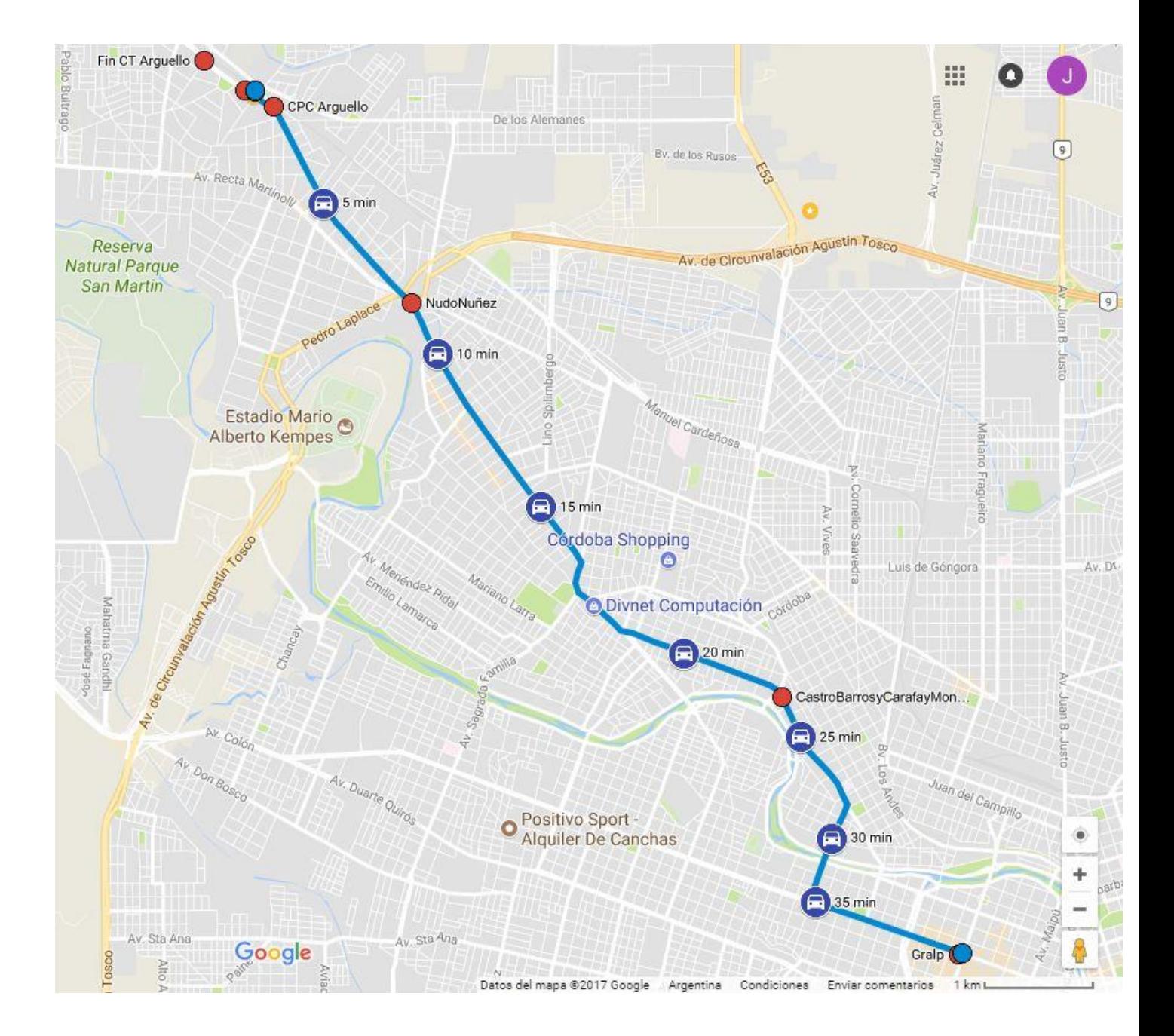

FIGURA Nº14: Distancias cada 5 min. en automóvil de vuelta desde Av. Maipú y Av. Sarmiento al C.T. Arguello (Av. Ricardo Rojas 7000)a las 18:00 hs.

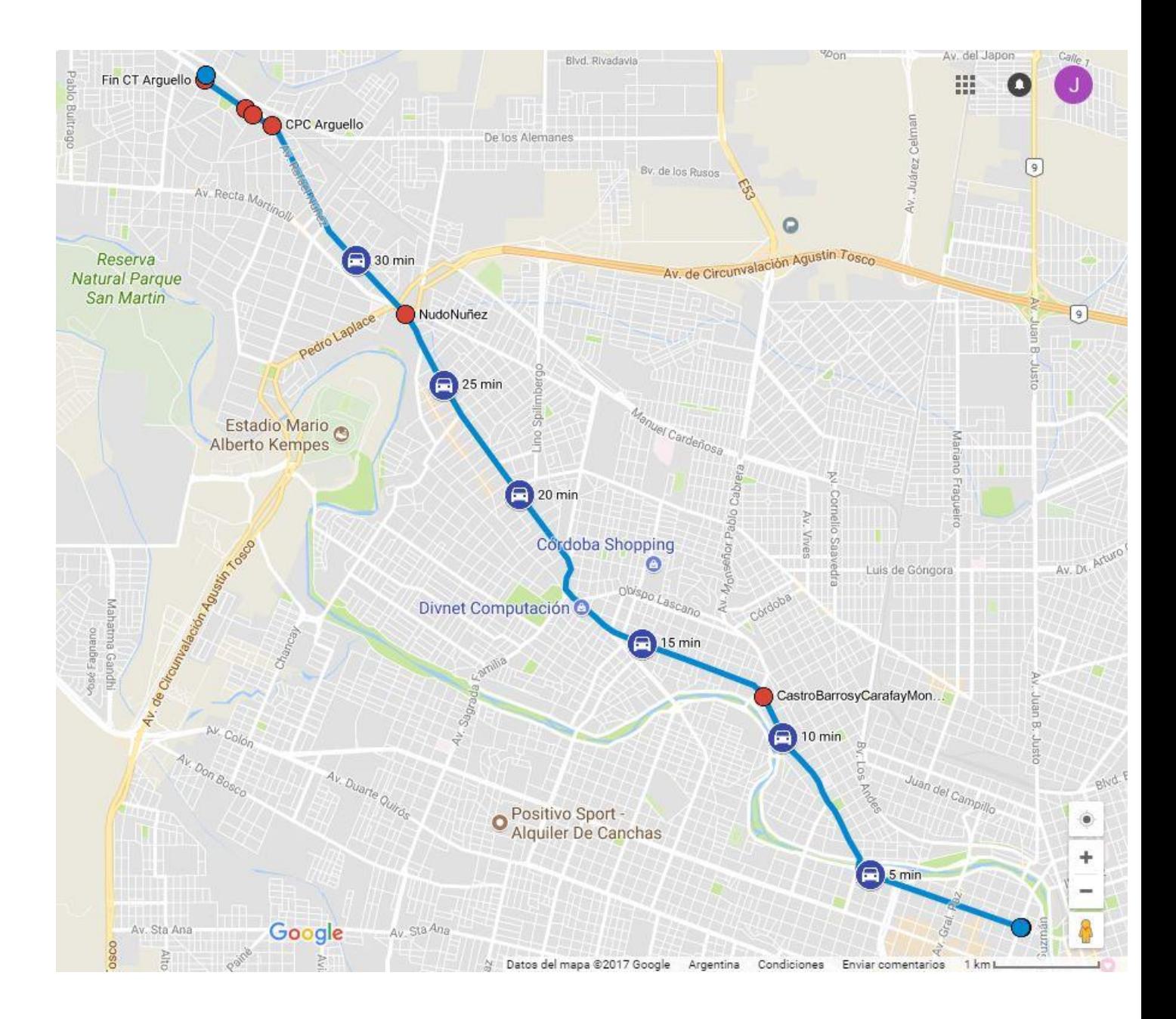

FIGURA Nº15: Distancias cada 5 min. en automóvil de ida del C.T. Monseñor P. Cabrera (Av. La voz del interior 5750) hasta Av. Colón y Av. General Paz a las 7:30 hs.

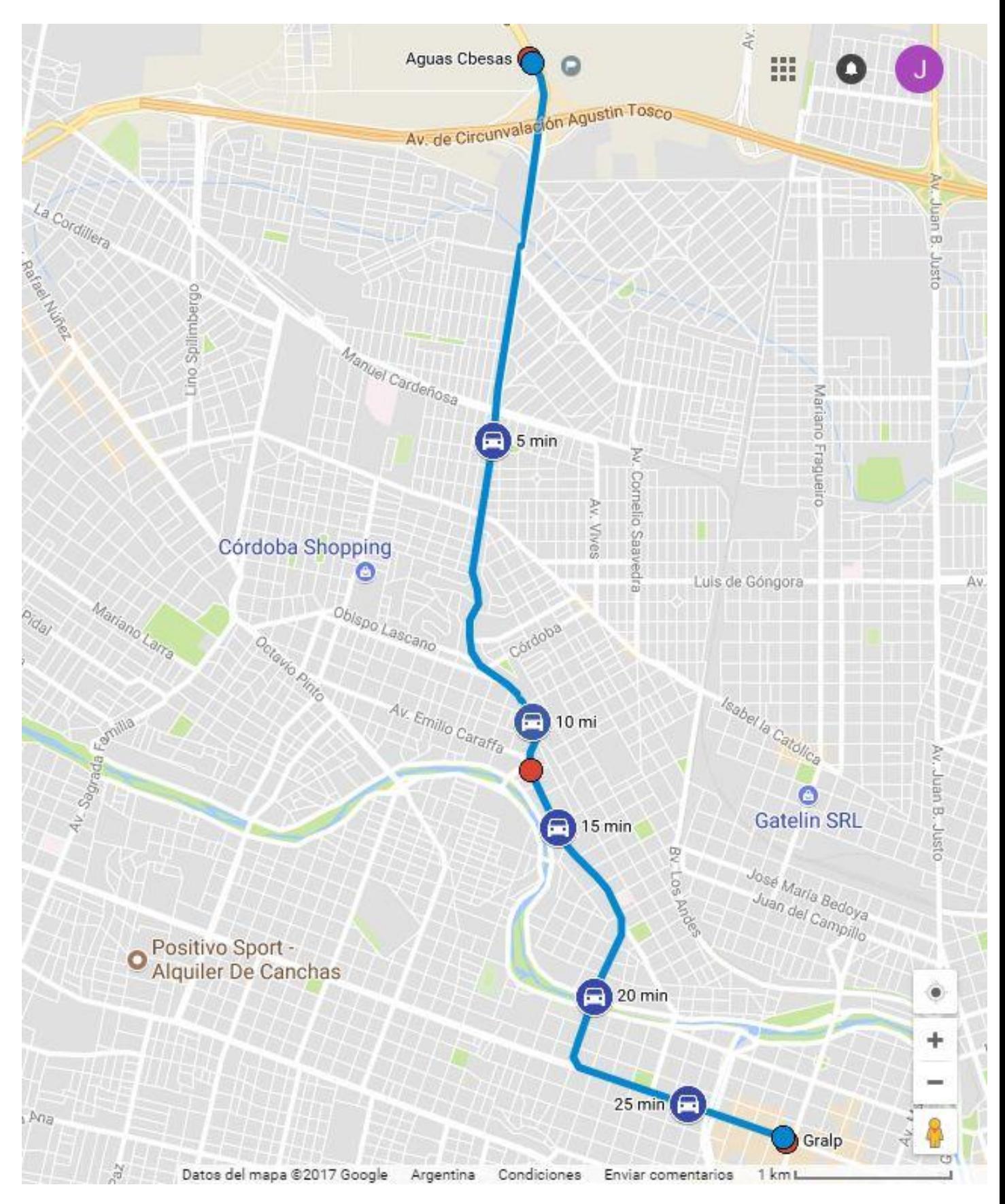
FIGURA Nº16: Distancias cada 5 min. en automóvil de vuelta desde Av. Maipú y Av. Sarmiento al C.T. Monseñor P. Cabrera (Av. La voz del interior 5750) a las 18:00 hs.

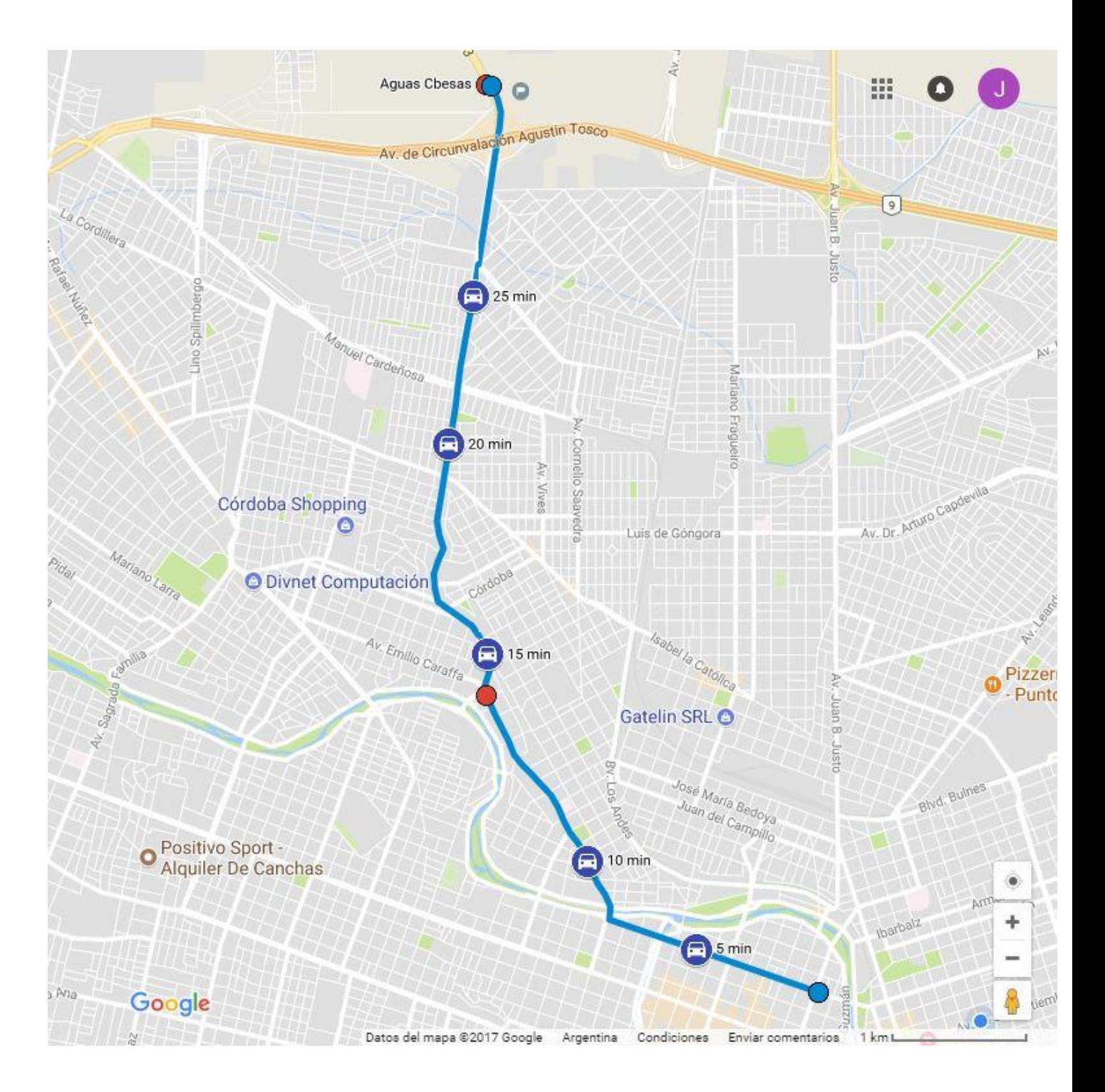

Figura Nº17: Comparativa entre recorridos y tiempos de viaje en automóvil y colectivo de la línea 21, para los viajes de Ida del C.T. Monseñor P. Cabrera al área central de la ciudad.

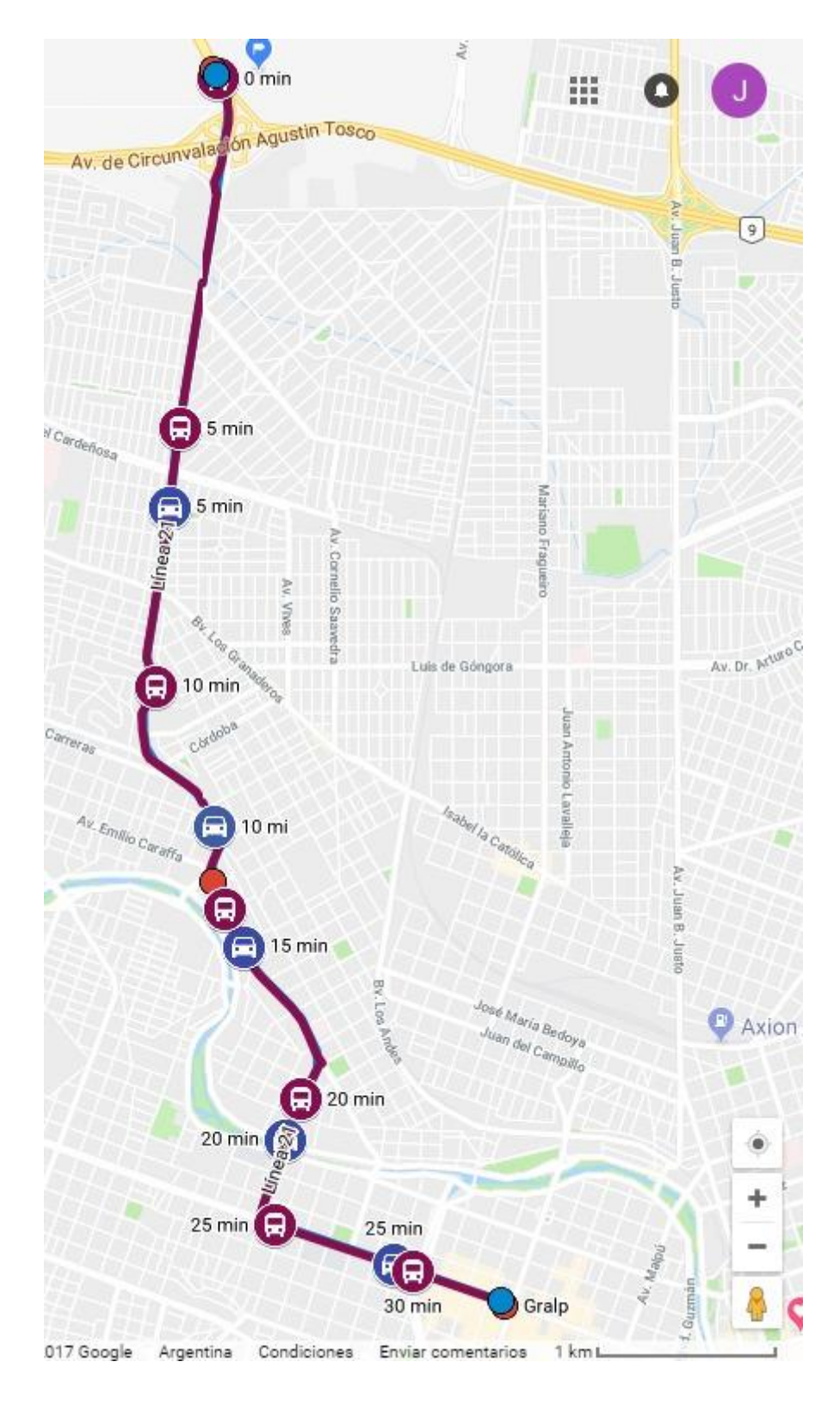

Figura Nº18: Comparativa entre recorridos y tiempos de viaje en automóvil y colectivo de la línea 25, para los viajes de Ida del C.T. Monseñor P. Cabrera al área central de la ciudad.

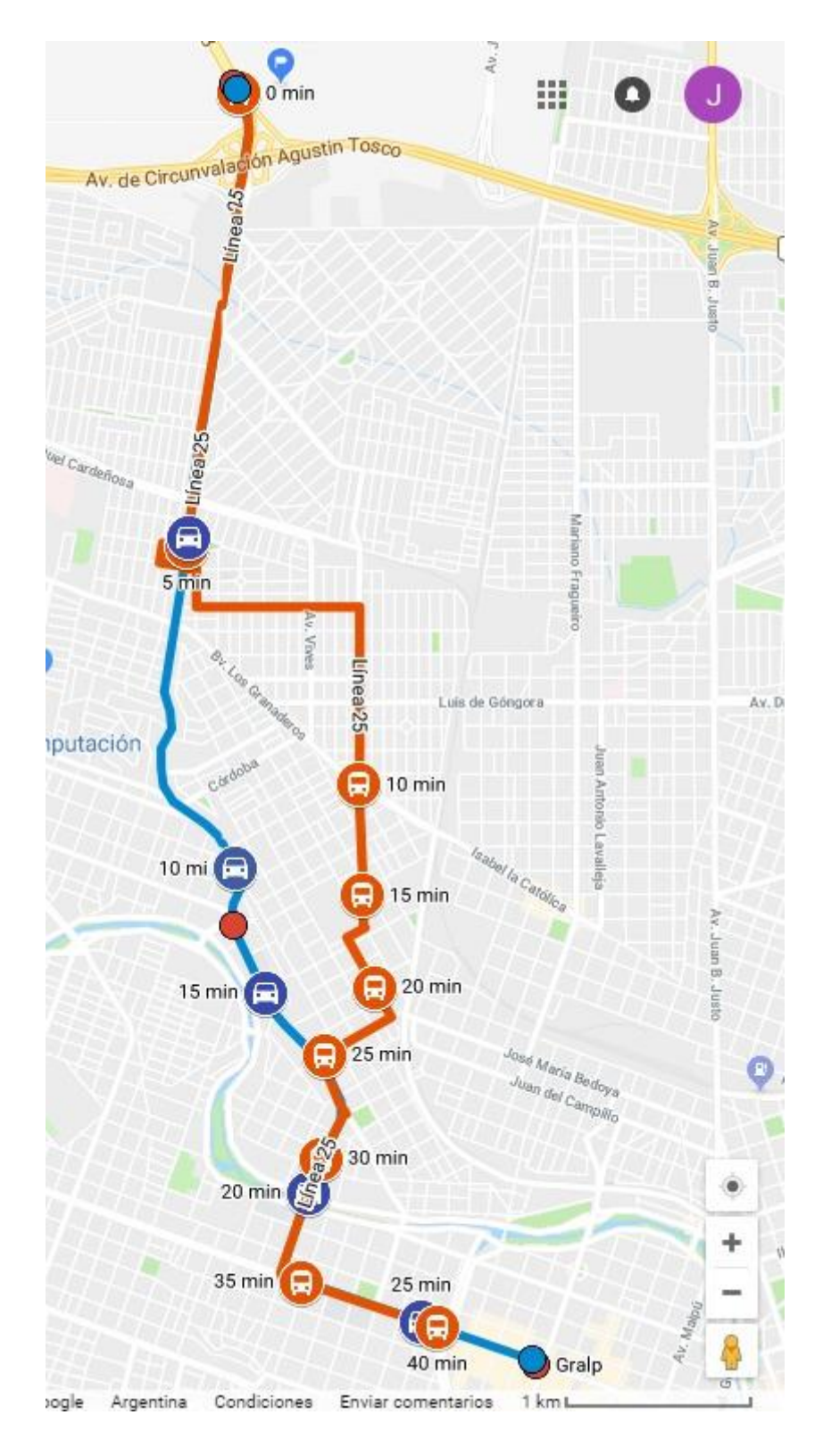

Figura Nº19: Comparativa entre recorridos y tiempos de viaje en automóvil y colectivo Servicio Especial Aeropuerto para los viajes de Ida del C.T. Monseñor P. Cabrera al área central de la ciudad.

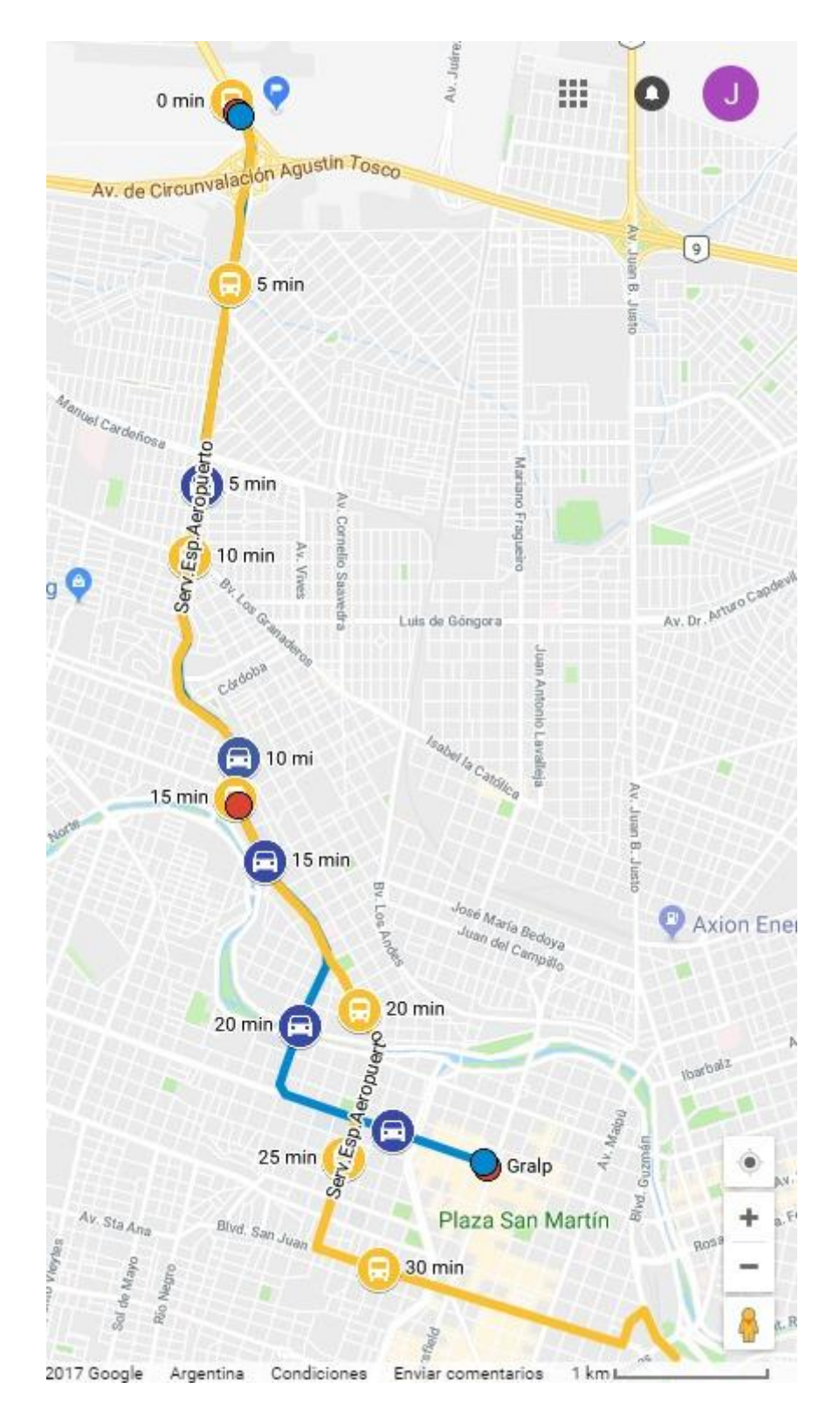

Figura Nº20: Comparativa entre recorridos y tiempos de viaje en automóvil y colectivo de la línea 21 para los viajes de Vuelta del área central de la ciudad al C.T. Monseñor P. Cabrera.

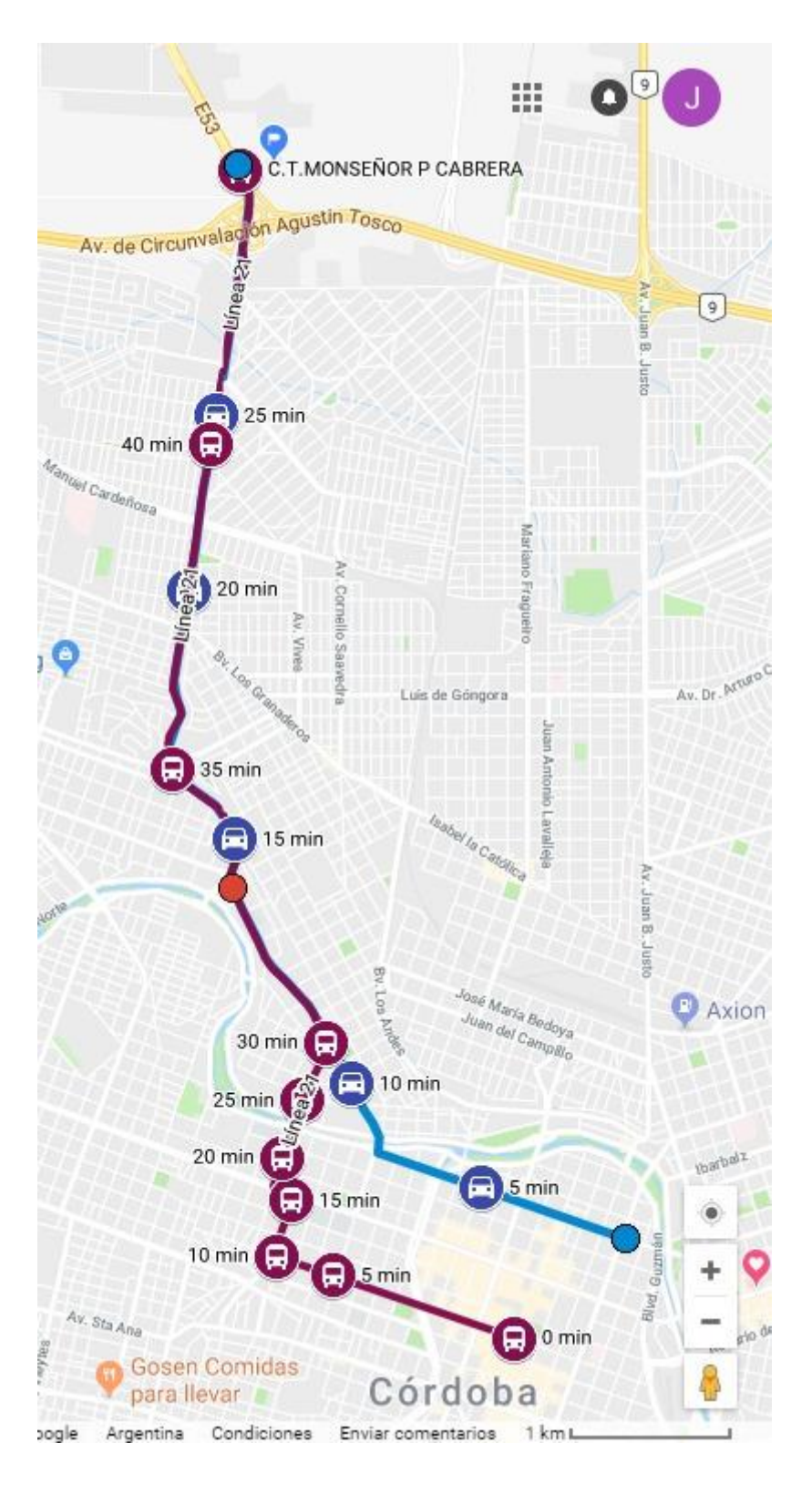

Figura Nº21: Comparativa entre recorridos y tiempos de viaje en automóvil y colectivo de la línea 25 para los viajes de Vuelta del área central de la ciudad al C.T. Monseñor P. Cabrera.

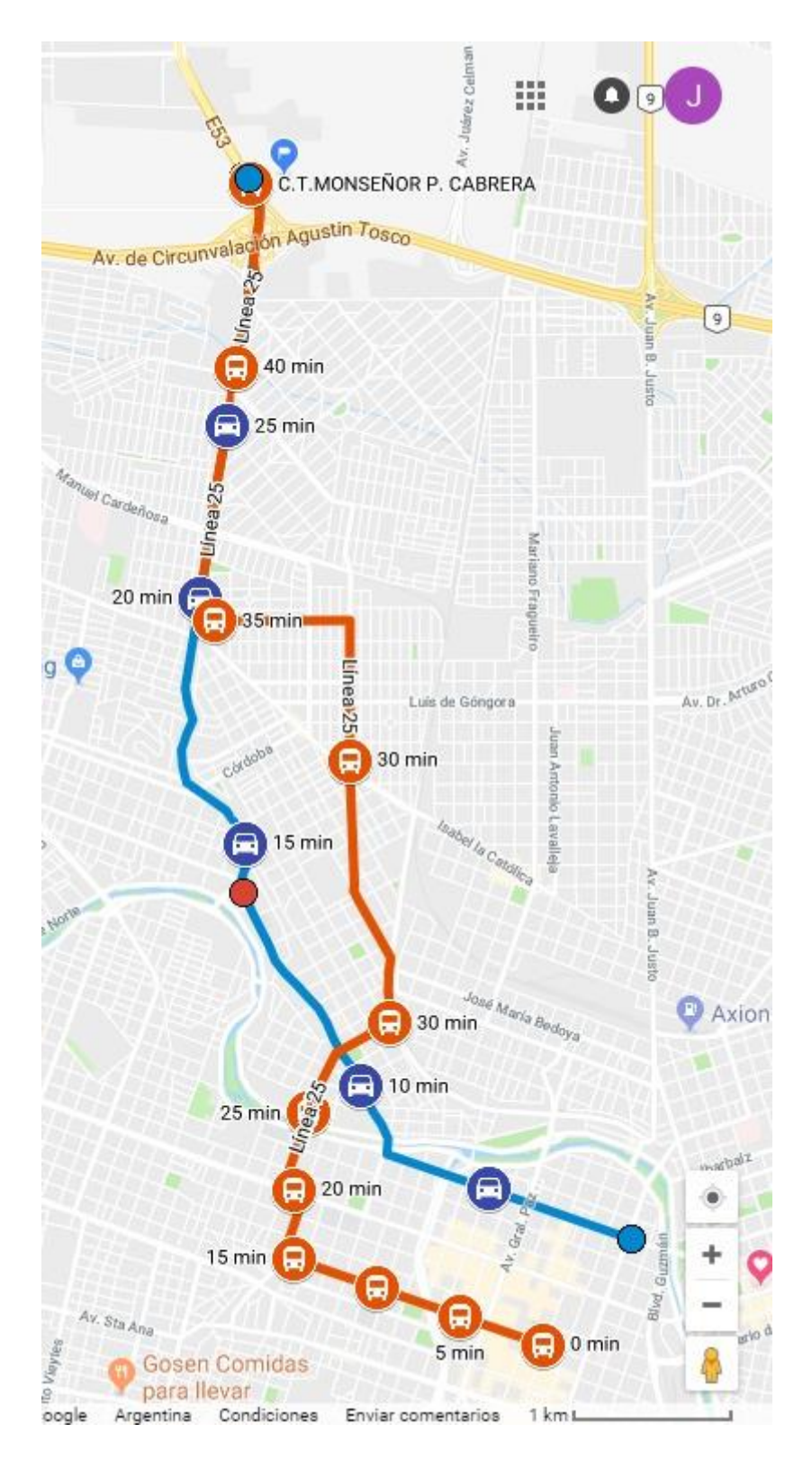

Figura Nº22: Comparativa entre recorridos y tiempos de viaje en automóvil y colectivo de Servicio Especial Aeropuerto en los viajes de vuelta del área central de la ciudad al C.T. Monseñor P. Cabrera.

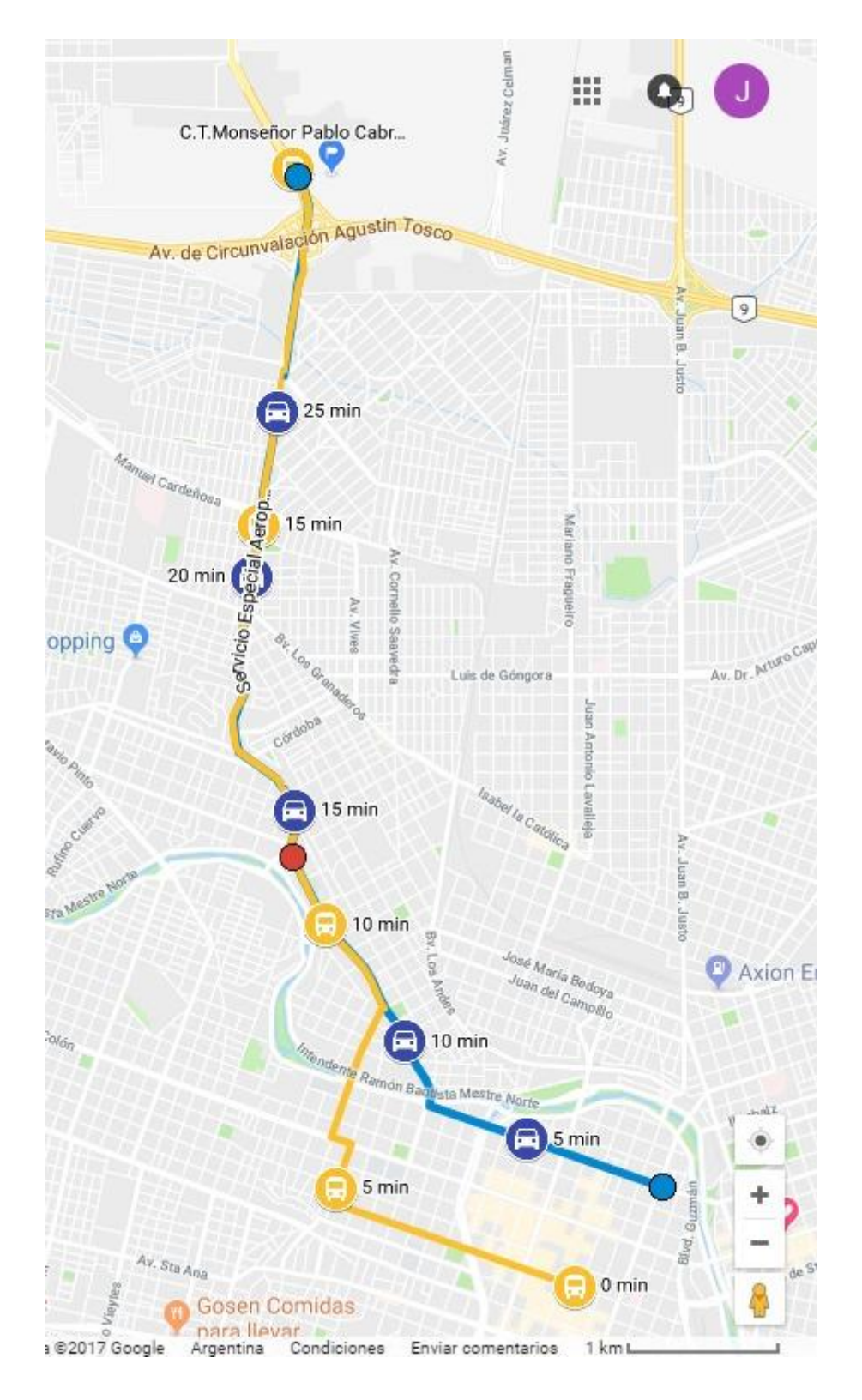

Figura Nº23: Comparativa entre recorridos y tiempos de viaje en automóvil y colectivo de la línea 10, para los viajes de ida del C.T. Arguello al área central de la ciudad.

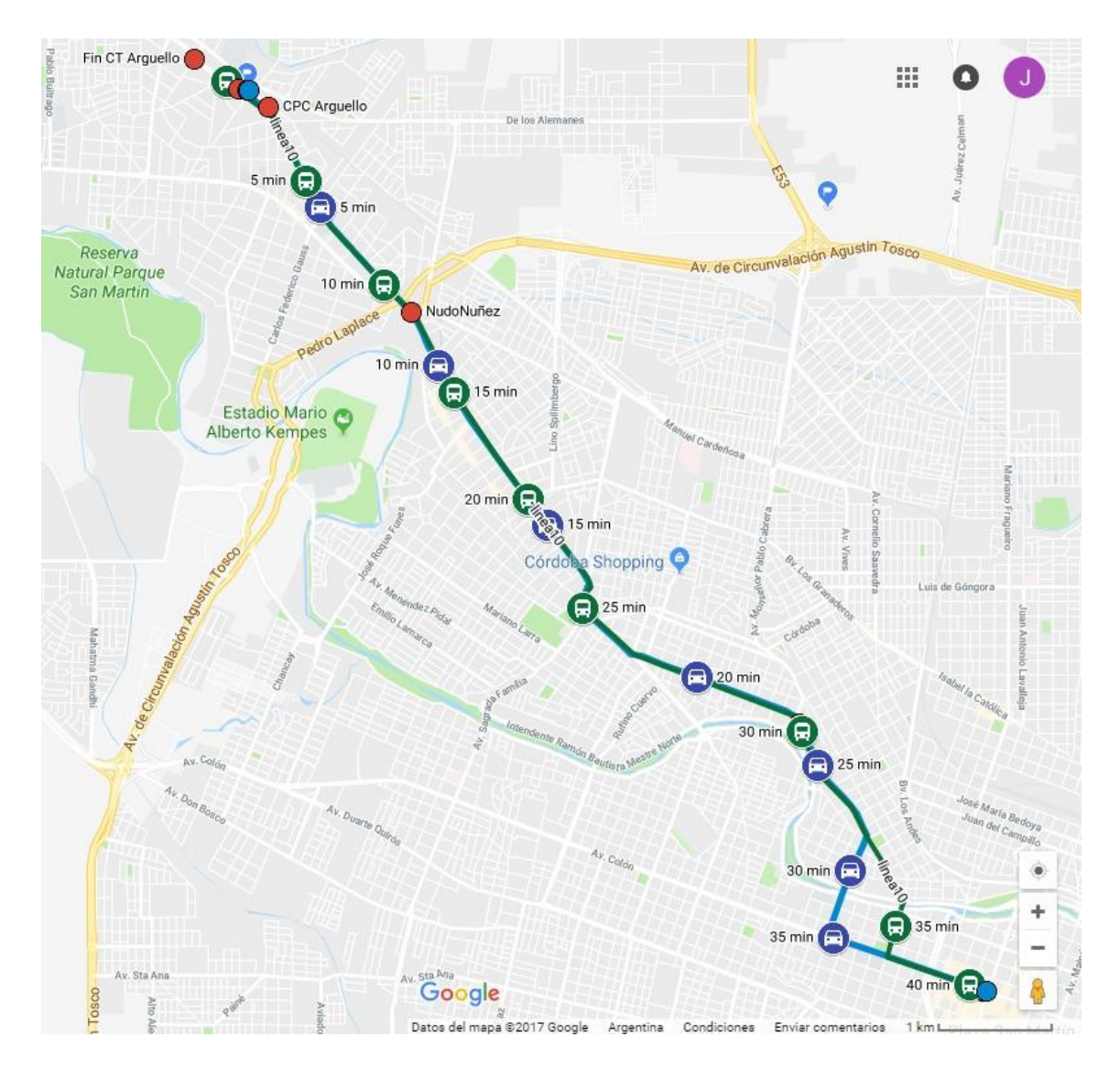

Figura Nº24: Comparativa entre recorridos y tiempos de viaje en automóvil y colectivo de la línea 11, para los viajes de ida del C.T. Arguello al área central de la ciudad.

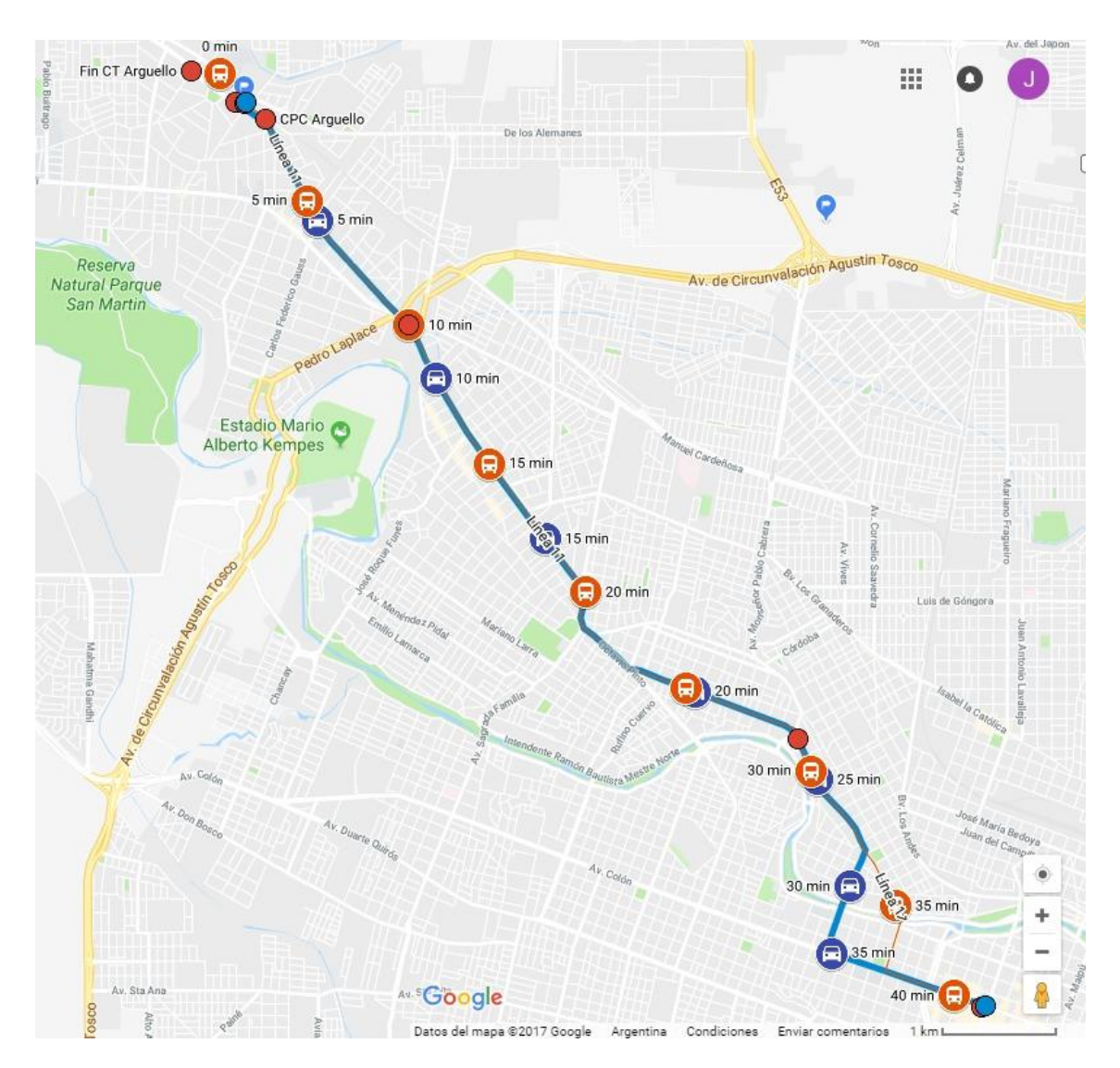

Figura Nº25: Comparativa entre recorridos y tiempos de viaje en automóvil y colectivo de la línea 12, para los viajes de ida del C.T. Arguello al área central de la ciudad.

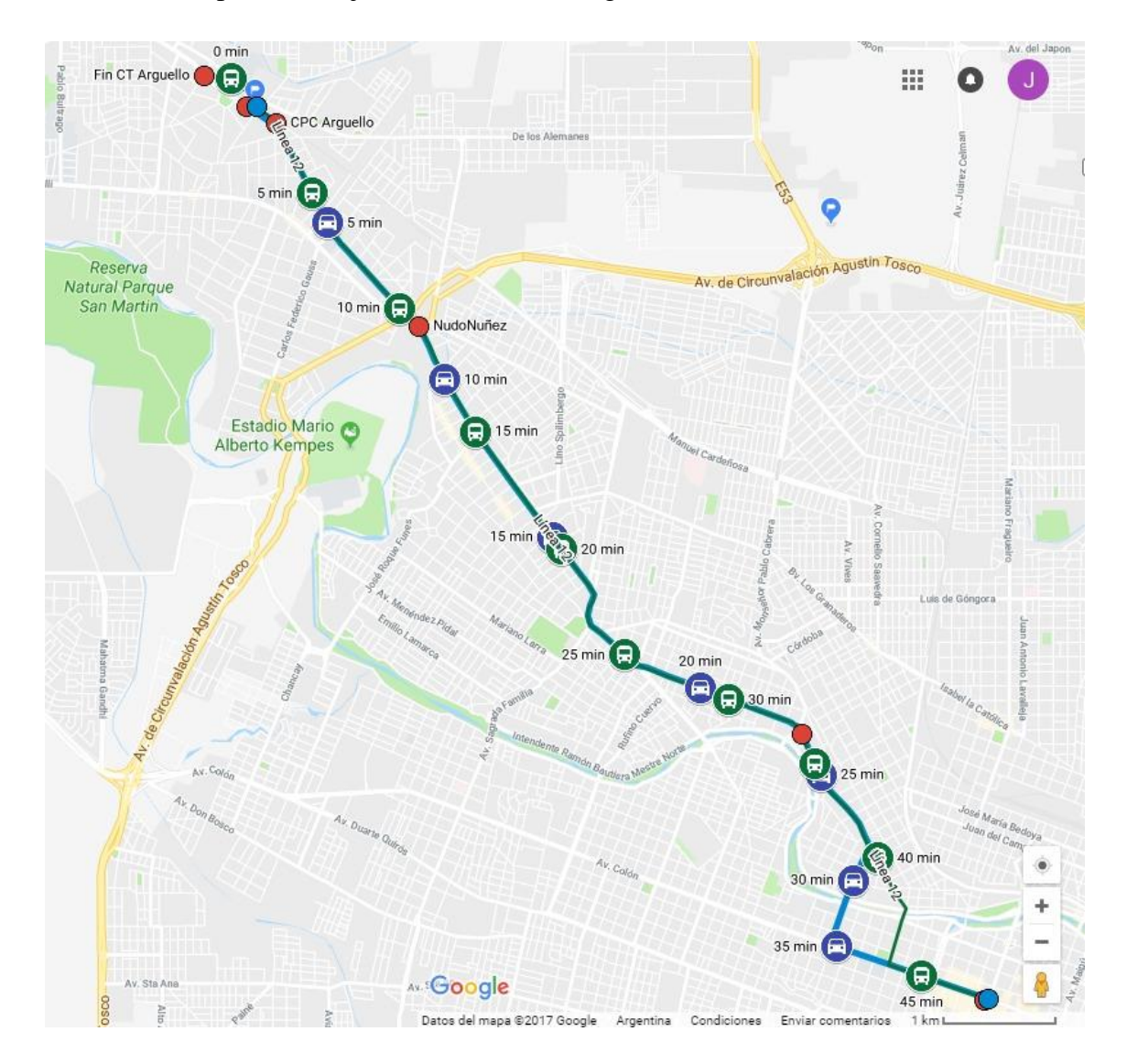

Figura NºN26: Comparativa entre recorridos y tiempos de viaje en automóvil y colectivo de la línea 15, para los viajes de ida del C.T. Arguello al área central de la ciudad.

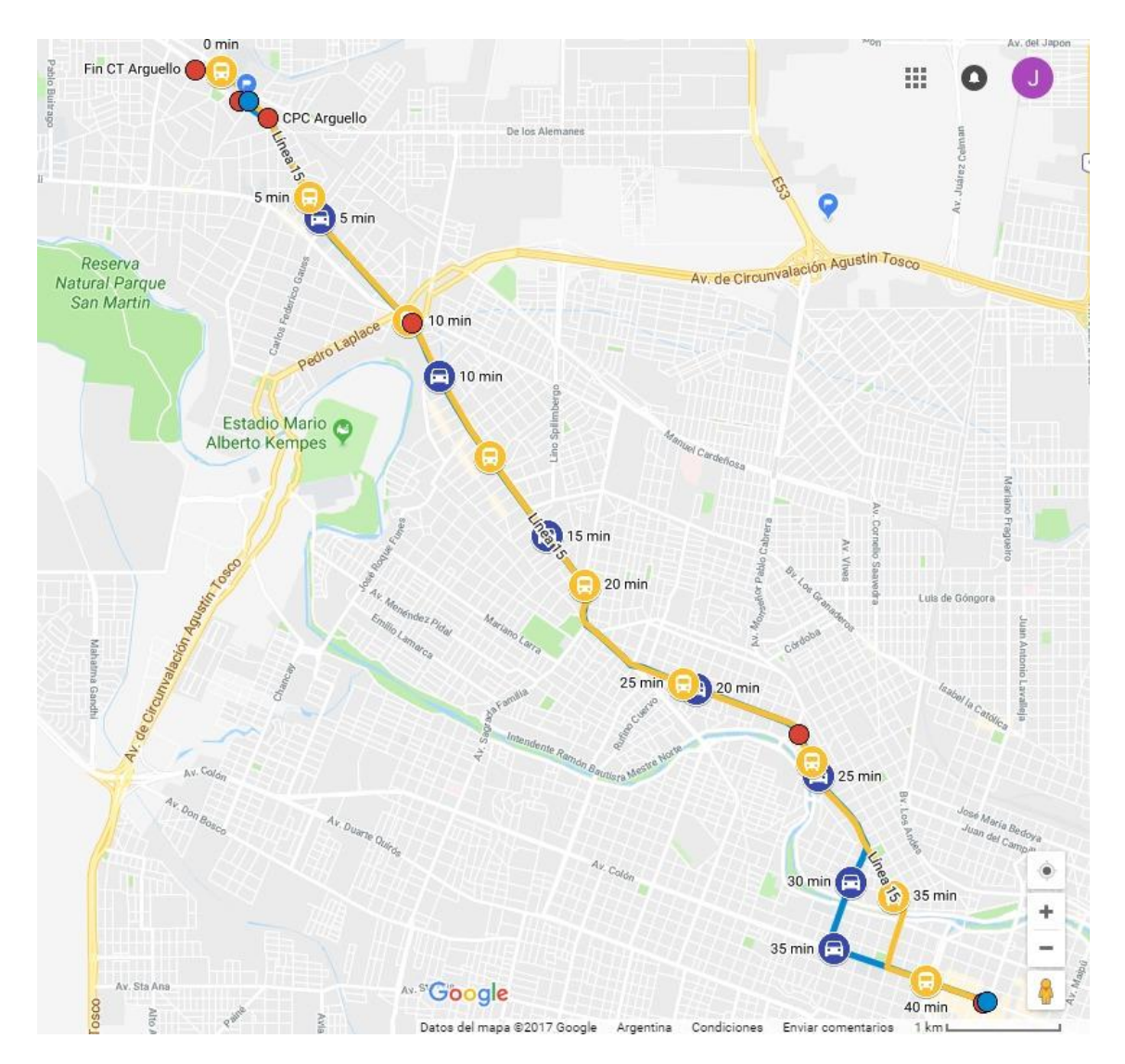

Figura Nº27: Comparativa entre recorridos y tiempos de viaje en automóvil y colectivo de la línea 17, para los viajes de ida del C.T. Arguello al área central de la ciudad.

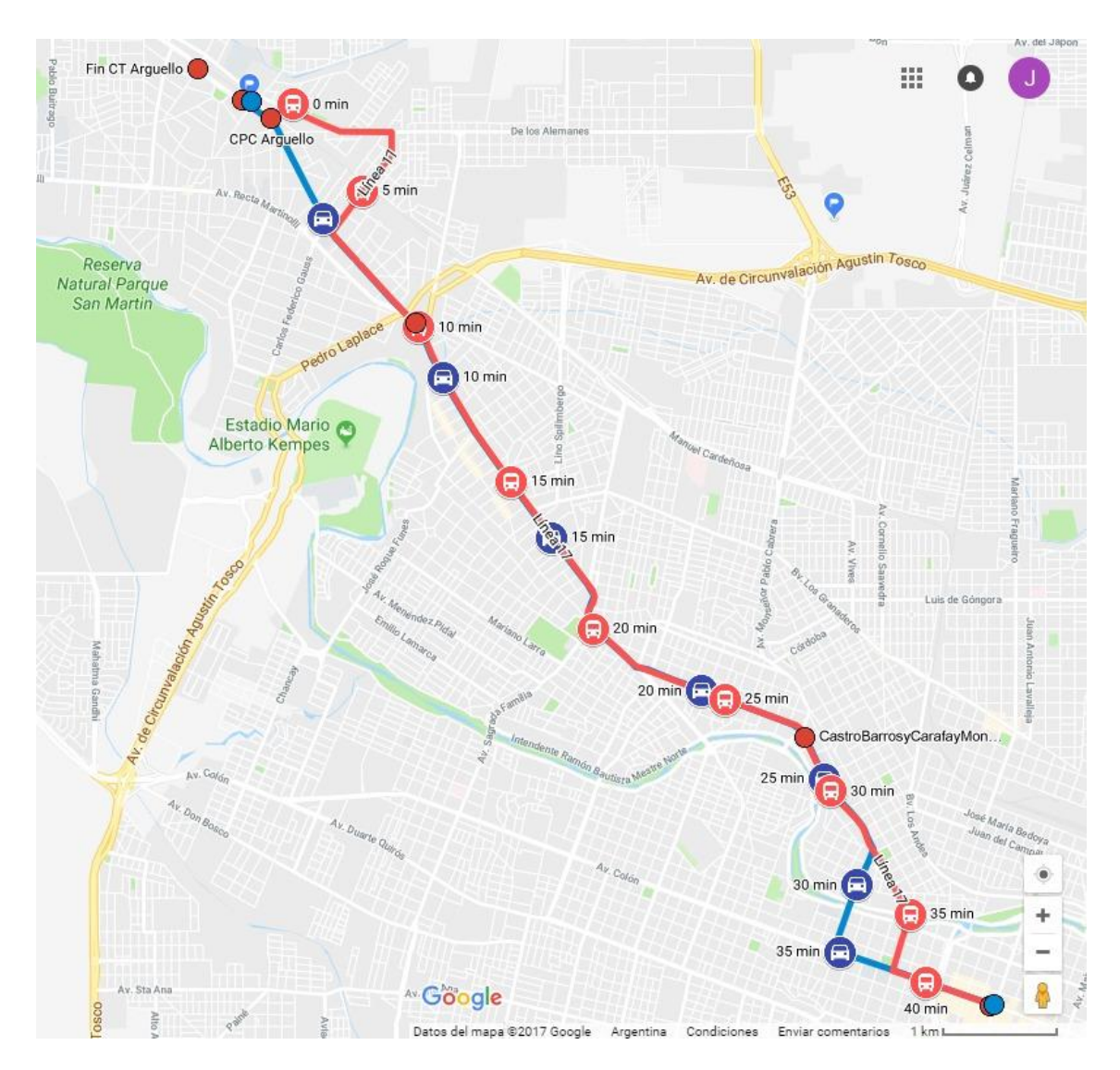

Figura Nº28: Comparativa entre recorridos y tiempos de viaje en automóvil y colectivo de la línea 18, para los viajes de ida del C.T. Arguello al área central de la ciudad.

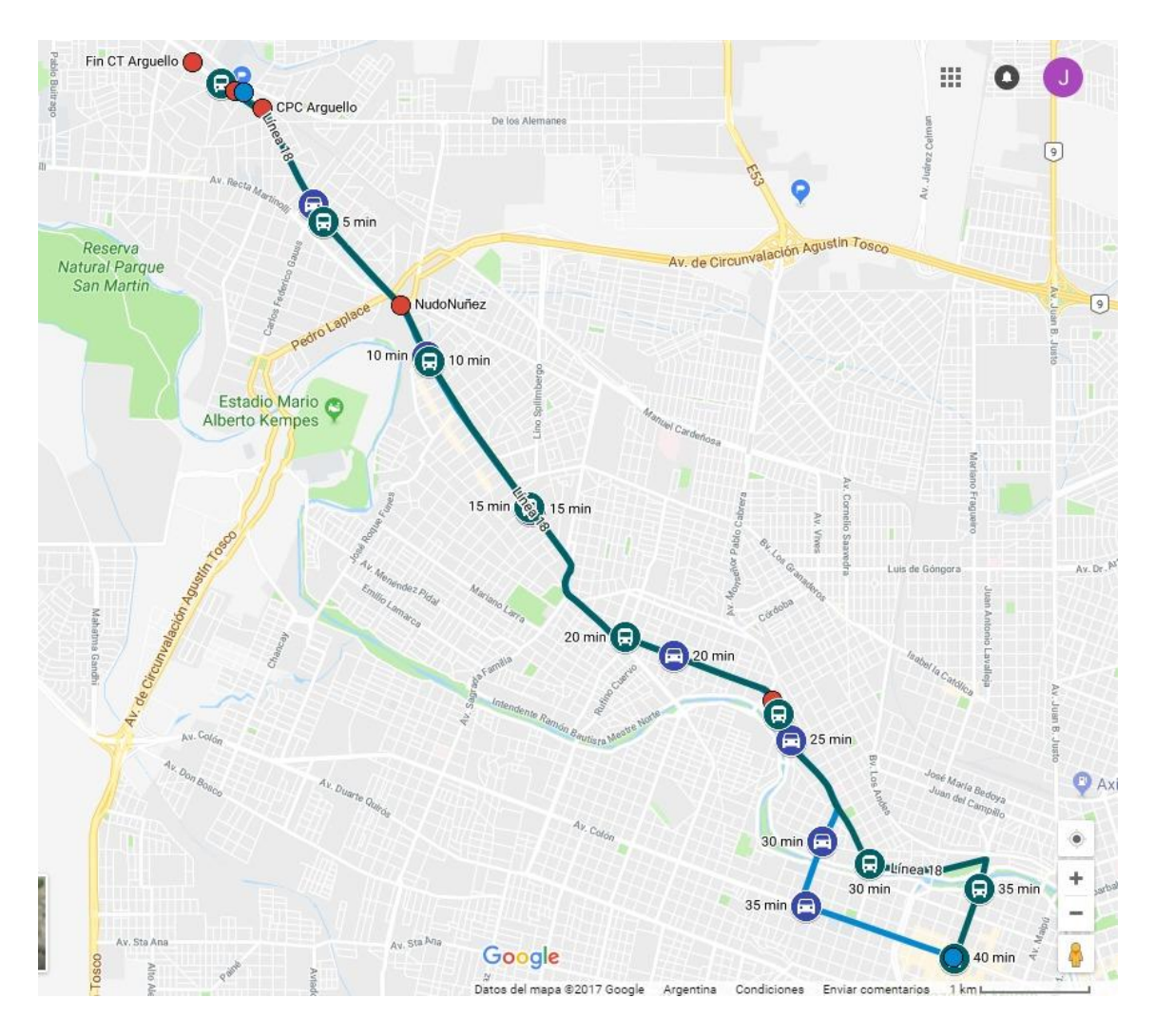

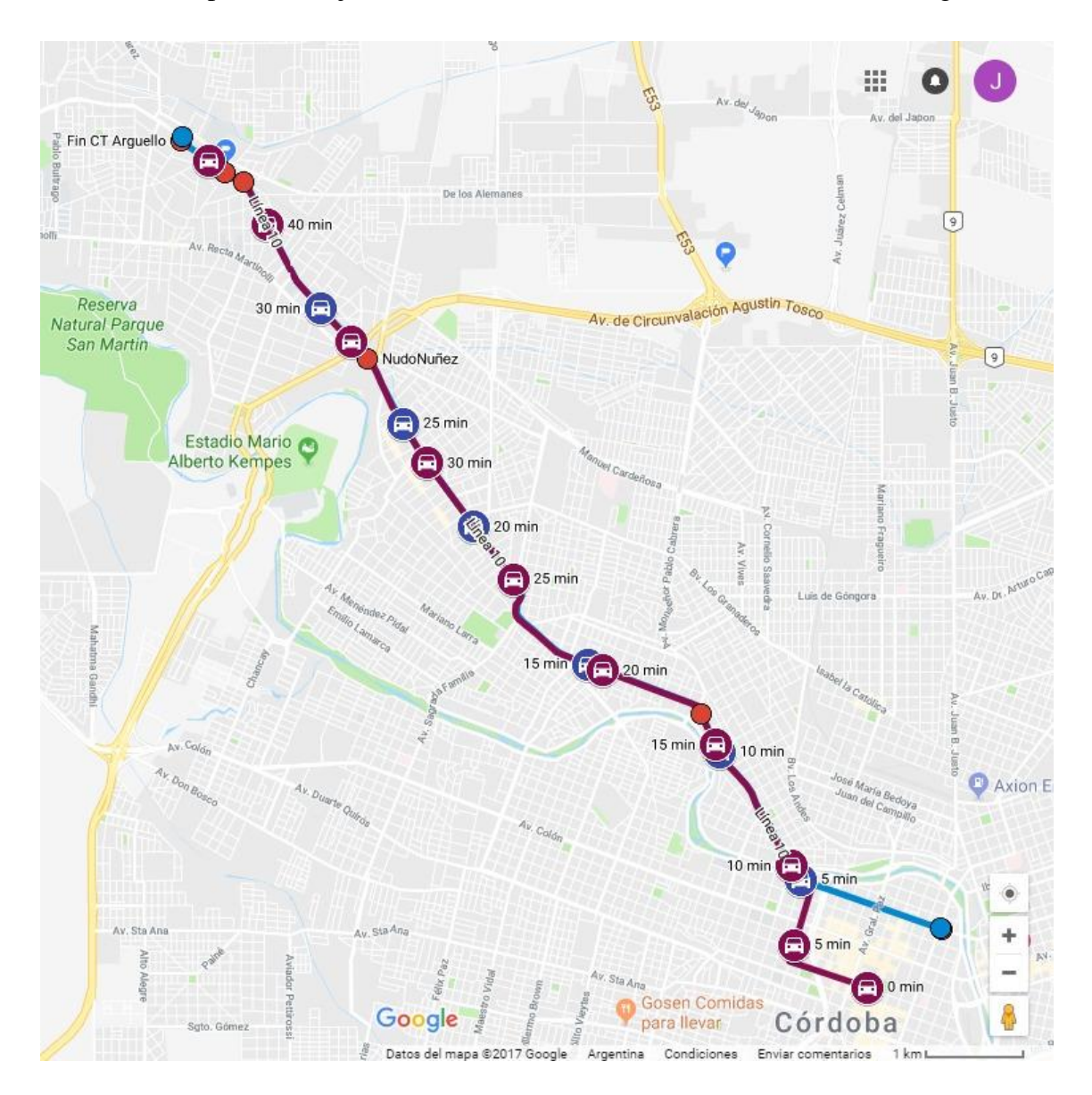

Figura Nº29: Comparativa entre recorridos y tiempos de viaje en automóvil y colectivo de la línea 10, para los viajes de vuelta del área central de la ciudad al C.T. Arguello.

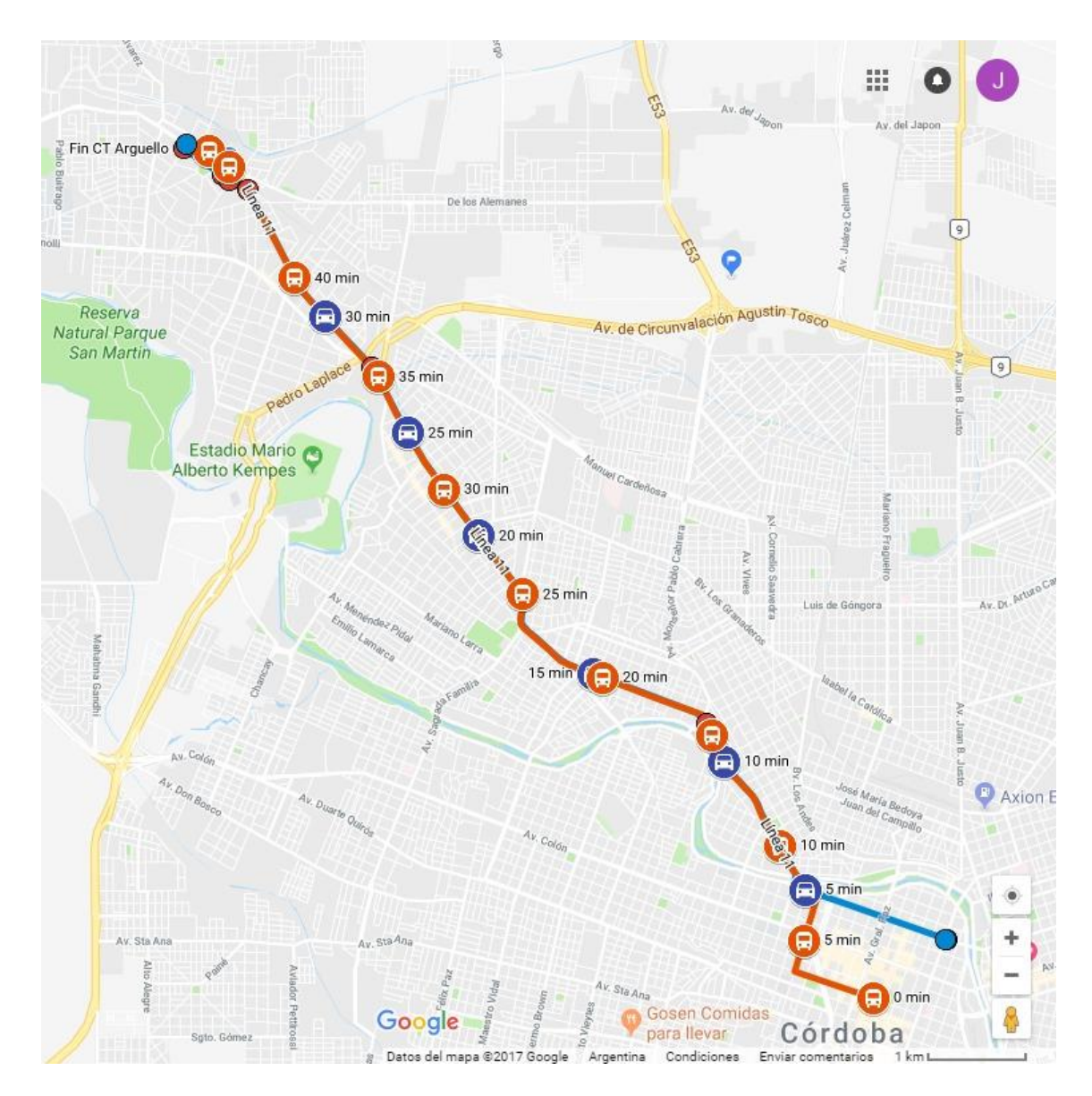

Figura Nº30: Comparativa entre recorridos y tiempos de viaje en automóvil y colectivo de la línea 11, para los viajes de vuelta del área central de la ciudad al C.T. Arguello.

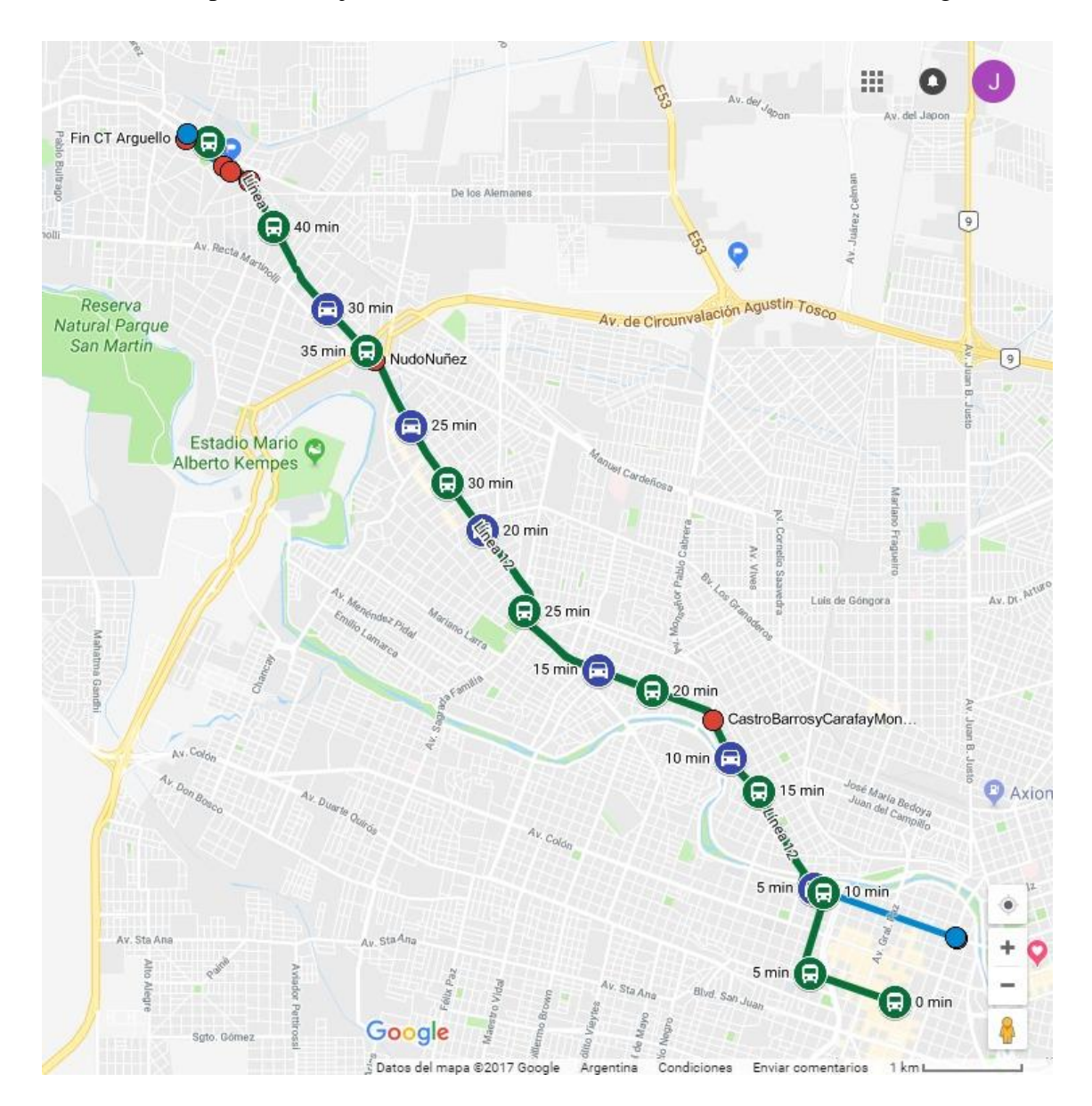

Figura Nº31: Comparativa entre recorridos y tiempos de viaje en automóvil y colectivo de la línea 12, para los viajes de vuelta del área central de la ciudad al C.T. Arguello.

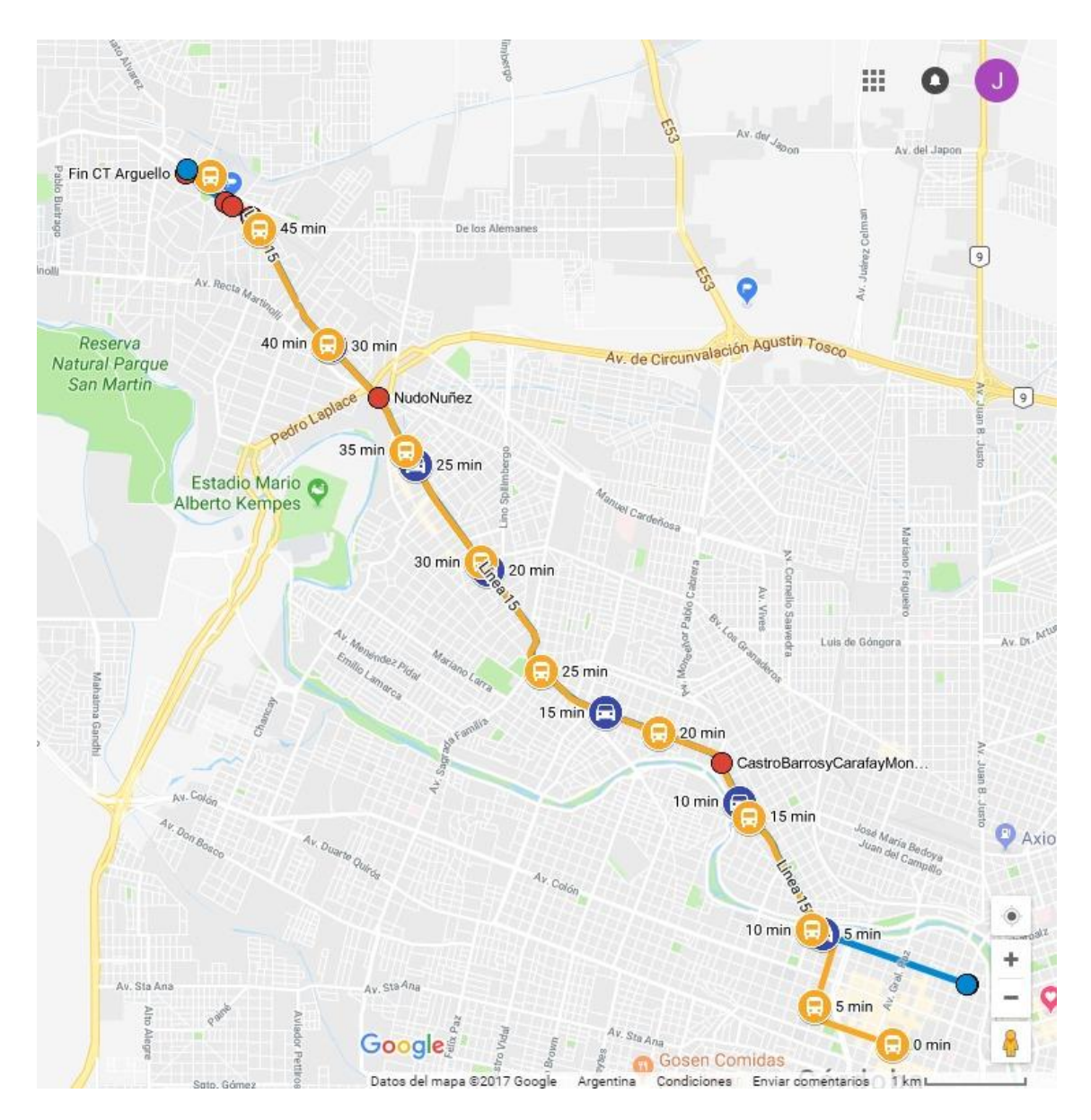

Figura Nº32: Comparativa entre recorridos y tiempos de viaje en automóvil y colectivo de la línea 15, para los viajes de vuelta del área central de la ciudad al C.T. Arguello

Figura Nº33: Comparativa entre recorridos y tiempos de viaje en automóvil y colectivo de la línea 17, para los viajes de vuelta del área central de la ciudad al C.T. Arguello.

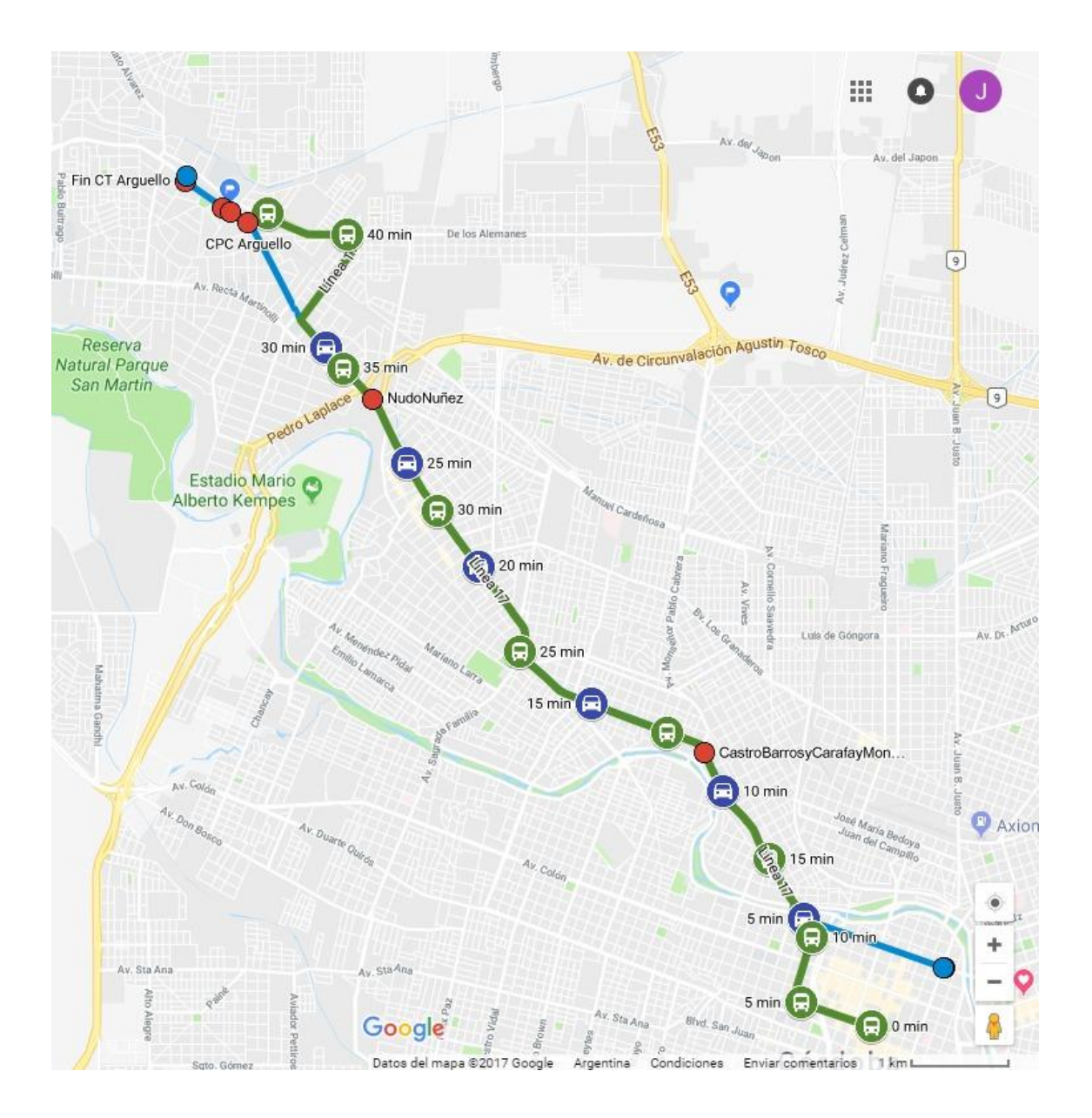

W. Fin CT Arguello  $\overline{9}$  $35 \text{ min}$ Av. de Circunvalación Agustin Tosco Reserva<br>Natural Parque 30 min ▭ San Martin NudoNuñez  $\Theta$  $30 \text{ min}$ (ສ  $25 \text{ min}$ Estadio Mario<br>Alberto Kempes 20 min  $25 \text{ min}$ **BATA** Luis de Góngora  $15<sub>mi</sub>$  $20 \text{ min}$ CastroBarrosyCarafayMon. Av C  $10 \text{ min}$ E Axior  $15 \text{ min}$  $\sim$ 5 mir  $10$ <sub>u</sub>min Ay, Sta Ana Av. Sta / **Ritir** 5 min Αü Sta Ana 日 0 min Google Gosen Comidas Sgto. Gó Datos de mapa @2017 Go Condiciones Enviar comentarios Arge entina

Figura Nº34: Comparativa entre recorridos y tiempos de viaje en automóvil y colectivo de la línea 18, para los viajes de vuelta del área central de la ciudad al C.T. Arguello.